ECHNOLOGY - VIDEO - STEREO - COMPUTERS - SERVICE Build a PC-compatible Tune up your car with R-E's computer and digital dwell/tachometer ave S2000

**BUILD AN** 

**ELECTRONIC** 

**PEST REPELLER** 

phone with R -E's quipment that's equipment that's troubleshooting guide. vou

ow to choose satellite.TV Service your cordless ow to choose satellite.TV

FOIL PATTERNS INCLUDED

\$1.95 JULY 1985 CANADA \$2.25

Step-by-step uide to installing your own TVRO

ismus in the second contract of the contract of the contract of the contract of the contract of the contract o

**SAM2001** 

How to interface different digital logic families

> Special 16-page section: COMPUTERDIGEST

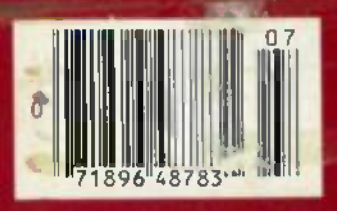

PLUS:<br>\* New! Robotics column \* New Ideas **\* State-Of-Solid-State \* Service Clinic**<br>★ Drawing Board \* Equipment Reports

### TEK 2213A/2215A/2235<br>
<u>TEK DUAL TRACE OSCILLOSCOPES</u> BY ANY MEASURE

THE ANSWER BY ANY MEASURE

### Now! Tek quality and expert advice **Now! Tek quality and expert advice** are just a free phone call away! **are just a free phone call away!**

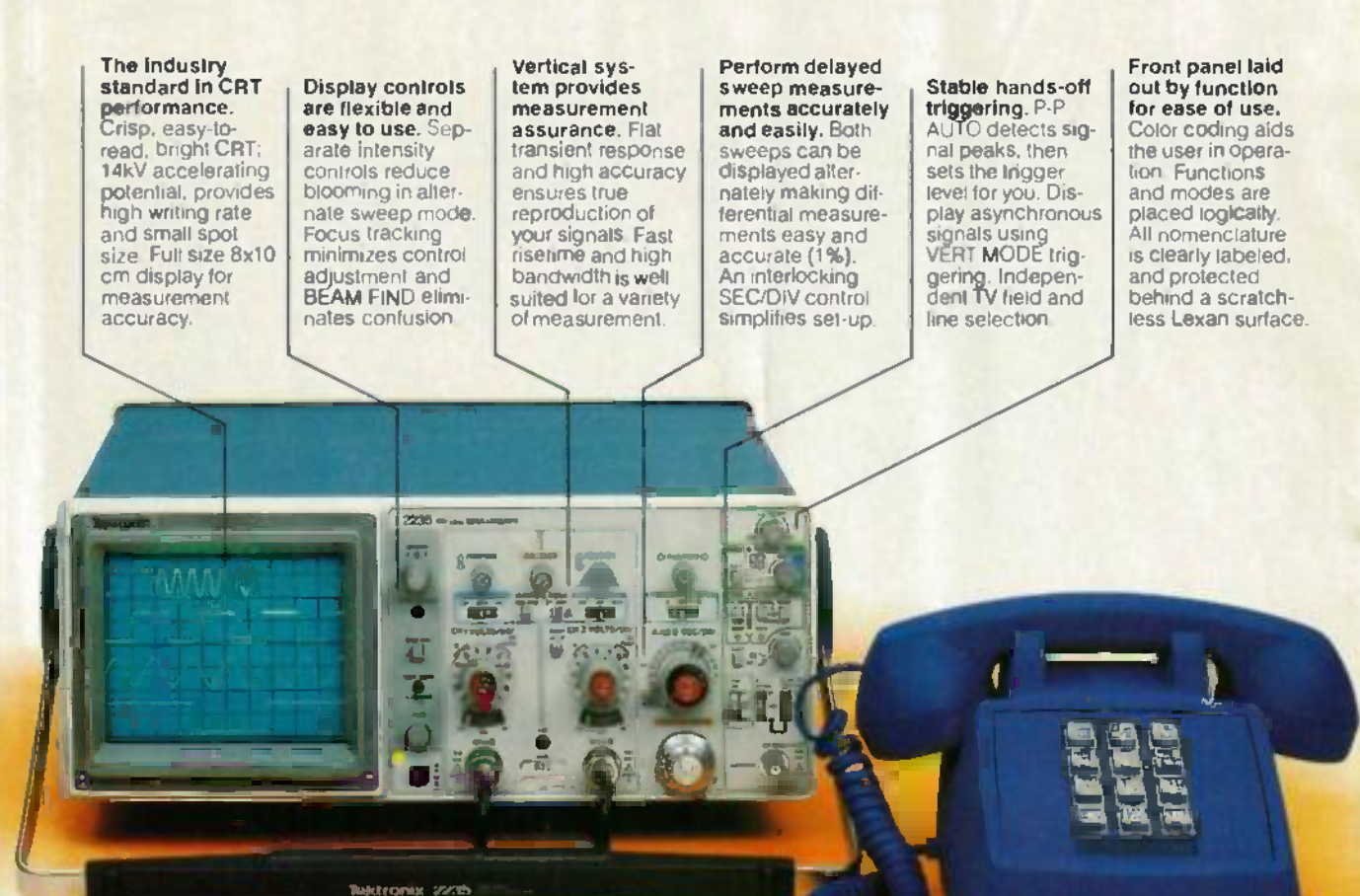

Our direct order line gets Our direct order line gets you the industry's leading you the industry's leading price performance portables... price/performance portables ... and fast answers from experts! and fast answers from experts! The 60 MHz single time base delay lies 2213A. the 60 MHz dual time base 2213A, the 60 MHz dual time base 2215A and the 100 MHz dual time A base 2235 offer unprecedented base 2235 offer unprecedented reliability and affordability, plus the reliability and affordabi lity, plus the industry's first 3-year wa**rranty\*** on labor and parts, CRT included.  $\overrightarrow{N}$ 

The cost: just \$1275 for the 2213A, S1525 for the 2215A, 2213A, \$1525 for the 2215A, **\$1750 for the 2235.**<sup>†</sup> Even at these low prices, there's no scrimping on performance. You scrimping on performance . You have the bandwidth for digital and analog circuits. The sensitivity and analog circuits. The sensitivity for low signal measurements. The for low signal meas urements. The sweep speeds for fast logic fami-sweep speeds for fast logic families And delayed sweep for fast, lies. And delayed sweep for fast, accurate timing measurements. accurate timing measurements. All scopes are UL Listed and CSA All scopes are UL Listed and GSA approved approved.

You can order. or obtain You can order, or obtain literature. through the Tek literature, through the Tek National Marketing Center. Tech National Marketing Center. Technical personnel, expert in scope nical personnel, expert in scope applications, will answer your applications, will answer your questions and expedite delivery. Direct orders include comprehen-Direct orders include comprehensive 3-year warranty\*, operator's

manual, two 10X probes. 15 -day manual, two 10X probes, 15-day return policy and worldwide ser-return policy and worldwide service backup. vice backup .

1-800-426-2200

#### Order toll free: **Order toll free:** 1- 800 -426 -2200, **1-800-426-2200,** Ask for Rick. **Ask for Rick.**

In Oregon, Cali collect. In Oregon , call collect: (503) 627 -9000. (503) 627-9000. Or write Tektronix, Inc. Or write Tektronix, Inc. P O Box 1700 P.O. Box 1700 Beaverton, OR 97075 Beaverton, OR 97075

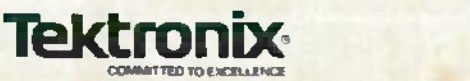

Copyright <sup>a</sup> 1985 Taktronui, Inc. All rights reserved #TTA-439-3. [Price F.O.B. Beaverton OR "3-year warranty includes CRT,

### Where's Your ELECTRONICS Career Headed? *Where's Your ELECTRONICS Career Headed?*

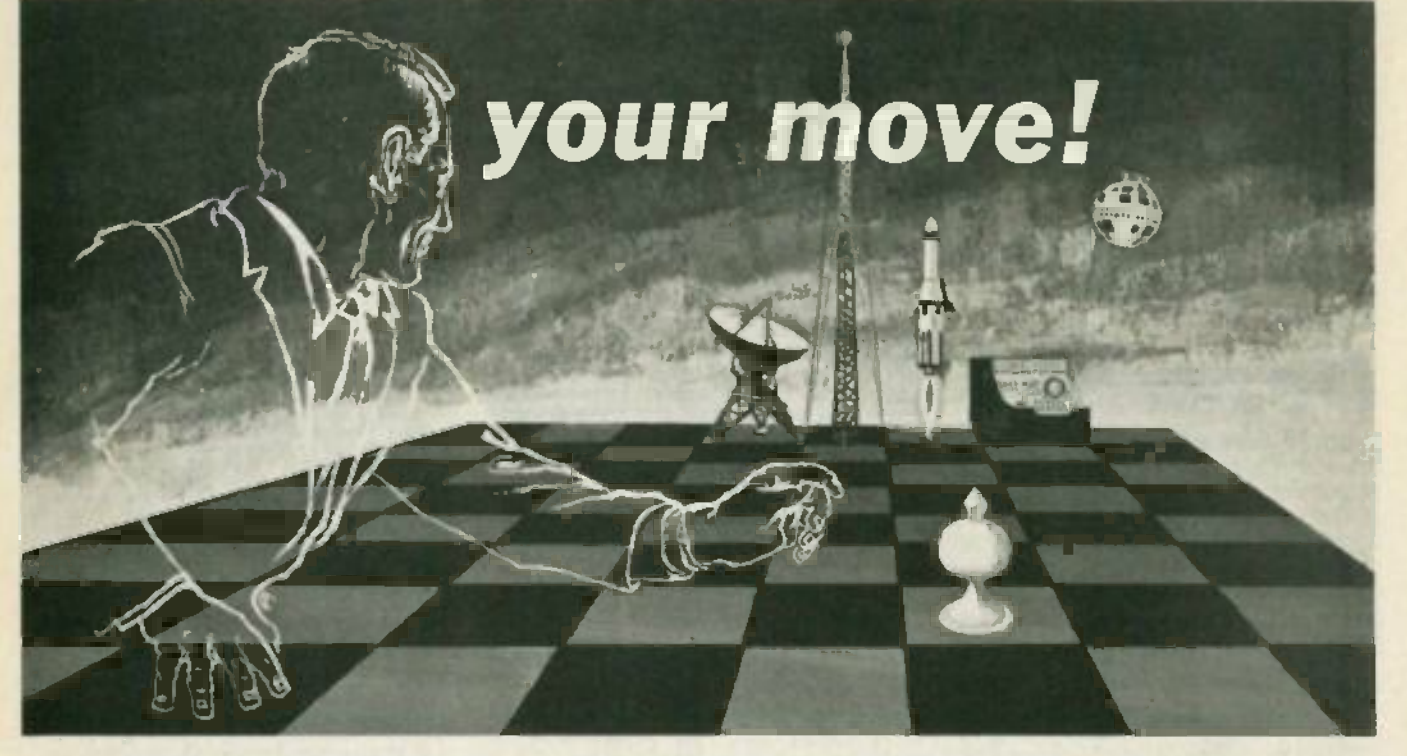

#### The Move You Make Today Can Shape Your Future

Yes it's your move. Whether on a chess board or in your career, you should plan each move carefully. In electronics, you can move ahead carefully. In electronics, you can *move ahead* faster and further with a faster and further with a

### B. S. DEGREE subso

Put professional knowledge and a COLLEGE DEGREE in your electronics career. Earn your DEGREE in your electronics career. Earn your degree through independent study at home, degree through independent study at home, with Grantham College of Engineering. No commuting to class. Study at your own pace, commuting to class. Study at your own pace, while continuing your present job. while continuing your present job.

The accredited Grantham non-traditional degree program is intended for mature, fully degree program is intended for mature, fully employed workers who want to upgrade their employed workers who want to upgrade their<br>careers . . . and who can successfully study electronics and supporting subjects through electronics and supporting subjects through

#### INDEPENDENT STUDY, AT HOME INDEPENDENT STUDY, AT HOME

Free Details Available from: Free Details Available from:

Grantham College of Engineering Grantham College of Engineering 10570 Humbolt Street 10570 Humbolt Street Los Alamitos, California 90720 Los Alamitos, California 90720

#### Independent Home Study Can Prepare You Independent Home Study Can Prepare You

Study materials, carefully written by the Gran-Study materials, carefully written by the Grantham staff for independent study at home, are tham staff for independent study at home, are supplied by the College, and your technical questions related to those materials and the questions related to those materials and the lesson tests are promptly answered by the Gran-lesson tests are promptly answered by the Grantham teaching staff. tham teaching staff.

#### Recognition and Quality Assurance Recognition and Quality Assurance

Grantham College of Engineering is accredited Grantham College of Engineering is accredited by the Accrediting Commission of the National Home Study Council. Home Study Council. Home Study Council.<br>All lessons and other study materials, as well as com-

munications between the college and students, are in the munications between the college and students, are in the English language. However, we have students in many English language. However, we have students in many foreign countries; about 80% of our students live in the foreign countries; about 80% of our students live in the United States of America. United States of America.

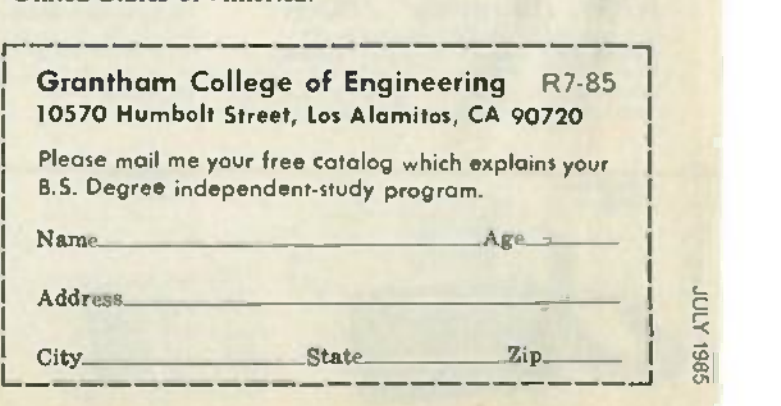

 $\mathcal{L}$ 

 $\frac{66}{100}$ 

c... c:

U) (Xl U1

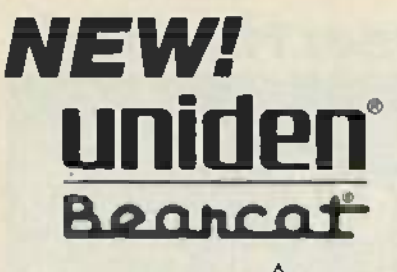

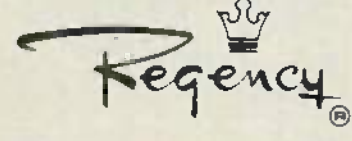

### Scanners Special: JIL<br>
Scanners Martin Bandy 16 Changes CE appe **Scanners**

Communications Electronics, The JE the world's largest distributor of radio Satel scanners, introduces new scanners Navig and scanner accessories from J.I.L., Ama Regency and Uniden/Bearcat. scann Chances are the police, fire and AM/I weather emergencies you'll read suppl about in tomorrow's paper <mark>are c</mark>oming<br>through on a scann**e**r today. through on a scanner today.

#### NEW! Regency? MX7000 - H

List price \$699.95/CE price \$449.00 10 -Band, 20 Channel Crystalless AC /DC Frequency range: 25-550 MHz. continuous coverage and 800 MHz to 1.2 GHz continuous coverage In addition to normal scanner listening, the Listening of the Listening of the Listening of the Listening of the Listening of the Listening of the Listening of the Listening of the Listening of the Listening of the Listeni Broadcast, all aircraft bands (civil and military), 5 =<br>800 MHz communications, cellular telephone, \$1<br>and when connected to a printer or CRT, satellite Fre weather pictures List price \$699.95/CE <mark>price \$449.00</mark><br>1**0-Band, 20 Channel = Crystalless • AC/DC**<br>Fr®quency range: 25-550 MMz.continuous coverage<br>and 800 MHz. to 1.2 GHz. continuous coverage Broadcast, all aircraft bands (civil and military),

#### NEW! Regency' MX5000 -H NEWl Regency® MX5000-H

List price 5599.95/CE price \$354.00 Wh<br>Multi-Band, 20 Channel e No-crystal scanner Pola<br>Search P. Lockout P. Priority P. AC/DC<br>Selectable AM-FM modes P. LCD display USS<br>World's first continuous coverage scanner World's first continuous coverage scanner The Frequency range: 25-550 MHz.continuous coverage. such a small package. The Regency MX5000 has mobile or home scanner has continuous cover-<br>age from 25 to 550 MHz. That means you can<br>hear CB, Television audio, FM broadcast stations, all aircraft bands including military and L the normal scanner bands, all on your choice of  $B$ 20 programmable channels. List price \$599,95/CE price \$354.00<br>Multi-Band, 20 Channel e No-clystal acanner<br>Search • Lockout • Priority • AC/DC<br>Selectable AM-FM modes • LCD display Never before have so many features come in

#### NEW! Regency° MX4000 -H NEWl Regency® MX40QO-H List price \$629.95/CE price \$394.00<br>Multi-Band, 20 Channel = No-crystal scanner<br>Search = Lockout = Priority = AC/DC List price \$829.95/CE price \$394.00<br>Multi-Band, 20 Channel = No-crystal acanner<br>Saarch = Lockout = Priority = AC/DC

Selectable AM-FM modes = LCD display Bands 30-50.118-146.<br>Bands 30-50.118-136,144-174,440-512,800-950 MHz An<br>The Regency MX4000 is gives coverage in the fre The *Regency MX4000 is gives* coverage in the fire<br>standard VHF and UHF ranges with the Impor-<br>tant addition of the 800 MMz, and alroraft bands. It features keyboard entry, multifunction liquid<br>crystal display and variable search increments. **Selectable AM-FM modes = LCD display<br>Bands: 30-50, 118-136, 144-174, 440-512, 800-950 MHz.** 

#### NEW! Regency° Z60 -H NEWl Regency® Z60-H

List price \$379.95/CE price \$249.00<br>8-Band, 60 Channel • No-crystal scannar<br>Bands 30-50,88-108.118-138, 144-174, 440-512 MHz<br>Cover your choice of over 15,000 frequencies<br>on 60 channels at the touch of your finger. Cover your choice of over 15,000 frequencies on 60 channels at the touch of your finger.

**NEW! JIL SX-400-H M** List price \$799.95/CE p<mark>rice \$499.00</mark><br>Multi-Band, 20 Channel = No-crystal \$canner<br>\$earch = Lookout = Priority = AC/DC<br>Frequency range ?6-520 MHz continuous coverage Frequency range : 26-520 MHz conrinuous coverage<br>With optionally equipped RF converters 150KHz-3.7 GHz, The JIL SX-400 synthesized scanner is dealghed for an experience of the site<br>commercial and professional monitor users that de- a man<br>mand features not found in ordianary scanners. The SX- a sc 400 will cover from 150 KHz to 3.7 GHz. with RF<br>ponverters. Order the following RF converters for your<br>Sx-400 #c#nner. RF-1030-H at \$259.00 estch for<br>Krequency range 150 KHz - 30 MHz USB, LSB, CW and<br>AM. (CW filter raquite Hat \$199.00 each for 800 MHz -1 4 GHz, Be sure to also order acB -300 -H at \$99 00<br>also order ACB -300 -H at \$99 00 each which is an antenna control box for connection of the RF converters Add<br>Add \$3,00 shipping for each R The JIL SX-400 synthesized scanner is designed for commercial and professional monit or users that de- mand features nolfound in ordianary scanners. The SX-400 will cover from 150 KHz to 3.7 GHz. with RF<br>converters. Order the following RF converters for your<br>Sx-400 Bcanner. RF-1030-H at \$259.00 esch for<br>frequency range 150 KHz - 30 MHz. USB, LSB, GW and<br>AM. (CW filter require

control box. If you need further information on the JIL = BC<br>scanners.comtact.JIL directly at 213-926-8727 or write = BC JIL at 17120 Edwards Road, Cerritos, California 90701. p antenna control box for connection of the RFconverters. Add \$3.00 shipping for each RF converter or antenna

#### SPECIAL! JIL SX-200-H PCZ2-<br>List price \$499.95/CE apecial price \$189.00<br>Multi-Band- 10 Channel ® No-Crystal Scanner zas-H<br>Frequency rango 26.88.108-180-514 MHz<br>The JiL Sx-200 scanner tunes military. F.B.L. Space C403-6<br>The SPECIALI JIL SX-200-H<br>List price \$499.95/CE special price \$189.00<br>*Multi-Band - 16 Channel • No-Crystal Scanner*<br>Frequency range 26-8. 108-180,380-514 MHz.<br>The JIL Sx-200 scanner tunes military, F.B.I., Space

. Space Satellites, Police and Fire. Drug Enforcement Agencies. Satellites, Police and Fire, Drug Enforcement Agencies, Defense Department, Aeronautical AM band, Aero<br>Navigation Band, Fish & Game, immigration, Paramedics, MX<br>Amaleur Redio, Justice Dapartment, State Department, RN<br>Plus other thousands of radio frequencies most other<br>SCanners supply - DC at 12 volts built-in. quartz clock - bright = 3<br>vacuum fluorescent blue readouts and dimmer, dual = = level search speeds, tri-level scen delay switches, 16 – شاهر<br>Imemory channels in two channels banks, receive fine<br>- twie (AIT) ± 2KHz, dual level RF gain sertings – 20 db Defense Department, Aeronautical AM band, Aero<br>Navigation Band, Fish & Game, immigration, Paramedics,<br>Amaleur Reúlo, Justice Dap≅riment, State Department,<br>plus other thousands of radio frequencies most other<br>scanners can't AM/ FM receiver circuits, tri-switch squelch settings -<br>signal, audio and signal & audio, outboard AC power supply - DC at 12 volts built-in, quartz clock - bright<br>vacuum fluorescent blue readouts and dimmer, dual

tune (RIT) ± 2 KHz., dual level RF gain sertings = 20 db<br>pad, AGC test points for optional signal strength melect. = A5<br>All thail, the JK SX-200 gives you more features for the = A7<br>money than eny other scanner currently o pad, AGC test points tor optional signal strength meters.<br>All in all, the JIL SX-200 gives you more features for the<br>money than eny other scanner at unrently on sale. Order.<br>your JIL \$X-200 scanner at this special price to

Regency<sup>®</sup> HX1000 - H<br>List price \$329.95/CE price \$209.00 To<br>6-Band, 30 Channel • No Crystal ecannor scales<br>Statch • Lockout • Priority • Scan dalay Scales<br>Bidelit Hauld crystal daplay • Digital Clock you<br>frequency range: When you activate the priority control, you automat-When you activate the priority contro l, you automatically override all other calls to listen to your favorita and<br>frequency. The LCO display is even sidelit for night in fin use. A die-cast aluminum chasis makes this the linit<br>most rugged and durable hand-held scanner avail-li able. There is even a backup lithium battery to maintain memory for two years. Includes wall Charger. I enl<br>carrying case, belt clip, flexible antenna and nicad i eh: battery. Order your Regency HX1000 now. **Regency<sup>®</sup> HX1000 • H**<br>List price \$329.95/CE price \$209.00<br>**6-Band, 30 Chennel • No Crystal scanner**<br>**\$iastch • Lockout • Priority • Scan delay**<br>**\$idalit liquid crystal display • Digital Clock**<br>Frequency range: 30-50, 744

#### Bearcat<sup>®</sup> 100-H Michig<br>The limit no-orystal programmeble handheld scenner. have it

List price 5449.95/CE price \$229.00<br>8-Band, 16 Chennel + Liquid Crystal Displey -<br>Search + Limit + Hold + Lockout + AC/DC Frequency range, 30-50, 138-174. 406-512 MHz.<br>The world's first no-crystal handheld scanner has compressed into a 3" x 7" x 1%" case more scanning ... U.: power than is found in many base or mobile scanners. Shift Beercar 100 has a full 18 channels with frequency. For the Hercare of Hercare Hercare Hercare Hercare Hercare Hercare Hercare Hercare Hercare Hercare Hercare Herca  $\begin{array}{ll} \textbf{Bearcar}^{\textcircled{\tiny{\#}}} \textbf{100-H} \ \textbf{7} \ \textbf{8} \ \textbf{6} \ \textbf{7} \ \textbf{8} \ \textbf{7} \ \textbf{8} \ \textbf{9} \ \textbf{10} \ \textbf{10} \ \textbf{11} \ \textbf{12} \ \textbf{13} \ \textbf{15} \ \textbf{16} \ \textbf{17} \ \textbf{18} \ \textbf{18} \ \textbf{19} \ \textbf{18} \ \textbf{19} \ \textbf{18} \ \textbf{19} \ \textbf{19} \ \$ The world's first no-crystal handheld scanner has compresse d into a 3" <sup>x</sup> 7" <sup>x</sup> <sup>1</sup>*'14"* case more scanning power than is found in many base or mobile scanners. The Be arca ! 100 has a full 16 channels with frequency coverage that includes all public service bands (Low,<br>High, UHF and 'T' bands), the 2-Meter and 70 cm.

Amaleur bands, *Plus Military and Federal Government*<br>Trequencies. Wow...what a scanner<br>- Included in our low CE Pirce is a sturdy carrying case.<br>earphone. battery Charger/AC adapter, and AA nicad<br>batteries and flexible an

QUANTITY DISCOUNTS AVAILABLE GIRLS Order two scanners at the same time and deduct MR<br>1%, for three scanners deduct 2%, four scanners<br>deduct 3%, five scanners deduct 4% and sig or  $\frac{ma}{1.8}$ <br>more scanners purchased at the same time  $\frac{ma}{1.8}$ <br>earns you a single unit price. more scanners purchased at the same time earns you a 5% discount off our super low

#### NEW! Regency® HX2000-H<br>The World's First BOO MHz. Handheld Scanner

List price \$569.95/CE price \$359.00<br>7-Band, 20 Channal ® No-crystal scanner<br>Priority control ® Saarch/Scan ® AC/DC Bidelii Hquid c**rystal dhuplay \* Memory beckup**<br>Bands: 118-136, 144-174, 440-512, 800-950 MHz<br>The Hx2000 scanner poemars on 120V AC or 8 VDC,<br>Scans 16 channels per second. Size 3" × 7" × 1%.<br>Scans 16 channels per second. S List price \$569.95/CE price \$359.00 Casi prince especies of the experimental relationship<br>T-Band, 20 Channai \* No-orystal scanner<br>Priority control \* Saarch/Scan \* AC/DC<br>Bidaili Hquid crystal drapiay \* Memory beckup<br>Phe HX2000 scanner operates on 120V AC or 8 Includes wall charger, carrying case, belt clip, flexible antenna and nicad batteries.SelectableAM/ FM modes.

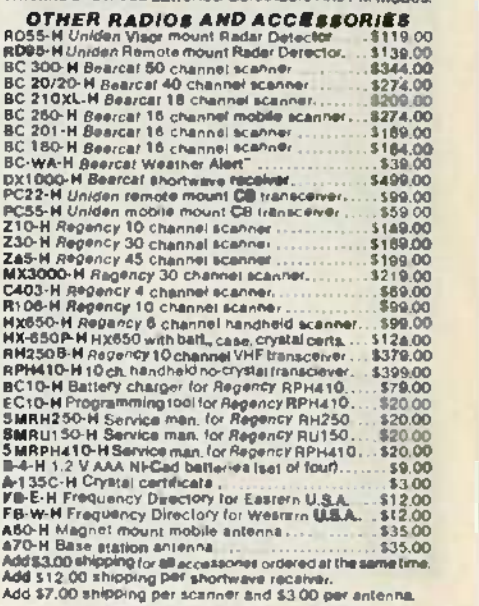

#### **BUY WITH CONFIDENCE**<br>To get the fastest delivery from CE of any BUY WITH CONFIDENCE

scanner, send or phone your order directly to our<br>Scanner Oi≋Iribution Center," Be sure to calculate<br>your pri⊂e using the CE prices in this ad. Michigan your pri⊂e using the CE prices in thi∎ ad. Michigan<br>residents please add 4% sales tax or supply your<br>tax I.O. number. Written purchase orders are accepted from approved government agencies and most well rated firms at a 10% surcharge for net 10<br>billing. All sales are subject to availability, accept-<br>ance and verification. All sales on accessories are<br>final. Prices, terms and specifications are subject final. Prices, terms and specifications are subject<br>to change without notice. All prices are in U.S. dollars. Out of stock items will be placed on back-<br>order automatically unless CE is instructed differ-<br>ently. A \$5.00 additional handling fee will be<br>charged for all orders with a merchandise total<br>under \$50.00. Shipments warranties on these products are available prior to<br>Purchase .by writing to CE. Non-certified checks<br>require bank clearance ance and verification. All sales on accessories are dollars. Out of stock items will be placed on back-<br>order automatically uniess CE is instructed differ-<br>ently. A \$5.00 additional handling fee will be<br>charged for all orders with a merchandise total<br>under \$50.00. Shipments warranties on these products are available prior to<br>Purchase, by writing to CE. Non-certified checks<br>require bank clearance

- **Mail orders to: C**ommunications Electron-<br>ics," Box 1045, Ann Arbor. Michigan 48106<br>U.S.A. Add \$7.00 per scannerfor U.P.S.*ground* U.S.A. Add \$7.00 per scanner for U.P.S. *ground*<br>\$hipping and handling in the continental U.S.A.<br>For Canada, Puerto Rico, Hawall, Alaska, or For Canada, Puerto Rico, Hawall, Alaska, or<br>APO/FPO delivery, shipping charges are three<br>dimes continental U.S. rates if you have a Visa<br>or Master Card, you may call and place a credit<br>card order. Order toll-free in the U. Michigan dial 313.973 -8888. Order today. M ichigan dial 3 13-9 73-8888. Order today. APO/FPO delivery, shipping charges are three<br>times continental U.S. rates. If you have a Visa<br>or Master Card, you may call and place a credit<br>card - order. Order -toll-free. In Lithe U.S. Dial<br>800-USA-SCAN. In Canada, orde calling 800-221-3475. WUI Telex CE anytime, dial 671-0155. If you are outside the U.S. or in

Scanner Distribution Center" and CE togos are trade-<br>marks of Communications Electronics Inc.<br>† *Bearcar* to a registered trademark of Uniden Corporation.<br>*L'Regency is a federally registered Indemark* of Regancy<br>Electroni Scanner Distribution Center" and CE logos are trade-<br>marks of Communications Electronics Inc.<br>† *Bearcar* is a registered trademirk of Uniden Corporation.<br>£*Regency is a fe*deratly registered Indemnit of Regency<br>Electronic

Copyright e 1985 Communications Electronics

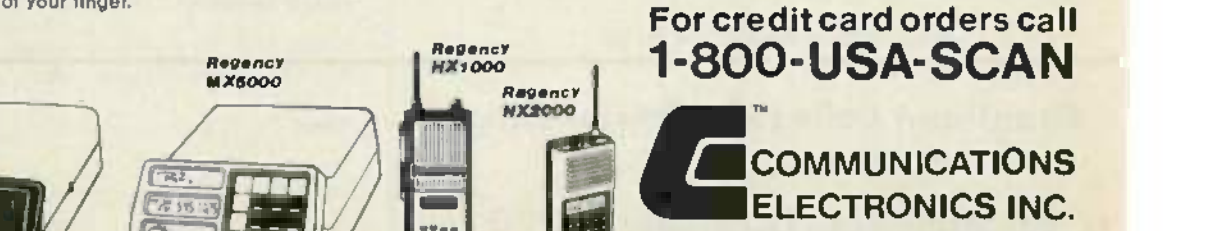

**Consumer Products Division** P.O. Box 1045 D Ann Arbor, Michigan 48 106-1045 U.S.A.

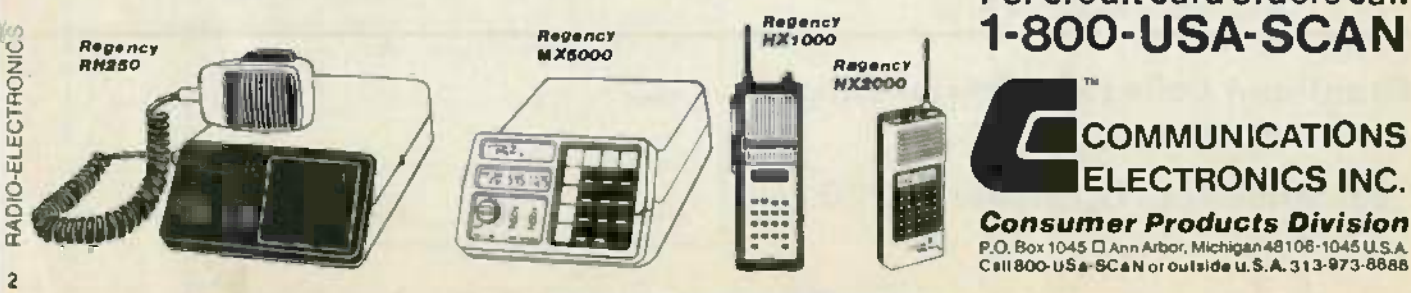

CIRCLE 79 ON FREE INFORMATION CARD CIRCLE 79 ON FREE INFORMATION CARD

# JULY '87 **Electronic** exploration of

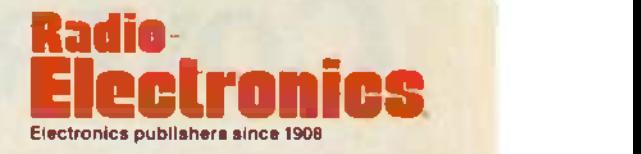

Vol. 56 No. 7

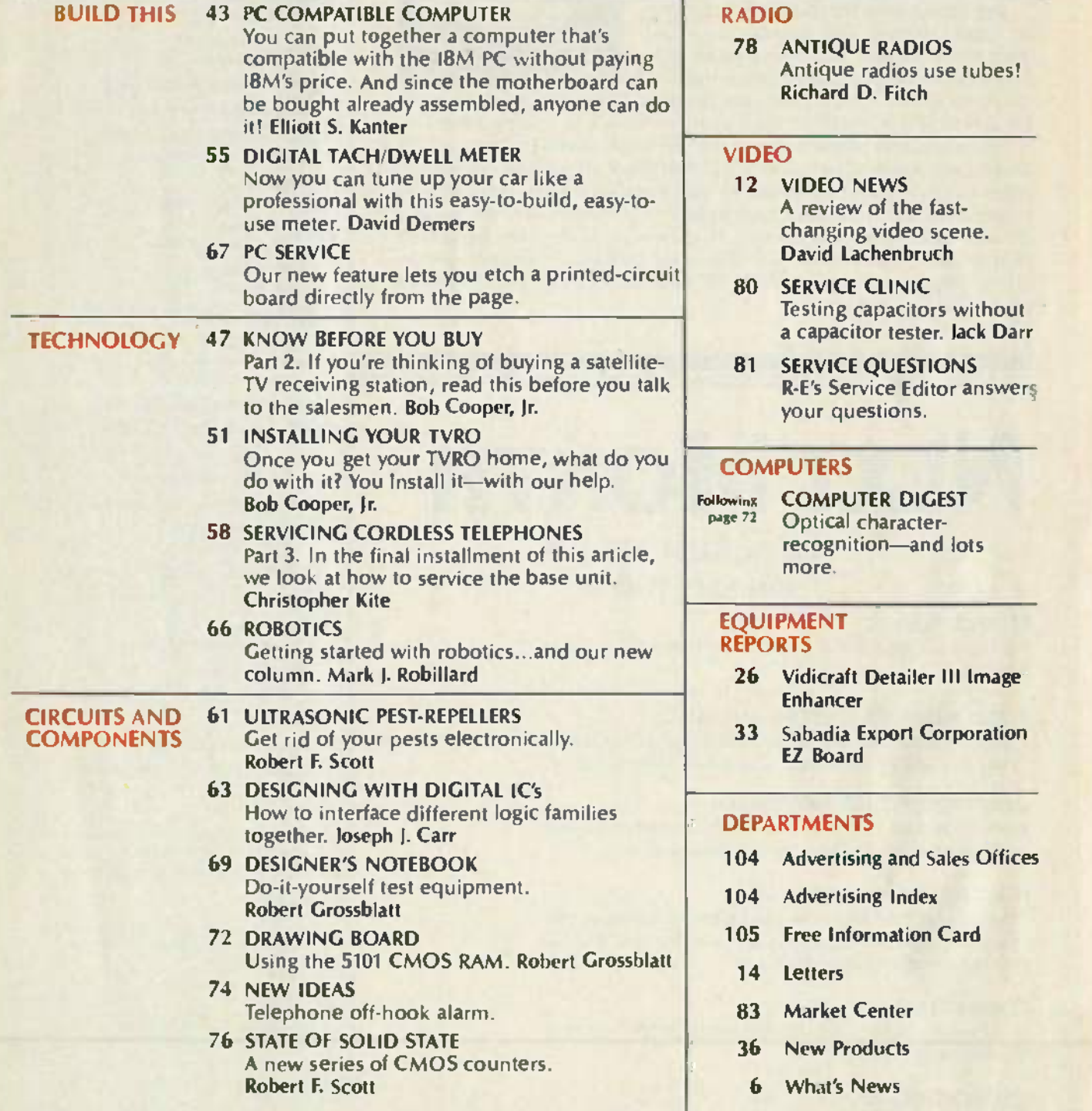

Radio-Electronics, (ISSN 0033-7662) Published monthly by Gerraback Publications: Inc., 200 Park Avenue South, New York, NY 10003, Second-Class Postage paid at New York, NY and Control of the South of the South Art and Cond POSTMASTER: Please send address changes to RADIO-ELECTRONICS. Subscription Dept., Box 2520. Boulder, CO 80322<br>A stamped sell addressed envelops must accompany all submitted manuscriptis and on chronico photographs if their Radio-Electronics. (ISSN 0033-7652) Published monthly by Gemsback Publications. Inc., 200 Park Avenue South, New York, NY 10003. Second-Class Postage paid at New York, NY and<br>ordditional mailing offices. Second-Class mail

3 3

rur

# COVER<sup>1</sup>

You might think that building a comput-You might think that building a computer is not too easy. That may be true if you start from scratch. But if you build it by Fig interconnecting subassemblies, nothing

could be easier. For example, the computer shown on our cover can | be assembled in about an hour using nothing but a screwdriver! be assembled in about an hour using nothing but a screwdriver!

\_:t lc:.. ryt wtR,,rw

....ww.. ww ... MOO wre...prr ...r .r - - ,fwrWIt 4.--w.A -w\l

tive in chinese satisfies TV<br>repapered mosts<br>age for

While that may bother some of the electronics-construction purists  $\blacksquare$ among our readers, let us point out that there are several real advan-among our readers, let us point out that there are several real advantages to buying your computer in subassemblies. First, you can save money. Second, you don't have to buy your system all at once-you can add to it as cash flow permits. If you want, you can even buy a bare  $\Box$ motherboard and really assemble your computer piece-by-piece. Either way, you end up with an IBM -compatible computer without Either way, you end up with an IBM-compatible computer without paying for the name. paying for the name .

# NEXT MONTH REDUCTION DEPA

#### THE AUGUST ISSUE IS **THE AUGUST ISSUE IS** ON SALE JULY 4 **ON SALE JULY 4**

#### SEE IN THE DARK **SEE IN THE DARK**

Build an infrared viewer and see what you've been Build an infrared viewer and see what you 've been missing. missing.

#### BUILD A PRINTER BUFFER/CONVERTER **BUILD A PRINTER BUFFER/CONVERTER**

This handy circuit is a parallel-to-serial converter, a serial-to-parallel converter, and a 64K printer buffer.

#### DON'T TRUST THE WEATHERMAN **DON'T TRUST THE WEATHERMAN**

Build your own computer -controlled weather station Build your own computer-controlled weather station and become better than the professionals. and become better than the professionals .

#### HOW TO HOOK UP YOUR VCR **HOW TO HOOK UP YOUR VCR**

Hooking up your VCR can get rather complex as you Hooking up your VCR can get rather complex as you add more equipment, cable service, etc. We'll show add more equipment, cable service, etc. We'll show you how to do it the right way! you how to do it the right way!

#### COMB FILTERS *en* **COMB FILTERS**

We'll examine in detail an often-neglected but very  $\sum_{k=1}^{\infty}$  important part of your TV.

### $\begin{bmatrix} 0 \\ \vdots \\ \vdots \end{bmatrix}$  AND LOTS MORE!

 $\overline{O}$ <br>As a service to readers. Radio-Electronics publishes available plans or information relating to newsworthy products, techniques<br>and scientific and technological developments. Because of possible variances in the

#### Radi<del>o</del><br>Electronics **ladlD-**

Hugo Gernsback (1884-1967) founder M. Harvey Gernsback, editor-in-chief Larry Steckler, EHF, CET, publisher

EDITORIAL DEPARTMENT<br>Art Kleiman, editor Brian C. Fenton, Brian C. Fenton, technical editor **that** Carl Laron, WB2SLR. Carl Laran , WB2S LR, Art Kleiman , editor

associate editor Robert A. Young, assistant editor Robert A. Young, ass ista nt ed ito r lulian S. Martin, editorial associate Julian S. Martin, edi to rial ass o ciate Byron G. Wels, editorial associate Byran G. Wels, editorial associate Jack Darr, CET, service editor and

Robert F. Scott, Robert F. Scott, semiconductor editor

Herb Friedman, Herb Friedman, communications editor

Earl 'Doc' Savage, K4505, Earl "Doc" Savage , K4SDS, hobby editor **than** 

Bob Cooper, Jr. satellite-W editor Bob Cooper, Jr. satellite-TV editor

Robert Grossblatt, circuits editor Robert Grossblatt, circuits editor

David Lachenbruch, David Lachenbruch, contributing editor

Mark J. Robillard, robotics editor Bess Isaacson, editorial assistant Bess Isaac son , edito rial assista nt

#### PRODUCTION DEPARTMENT PRODUCTION DEPARTMENT

Ruby M. Yee, production manager Ruby M. Yee, p roduction man ager Robert A. W. Lowndes, Robert A. W. Lowndes, editorial production Dianne Osias, advertising production Karen Tuc**ker,** production traffic

#### CIRCULATION DEPARTMENT CIRCULATION DEPARTMENT

lacqueline P. Weaver, Jacqueline P. Weaver, circulation director Rit**a Sabalis,** III. assistant circulation director

Jacqueline Allen, circulation assistant

Radio-Electronics Is indexed in .4pplied Science & Technology Index Applied Science & Technology Index and Readers Guide to Periodical Liter-and Readers Guide to Periodical Literature. ature.

Microfilm & Microfiche editions are available. Contact circulation depart-available. Contact circu lation department for details.

Advertising Sales Offices listed on page 104.

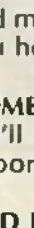

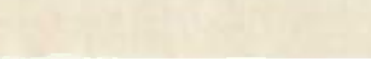

<www.americanradiohistory.com>m

### The best DMM in its class just got better.

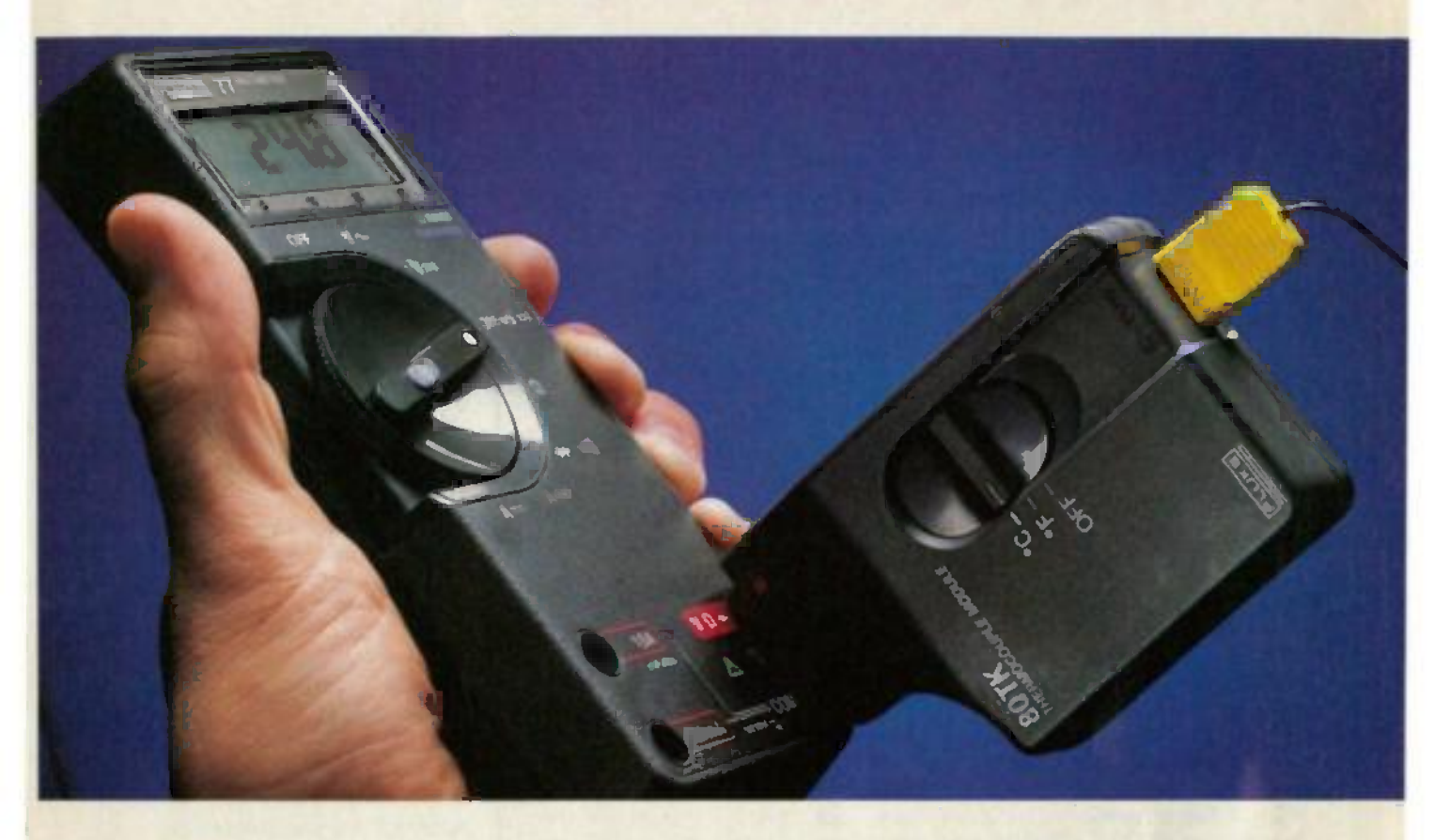

#### The Fluke 80TK. The Fluke 80TK. One innovation leads to another. One innovation leads toanother.

First there was the 70 Series, which set a new standard for low-cost, high-performance, of Fluke -quality multimeters. Fluke-quality multimeters.

And now, another first. The Fluke 80TK K -type Thermocouple Converter. A tempera-K-type ThermocoupleConverter. Atemperature measurement device that adds instant ture measurement devicethat adds instant temperature measurement capabilities to the 70 Series DMMs. 70 Series DMMs.

Or any DMM, for that matter.

Feature for feature, the versatile 80TK is the most affordable unit of its kind. For quick most affordable unit of its kind. For quick comparison readings, it can measure °C or °F at the flick of a switch. It includes a built-in battery test. And the availability of 3 Fluke battery test. And the availability of 3 Fluke probes give you the flexibility to measure any [1]

form of temperature, from freezer to furnace. with just one base unit.

No other thermocouple converter we know of offers OMM users so much for so little. of offers DMMusers so much for so little. Just \$59. including a general -purpose bead Just \$59, including ageneral-purpose bead probe. probe.

So even if you don't own a Fluke 70 Series multimeter, the  $80\mathrm{TK}$  will help the DMM  $$ you're now using measure up when things get you're nowusingmeasureup when things get hot. Or cold. hot. Or cold.

For your nearest distributor, call toll -free For your nearest distributor, call toll-free **1-800-227-3800, ext. 229,** day or night.<br>Outside the U.S., call 1-402-496-1350, ext. **229.** 1-800-227-3800, ext. 229, day or night. Outsidethe U.S., call 1-402-496-1350, ext. 229.

FROM THE WORLD LEADER FROM THE WORLD LEADER IN DIGITAL MULTIMETERS. IN DIGITAL MULTIMETERS.

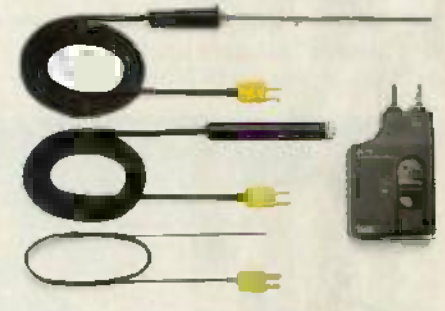

Surtace immersion and general-purpose probes with "mini" thermocouple connectors are available for the Fluke 80TK.

#### **BUTK SPECIFICATIONS**

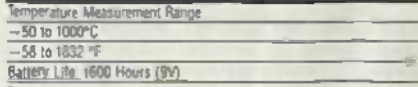

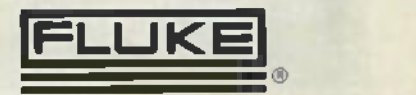

**2861 ATION** 

Im The U.S. and home (Unopean Countines); Jum Fund Mg, Co. Mc, PO. Bar C3090, M/S 260C, Everyon MA 96205. Since (200) 366-5400, Oper (200) 347-6400<br>EUROPEAN HEADQUARTERIC: Finis (Houseys) BK, PO. Bar 2296-5400 CG Employers

CIRCLE 259 ON FREE INFORMATION CARD CIRCLE 259 ON FREE INFORMATION CARD 5

# WHAT'S NEWS **WHAT'S NEWS**

#### Jack Wayman inducted into Electronics Industry Hall of Fame JackWayman inducted into Electronics Industry Hall of Fame

Jack Wayman, senior vice presi-Jack Wayman, senior vice president of the Electronic Industries net Association (EIA) was inducted Association (EIA) was inducted into the Electronics Industry Hall Sar of Fame at the Winter Consumers F. R Show in Las Vegas last January. Mr. [15] Wayman has been involved in the Wayman has been involved in the electronics industry for more than Far <sup>35</sup>years -22 of those years as an 35 years-22 of those years as an officer of EIA. officer of EIA.

The Electronics Industry Hall of The Electronics Industry Hall of Fame was established in 1967 by the the National Electronics Associa-the Natio nal Electronics Association to recognize individuals who but have made outstanding contribu-have made outstanding contributions to the science and industry of dev electronics. It is organized in four Cor major categories: inventor/scientist, industrialist/manufacturer, tlor communications, and organiza-co mmunications , and o rganization leaders.

Hall of Fame members include Hall of Fame members include scientist/inventors Guglielmo son Marconi, Nikola Tesla, and John me Bardeen; manufacturer /indus-Bardeen; manufacturer/indus trialists David Sarnoff, George try.

Westinghouse, and Morris L. Finneburgh, Jr., and in the communi-neburgh, Ir., and in the com mu nications category, Howard W. Sams, Hugo G**e**rnsback, and John F. Rider. F. Rider.

In presenting the honor, Larry Steckler, president of the Hall of  $\|\cdot\|$ Fame and publisher of Radio-Electronics Magazine, said: "For more tronics Magazine, said: " For more than 20 years, Jack has spear-than 20 years, Jack has spearheaded the success and growth of **the summanding of the state** the consumer electronics industry. His tireless energy helped to  $\begin{bmatrix} \cdot \end{bmatrix}$ build a strong Consumer Electronics Group within the  $E$ IA and  $\parallel$ . devleop the summer and winter  $\begin{bmatrix} I \\ I \end{bmatrix}$ Consumer Electronics Shows into the nation's largest trade exhibitions." tions."

Peter McCloskey, EIA president,  $\parallel$ ; stated: "We at EIA are proud of lack, not only for this major personal recognition but for his numerous achievements on behalf of  $\blacksquare$ the consumer electronics industry." try."

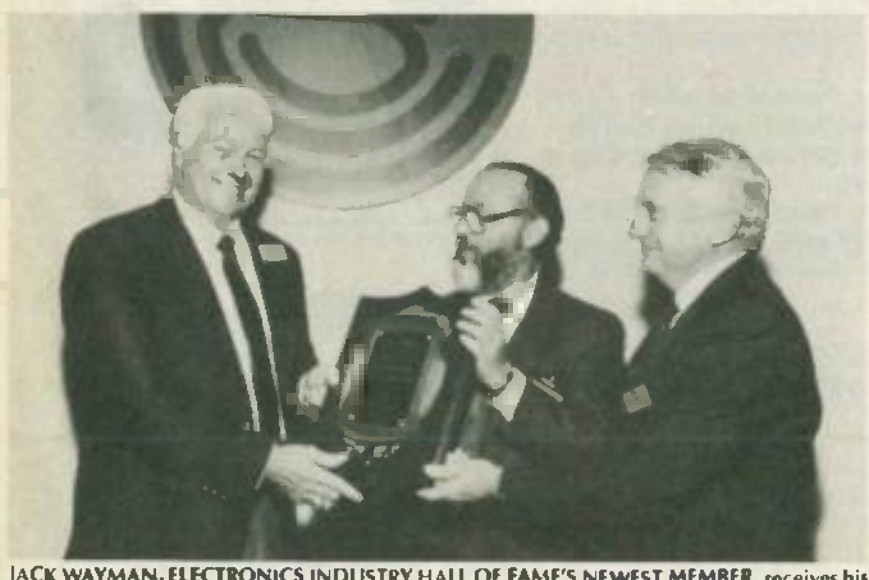

JACK WAYMAN, ELECTRONICS INDUSTRY HALL OF FAME'S NEWEST MEMBER, receives his  $\overline{\tilde{Q}}$  certification from Larry Sleckler (center) President of the Hall of Fame and publisher of Radio-<br>Electronics, and Peter McCloskey (right) President of the Electronics Industries Association. certification from l arry Steckler (center) President of the Hall of Fame and publisher of *Radio-*

#### New speech-processing IC produces natural sound produces natural sound

Scott Instruments Corp of Den-Scott Instruments Corp of Den $tan, Tx, has introduced the$ Corretechs signal processor, the first, they say, designed specifical-fi rst, they say, designed speci fically for processing speech. With this **the state of the state of the state of the state of the state of the state** announcement, Scott joins the **new struck** ranks of such companies as TI, NEC, and General Instrument in producing a high-speed signal processor for speech processing applications. applications.

Unlike earlier devices, Scott's signal processor is capable of pitch-synchronous waveform analysis, is noise resistant, and yields strong acoustic clues for phonetic segmentation. The processor outputs information for pitch extraction, speech compression and speech resynthesis. The resulting speech, says Scott, is natural sounding with speaker identi-ural soun ding w ith speaker identity and inflection preserved.

#### New database handbook New database handbook for high technology for high technology

A new scientific and technical database handbook put out by Technical Insights Inc., of Fort Lee, Techn ical Insights Inc., of Fort Lee, NJ, is a directory to more than 500 Nj, is a directory to more th an 500 key scientific and technical databases scattered throughout the world. It is intended to make immediately available sources that the high technology professional otherwise could waste much time searching for.

It includes, says the publisher, virtually all the important ma-virtua lly all t he im po rtant machine-readable science and technology databases -whether avail-no logy databases-whether availnology databases—whether avail-<br>able online or on tapes—from both U.S. and foreign sources. both U.S. and fore ign sources. It includes, says the publisher,

Designed for high-technology<br>professionals, corporate managers, scientists, and engineers, and the *R&D Database Handbook* is available from Technical Insights, Inc., P.O. Box 1304, Fort Lee, NJ Inc. , P.O. Box 1304, Fort Lee, NJ 07024. R -E 07024. R-E Designed for high-technology

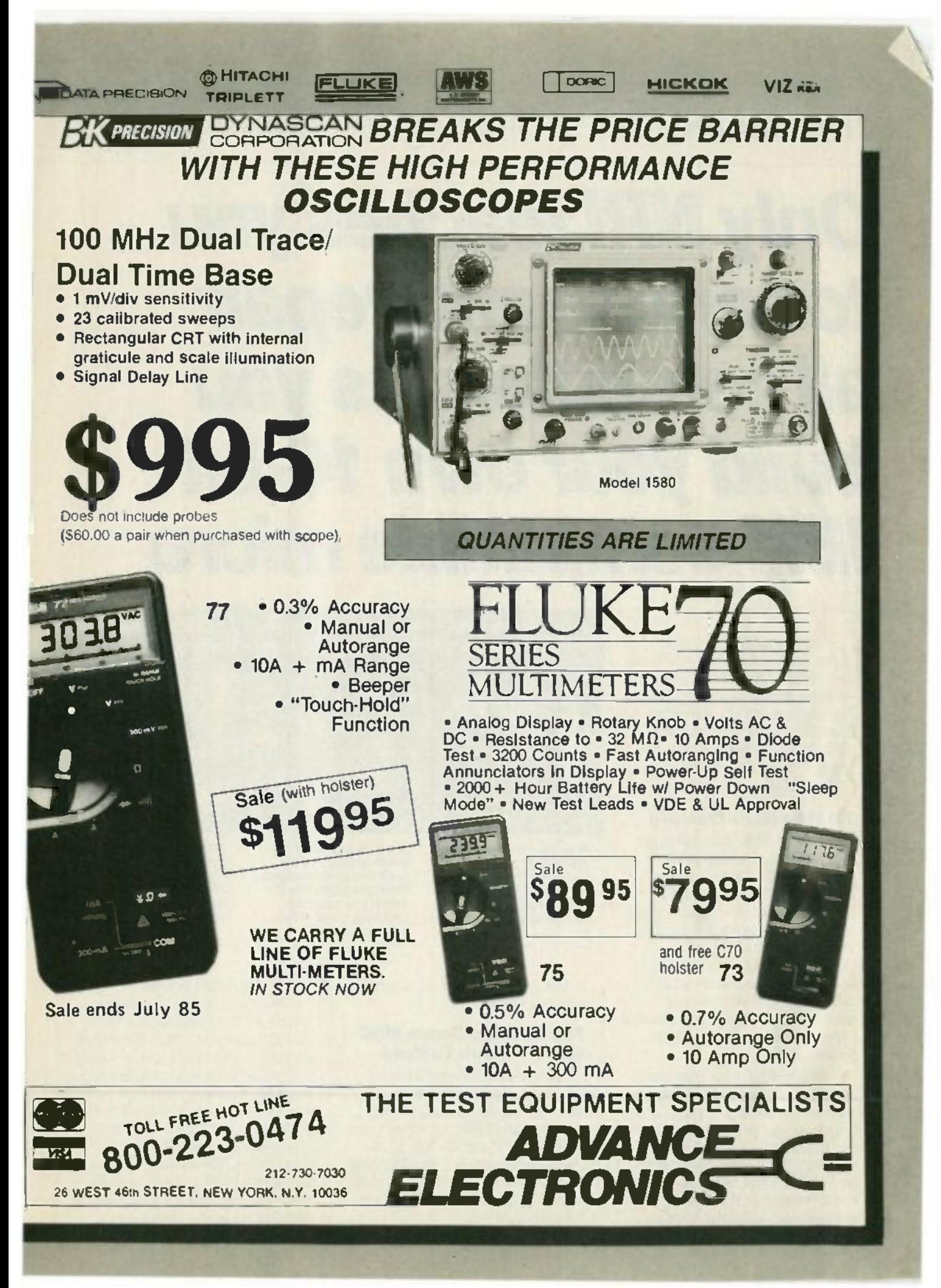

<www.americanradiohistory.com>m

### Train For the Fastest Growing Job Skill in America *Train for the Fastest Growing Job* Skill *in* America

# Only NRI teaches you **OnlyNRlteaches you** to service and repair **to service andrepair** all computers as you **allcomputers asyou** build your own 16 -bit **build your** ~w **16-bit** IBM -compatible micro **IBM-compatible micro**

As computers move into As computers move into offices and homes by the millions, offices and homes by the millions, the demand for trained computer service technicians surges forward. The Department of Labor estimates that computer service jobs will actually *double* in the next ten actuany *dodne* in the next ten<br>yea<mark>rs—a faster gr</mark>owth than any other occupation. other occupation.

#### Total System Training **Total System Training**

As an NRI student, you'll get As an NRI student, you'llget total hands-on training as you total hands-on training as you actually build your own Sanyo actually build your own Sanyo MBC-550-2 computer from the keyboard up. Only a person who keyboard up. Only a person who knows all the underlying fundamentals can cope with all the significant brands of computers. And as an NRI graduate, you'll And as an NRI graduate, you'll possess the up-to-the-minute combination of theory and practical combination of theory and practical experience that will lead you to experience that will lead you to success on the job. success on the job,

You learn at your own con-You learn at your own convenience, in your own home, at venience, in your own home, at your own comfortable pace. With-your own comfortable pace. Without classroom pressures, without rigid night -school schedules, rigid night-school schedules, without wasted time. Your own without wasted time. Your own personal NRI instructor and NRI's personal NRI instructor and NRl's complete technical staff will complete technical staff will answer your questions, give you answer your questions, giveyou

New from NRI-the only home study course that trains you as you assemble a top -brand computer!

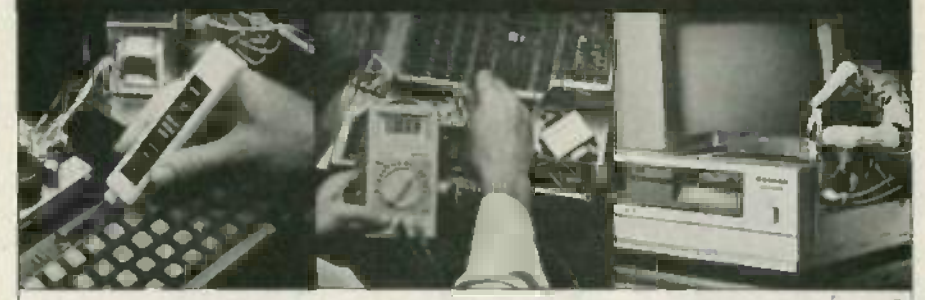

After you construct this After you construct this digital logic probe. you'll digital logic probe, you'll and international local local local local local local local local local local loca<br>install the "intelligent" Sanyo detached keyboard, Sanyo detached keyboard, with its dedicated microprocessor. microprocessor. install the "intelligent"

You next assemble the power supply into the power supply into the main unit of the computer. main unit of the computer. Using the digital multimeter. you check all meter, you check all keyboard connections keyboard connections and circuits. and circuits.

After you install the disk After you install the disk drive and monitor. you'll **driveand monitor, you'll ,.** make a backup copy of the make a backup copy of the MS-00S operating disk, explore the 8088 microchip explore the 8088 microchip and additional circuits. and additional circuits.

guidance and special help whenever you may need it. you mayneed it.

#### The Exciting Sanyo MBC-**The Exciting Sanyo MBC-**550-2 -Yours To Keep *550-2-***Yours ToKeep**

Critics hail the new Sanyo as the "most intriguing" of all the IBM -PC compatible computers. It IBM-PC compatible computers. It uses the same 8088 microprocessor as the IBM-PC and the MS/DOS operating system. So, you'll be able to choose thousands of off-the-shelf software programs to run on your completed Sanyo. completed Sanyo.

As you build the Sanyo from the keyboard up, you'll perform the keyboard up, you'll perform demonstrations and experiments demonstrations and experiments that will gi**ve** you a total mastery of computer operations and servicing techniques. You'll do programming in BASIC language. You'll prepare interfaces for peripherals such as printers and joysticks. Using utility' printers and joysticks. Using utility programs, you'll check out 8088 programs,you'll check out 8088 functioning. NRI's easy step -by -step functioning. NRl's easystep-by-step instructions will guide you all the way right into one of today's fastest growing fields as a computer growing fields as a computer computer operations and servicing techniques. You'll do programming

service technician. And the entire system, including all the bundled software and extensive data software and extensive data manuals, is yours to keep as part manuals, is yours to keep as part of your training. ofyour training.

#### How the pro computer critics rate the **How the pro computer** Sanyo 550: Sanyo 550: **critics rate the** .

Sanyo BASIC is definitely "Sanyo BASIC is definitely superior to IBM Microsoft. . . lets you use two **or** three keystrokes for entering BASIC commands." entering BASIC commands." -MICROCOMPUTING Magazine

"... compares favorably with the IBM PC, even surpassing it in computational speed... " computational speed. . . "

-COMPUTERS & -COMPUTERS & ELECTRONICS Magazine ELECTRONICS Magazine Your NRI Course Includes a Sanyo NBC. 5542 Computer with 128K RAM. Monitor. Your NRI Course Includes a Sanyo MBC-550-2Computer with 128K RAM, Monitor, Disk Drive. and "Intelligent" Keyboard: Disk Drive, and "Intelligent" Keyboard; The NRI Discovery Lab'. Teaching Circuit The NRI Discovery Lab"',Teaching Circuit Design and Operations; a Digital Design and Operations; a Digital Multimeter, Bundled Spread Sheet and Multimeter; Bundled Spread Sheet and Word Processing Software Worth 51500 Word Processing Software Worth \$1500 at Retail-and More.

"I went to have  $a$  look at the  $MBC-550...$  what I found made me an owner the next day!"

-Bill Sudbrink, -Bill Sudbrink, BYTE Magazine BYrE Magazine

#### 100 -Page Free Catalog **100.Page Free Catalog** Tells More Tells More

Send the postage-paid reply card today for NRI's big 100-page color catalog, which gives you all the facts about NRI training in the facts about NRI training in Microcomputers, Robotics, Data Microcomputers, Robotics, Data

Communications, TV /Video/ Communications, TV/Video/ Audio Servicing, and other grow-Audio Servicing, and other grow-<br>ing high-tech career fields. If the card is missing write to NRI at the address below. address below.

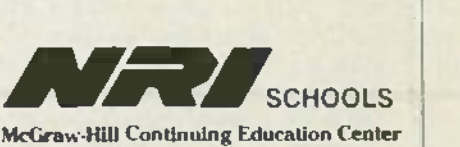

3939 Wisconsin Avenue. NW 3939Wisconsin Avenue, NW Washington, DC 20016 Washington, DC 20016

We'll Give You Tomorrow. 諸

IBM is a Registered Trademark of International Business Machine Corporation.

# VIDEO NEWS **VIDEO NEWS**

#### DAVID LACIiENBRUCH **DAVID LACKENBRUOR** CONTRIBUTING EDITOR CONTRIBUTING EDITOR

8mm vs. Everything Else. The big battle **• 8nun vs. Everything Else.** The big battle raging in the VCR world now is for the place of the new 8mm format in the scheme of things. the new 8mm format in the scheme of things. With all of the original Beta group adding VHS - format recorders -Sanyo, Toshiba, NEC, Zenith, format recorders-Sanyo, Toshiba, NEC,Zenith, Marantz -only the inventor of Beta, Sony, has not Marantz-only the inventor of Beta, Sony, has not gone over to the enemy camp. And Sony obviously gone over to the enemy camp. And Sony obviously is staking its future on 8mm. is staking its future on 8mm. With all of the original Beta group adding VHS-

In Japan, Sony has introduced an attractive In Japan, Sony has introduced an attractive camera -recorder combination ( camcorder ) in the camera-recorder combination (camcorder) in the 8mm format. Although it's a one -piece unit. its 8mm format. Although it's a one-piece Unit, its construction reveals that it probably is the construction reveals that it probably is the forerunner of a home deck, since the recorder forerunner of a home deck, since the recorder part of the unit seems designed to be produced as a separate part. There's further evidence of that a separate part. There's further evidence of that in the PAL version just introduced in England. It in the PAL version just introduced in England. It has a two-speed switch, to permit playing at half speed. Thus, the "two- hour" cassettes due this speed. Thus, the "two-hour" cassettes due this summer could permit four -hour playing. Four summer could permit four-hour playing. Four hours is enough for most movies, and movies hours is enoughfor most movies, and movies mean home decks -not necessarily camcorders. mean home decks-not necessarily camcorders.

Behind the scenes, there are reports that Sony<br>is planning a full line of 8mm products camcorders. home decks, and completely new camcorders, home decks, and completely new recorder items. There's a persistent rumor of a very tiny deck or camcorder in the works, far smaller than the current Japanese product, which already is quite small. Sony officials in the which already is quite small. Sony officials in the past **have talked of the possibility of equipping**<br>future TV sets with a drawer or slot into which a tiny deck may be inserted, and easily removed for tiny deck may be inserted, and easily removed for portable use. portable use. is planning a full line of 8mm productssmaller than the current Japanese product, future TV sets with a drawer or slot into which a

And remember that Sony started the entire And remember that Sony started the entire Walkman craze. Is there lurking, perhaps, in the Walkman craze. Is there lurking, perhaps, in the future a Video Walkman -a tiny, compact pocket future a Video Walkman-a tiny, compact pocket VCR with an 8mm cassette and LCD or flat-tube color screen that would let commuters watch color screen that would let commuters watch their favorite movies on the way to work?

**• Beta's Future.** Much concern is expressed that Sony and its partners may drop Beta. We that So**ny and its partners may drop Beta. We** don't think that that is likely. Beta was the first  $\bar{5}$  format, and still is the home-VCR format for many pioneers and purists. So if 8mm should

become Sony's "people's format" of the future, it's become Bony's "people's format" of the future, it's reasonable to assume that Beta will continue as reasonable to assume that Beta will continue as the deluxe format for those who appreciate quality. Sony is in the process of introducing qualtty, Sony is in the process of introducing Super-Beta, a n<mark>ew version of</mark> Betamax with high-<br>band color, excellent for dubbing and with a picture that can be appreciated by an electronics picture that can be appreciated by an electronics connoisseur. It is extremely likely that Beta will connoisseur. It is extremely likely that Beta Will move from its place as today's low -end format to move from its place as today's low-end format to tomorrow's aritocratic high -end format -hi -fi and tomorrow's aritocratic high-end format-hi-fi and high -band, a semi -pro setup for those who really high-band, a semi-pro setup for those who really appreciate quality in home videotaping. Evidence appreciate quality in home videotaping. Evidence of that trend is shown in Sony's newest deck in of that trend is shown in Sony's newest deck in Japan. It's hi -fi stereo and high -band, of course. Japan. It's hi-fi stereo and high-band, of course, and ,t has a special professional -type crank -dial and it has a spectalprofesstonal-type crank-dial for variable slow and fast motion in both for variable slow and fast motion in both directions. And it's called the "Beta Pro." directions. And it's called the "Beta Pro." band color, excellent for dubbing and With a

Stereo TV Sound. Although very little **• Stereo TV Sound.** Although very little stereo programming for TV is currently available- indeed, two of the three commercial available-indeed, two of the three commercial networks aren't well -equipped to distribute it to networks aren't well-equipped to distribute it to most of their affiliates -the concept of most of their affiliates-the concept of multchannel TV sound (MTS) must already be multchannel TV sound (MTS) must already be considered a success. In early April, some 32 considered a success. In early April, some 32 statio**ns** were already equipped to broadcast in stereo. They were mostly in major markets, and stereo. They were mostly in major markets, and could be received in 34,000,000 TV homes, or 40 could be received in 34,000,000 TV homes, or 40 percent of all TV homes in the continental U.S. percent of all TV homes in the continental U.S. The raw material for stereo TV listening now The raw material for stereo TV listening now exists. All that is needed now is programming. In  $\blacksquare$ the meantime, most equipped stations are the meantime, most equipped stations are broadcasting in synthesized stereo. broadcasting in synthesized stereo. stereo programming for TV is currently

Sony and Others. Sony is pursuing a new **• Sony and others.** Sony is pursuing a new tack by helping prime the pump for other tack by helping prime the pump for other manufacturers. In the past, almost all products manufacturers. In the past, almost all products emanating from the Sony factories bore the Sony emanating from the Sony factories bore the Sony brand name. (An exception was the Beta VCR line brand name. (An exception was the Beta VCRline that Sony made for Zenith; Zenith showed its gratitude by switching to VHS models made by gratitude by switching to VHS models made by JVC.) Now, however, Sony is making 8mm JVC.) Now, however, Sony is making 8mm camcorders for sale under various brand names, camcorders for sale under various brand names, including Fuji, Pioneer, and Yashica. R -E including Fuji, Pioneer, and Yashica. **R-E**

(J) 9 z

#### **VIDEO**<br> **CELSSORIES** Highest quality Highest performance Lowest prices **Highest quality \_ Highest performance \_ Lowest \_ HIES prices**

#### bp VIDEO -CINE CONVERTER ~VIDEO·CINE **CONVERTER**

The BP Video-Cine Converter is an<br>optical device that allows the easy transfer of slides. 8mm or 16mm transfer of slides , 8mm or 16mm movie film to VCR tape. The Video movie film to VCR tape. The Video-Cine Converter's precision optics put the image from your movie or slide the image from your movie or slide projector on a high-contrast, rear<br>projection screen. Your video camera<br>shoots that image, can color correct faded pictures, add narration to other sound. Can be used with any video sound. Can be used with any video camera or slide projector. If your camera or slide projector. If your video camera lacks close-up capability, and you will need a macro lens attachment you will need a macro lens attachment The BP Video-Cine Converter is an projector on a high-contrast, rear projection screen. Your video camera shoots that image, can color-correct

MODEL V -1701 \$3495 . MODELV-1701 **\$3495**

# FOR ULTIMATE VIEWUN **FOR ULTI ATE VIEWI G**

TEKNIKA **TEKNIKA** WIRELESS REMOTE CONTROL TV TUNER WIRELESS REMOTE CONTROL TV TUN ER 8 CABLE CONVERTER WITH VOLUME CONTROL & CABLE CONVERTER WITH VOLUME CONTROL

Model 6510 Model 6510 \$16995

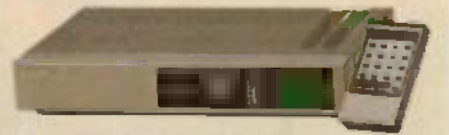

Wireless remote control with volume for cable<br>TV, VHF-UHF antenna systems upgrades any<br>TV to 140 channel capability. Wireless remote control with volume for cable TV, VHF-UHF antenna systems upgrades any TV to 140 channel capabi lity. • Works with any 1V set. Quick, easy installation • Off-air and cable compatible

• Works with any TV set • Quick, easy<br>Installation • Off-air and cable compatible Quartz frequency synthesizer tuning Direct access/memory scan selector Ultra -compact hand -held wireless remote control \* Quartz frequency synthesizer tuning. • Direct<br>access/memory scan selector. • Ultra-compact,<br>hand-held wireless remote control

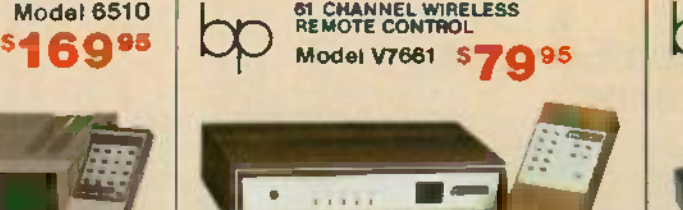

Wireless remote control on/off, channel<br>selection and fine tuning.<br>• Works with any TV • 61 channel capability<br>• Microcomputer controlled PLL operation<br>• Converter panel controllable for channel up.<br>down, or/off, fine tuni Wireless remote control on/off, channel selection and fine tuning.

- 
- Works with any TV 61 channel capability<br>• Microcomputer controlled PLL operation<br>• Converter panel controllable for channel up,<br>down, on/off, fine tuning. LED display<br>• Compatible with CATV systems.
- 
- 
- 

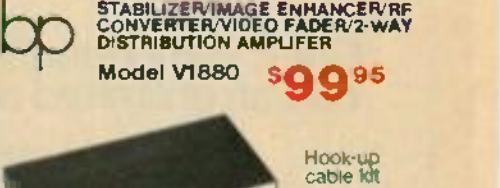

\$11.75 \$11.75

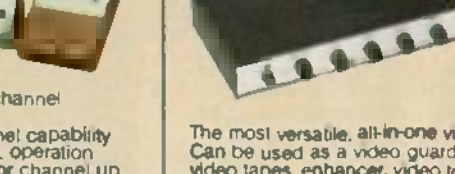

The most versable, all-in-one video processor.<br>Can be used as a video guard remover for<br>video tapes, enhancer, video to RF converter,<br>professional video tade in and out and a dual output distribution amplifier.

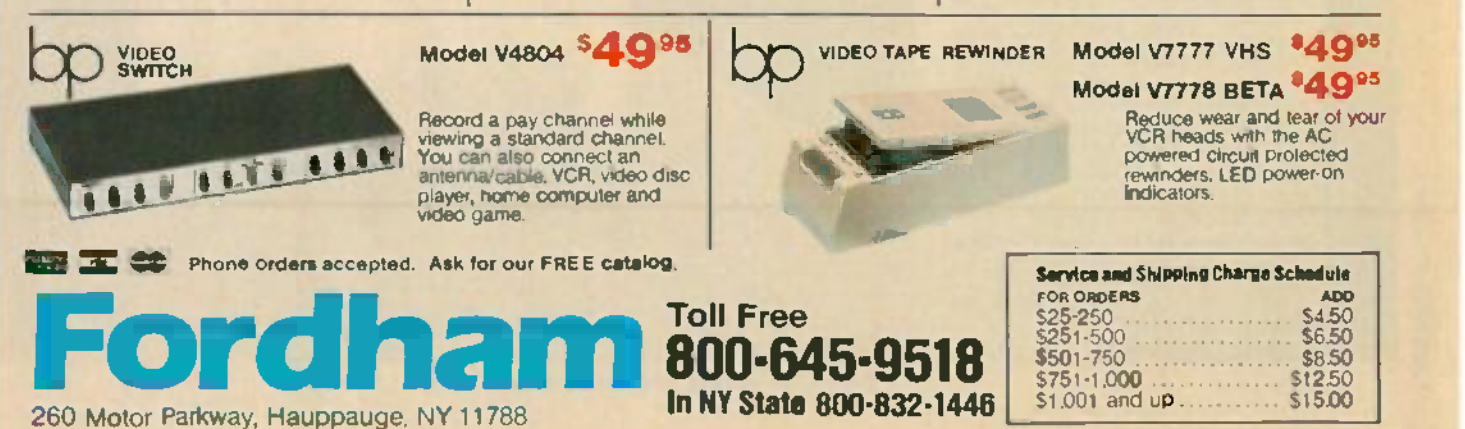

260 Motor Parkway, Hauppauge, NY 11788 **In NY State 800-832-1446**  $\lfloor 51.0 \rfloor$ 

# LETTERS **LETTERS**

WRITE TO: WRITE TO:

LETTERS LETTERS Radio -Electronics Radio-Electronics 200 Park Ave South 200 Park Ave South New York, NY 10003 New York, NY 10003

#### 00000PS! OOOOOPSl

In our article "Computer -Con-In our article "Computer-Controlled Robot Arm" in the May1985 trolled Robot *Arm"* in the May1985 issue, we let a rather embarrising issue, we let a rather embarrising error get into print. Notice that the error get into print. Notice that the power and ground lines are short-power and ground lines are shorted together at each motor. Also ed together at each motor. Also note that the inputs and outputs of note that the inputs and outputs of IC3 are reversed. Shown here is a section of the circuit as it should be. Figure 2 in the May issue also be. Figure 2 in the May issue also shows the correct configuration. shows the correct configuration.

We're sorry those errors got past We're sorry those errors got past us, and we hope that they did not us, and we hope that they did not cause too many problems.- Editor cause too many *problems.-Editor*

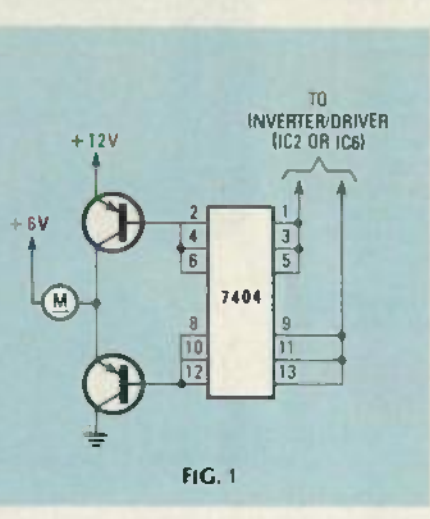

#### VIDEO CAMERAS VIDEO CAMERAS

<sup>I</sup>thank you for the article about I thank you for the article about lightweight video cameras. It was lightweight video cameras . It was refreshing to see that topic cov-refreshing to see that topic covered. One thing I expect from Ra-ered. One thing I expect from Radio- Electronics, however, is accu-die-Electronics, however, is accurate reporting, especially regarding the technical aspects of a<br>subject. While most of the details discussed in the article were cor-discussed in the article were correct, one glaring error and a few omissions were present, and I'd like to clear those up. like to clear those up. ing the technical aspects of a

First of all, horizontal resolution First of all, horizontal resolution does not refer to the number of does not refer to the number of horizontal scanning lines in the horizontal scanning lines in the picture, as stated in the article. All picture, as stated in the article. All

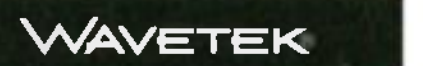

#### Our 2 MHz Function GEnErator **Our 2 MHz Function Generator** has an unlimitEd rangE. **has an unlimited range.**

Model 20 not only covers the .002 Hz to 2.1 MHz frequency range, it covers **the state** the world. With internal NiCad batthe world. **With int**ernal NiCad b**at-**<br>teries,\* you can take Model 20 anywhere and get triggered, gated or **all anywhere** continuous waveforms-sines, continuous waveforms-sines. squares, and triangles up to 20 volts peak to peak. It recharges from wall transformer [included] or external source from 12 to 25 VDC or 10 to 18 VAC. Model 20 also has many of 18 VAC. Model 20 also has many of the features you would expect from the industry leader in function generthe industry leader in function gener- the industry leader in function gener-<br>ators, including VCG input connector for external sweep or FM, step for external sweep or FM. step attenuator to - 80dB, and a TTL attenuator to - 80dB, and a TIL pulse output. The price is just \$395. For a data sheet or to order, call or write Wavetek San Diego. P.O. Box For a data sheet or to order. call or 85265. 9045 Balboa Ave.. San Diego, CA 92138. Phone (619)<br>279-220D; TWX (910) 335-2007.<br>\*Batteries not included. teries: you can take Model 20 peak to peak. It recharges from wall transformer (i**nclu**ded) or external<br>source from **12 to 25** VDC or 1**0 to** ators, including VCGinput connector write Wavetek San Diego, P.O. Box 85265, 9045 Balboa **Ave**., San Diego. CA 92138. Phone [619] 279-2200; TWX [910] 335-2007.<br>\*Batteries not included.

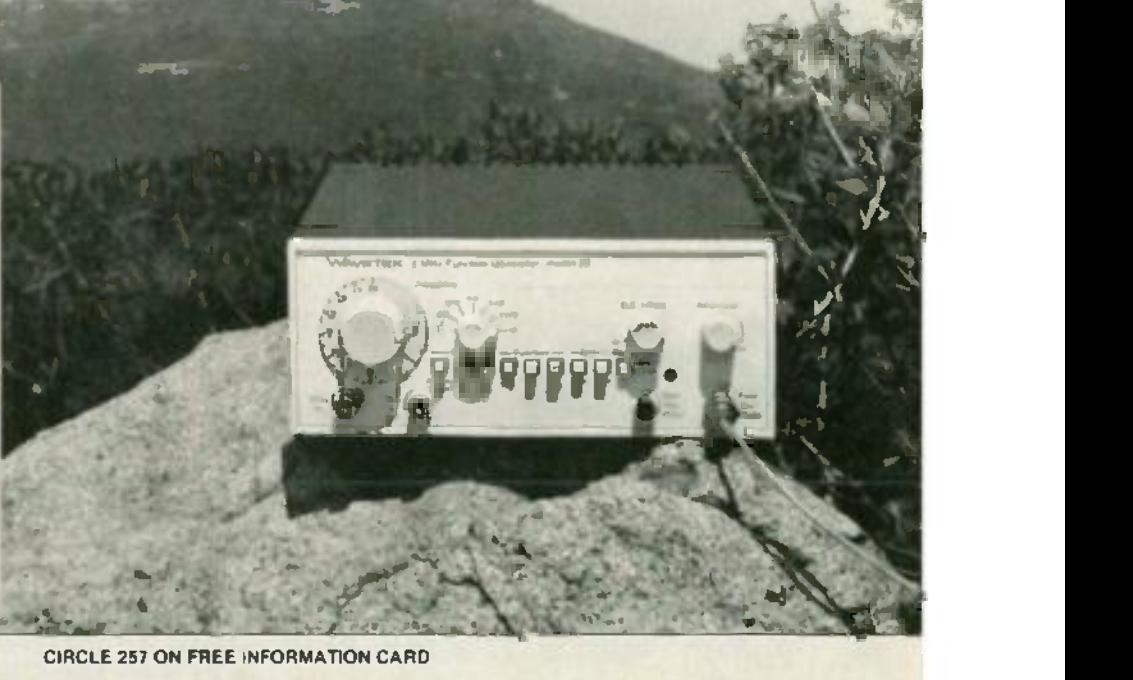

CIRCLE 257 ON FREE INFORMATION CARD CIRCLE 257 ON FREE INFORMATION CARD

#### If you love your present soldering system you're using our SA-3 **you'reusing our SA-3** - **If you loveyour presentsolderingsystem**

K. Industries listened to you and en designed the station you wanted. en designed the station you wanted. le SA -3 temperature controlled ie SA-3 temperature controlled )ldering station has proved to be the [ldering station has proved to be the ost reliable soldering system<br>ailable today! Temperature euracy is controlled by a J-type<br>ermocouple, and the 24 volt, 48 att low leakage iron is grounded for<br>otection of sensitive MOS and otection of sensitive MOS and VIOS circuitry. The compact unit is MOScircuitry. The compact unitis  $t$ :tremely simple to use and features  $q$ hted power and heater indicators, ide switch temperature control, and<br>mperature indicating meter, mperature indicating meter. ailable today! Temperature

**Africa** 

Spike -free, zero Spike-free, zero voltage heater switching. switching.

Extremely fast Extremely fast response and response and recovery time. recovery time.

Non -burn silicone Non-bum silicone soldering iron cord. soldering iron cord.

odel SA -3 -115 115 VAC odelSA-3-115 115VAC odel SA -3 -230 230 VAC odelSA-3-230 230VAC

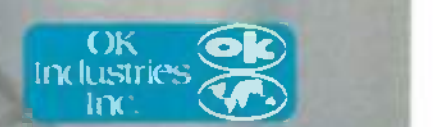

3455 Conner Street, Bronx, New York, 10475, U.S.A<br>Telex 125091 OK NYK. Telex 232395 OK NY UR.<br>Phone (212) 994-6600.<br>Fax: 212-994-4755. CIRCLE 265 ON FREE INFORMATION CARD 3455 Conner Street, Bronx, New York, 10475, U.S. Telex 125091 OK NYK. Telex 2323395 OK NY<br>Phone (212) 994-6600.<br>Fax: 212-994-6600.<br>Fax: 212-994-4755.<br>CIRCLE 265 ON FREE INFORMATION CARD

NTSC-type video signals (which all  $\qquad$  t those cameras produce) are com-th ose cameras produce) are composed of 525 horizontal scanning bo lines, interlaced 2:1 each field m (263.5 lines per field times 2 fields bi per frame). Therefore, the number **h**t a of horizontal scanning lines is de-of hori zon tal scanning lines is determined by the number of vertical  $-\mathsf{w}$ picture elements. In tube cameras, all 525 are present, but CCD eras, all 525 are present, but CCD cameras omit a few (the Sony has the 491), because they are lost to  $TV = r$ overscan anyway. overscan anyway.

Horizontal resolution refers to to

the number of dots that can be the number of dots that can be placed next to each other on a line  $\qquad$  va before they blur together. It is pri-before th ey blur togethe r. It is primarily a function of a camera's m high-frequency response. When M taken over the entire picture, th those dots form (you guessed it), and vertical lines, and are called  $TV = c$ lines. The more dots possible, the life sharper the picture, as it can contain more pixels per image. (Re-tain more pixels per image. (Remember, the number of vertical lic picture elements is always limited picture elements is always lim ited to 525 anyway). to 525 anyway).

# No-trouble **Received** troubleshooting stated in the article

sing computers is one thing. singcomputers is onething. Repairing them is another. With a basic knowledge of With a basic knowledge of **Electronics and Sams service data, re-** Unit of Sams service data, repairing computers is no trouble at all.  $n_e$ 

For in -depth computer analysis For in-depth computeranalysis and repair, choose Sams COMPUTER-and repair, choose Sams COMPUTER-FACTS!<sup>™</sup> They're similar to Sams PHOTOFACT<sup>\*</sup> and provide detailed schematics and parts data for even your most intricate computer repairs. your most intricate computer repairs.

For simple computer maintenance Ep and troubleshooting, use Sams andtroubleshooting, use Sams Troubleshooting and Repair Guides. They provide a "problem-solution" approach to servicing with flowcharts explaining each procedure step -by-explainingeach .procedure step-bystep. step.

Together they make computer servicing quick and easy. And both cover today's most popular computers includ-today'smost popularcomputers including Apple," 1BM® and Commodore." H

Service computers the easy way with 430 Sams service data. Visit your local

Sams dealer. Or call our toll -free Sams dealer. Or callourtoll-free number and ask for Operator 131. numberand ask for Operator 131.

Commodore 64 7Youblesbooting & *Commodore* 64 *Iroublesbooting* & Repair Guide, No. 22363, \$18.95 *Repair Guide,* No. 22363, \$18.95 IBM PC Troubleshooting & Repair *IBMPCIrcubleshooting* & *Repair* Guide, No. 22358, \$18.95 *Guide,* No. 22358, \$18.95 Apple ll Plusllle 7Youblesbooting & *Apple IIPlus/lie Iroublesbooting*& Repair Guide, No. 22353, \$19.95 *Repair Guide,* No. 22353, \$19.95

Over 30 COMPUTERFACTS available for Apple, ATARI! Commodore, Epson? Hitachi? IBM, Osborne! Panasonic,<sup>®</sup> Rana Elite, Sanyo, Texas Instruments and Zenith!" Ask your Sams dealer for details. Ask your Sams dealer for details. for Apple, ATARI<sup>®</sup> Commodore, pson,<sup>®</sup> Hitachi, IBM, Osborne,

#### 800-428-SAMS In Indiana. call 317 -298 -5566 InIndiana, call317-298-5566

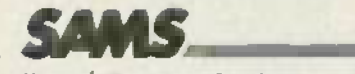

Howard W. Sams & Co.. Inc. HowardW. Sams & Co., Inc. 4300 West 62nd Street 4300West 62ndStreet Indianapolis, IN 46268 Indianapolis, IN46268

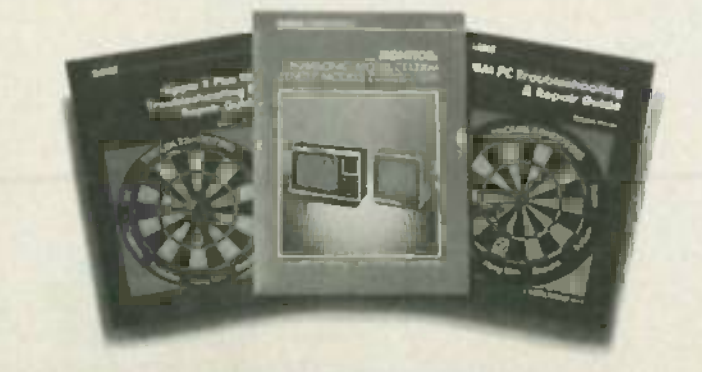

What about the quality of the  $\blacksquare$ various cameras? There is certainly more to video quality than minimum illumination and resolution! While I realize that you are not in the ratings business, I feel that anyone who had actually tried any **comparis** of those cameras would have had a few things to say. For example, the few things to say. For example, the Panasonic PK -410 and PK-450 do Panasonic PK-410 and PK-450 do make excellent pictures in very low light, but the diagonal striped color filter is somewhat visible on color fi lter is somewhat visible on bright vertical-picture elements (such as a window edge) in any (such as a window edge) in any light, but especially in low light. light, but espec ially in low light. Also, the Konica CV-301 is especially suscept**ib**le to green streaking on moving dim-picture elements. Furthermore, that camera uses a tube called a Cosvicon (see page 51 for a picture of the camera), not a "Cosvision" as stated in the article. The camera is stated in t he article . The camera is also available from Sharp (they make it for Konica) and they call their tube a Newvicon.

The wording to describe features is inconsistent, making com-tures is in consistent, makin g comparison difficult. One camera is said to have "15mm -75mm zoom said to have "15mm-75mm zoom lens", while another has "6 x zoom". Also, some features are mentioned on some cameras, but omitted on others. For instance, what is the resolution of the Panasonic cameras? It isn't mentioned. Also, the PK-450 has builtin time and date display. That isn't mentioned either.

For that matter, some manufac-For that matter, some manufacturers are omitted altogether. Why go into detail in describing Quasar go into detail in describing Q uasar cameras, when they are identical to those from Panasonic (both are to those from Panasonic (both are made by Matsushita, which owns made by Matsushita, w hich ow ns both companies), yet omit Toshiba **in ni** altogether? What about Sharp? **Pro** 

I expect more from Radio-Electronics than a simple trotting out of manufacturers' literature, and I usually get it. Please continue to usually get it. Please continue to be a *technical* magazine. Don't stoop to shallow consumer "overview" articles with too-little substance. stance.

MICHAEL JAY GEIER M ICHAEL JAY GEIER Allston, MA *Allston, MA*

#### MORE TROUBLESHOOTING MORE TROUBLESHOOTING NEEDED NEEDED

CIRCLE 268 ON FREE INFORMATION CARD **CONTROLLE 268 ON FREE INFORMATION** CARD Mr. Steckler answers his own question ("Letters", Radio-Elec*continued on page 22*

### TEST LOWEST PRICES OFF-THE-SHELF **OFF-THE-SHELF**<br>DIRECTLY TO YOU INSTRUMENTS **INSTRUMEN CALL TOLL FREE**<br>FOR FAST DELIVERY 8000-645-9518 In New York State 800-832-1446 **In New York State 800-832·1446** TEST PRICES<br>DIRECTLY TO YOU

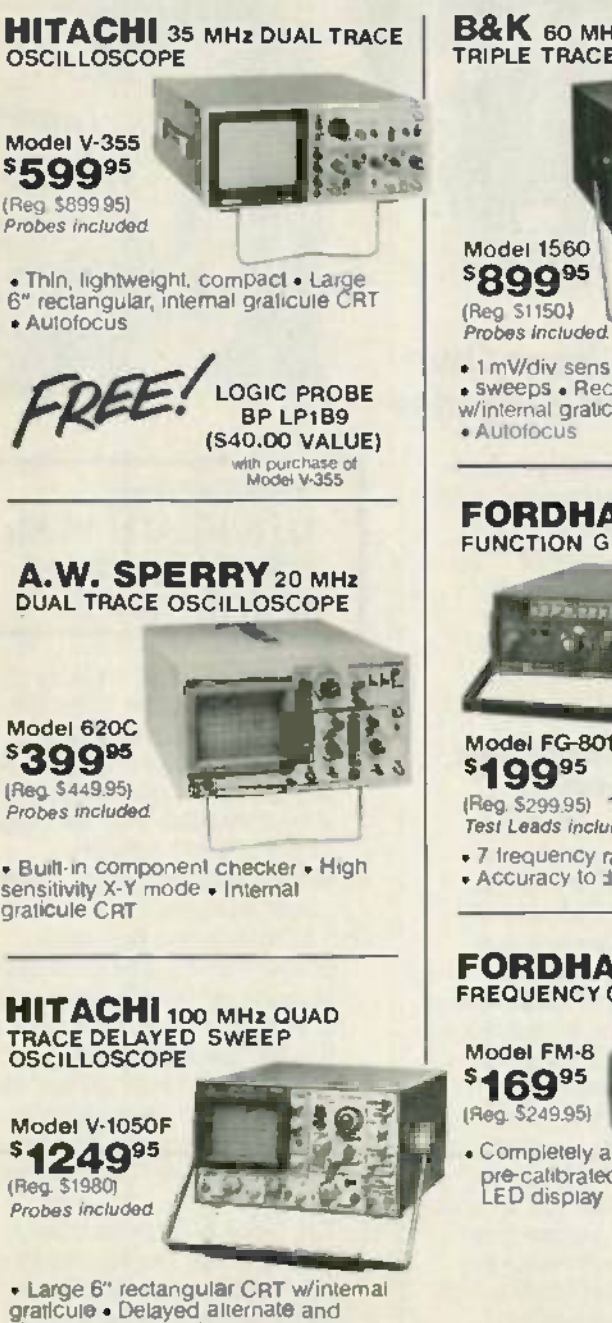

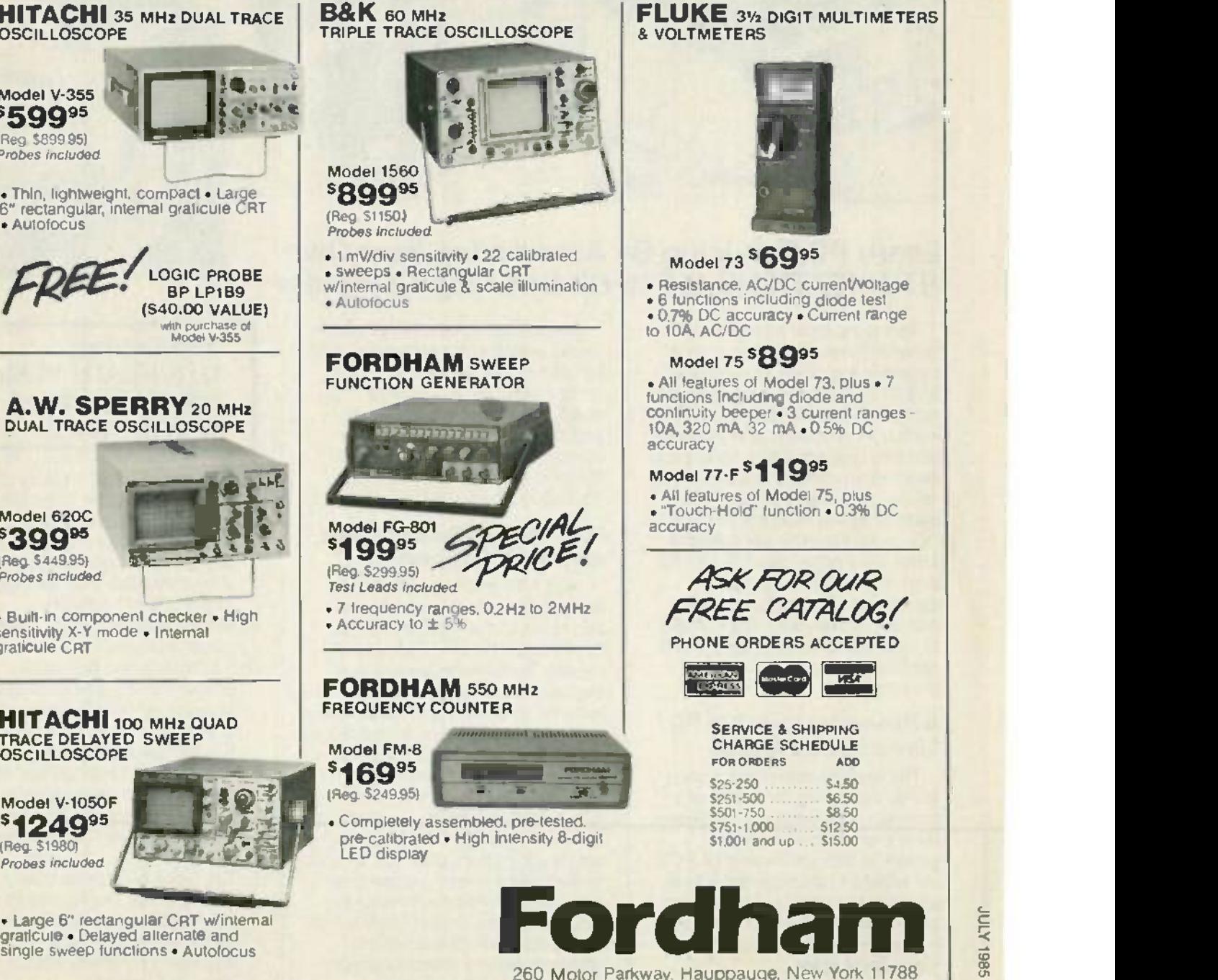

260 Motor Parkway, Hauppauge, New York 11788

c... C

### POWERFULTRAININC CAREERS IN PC **POWERFULTRAININ' CAREERS IN P(**

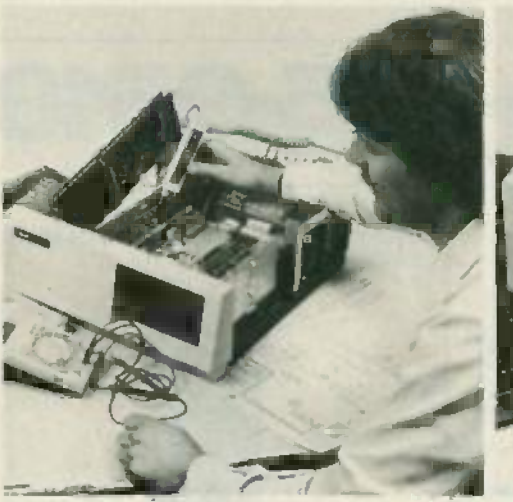

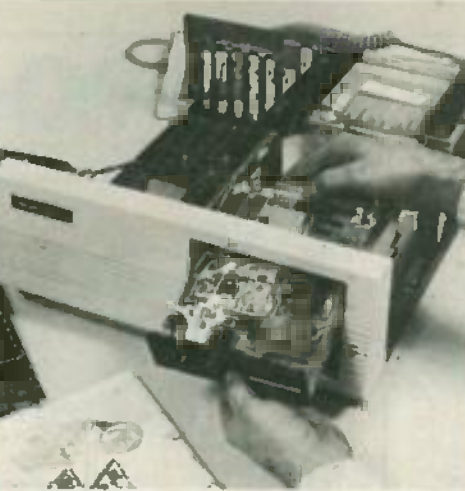

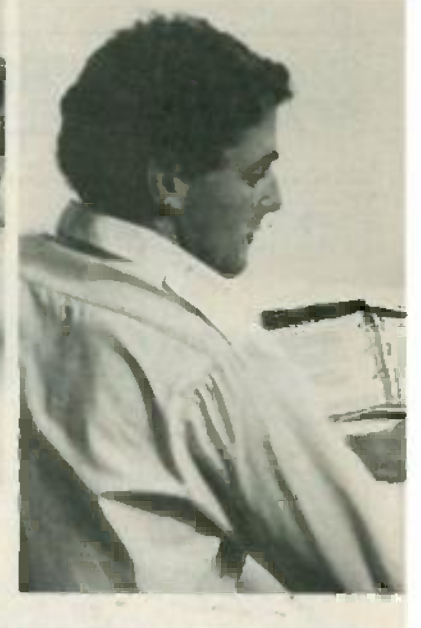

#### Learn PC Servicing By Assembling Your Own NTS/HEATH HS-151 16-Bit Desk-Top Computer **Learn PC Servicing By Assembling Your Own** ~TS/HEATH **HS-151 16-Bit Desk-Top Computer**

This is the most powerful and This is the most powerful and versatile Personal Computer ever versatile Personal Computer ever offered in any home study course, offered in any home study course, and NTS Intronic Training gets you and NTS Intronic Training gets you right down into the heart of it. You right down into the heart of it. You learn how microcomputers function, learn how microcomputers function, and how they operate to solve prob-and how they operate to solve problems. Your program includes a wide lems. Your program includes a wide variety of tests and projects you variety of tests and projects you perform as you build this remarkable perform as you build this remarkable PC, circuit board by circuit board. There is no better way to learn PC There is no better way to learn PC servicing. Lessons, texts and equipment are completely integrated to make your training easier grated to make your training easier to understand, more practical, and applicable to many other types applicable to many other types of computers. of computers.

#### A Rewarding Career in PC **A Rewarding Careerin PC** Servicing Lies Ahead. **Servicing Lies Ahead.** .

The world of computers is con-The world of computers is constantly expanding. Industrial and stantly expandinq. Industrial and business applications of computers business applications of computers show every sign of consistent growth. In fact, the market for PC's growth . In fact, the market for PC's will expand to an expected 3.7 mil-will expand to an expected 3.7 million units this year, and by the end of the decade the entire computer market worldwide will pass the market worldwide will pass the trillion dollar mark. trillion dollar mark.

These sales figures point to con-These sales figures point to continued growth in the peripherals mar-tinued growth in the peripherals market, networking, modems, printers, ket, networking, modems, printers, and a host of other "add -ons" and a host of other "add-ons" needing installation technicians needing installation technicians and skilled service- maintenance and skilled service-maintenance personnel. It's a career field with personnel. It's a career field with dynamic potential, and NTS PC dynamic potential, and NTS PC Training is aimed right at it Training is aimed right at it.

#### Your Training Includes Test **Your Training Includes Test** and Other Equipment **and Other Equipment** .

Most NTS courses include test Most NTS courses include test equipment to teach you the uses equipment to teach you the uses and applications of such units as and applications of such units as Digital Logic Probes, Digital Multimeters, Trans/Diode Testers, and the like. The NTS Compu- Trainer is the like. The NTS Compu-Trainer is included in several courses to famil-included in several courses to familiarize you with principles involved in iarize you with principles involved in circuitry used in a wide variety of circuitry used in a wide variety of computer types and brands. You computer types and brands. You perform hundreds of experiments perform hundreds of experiments with it, learning the how and why of  $\|\cdot\|$ computer operation. NTS courses computer operation . NTS courses are designed to prepare you for jobs are designed to prepare you for jobs in electronics where you can grow in electronics where you can grow with the experience you receive in with the experience you receive in the field. It's the kind of training that the field. It's the kind of training that keeps pace with developments, keeps pace with developments, assuring you of a solid foundation assuring you of a solid foundation on which to build a career.

#### The Exciting **The Exciting** NTS /HEATH 16 -Bit **NTS/HEATH 16-Bit** HS -151 is Loaded **HS-151 is Loaded** with Features: **with** Feat~re~: . . ..

- A. 128KB RAM user memory on board. expandable to 640KB. board, expandable to 640KB.
- B. 16-Bit 8088 microprocessor !3. 16-Bit 8088 microprocessor accepts advanced software and speeds word processing: also speeds word processing; also allows selection from the huge allows selection from the huge library of IBM' software. library of IBM\* software.
- C. IBM -compatibility with 'MS-DOS C. IBM-compatibility with \*MS-DOS operating system. operating system.
- D. 5.25 -inch floppy disk drive, D. 5.25-inch floppy disk drive, double density, IBM formatted, stores up to 360KB. (Expandable to dual -disk drive, and optional to dual-disk drive, and optional 10.5MB hard -disk drive.) 10.5MB hard-disk drive.) .
- E. Four open IBM -compatible slots E. Four open IBM-compatible slots provide for future expansion, provide for future expansion, printer, modem, etc. Will accept printer, modem, etc. Will accept most peripheral boards designed for the IBM PC.
- F. Two video outputs for color or F. Two video outputs for color or monochrome display monitor. monochrome'display monitor. Your NTS course includes a high -resolution monitor high-resolution monitor displaying 80 characters by 25 lines, or graphics. lines, or graphics.

18 18

### FOR POWERFUL SERVICING **FOR POWERFUL SERVICING**

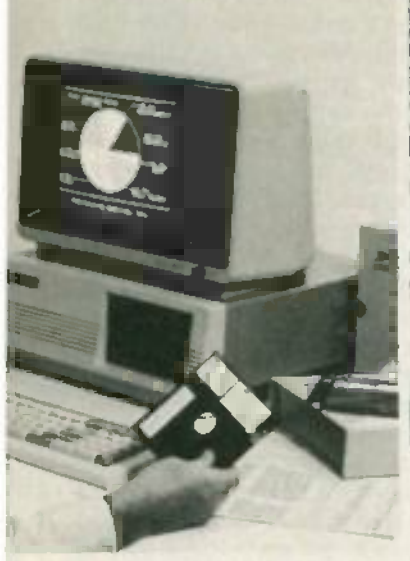

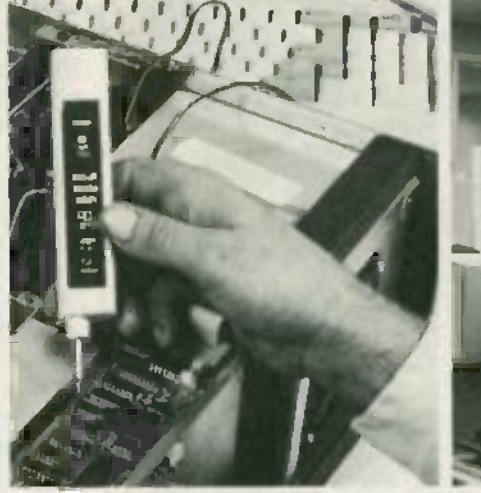

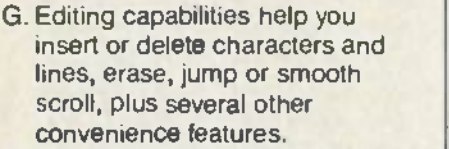

H. The NTS /HEATH HS -151 is H. The NTS/HEATH HS-151 is complete with full- function key-complete with full-function keyboard, calculator -style keypad, board, calculator-style keypad, and typewriter format. and typewriter format.

#### NTS Training Takes **NTS Training Takes** You Beyond Equipment **You Beyond Equipment** Assembly. **Assembly.**

Field service personnel are Field service personnel are required to analyze and solve required to analyze and solve problems, many times on the spot. problems, many times on the spot. Whether the problem is in the diskdrive or the monitor, the memory or drive or the monitor, the memory or the power input, you learn how to the power input, you learn how to spot the difficulty and take steps to resolve it. Your NTS course includes test equipment, and includes test equipment, and teaches you how to use it. teaches you how to use it.

Three courses. one starting with Three courses, one starting with basics. and two different advanced basics, and two different advanced courses for those with previous courses for those with previous experience, give you a choice of experience, give you a choice of programs suited to your particular programs suited to your particular needs. You learn how to program needs. You learn how to program this advanced computer with excel-this advanced computer with excel-

lent support material. And, equally lent support material. And, equally important, the NTS/HEATH HS-151 enjoys a reputation backed by a major American manufacturer. major American manufacturer. There is no substitute for first -class There is no substitute for first-class equipment, and you keep it to use equipment, and you keep it to use for years in your home or business. for years in your home or business.

#### NTS TRAINING PROGRAMS **NTS TRAINING PROGRAMS** COVER MANY AREAS **COVER MANY AREAS** OF **OF** ELECTRONICS: **ELECTRONICS:**

Robotics: Build the NTS /HEATH **Robotics:** Build the NTS/HEATH Hero 1 Robot as you learn Robotic programming technology. This field programming technology. This field is at the leading edge of electronics.

Video Technology: Learn circuit **Video Technology:** Learn circuit diagnostics and digital principles diagnostics and digital principles as you build one of the most advanced as you build one of the most advanced color TV sets available. Your course color TV sets available. Your course also covers VTR's, computer funda-also covers VTR's, computer fundamentals, solid -state devices. mentals, solid-state devices.

Industrial and Microprocessor **Industrial and Microprocessor** Technology: Train in microprocess-**Technology:** Train in microprocessor and automation applications, or and automation applications, lasers. and basic industrial robotics. lasers, and basic industrial robotics.

TV & Radio Servicing: Acquire **TV & Radio Servicing:** Acquire a foundation in the use and appli-a foundation in the use and application of both analog and digital cation of both analog and digital test equipment in the TV servicing | field. Learn to service Color and field. Learn to service Color and monochrome monitors, trouble-monochrome monitors, troubleshoot receivers, and maintain entire systems. systems.

Basic Electronics is a course **Basic Electronics** is a course designed to give you an over -view designed to give you an over-view of electronics. It is particularly help-of electronics. It is particularly helpful to electronic sales personnel, and those wishing to get into techni-and those wishing to get into technical writing. cal writing.

NTS Intronic training programs **NTS Intronic training** programs are practical. and job-oriented. You are practical, and job-oriented. You train on field -type equipment, and train on field-type equipment, and lessons and texts are tested and lessons and texts are tested and proved in our Resident School in proved in our Resident School in Los Angeles. This assures you of Los Angeles. This assures you of understandable lessons and texts, understandable lessons and texts, as well as projects which get right to as well as projects which get right to the heart of your subject. NTS, now the heart of your subject. NTS, now in its 80th year, continues to offer in its 80th year, continues to offer economical training at the leading economical training at the leading edge of Electronics. edge of Electronics .

'IBM is a trademark of International Business ' IBM is a trademark of International Business Machines Corp. 'MS is a trademark of Microsoft Corp Corp.

If card is missing, write directly to the School at the address below stating the course in which you are interested. A FREE color catalog and all details will be sent to you by return mail *be* sent to you *by* return mail.

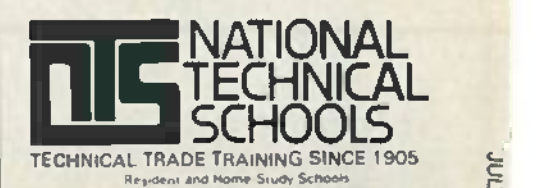

4000 South Figueroa Street 4000 South Figueroa Street Los Angeles, CA 90037-9988 c... C

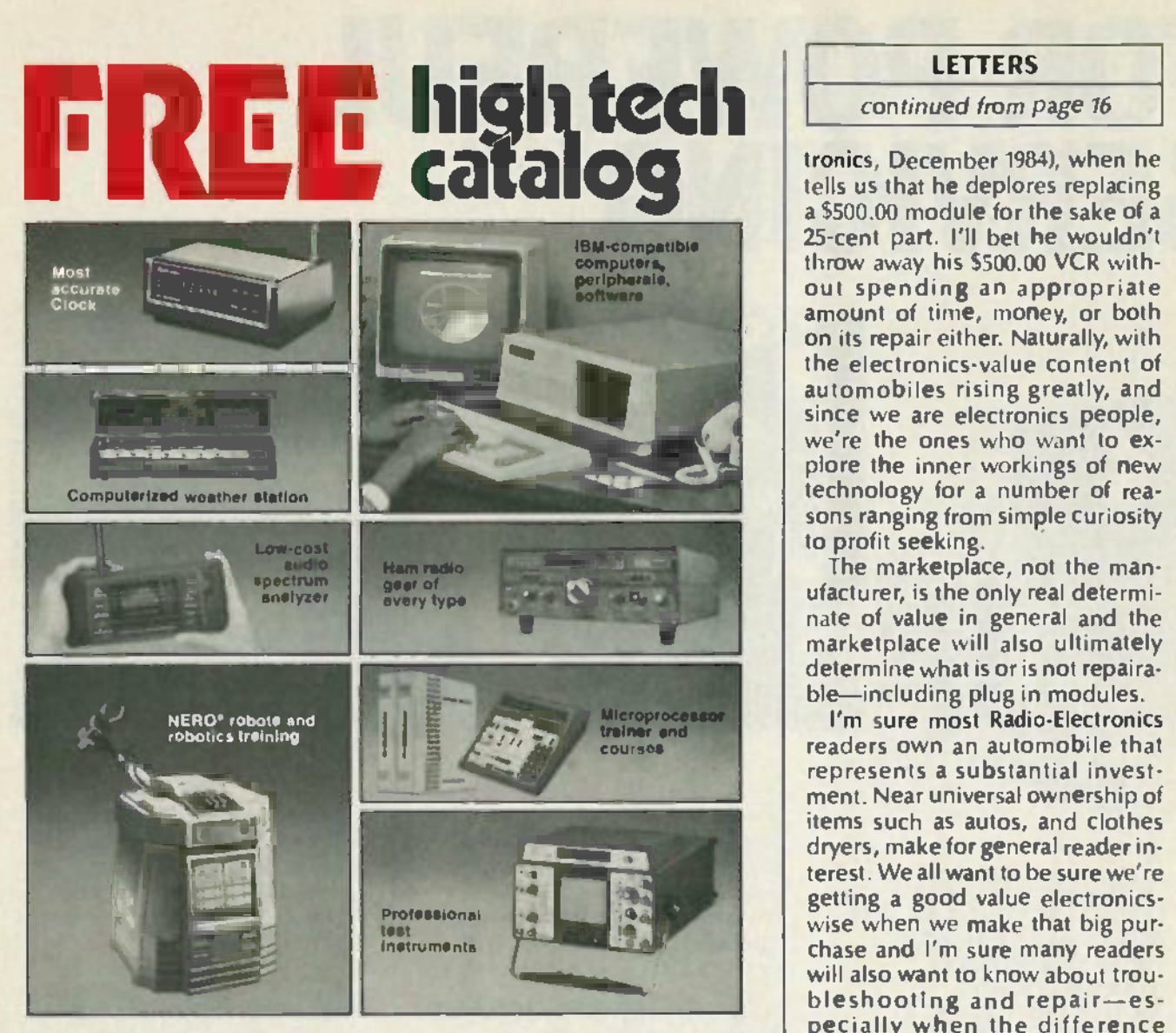

#### A trustworthy guide to what's new in electronics and computers.

For many years the illustrated Heathkit Catalog has been a guide to new For many years the illustrated Heathkit Catalog has been a guide to new and exciting kit products for people like you to build. To enjoy and learn and exciting kit products for people like you to build. To enjoy and learn from them, while saving money in the process. What sets the Heathkit from them, while saving money in the process. What sets the Heathkit Catalog apart is its range of high quality products and accurate informa-Catalog apart is its range of high qual ity products and accurate information to help make your buying decisions easy. If you've never tried kit - building, you have an absorbing new experience in store as you create tion to help make your buy ing decisions easy. If you've never tried kitproducts you'll take pride in. products you'll take pride in. building, you have an absorbing new experience in store as you create

> Send for free catalog If coupon is missing, write Heath Company, Dept.020 -312 Benton Harbor, Michigan 49022 Dept.020-312 Benton Harbor, Michigan 49022

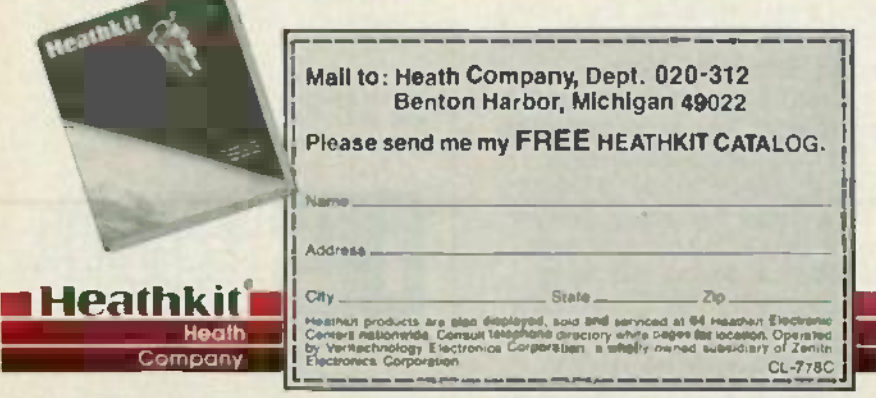

CIRCLE 86 ON FREE INFORMATION CARD **Portage, IN 46368** R-E

#### LETTERS LETTERS

#### continued from page <sup>16</sup> continued from page 16

tronics, December 1984), when he tronics, December 1984), w hen he tells us that he deplores replacing a \$500.00 module for the sake of a 25-cent part. I'll bet he wouldn't throw away his \$500.00 VCR without spending an appropriate amount of time, money, or both on its repair either. Naturally, with **research** the electronics-value content of automobiles rising greatly, and since we are electronics people, since we are electronics people, we're the ones who want to explore the inner workings of new technology for a number of rea-techno logy for a number of reasons ranging from simple curiosity to profit seeking.

The marketplace, not the man-The marketplace, not the manufacturer, is the only real determinate of value in general and the marketplace will also ultimately determine what is or is not repaira-<br>ble—including plug in modules. determine what is or is not repaira-

I'm sure most Radio -Electronics I'm sure most Radio-Electronics readers own an automobile that represents a substantial investment. Near universal ownership of ment . Near universal ownersh ip of items such as autos, and clothes dryers, make for general reader interest. We all want to be sure we're getting a good value electronicswise when we make that big purchase and I'm sure many readers will also want to know about trouwill also want to know about trou-<br>bleshooting and repair—especially when the difference between repair and replacement is a couple of C -notes or more. a couple of C-notes or more. DONALD J. SABO DONALD J. SABO Peekskill, NY Peekskill, N Y

#### MANUAL NEEDED MA NUAL NEEDED

I would appreciate your help with this matter: I have acquired a portable tube tester. The only problem is that I don't have the instruction manual and the unit is useless without it. I have been told uselesswithout it. I have been told that the company that manufactured the unit is probably out of business. The tube tester is a model 85, made by the Superior Instrument Company. Instrum ent Company.

If you, or one of your readers, If you, or one of your readers , could find out any information on where I might get the instruction manual, I would greatly appreciate manu al, I wo uld greatly appreciate it. it.

BRUCE G. ST. JULIEN BRUCE G. ST. JULIEN 5300 Lyndell Ave. 5300 Lyndell Ave. Portage, IN 46368 R-E

### ATTENTION **ATTENTION TV TECHNICIANS**

Diehl Engineering, the same people who conceived, designed and now manufacture Super Tech diagnostic computers for analyzing start up, manufacture **Super Tech** diagnostic computers for analyzing start up, shut down, flyback and flyback related circuits, now has something else that will make your job faster, easier and much more profitable else that will make your job faster, easier and much more profitable.

### A NEW **ANEW** PUBLICATION **PUBLICATION**

You might say that our monthly Technician 1 Shopowner newsletter is You might say that our monthly **Technician / Shopowner** newsletter is an all out training program for those who are already working in the TV vol service industry, as well as for those who soon plan to be doing so.

Each month we take at least one concept. circuit or function and totally Each month we take at least one concept, circuit or function and totally disect it We then explain every conceivable aspect in plain and simple disect it. We then explain every conceivable aspect in plain and simple English. When we are finished. you not only understand the operation, English. When we are finished, you not only understand the operation, you also understand how the operation, "inter-reacts" with all of the other circuits that it is related to.  $\blacksquare$ 

Once every aspect of operation has been explained, we show you how Once every aspect of operation has been explained, we show you how to break the subject down into sections. Then, show you how to troubleshoot each section on an individual basis. troubleshoot each section on an individual basis.

Because of the manner in which our pulication is written, the subject Because of the manner in which our pulication is written, the subject knowledge that is gained in each monthly issue is so broad, that it "spills over" into your every day troubleshooting routine " spills over" into your every day troubleshooting routine.

Our Technician/Shop owner monthly newsletter is 100% devoted to Our **Technician/Shop owner** monthly newsletter is 100% devoted to the TV technician. It contains nothing but pertinant information on TV repair. We do not sell advertising space. Those who subscribe, do so because of its technical content, which we pledge to be far superior to because of its technical content, which we pledge to be far superior to anything else that you can obtain anything else that you can obtain.

Each monthly issue (manual) contains up to 68 pages filled with Each monthly issue (manual) contains up to 68 pages filled with schematics. diagrams and illustrations that relate to the very circuits schematics, diagrams and illustrations that relate to the very circuits that you are seeing today. We do not teach this year's chassis, we realize that you are seeing sets that are l<br>realize that you are seeing sets that are five. ten or even fifteen years realize that you are seeing today. We do not teach this year's chassis, we old.

Our newsletter is not a collection of part numbers that cause specific Our newsletter is not a collection of part numbers that cause specific problems in specific chassis when they fail. Instead. we explain what problems in specific chassis when they fail. Instead, we explain what each indiviual component in a given circuit does, what purpose it serves, and what effect it will have if and when it falls.

Our subscribers can look at any resistor, any capacitor. any diode, any Our subscri bers can look at any resistor, any capacitor, any diode, any transformer, etc., in any circuit, and know exactly what purpose it serves They will know what turns the circuit on, what turns it off. why serves. They will know what turns the circuit on, what turns it ott, why and when such action occurs. and what happens it a specific action and when such action occ urs, and what happens if a specific action does not occur does not occur.

Our subscribers will no longer have to be content to know that R421 causes a particular chassis to shut down it it becomes open, they will causes a particular chassis to shut down if it becomes open, they will know why it does. know **why** it does.

Our subscribers will no longer run around in circles hoping to stumble over a "bad' component. they will know exactly what they are looking over a " bad" component, they will know **exactly** what they are looking for, and  $\cdots$  how to find it  $\mathbb I$ Our subscribers will no longer run around in circles hoping to stumble

When It comes to troubleshooting color TV sets, we have introduced more, innovative techniques than any other firm in the world (including<br>manufacturers). manufactur ers).

#### In case that amuses you, consider this: **In case that amuses you, consider this:**

Everyone else in the industry is telling you to probe here and there in this chassis, there and somewhere else in another chassis, in hopes of isolating the actual circuit that has faded Conventionally, one specific isolating the actual circuit that has failed. Conventionally, one specific technique that works for one chassis may do nothing but smoke components in the next ponents in the next.

Yet, while others have been teaching "conventional" techniques Yet, while others have been teaching "conventional" techniques (usually a different one for each chassis). we at Diehl Engineering (usually a different one for each chassis), we at **Diehl Engineering**

designed a computer that will isolate the defective stage in any hi-designed a computer that will isolate the defective stage in any hivoltage circuit that employs a horiz output transistor (including Sony) voltage circuit that employs a horlz output transistor (including Sony). With our Super Tech computer, you push the same four buttons no matter which set you are working on.<br>matter which set you are working on. Any brand, any age any chassis, matter Super Tech will give you **an accurate** answer. With our **Super Tech** computer, you push the same four buttons no

We are not implying that those who teach "conventional" techniques are technically incompetant. Far from it, some of them are brilliant! We strain simply have a new and much easier way of looking at things. Ours is simply have a new and much easier way of looking at things. Ours is easier to understand and far more versatile. Because of the manner in easier to understand and far more versatile. Because of the manner in which we present it. the retention level is also higher (according to which we present it, the retention ievel is also higher (according to those who are now using our literature). The state of the state of the state of the state of the state of the state of the state of the state of the state of the state of the state of the state of the state of the state of

Any staff that can design a computer that can analyze any hi- voltage Any staff that can design a computer that can analyze **any** hi-voltage circuit (except for those which use a trace and retrace SCR i.e. RCA circuit (except for those which use a trace and retrace SCR i.e. RCA CTC 40-81) must surely have a thorough knowledge of all circuits. CTC 40-81) must surely have a thorough knowledge of **all** circuits. Soon we will release similiar computers for vertical and audio circuits, some another for tuner, IF, AGC, video, blanking, ABL. Chroma, matrix and another for tuner, IF, AGC, video, blanking, ABL, Chroma, matrix and CRT, and still another for troubleshooting VCR' CRT, and still another for troubleshooting VCR!

The point is. we at Diehl engineering understand circuitry. We also The point is, we at **Diehl** engineering understand circuitry. We also know how to explaan circuitry in such a way that it is easily understood. know how to **explian** circuitry in such a way that it is easily understood.

Each month's issue is printed in the form of a manual. Each manual is Each month's issue is printed in the form of a manual. Each manual is pre -drilled so that it can be filed in a 3 ring binder for instant reference pre-drilled so that it can be filed in a 3 ring binder for instant reference (the 3 ring binder is not provided). (the 3 ring binder is not provided). .

The First Issue covers resistors, capacitors, diodes, inductors, tran-**The First Issue** covers resistors, capac itors, diodes, inductors, transistors, IC chips and time constant circuitry. It explains how each component works. why it works, why it fails, and how each component ponent works, why it works, why it fails, and how each component relates to the overall circuit, all in plain and simple, down to earth, everyday English. without the use of mathmatical formulas. After everyday English, without the use of mathmatical formulas. After reading this issue, you can look at any component in any circuit and truly understand what it does. why it does it and what will happen if it **truly** understand **what** It does, **why** it does it and what will happen if it doesn't do it, right down to each individual resistor. capacitor. and doesn't do it; right down to each individual resistor, capacitor, and diode diode.

The Second Issue covers SCR driven hi- voltage circuits such as those **The Second Issue** covers SCRdriven hi-voltage circuits such as those used in RCA CTC 40-81. Philco. Coronado, Bradford, etc. After reading used In RCA CTC40-81, Philco, Coronado, Bradford, etc . After reading this issue, this circuit will become no more complex than simple amplifier. Over 30 illustrated schematics are used to teach this circuit amplifier. Over 30 illustrated schematics are used to teach this circuit in absolute detail. Such things as HV regulator functions, shut down in absolute detail. Such things as HV regulator functions, shut down features, etc. are thoroughly explained. features, etc. are thoroughly explained.

The Third Issue covers RCA LV regulator circuits (CTC 85 and up). It **The Third Issue** covers RCA LV regulator circu its (CTC 85 and up). It explains how each individual component operates, what it does, when it does it and, how to effectively troubleshoot the overall circuit. it does it and, how to effectively troubleshoot the overall circuit.

Our no paid advertising policy makes our newsletter a little more expensive, but it also gives us "cover to cover" space for nothing but pertinant technical information on TV service. At \$9.95 per issue, a twelve month subscription costs only \$119.40. Very economical, considering month subscription costs only \$119.40. Very economical, considering that its technical content is equal to a " full blown" study course on TV repair. If you wish, you may try the first three issues for only \$21.00 repair. If you wish, you may try the first three issues for only \$21.00 (just seven dollars per issue, a savings of \$8.85 off the regular price).

For immediate service on C.O.D., Visa, or Master Charge orders: The Phone (806) 359.1824 or (806) 359.0329. **Phone (806) 359-1824 or (806) 359-0329.**

#### If you are looking for help ' ' - we have It! **If you are looking for** help- . - **we have it!**

Diehl Engineering, 6004 Estacado Lane. Amarillo. Texas 79109. Diehl Engineering, 6004 Estacada Lane, Amari llo, Texas 79109. Circle (267) on Reader Service Card.

'- c

co co c.n

#### ASSOCIATED **BORDER BK** PRECISION **ELECTRONICS, INC.** RAG New and Used Electronic Test Equipment New and Used Electronic Test Equipment Sales<sup>.</sup> Service • Rental • Leasing ■<br>■Polaroid DS-34 t EADEI Audio Sine/Square Now you can get an instant the state Wave Generator Wave Generator picture in black & white or color picture in black & white or color  $\mathbb{H}$  (  $^{\pi}$  ) Distortion from <0.03% 10 Hz to1 MHz • Distortion from <0.03% • 10 Hz to 1 MHz . from any oscilloscope screen. from any oscilloscope screen. Includes CRT hood. \$259.00 \$259.00 LAG.120B

\$369.00 \$369.00

### POWER SUPPLIES

Large hoods also available to fit \* Large hoods also available to fit computer terminals and CAD/ computer terminals and *CADI*

GLOBAL SPECIALTIES GLOBAL SPECIALTIES TRIPLE OUTPUT POWER SUPPLY TRIPLE OUTPUT POWER SUPPL Y

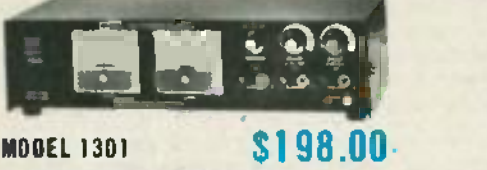

- **Fully regulated triple output**
- Fixed 5VDC, 1 A Fixed 5VDC, 1A
- $\bullet$  V1 + 5 VDC to 18 VDC .5A<br>  $\bullet$  V2 5 VDC to 18 VDC .5A

CAM screens.

- 
- **Fully automatic current limiting**

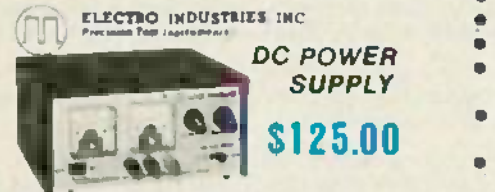

#### MODEL 3002A/0-30 VDC/0-2A

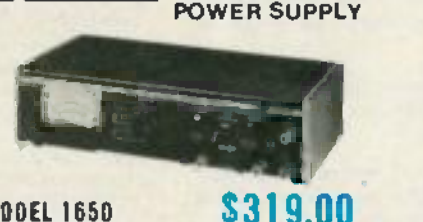

**EX PRECISION TRIPLE OUTPUT** 

#### MODEL 1650 \$319.00 C

- **Functions as three separate** supplies supplies
- Exclusive tracking circuit Exclusive tracking circuit
- Fixed output 5 VDC, 5A Fixed output 5 VDC, 5A
- Two 0 to 25 VDC outputs at 0.5A
- Fully automatic, current -limited Fully automatic, current-limited overload protection overload protection
- $\bullet$  + and  $-$  terminals of each output are fully isolated, in all modes
- All three outputs may be con-All three outputs may be connected in series or parallel for nected in series or parallel for higher voltage or current

## **Example 18125.00**<br> **Example 2012 1002**<br> **Example 2012 1002A/0-30 VBC/0-2A**<br> **EXAMPLE OSCILLOSCOPE Probes** Oscilloscope Probes

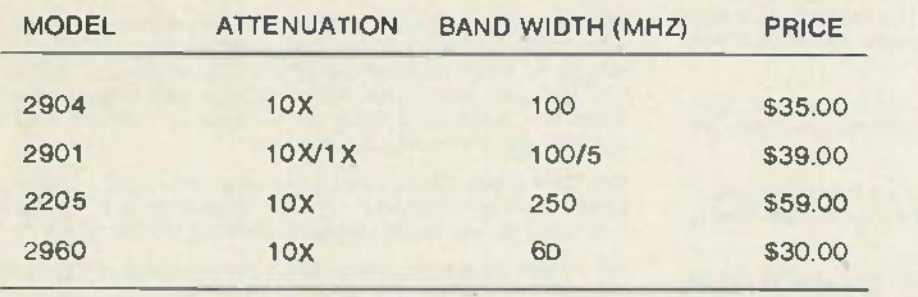

CALL US TOLL FREE CALL US TOLL FREE 1- 800 -732 -3457 1-800-732-3457 IN CALIFORNIA TOLL FREE 1- 800 -272 -4225 1-800-27 2-4 225

**HASmith ©HUTACH! (IET** 

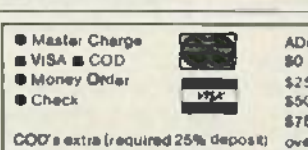

 $M_{\rm p}$ 

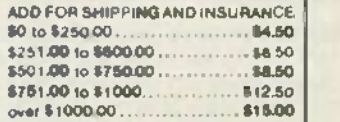

**ILEADER** 

ONEAL

RAG ELECTRONICS, INC. / 21418 Parthenia Street/ Canoga Park, CA 91304 / 1-818-998-6500

#### COUNTER COUNTER

Variable DC offset • Variabl e DC oHset VCO input for sweep lests • VCO input for sweep tests

#### MODEL WD-755

KHz KHz

VIZ

**MULTI-**

- $\bullet$  5 Hz to 125 MHz **\* 8 Digit LED Display**
- \$259.00 \$259.00
- Period Measurement 5 Hz to 2 MHz Totalizes to 99.999.999 Plus Overflow Period Measurement 5 Hz to 2 MHz Tota lizes to 99 ,999 ,999 Plus Overflow

FUNCTION **FUNCTION** 

- Frequency Ratio Mode Frequency Rat io Mode
- Time Interval Mode Time Interval Mode **• Switchable Attenuator & Low Pass Filter**

MODEL 3010 \$189.00 MODEL <sup>3010</sup> Sine. square and triangle output • Sine , square and triangle output Variable and lived TTL outputs • Variab le and fixed TIL outputs 0.1 Hz to 1 MHz in su ranges • 0.1 Hz to 1 MHz in six ranges Typical distortion under 0.5% from 1 Hz to 100 • Typical distortion unde rO.5% from 1 Hz to 100

1.11111111

Switchable Attenuator & Low P VARIABLE VARIABLE TRANSFORMER TRANSfORMER  $$145.00$   $\sim$ 

#### MODEL 3PN1010V

LAG-120B

**BK** PRECISIOV

FUNCTION FUNCTION GENERATOR GEN ERATOR \$189.00

RAG CARRIES THE COMPLETE STACO RAG CARRIES THE COMPLETE STACO VARIABLE TRANSFORMER LINE VARIABLE TRANSFORMER LINE CALL US WITH YOUR REQUIREMENTS. CALL US WITH YOUR REQUIREMENTS.

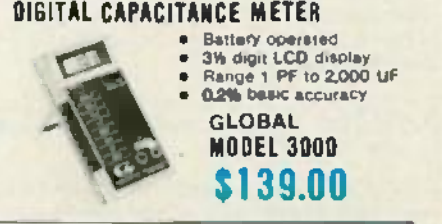

KEITHLEY <www.americanradiohistory.com> m

### SCOPE SPECTACULAR **SCOPE SPECTACULAR ORITACH! PORTABLE OSCILLOSCOPES** ACAM GRAM PRECISION **: COMMANDED HAMELS**

0 ELECTIO NOUSSIES DE **FLUKE** . COMMENCIALES

G LOBAL SPICIALTIIS •

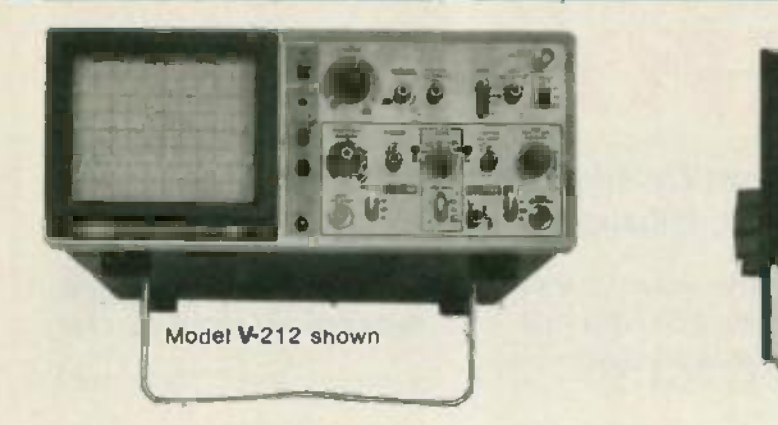

**TACAM WEDATA PRECISION IN ELECTRO INDUSTRIES INC** 

**MODEL Y-212** DC to 20 MHz, 1 mV /div, Dual Trace DC to 20 MHz, 1 mV/div, Dual Trace Features 6" Rectangular CRT Features 6" Rectangular CRT Full 2 year parts and labor warranty (w/two X10 probes). X10 probes). \$461.00 MODEL V,212 , **\$461.00**

MODEL Y -222 \$536.00 MODEL V-222 **\$536.00** DC to 20 MHz, 1 mV /div, Dual Trace. D.C. offset for DC to 20 MHz, 1 mV/div, Dual Trace, D.C. offset for DMM Output, Verticle Mode Trigger DMM Output, Verticle Mode Trigger 6" CRT (w/two X1/X10 probes).

**MODEL Y-422** DC to 40 MHz, DC to 40 MHz, oth**e**r features same as V-222 (w/two X1/X10 probe**s**) \$694.00 MODEL V-422 **\$694.00**

### Model V -1050F shown Model V-1050F shown

MODEL Y-1050F  $$1276.00$ DC to 100 MHz, .5 mV/div, Quad Trace, Delayed Sweep, Full T.V. Triggering, alternate time base Sweep, Full T.V. Triggering, alternate time base (w/two X10 probes) MODEL V-1050F **\$1276.00** DC to 100 MHz, .5 mVidiv, Quad Trace, Delayed

MODEL V-650 \$956.00 DC to 60 MHz, 1 mV /div, triple trace, delayed sweep, DC to 60 MHz, 1 mV/div, triple trace, delayed sweep, Full T.V. Triggering, variable trigger hold -off Full T.V. Triggering, variable trigger hold-off (w /two X10 probes) (w/two X10 probes) MODEL V-650 **\$956.00**

### **Example PORTABLE OSCILLOSCOPES**

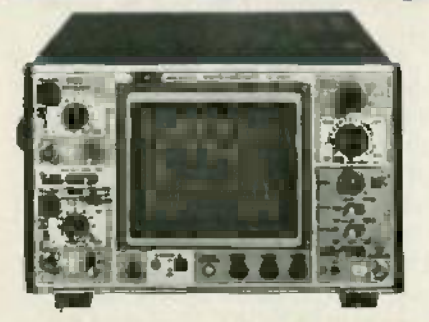

MODEL SS -5702 \$535.00 MODEL 88-5702 **\$535.00** DC - 20MHz, 5 mV /div DC - 20MHz, 5 mV/div Dual trace Dual trace 6 inch rectangular internal graticule 6 inch rectangular internal graticule CRT. CRT. Includes 2 each X1 /X10 probes and Includes 2 each X1/X10 probes and full factory warranty; 2 years on parts,

labor and CRT.

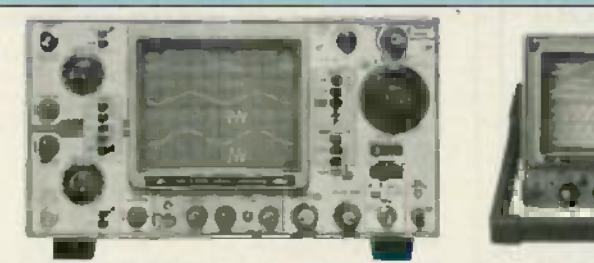

MODEL SS-5705 \$899.00 ... DC to 40 MHz Vertical and horizontal deflection accurate within ±2%. CRT acceleration voltage 12KV. 3 channels, tion voltage 12 KV. 3 channels, 6 traces. High precision calibrator 6 traces. High precision calibrator

- (±1 %). Fastest sweep rate: 10 ns. (±1 %). Fastest sweep rate: 10 ns. High sensitivity 1 mv/div • High sensitivity 1 mv/div
- CH1 signal output CH1 signal output
- Beam finder Beam finder
- 
- Delayed sweep Delayed sweep Alternate time base • Alternate time base
- 2 ea. X1/X10 Probes 2 ea. X1/X10 Probes

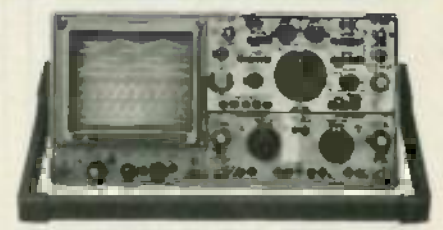

MODEL <sup>5711</sup>\$1695.00 MODEL <sup>5711</sup> **\$1695.00** DC to 100MHz (typically over DC to 100MHz (typically over 120 MHz), 5 mV /div. True 4 channel 120 MHz), 5 mV/div, True 4 channel input, eight trace, Delayed sweep, input, eight trace, Delayed sweep, alternate time base. CRT acceleration alternate time base, CRT acceleration voltage 20 KV, (w/saddle bag, front cover. 2 ea. X10 probes). cover , 2 ea. X10 probes).

MODEL 57110 S2495.00 MODEL <sup>5711</sup> **<sup>D</sup> \$2495.00** (571 1 with counter and DMM). (5711 with counter and DMM).

CIRCLE 126 ON FREE INFORMATION CARD CIRCLE 126 ON FREE INFORMATION CARD

abor and CRT. The series of the base time base that the base the counter and DMM).<br>CIRCLE 126 ON FREE INFORMATION CARD CIRCLE 126 ON FREE INFORMATION CARD **EIRCLE 126 ON FREE INFORMATION CARD**<br>A MASTER EPOIATOID Shimpo Simmon PRIMELINE TSHALLI VI

<www.americanradiohistory.com>m

# **Small size.<br>Small price.**

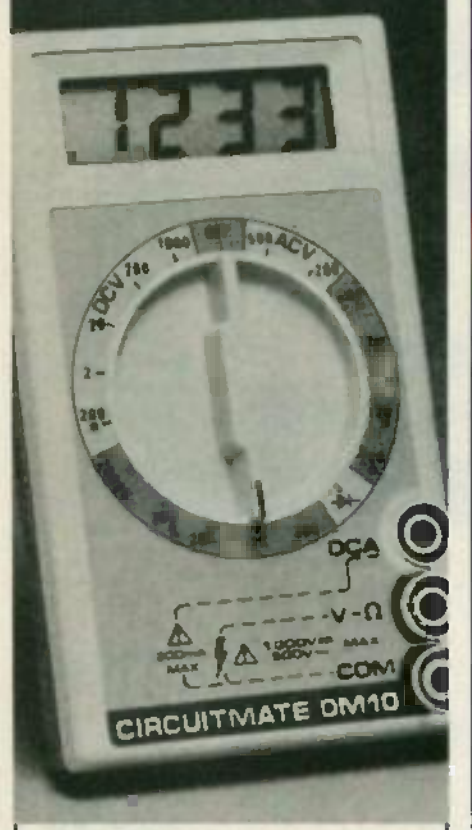

### DM10. . . \$39.95\* **DM10** . **. \$39.95\***

Don't settle for an analog multites-Don't settle for an analog multitester. Now, for the same low price you can have a reliable digital multimeter can have a reliable digital multimeter that's easier to use, easier to read,  $\|\cdot\|$ and is three times more accurate. and is three times more accurate.

- DCV accuracy 0.8% of reading DCV accuracy 0.8% of reading
- 1/2" LCD digits *• W'* LCD digits
- 5 Functions (ohms, DCA, ACV, DCV, 5 Functions (ohms, DCA, ACV, DCV, Diode check) Diode check) .
- Overload protection (250V in ohms) | |
- 250 Hour battery life.

This is the ideal carry-one-anywhere  $||$ meter. Tool box, glove box, shirt meter. Tooi box, glove box, shirt pocket. Whenever you need to make a measurement, you're ready. a measurement, you're ready.

Also available, featuring a continuity Also available, featuring acontinuity beeper, is the DM10B for only \$49.95.\* |

Both models include a 9V battery. Both models include a 9V battery, safety test leads, and operator's manual. u~. .

Get one now at your local Beckman | Industrial distributor. 'Suggested list price Beckman Industrial

Associated Vistination, 1999<br>Beckman Industrial<br>A subsidiary of Emerson Electric Co.<br>630 Puente Blvd. 630 Puente Blvd. Brea. Calif. 92621

Beckman Industria!

# EQUIPMENT **EOUIPMENT** REPORTS **REPORTS**

Vidicraft Detailer III Vidicraft Deteiler *1/1* Image Enhancer Image Enhancer

Improve your VCR's Improve your VCR's performance with this performance with this versatile accessory versatile accessory

CIRCLE 5 ON FREE INFORMATION CARD CIRCLE 5 ON FREE INFORMATION CARD

IT USE**D TO BE** THAT THE WORD "VIDEO<mark>"</mark> U meant nothing more than  $TV$  to  $\infty$ most people. But, since the advent most people: But, since the advent of VCR, all that has changed. And su with those changes has come a change in what we are willing to change in what we are willing to accept in terms of video quality. accept in terms of video quality.

These days, very few are content These days, very few are content to "just accept" the video quality mi provided by our home set -ups. In-provided by pur home set-ups. Instead, we are always seeking ways stead, we are always seeking ways to improve the image that is dis-to improve the image that is displayed on our monitors or re-played on our monitors or receivers. One way to achieve a noticeable improvement is with a sinc<br>video amplifi**er** or **e**nhancer. I det Those units increase picture detail Those units increase picture detail and sharpness by boosting or am-and sharpness by boosting or amplifying the higher frequencies in a video signal. The high frequen-a video signal. The high frequencies is where much of the fine detail of a video picture is located. tail of a video picture is located. noticeable improvement is with a

We recently looked at the **COV** Detailer III-one of the newest sy video enhancers from Vidicraft video enhancers from Vidicraft (0704 S.W. Bancroft St., Portland, (0704 S.w. Bancroft St., Portland, OR 97201).

#### The *Detailer* **III**

The Detailer III is a video enhancer that is designed to improve hancer that is designed to 'improve the performance of VCR's, vid-the performance of VCR's, videocameras, and videodisc players. Fre As with all other such units, this As with all other such units, this enhancer's performance is greatly enhancer's performance is greatly influenced by the quality of the pr material with which it used. In material with which it used. In other words: The better the ten **source, the better the results.** The **Beck man Industrial**  $\parallel$  source, the better the results. The unit is When, for instance, the unit is

used to enhance a tape of a quality used to enhance a tape of a quality over -the -air signal, dramatic in-over-the-air signal, dramatic increases in picture quality will re-creases in picture quality will result. On the other hand, use with a third -generation VHS tape record-third-generation VHS tape recorded at the machine's slowest speed ed at the machine's slowest speed will produce minimal results. will produce minimal results .

One reason that the law of di-One reason that the law of diminishing returns holds so strong-minishing returns holds so strongly when it comes to video is that ly when it comes to video is that the same high frequencies that hold so much of the picture detail hold so much of the picture detail also contain much of the inter-also contain much of the interference that is commonly called snow. Thus, when you enhance snow. Thus, when you enhance detail, you also enhance snow. In detail, you also enhance snow. In order to minimize that increase in order to minimize that increase in snow, most video enhancers are equipped with some sort of noisereduction system. The one contained in the Detailer III is twofold. fold.

One part of the noise -reduction One part of the noise-reduction system in this unit is Vidicraft's VNX circuit. That noise -reduction VNX circuit. That noise-reduction circuit supresses certain low -am-circuit supresses certain low-amplitude, high -frequency enhance-plitude, high-frequency enhancements. As such, it seems to perform the exact opposite of the perform the exact opposite of the unit's enhancement function. But unit's enhancement function . But the VNX system uses a different the VNX system uses a different set of thresholds. The result is a reduction of snow at the expense of some of the increased detail, but the overall result is an improved picture. proved picture. .

The second noise- reduction sys-The second noise-reduction system is "black noise reduction". That system reduces the level of That system reduces the level of continued on page 32

#### .ITTLE HINGS **MEAN** <sup>k</sup>LOT **.ITTLE rHINGS IIEAN LOT**

ing the first company to ing the first company to ke solderless breadboards Ike solderless breadboards 't necessarily what makes 't necessarily what makes the best. It's all the little Leads rigs you don't see, like our ngs you don't see, like our won't buckle, clips ing clip terminals, that make won't oxidize, it all adds

'' PRODUCTS EBOARDS so on reliability. =rom our larg-ACEBOARD h over 5000 tie <sup>2</sup>\* PRODUCTS **in the up to longer life.** 

ints, to a single tie Int block, our spring clip plastic body is a minais give you nothing t good, solid contact on dielectric properties. ary connection. They accom- And special manuxdat<mark>e a wid</mark>e variety of leads if fa<mark>cturi</mark>ngtechniques<br>**d** have the best electrical in the insertion of the pertles, because our spring contacts into the ps are solid alloy, not plated ps are solid alloy, not plated plastic body insure :kel. We've even developed that your Breadboard ough normal force to break will always remain ough any oxides which could flat. No skimping or **the state** cur on solder plated leads. cur on solder plated leads. planned obsolescence u've come to trust our test u've come to trust our test here.Again,just good ps for the same reason. solid contact on Since one bad connection every connection. n ruin a whole circuit, we pay Turnour breadboard bse attention to how well our body over...and you'll disring clip terminals sit within – cover another key to it's a insulator cell areas. The reliability. The ring clip edges are **Iring clip edges are double-sided** ver exposed at the adhesive adhesive sertion window. The service of the service of the service of the service of the service of the service of the service of the service of the service of the service of the service of the service of the service of the service Ints, to a single tie **interval acetal Copolymer** ton good insulator with excellent If solder shavings from .. resistors or corn- If solder shavings from minals give you nothing good insulatorwith excellent d have the best electrical

Leads won't buckle, clips

EBOARDS so Even from the out- see I on reliability. The side there's more is n : ACEBOARD **than meets the** II h over 5000 tie eye. Our durable st plastic body is a

> dielectric properties. And special manufacturing techniques in the insertion of the contacts into the plastic body insure that your Breadboard will always remain planned obsolescence here. Again, just good solid contact on every connection.

Turn our breadboard body over...and you'll discover another key to it's

reliability. The double -sided adhesive foam you'll

From our larg- **substitute of the State of the State of State and ACEBOARD** sure sensitive mount. see there see there is more than a pres-is more than a pres-It also insulates to prevent shorts and seals the bot-shorts and seals the bottom of the individual tom of the individual spring clip cells. spring clip cells.

. ponent leads ponent leads drop into the drop into the cell, they can't cell, they can't spread into other cells to other cells to Take a close J resistors or com-

> look at our look at our ACEBOARDS. ACEBOARDS. A P PRODUCTS AP PRODUCTS has the biggest has the biggest and most com-and most complete line of plete line of

ACEBOARD sizes. It's ACEBOARDsizes. It's also our commit-also our commitment to you ment to you that if your that if your

 $\odot$ -

ACEBOARD ACEBOARD doesn't doesn't

1: .-..

work perfectly, bring it work perfectly, bring it back to your A P PRODUCTS distributor. He'll replace it, distributor. He'll replace it, no hassles. no hassles.

short them out. Breadboard line. Breadboard line. short them out. To help you see for yourself To help you see for yourself what a big difference the little what a big difference the little things make, we're offering things make, we're offering you a 100/0 discount on the entire you a 10% discount on the entire A P PRODUCTS ACEBOARD/ A P PRODUCTS ACEBOARD/

> Just fill out the coupon Just fill out the coupon and present it to your and present it to your AP PRODUCTS distributor. A P PRODUCTS distributor.

> > I

x the nome of the )f the nam e of the istrtbutor nearest you. istrib utor nearest you. all TOLL FREE (800) 321-9668. Ohio. call collect (216) 354 2101) Ohio. c a ll collect: (216) 354- 2101).

A P PRODUCTS A P PRODUCTS<br>INCORPORATED

 $\bullet$ 

®

325 Progress Parkway, Box 540 1325 Progress Parkway, Box 540 lentor, Ohio 44060, (216) 354 -2101 ~entor, Ohio 44060, [216] 354-2101 WX: 810- 425 -2250 VVX:810-425-2250 Canada, call Lenbrook Electronics • (416) 477-7722

IRCLE 76 ON FREE INFORMATION CARD ;IRCLE 76 ON FREE INFORMATION CARD

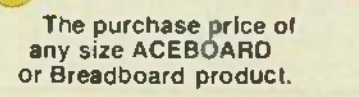

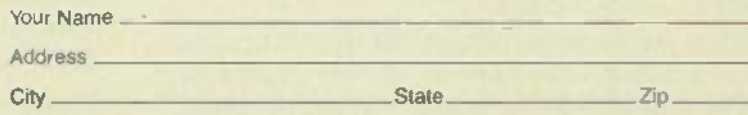

Dealer Name Dealer Name \_

ACEBOARD x ACEBOARD # \_

Limit 5 ACEBOARDS or Breadboards per coupon. Offer valid only at participating AP PRODUCTS distributors RE 785

State <u>Zip</u>

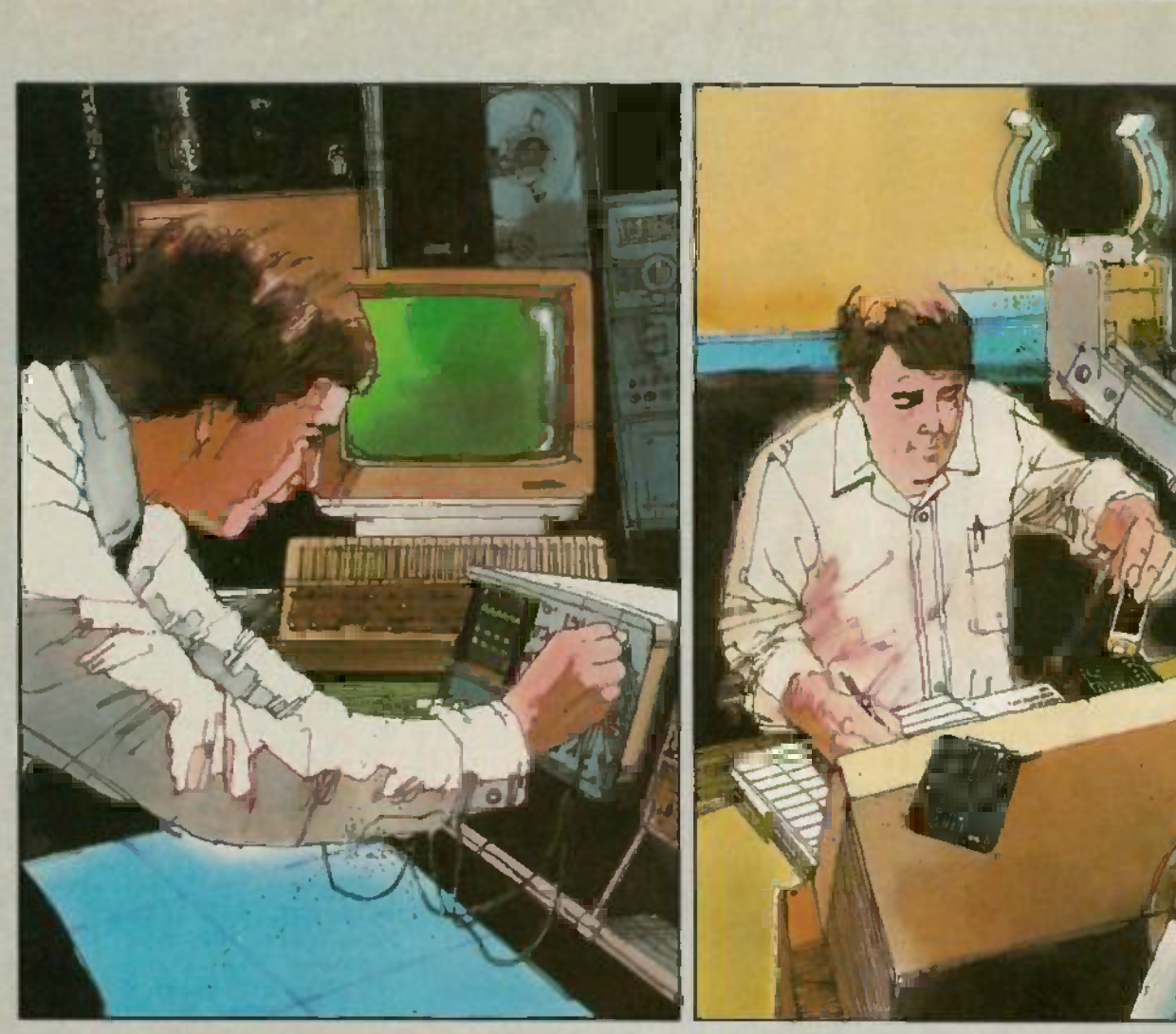

### What can you dc Just abou What can you de **Justabou**

### CIE can show you how. CIE can show you how.

Computer technology. Satellite communications. Cable television. Cellular radio. Digital electronics. Cable television. Cellular radio. Digital electronics. Robotics. Just a few of the hottest career areas Robotics. Just a few of the hottest career areas in electronics. The ones everybody is talking in electronics. The ones everybody is talking about. The ones that are changing the way we about. The ones that are changing the way we live, the way we do business, the way we entertain ourselves. The best way to start a career in any of them? By learning the basic electronics any of them? By learning the basic electronics theory and principles of how they work from CIE.  $\mathbb{I}^{\mathbf{y}}$ 

### Join a leader. Join a leader.

Leading the world in specialized electronics train-Leading the world in specialized electronics training, CIE is the largest school of its kind with over  $\mathbb{R}^n$ 25,000 students at home and abroad. And with 25 000 students at home and abroad . And With over 50 years of experience teaching electronics  $\overline{c}$ to thousands of men and women through proven

methods of independent study without class-methods of independent study **without** classroom sessions. room sessions.

### Learn as much as you want, when you want. Learn as much as you want, when you want.

Whether you're interested in learning new skills Whethe r you're interested in learning new skills or upgrading old ones, earning a diploma or an A.A.S. degree, CIE can match your needs with courses and programs that let you start where courses and programs that let you start where you want, go as far as you want from a basic beginner course all the way to CIE's Associate in Applied Science Degree in Electronics -a in Applied Science Degree in Electronics - a comprehensive program that prepares you for comprehensive program that prepares you for advanced electronics careers. advanced electronics careers .

Custom training<br>equipment helps you learn. CIE believes in the importance of learning by CIE believes in the importance of learning by

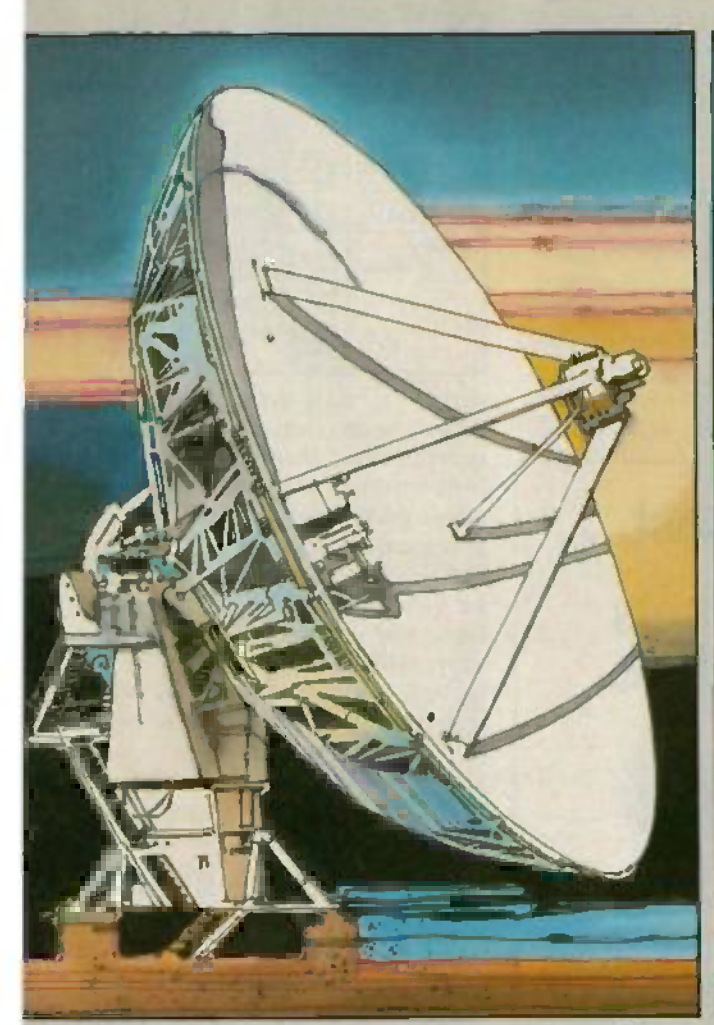

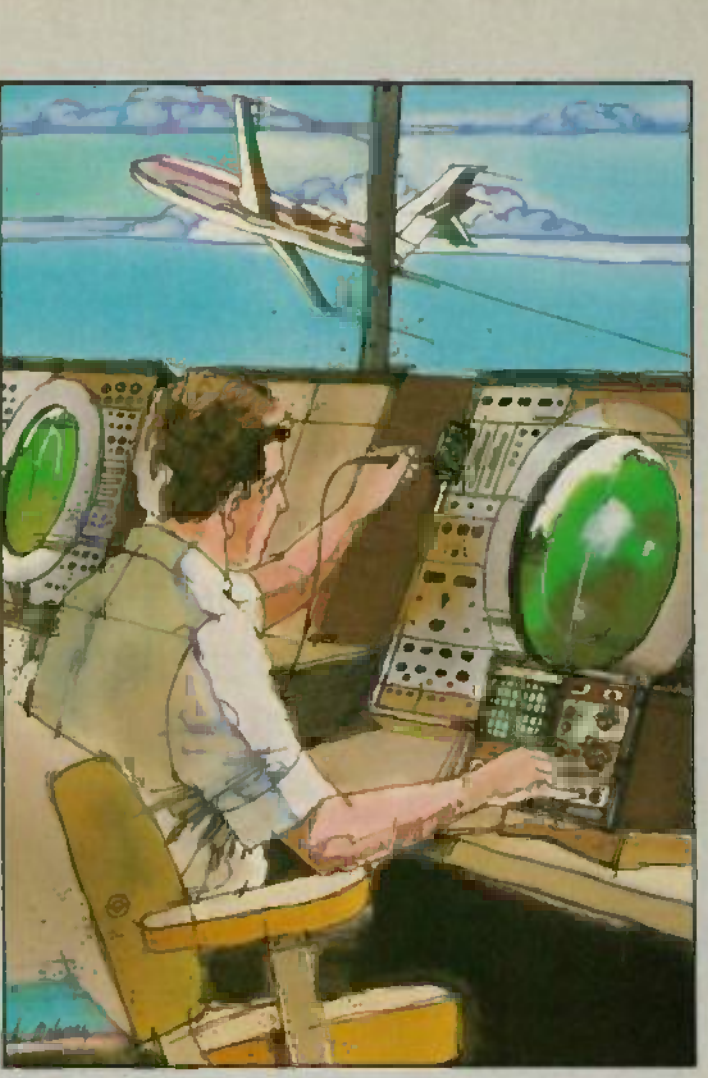

## with electronics? **with electronics?** anything **anything.** doing. So most of our courses include special-<br>ited training at the courses include special-

doing. So most of our courses include specialized training laboratories keyed to specific less-ized training laboratories keyed to specific lessons for practical experience through teaching experiments. Our CIE Microprocessor, for example, comes fully assembled and ready to use to teach you how a computer CPU works use to teach you how a computer CPU works through a series of experiments you perform through a series of experiments you perform on your own. on your own.

### Are you ready? Are you ready?

If you're ready to do something now about your future, there's no waiting to enroll with CIE. Get all the information you need to enroll simply by all the information you need to enroll simply by calling us toll -free at 1- 800 -321 -2155 (in Ohio. calling us toll-free at **1-800-321-2155** (in Ohio, 1- 800 -362 -2105). Or mail in the handy reply 1-800-362-2105). Or mail in the handy reply coupon or card to Cleveland Institute of coupon or card to Cleveland Institute of Electronics, 1776 East 17th Street, Cleveland, Electronics, 1776 East 17th Street, Cleveland, Ohio 44114. Ohio 44114 .

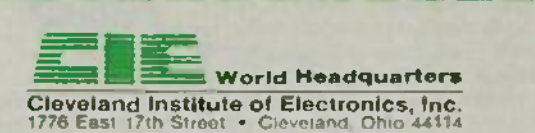

Please send me your CIE Off-Campus Studies Catalog, including details about the Associate Degree program. including details about the Associate Degree program. I understand there is no cost for the catalog and a CIE representative may call, but there is no obligation.

Print Name **All According to the Contract of the Contract of the Contract of the Contract of the Contract of the Contract of the Contract of the Contract of the Contract of the Contract of the Contract of the Contract of t** 

Address Apt. No. City State Zip \_ \_\_\_\_\_\_State, \_

Age Area Code/Phone No. Age

Check box for G.I. Bill bulletin on Educational Benefits Check box for G,I. Bill bulletin on Educational Benefits O Veteran **C** Active Duty

**MAIL TODAY!** RE13

#### EQUIPMENT REPORTS EQUIPMENT REPORTS

continued from page 26 continued from page 26

enhancement in the dark areas of enhancem ent in the dark areas of the picture. In those areas, increases in detail are not particularly noticeable, but increases B in snow are. in snow are.

One interesting feature of the The Detailer III's enhancement system n is the SPLIT SCREEN function. That p allows you to use a front-panel for control to split the picture into en-

hanced and unenhanced regions. hanced and unenhanced regions. That allows you to easily examine  $\Box$ the effect of the enhancer on the  $\|\cdot\|$ video signal.

Other features of the unit include a four-input switching system and a distribution amplifier.  $\Box$ Both features are capable of han-Both features are capable of handling stereo audio as well as video.  $\begin{array}{|c|c|} \hline \end{array}$ The unit's input and output connectors are all located on the rear nectors are all located on the rear panel. Included among those are  $\pm$ four video inputs, four stereo (or collect mono) audio inputs, four video im

#### Because they are built to last... **Because they are built to last...** Global breadboarding sockets state are guaranteed for a lifetime. **Global breadboarding sockets are guaranteed for a lifetime.**

For more than a decade, Global Specialties' solderless For more than a decade, Global Specialties' solderless breadboarding has set the standard for quality, durability and dependable performance. Now, we offer a and dependableperformance. Now, we offer a --:: .. lifetime guarantee. If a Global breadboardine three guarantees in a Grobal preactocard-<br>ing socket fails to perform according to your needs, you merely return it to Global Spe- **International Spe-** 54: cialties. We will send you a replacement free of charge. No questions asked. of charge. No questions asked. \

arge No questions asked.<br>This unconditional guarantee is offered Q' Q' 000 C 000 C 000 C 000 C 000 C 000 C 000 C 000 C 000 C 000 C 000<br>West of the band boarding socials provide because our breadboarding sockets provide becauseour breadboardingsockets provide n outstanding performance, indefinitely. All of outstandingperformance,indefinitely. All of , . \'\ " . ''\ our sockets are made in the United States in our socketsare made inthe UnitedStates in . <sup>N</sup> our own factory, employingthe latest equip- ;>: • ..... \_ . . . our own factory, employing the latest equipment, manufacturing methods and quality *the strategy of the strategy of the strategy of the strategy of the strategy of the strategy of the strategy of the strategy of the strategy of the strategy of the strategy of the* control procedures. Each socket and bus control procedures. Eachsocket andbus ;:) J strip is molded of high quality plastic material to provide superior strength and dura-rialto providesuperiorstrengthand dura- :.v *1/* bility. Precision-formed contacts and **the contact of the contact of the contact of the contacts** and **the contacts** and **the contact of the contact of the contact of the contact of the contact of the contact of the contac** tie- points made from nickel -silver assure excellent contact every time. tie-pointsmadefrom nickel-silverassure ...,.....:1-"'... excellent contact every time.

Seven sockets and three bus strips are included in our QT Series. Our new UBS-100 and UBS-500 models and our Experimentor line include socket and bus strip contact arrangements in single modular breadboards. in single modularbreadboards.

The industry's largest selection, unmatched The industry'slargestselection,unmatched quality and economy have earned Global solderless breadboarding sockets the reputation for being number one with professionals, hobbyists and stu-numberone with professionals, hobbyistsand students. Now, the unconditional lifetime guarantee is dents. Now,the unconditionallifetimeguaranteeis

your assurance that when you buy from Global you receive maximum durability and trouble -free performance. Unlike some manufacturers who require that you purchase by mail, our<br>nationwide network of distributors permits you to see and inspect <sub>Our</sub> products before you buy. you buy. . -free performance. Unlike some manufacturers who require that you purchase by mail, our

See your electronics distributor or for the name of your local distributor, call our . . . Customer Service Department, toll-free 1-800-572-1028.

#### Introducing the UBS Series

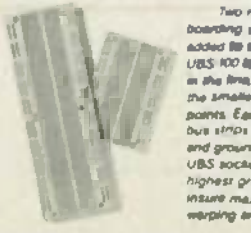

Two new solderless breed-<br>boarding sockett have been Abdod **to the Global line, The new ...**<br>USS 100 **b**y now the largest socket ...<br>in the firm, with 840 par pairs and ... the sm.w, UBS-S00 ba, 4X t. the smalle r UBS-500 has 430 *tie*points. Each includes <sub>two</sub> rews of<br>bus strips on each side for power and ground connections and the usines value in the society of the power and the contract of the society of the society of the society of the s<br>and grownd connections and the sociation of the sociation of the sociation of the sociation of the sociation o highest grade plaase material to<br>insure maximum resistance to<br>warping and breaking. **Two new solderless bread**added to the G/oba/ line. The new *Va S·100* is now the largest socket in the li ne, with 840 tie-points and and ground connections and the *uas*sockets are made of the insure maximum resistance to warping and breaking,

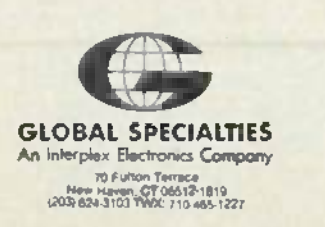

Vidicraft Detailer III OVERALL OVERALL PRICE PRICE EASE<br>OF USE INSTRUCTION INSTRUCTION MANUAL **AN** PRICE VALUE experience of the contract of the contract of the contract of the contract of the contract of the contract of the contract of the contract of the contract of the contract of the contract of the contract of the contract of 1 2 3 4 5 6 7 8 9 **Pop**  $\#$  and

mono) audio outputs. Also on the mono) audio outputs. Also on the rear panel are three accessory loop rear panel are three accessory loop input/output connectors. Those allow additional video and audio allow additional video and audio accessories, such as a video pro-accessories, such as a video processor or a stereo synthesizer, to cessor or a stereo synthesizer, to be easily interfaced with the sys-be easily interfaced with the system. Any accessory placed in the tem . Any accessory placed in the loop will process any input se-loop will process any input selected. Input selection is done lected. Input selection is done from the front panel. The selected from the front panel. The selected input is indicated by a front -panel input is indicated by a front-panel LED. LED.

The *Detailer III* is an extremely versatile device. One indication of versatile device. One indication of that is the number of interconnec-that is the number ofinterconnection schemes presented in the unit's manual. Set -ups with as unit's manual. Set-ups wi th as many as eight permanently con-many as eight permanently connect VCR's are outlined. nect VCR's are outlined.

Speaking of the manual, it does Speaking of the manual , it does an excellent job of showing you an excellent job of showing you how to get the most out of the how to get the most out of the unit. All of the numerous hook -up unit. All of the numerous hook-up schemes are illustrated in schemes are illustrated in painstaking detail, and front -panel painstaking detail, and front-panel settings are both described and shown. Newcomers to video have shown. Newcomers to video have not been forgotten by the man-not been forgotten by the manufacturer; sections covering such ufacturer; sections covering such basic topics as the differences be-basic topics as the differences between the various types of connectors used in video set -ups have nectors used in video set-ups have been included. Unfortunately, as been included. Unfortunately, as is the case with many similar pieces of equipment, those more pieces of equipment, those more technically inclined have been overlooked; no technical details overlooked; no technical details (theory of operation, schematic, (theory of operation , schematic, etc) on the unit are provi**de**d. Additionally, only rudimentary trou-ditionally, on ly rudimentary troubleshooting information is provided. provided.

On the whole, we are very pleas-On the whole, we are very pleased with the Detailer III. Its flexibility and performance should put it at the top of any serious vid-put it at the top of any serious video hobbyist's shopping list. The unit, which is covered by a twoyear unit, which is covered by atwoyear warranty, has a suggested retail price of \$349. R -E price of \$349. R-E

**CIRCLE 62 ON FREE INFORMATION CARD** 

 $\omega$ 

#### Sabadia Export Sabadia Export Corporation eZ Board Corporation eZ Board

Solderless breadboard Solderless breadboard system for use with your system for use with your personal computer personal computer

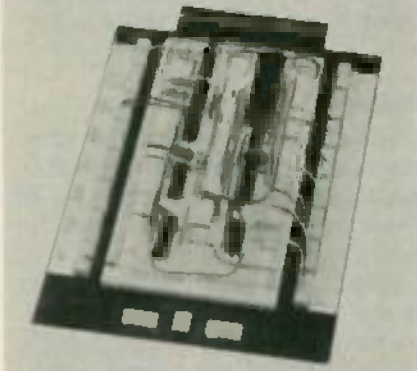

CIRCLE 6 ON FREE INFORMATION CARD CIRCLE 6 ON FREE INFORMATION CARD

MANY PERSONAL-COMPUTER MANufacturers have provided for fu-ufac turers have provided for future expansion of their machines by supplying some type of expan-by supplying some type of expansion slot. At that slot, all of the  $|| \cdot ||$ signals to and from the micro-signals to and from the microprocessor are made available. And processor are made available. And many enterprising manufacturers many enterprisin g manufacturers have taken advantage of the avail-have taken advantage of the availability of those expansion slots to ability of those expansion slots to devise add -on accessories to ex-devise add-on accessories to expand a computer's capabilities. pand a computer's capabilities.

But you are not necessarily lim-But you are not necessarily limited to the add-on circuitry developed for you by others. As long as you have access to those lines,  $\|\cdot\|$ there are an almost unlimited  $\|\cdot\|$ number of circuits that you can build. There is, however, a difference between having access to ference between having access to those lines, and having easyaccess those lines, and having *easy* access to them.

But having easy access to those  $\|\cdot\|$ lines has now become much, well,  $\|\cdot\|$ easier, thanks to the Sabadia Export Corporation's (PO Box 1132, port Corporation's (PO Box 1132, Yorba Linda, CA 92686) eZ Board. Yo rba Linda, CA 92686) eZ *Board.* That product is a solderless bread-That product is a solderless breadboarding system that allows you to **the line of the system** develop and build your own circuits, and interface them with your computer via its expansion slot. computer via its expansion slot.

#### The eZ Board The eZ *Board*

eZ Boards are available for three eZ *Boards* are available for three different computer systems. Those are the Apple IIe (and II and II +), IBM PC, and Commodore computers. The unit we examined  $\|\cdot\|$ was for use with the Apple IIe, and  $\Box$ 

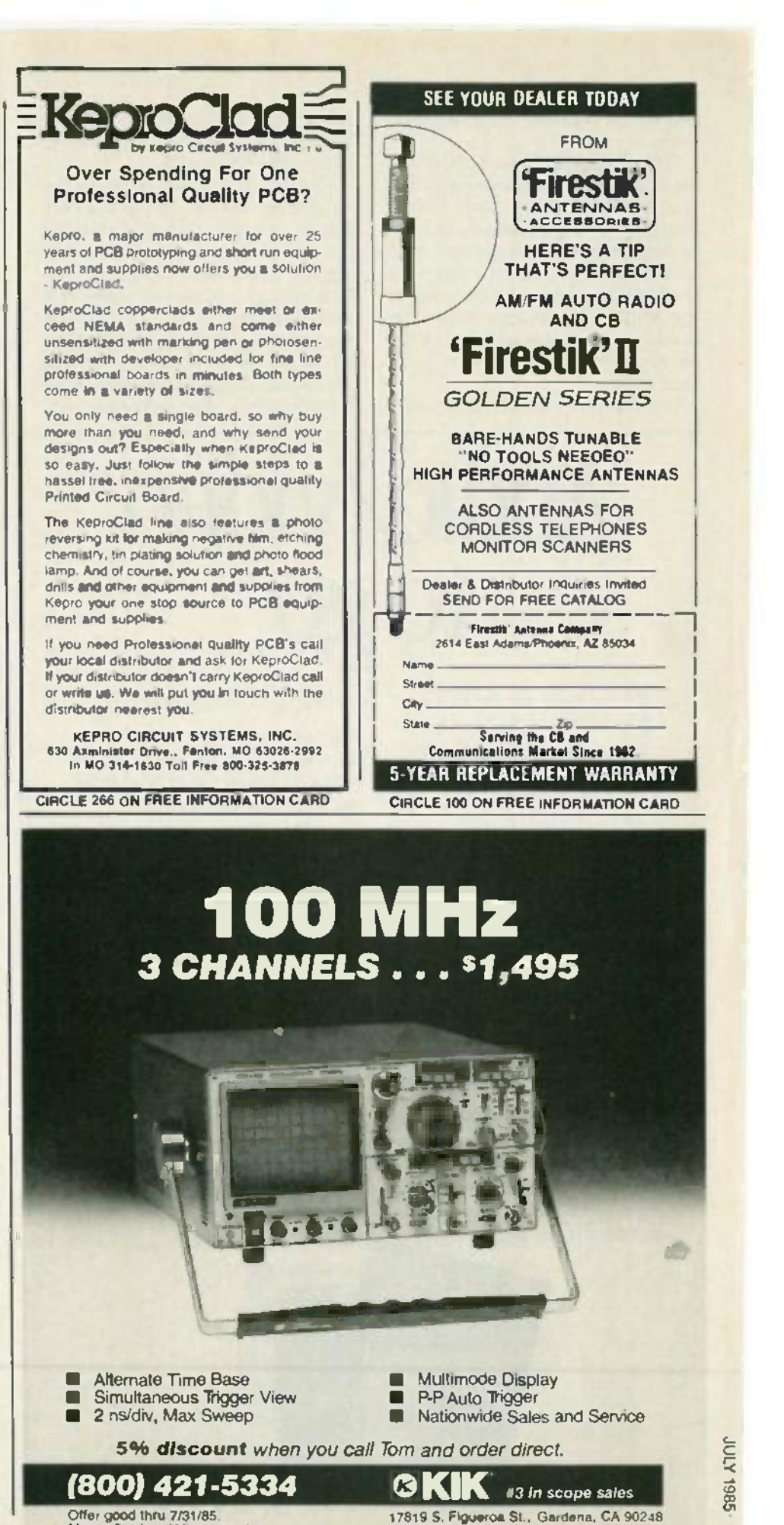

(213) 515 -6432 (213) 515-6432

MasterCard and Visa accepted MasterCard and Visa accepted.

<www.americanradiohistory.com>m

33 33

that is the one that we'll describe that is the one that we'll describe here. here.

The eZ Board system for the Apple is made up of three parts. Of course, there is the main bread-course, there is the main breadboard unit, which contains the sol-board unit, which contains the sOIderless breadboarding strips. Also derless breadboarding strips. Also provided is a system-bus interface sig card, which is inserted into one of **c**hi the Apple's expansion slots. The br third component is a length of flat behind ribbon cable that is used to con-ribbon cable that is used to connect the two.

The system-bus interface card is stra

 $m$ ade up of a connector for the  $\blacksquare$ ribbon cable and a gold-plated bi card -edge connector. card-edge connector.

The main breadboard, or de-The main breadboard, or development board, contains a connector for the ribbon cable, tie or points for all of the expansion-bus th signals and supply voltages, four ar bus strips, and three solderless as breadboard strips. The breadboard strips can accommodate up — ei to 24, 14-pin DIP IC's. Also located on the development board is a DIP  $\qquad$  C switch with 4 SPST switches. switch with 4 SPST switches.

The supplied 50- conductor rib-The supplied 50-conductor ribbon cable is 18 inches long, which bon cable is18 inches lon g, which allows you at least some degree pf allows yo u at least some degree of freedom in positioning the development board. The connectors velopment board. The connectors on the ribbon cable mate with those on the development board and system -bus interface card to and system-bus interface card to assure error -free connections be-assure erro r-free connections between t<mark>he board a</mark>nd t**he co**mputer. er.

#### Options Options

For greater flexibility, the manufacturer offers two valuable options for the eZ *Board*. Use of those options will help you get the **the** most out of your unit. most out of your unit.

One of those is a buffer /decoder On e of those isa buffer/de coder board. That board provides buff-board . That board provides buffers for the address and data lines, as well an address- decode /chip-as well an address-decode/chipenable line to the circuitry on the **the state** development board. Having such

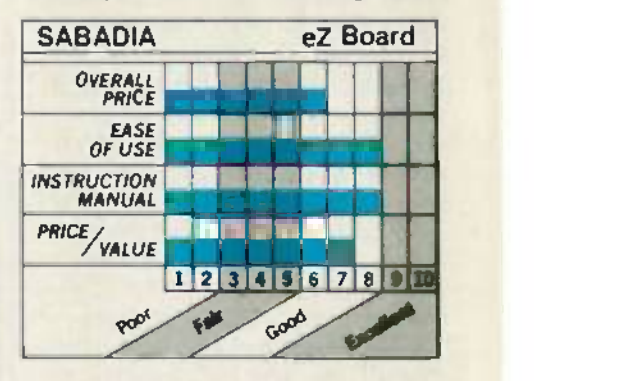

a circuit between the computer and the  $eZ$  Boa*rd* is important, as it  $\qquad \qquad$ greatly minimizes the chances of harming your computer with your harming your computer with your experiments. experiments.

If the buffer/decoder board is not purchased, a buffer/decoder circuit should be incorporated into your design. But, while the circuit for the buffer/decoder is simple, and is provided in the unit's excellent instruction manual (more on that later), it does take up (more on that later), it does take up room on the development board. room on the development board. Using the buffer/decoder board frees that otherwise occupied space up for your circuitry. If it is space up for your circuitry. If it is purchased, the buffer/decoder board takes the place of the system -bus interface board. tem -bus interface board.

The other option is an expansion breadboard module. It uses the same solderless breadboarding strips as found on the development board, and allows larger circuits to be accommodated. That circuits to be accommodated . That allows for the construction of very

### Audio /video lihose options w<br>
Check float disposed the addr<br>
ers for the addr to go **togo**

In the studio. On the set. Or in the workshop. Take along in theworkshop. Take along Sams books and you'll always Sams books and you'll always **have the studio. On the set. Or**<br>
in the workshop. Take along<br>
Sams books and you'll always<br>
have the audio/video engineering knowledge you need in your knowledge you need in your have the audio<sub>7</sub> video engineeris<br>knowledge you need in your<br>hands----wherever you go.

Sams audio/video books cover it  $\overrightarrow{H}$ all. From production to equipment  $\frac{1}{N}$ servicing. You'll learn about the state -of -the -art in cameras, video state-of-the-art incameras, video discs, editing systems, cable tele-discs, editing systems, cable television, audio equipment, and more.  $\epsilon$ And you'll learn how to choose the  $\frac{1}{72}$ right components and equipment right components andequipment to design your own systems.

You'll get more out of Sams books. Because we put more into them. More charts, pictures and them. More charts, pictures and technical descriptions. All organized for quick, easy reference. for quick, easyreference.

For the best books on audio/ video, go for Sams. Visit your local 4: Sams dealer. Or call our toll-free

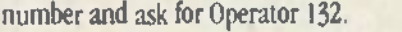

Video Cameras: Theory and *Video Cameras:Tbeoryand* Servicing No. 22382, \$14.95 *Servicing,* No. 22382, \$14.95 Cable Television, No. 21755, \$13.95 *Cable Television,* No. 21755, \$13.95 Sound System Engineering *Sound System Engineering,* No. 21156, \$21.95 No. 21156, \$21.95 Handbook for Sound Engineers, *Handbookfor' SoundEngineers,* No. 21983, \$44.95 No. 21983, \$44.95 Principles of Digital Audio, *Principles ofDigitalAudio,* No. 22388, \$15.95 No. 22388, \$15.95 *Principles of Solid State Power* Conversion, No. 22018, \$44.95 *Conversion,* No. 22018, \$44.95 The Video Guide, No. 22051, \$18.95 *Tbe Video Guide,* No. 2205 1, \$18.95

### 800-428-SAMS In Indiana, call 317-298-5566

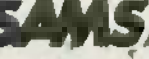

Howard W. Sams & Co., Inc. Howard W. Sarris&Co., Inc. -+300 West 62nd Street 4300West 62ndStreet Indianapolis, IN 46268

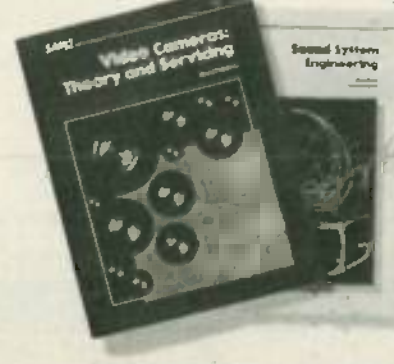

CIRCLE 269 ON FREE INFORMATION CARD

large circuits since as many addi-large circuits since as many additional modules as needed for that  $\parallel$ circuit may be used. circuit may be used.

The manual supplied with the  $\|\cdot\|$ unit is not fancy, but it gets the job  $\begin{bmatrix} \bullet \end{bmatrix}$ done nicely. In addition to some basic information about the board, the manual goes into a bit  $\vert$ of detail about the Apple comput-of detail about the Apple computer and the 6502 microprocessor | that it uses. (We examined the Ap-that it uses. (We examined the Apple version.) ple version.)

Also included in the manual are  $\begin{bmatrix} 1 \end{bmatrix}$ two basic circuits to get you started using the eZ Board. Those are a parallel port and a joystick interface. Both circuits are thoroughly  $\vert \hspace{.1cm} \rangle$ explained, and schematics, parts lists, theory of operation sections, lists, theory of operation sections, testing procedures, and software listings are provided to make building and using the circuits easier. easier.

Like the manual, the unit itself is  $\parallel$ not fancy, but it gets the job done. not fancy, but it gets the job done. Our only complaint was that while all of the power and signal lines are all of the power and signal linesare clearly identified on the development board, that identification is merely printed on strips of paper that are glued to the board. It would have been nice to see a more permanent method used.

As to prices, the  $eZ$  Board, which is available directly from the  $\|\cdot\|$  $m$ an $u$ facturer, sells for \$124.95, the  $||\cdot||$ buffer/decoder board for \$49.95,  $\|\|$ and the expansion modules for  $\|\cdot\|$ \$19.95 each. In addition, there is a \$5.00 shipping and handling  $\|\cdot\|$ charge on all orders. R -E charge on all orders. R-E

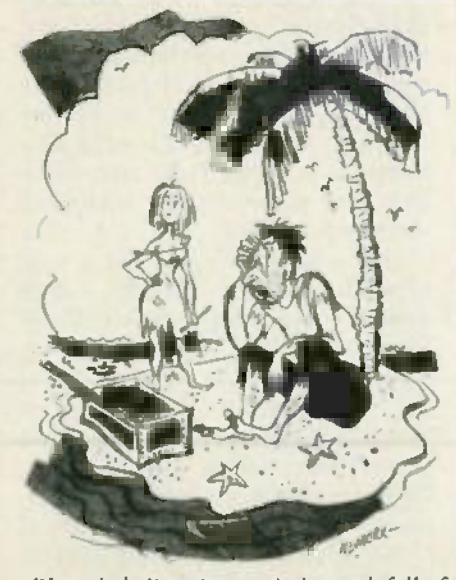

"I can't believe it-a whole trunk full of *"I can't believe it-a whole trunk full of* radio parts. but not a single piece of *radio parts, but not a single piece of* wire." *wire."*

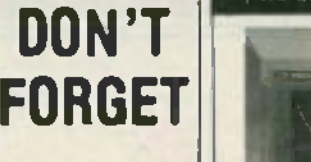

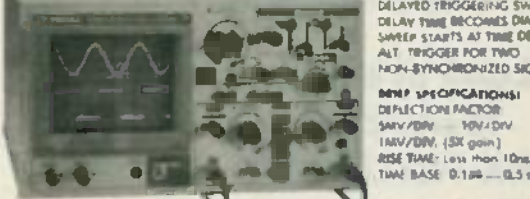

(TWO QUALITY 10 I HOOK ON PROBES INCLUDED)

#### DX5035 35MHz S527.00 DX5035 35MHz \$527.00

DUAL TRACE OSCILLOSCOPES DUAL TRACE OSCILLOSCOPES

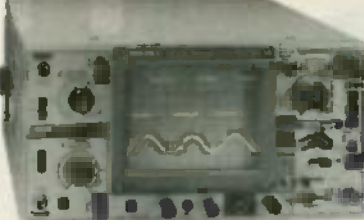

SALIENT FEATURES: SANGLE SWEEP<br>DELAYED TRIGGERING SWEEP. DILIAY TWIE BECOMES DIM.<br>SWEEP STARTS AT TINIE DELAYED.<br>ALT TRIGGER FOR TWO<br>NON-BYNCHRONZED SIGNALS. DELAY TIME BECOMES DIM.<br>SWEEP STARTS AT TIME DELAYED.<br>ALT. TRIGGER FOR TWO<br>NON-SYNCHRONIZED SIGNALS.

Behe Specificationsi<br>Deflection factor<br>Smv /Dry III Briefov IMV/DIV. (SX goin) SMY/ OIV. \_ 10V/ DIV.<br>|MV/DIV. (5X gain)<br>RISETIME: Less than IOns.<br>TIME BASE: 0.1itS - 0.5 s/ DIV.

SAIJIENT FRATURES:<br>DRIAY UNE TO MEMIT<br>ANALYSIS OF RISE TIMES. DELAYED TRIGGER SWEEP<br>FEATURE AS DX5035.<br>WIDEFREQUENCY BAND WIDTH, SCALE KLUMINATION SALIENT FEATURES;<br>DELAY LINE TO PERMIT<br>ANALYSIS OF RISE TIMES.

SRIEF SPECIFICATIONS: DEFLECTION FACTOR: SMV/DIV. --- 5V/DIV.<br>1MV/DIV. (SX gain) 1151 TIME Loss then Er- 111#1 RASE 0.20 - 0.5 VON. RISETIME: less the n 8n s. :."';::;I;L-II\_: TIME BASf : a.2lts - 0.5 s/ DIV.

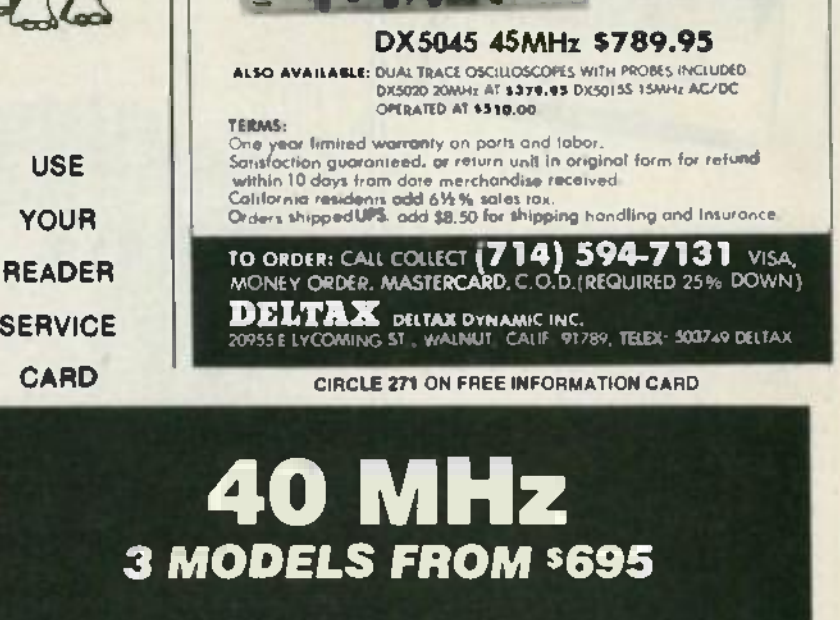

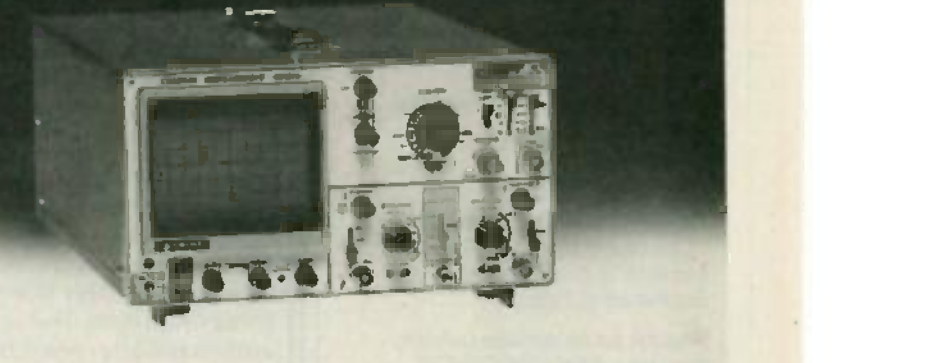

5% discount when you call Tom and order direct. 5% dIscount when you call Tom and order direct.

\$895 P -P Auto Trigger , , , \$895 • popAuto Trigger **2 CH, Delayed Sweep \$795 • In Nationwide Sales and Service** 

<www.americanradiohistory.com>m

- **12 CH, Alternate Time Base 12 CH, Single Time Base** Simultaneous Trigger View **\$695 Million** Simultaneous Trigger View **\$695**
- (800) 421 -5334 ©KIK (800J 421-5334

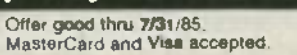

MasterCard and Visa accepted 17819 S Flqueroa St . Gardena. CA 90248 12131 515-6432 17B19 S. Figueroa St., Gardena, CA 90248 (213) 515-6432

**SB61 X7ND** 

CIRCLE 255 ON FREE INFORMATION CARD 35

35

### **60MHz or** 100MHz scope? **100MHIscope?**

**Look** at all the features of **Example 1**<br> **heatures of<br>
B&K-PRECISION's** 60MHz 3 -trace model! **60MHz]-tracemodel!**

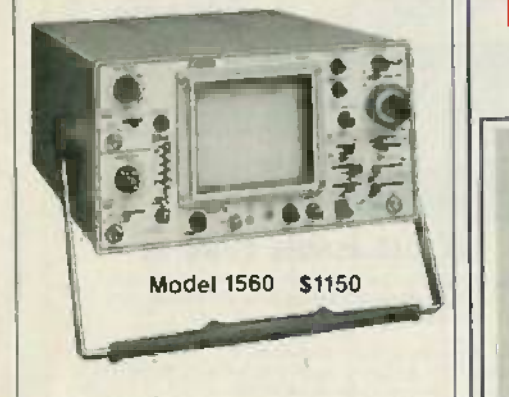

With most of the features you With most of the features you would expect to find on 100MHz would expect to find on 100MHz scopes, the Model 1560 is the scopes, the Model 1560 is the ideal scope for situations where a 100MHz unit is not essential. a 100MHz unit is not essential,

- Check these features: Check these features:
- <sup>1</sup>mV div sensitivity 1 mV/div sensitivity
- Signal delay line Signal delay line
- Video sync separators Video sync separators
- $X-Y$  operation  $\bullet$  Z axis input
- 16 kV accelerating voltage 16 kV accelerating voltage
- X10 sweep magnification X10 sweep magnification
- Delayed sweep/dual time base |
- Single sweep Auto focus Single sweep. Auto focus
- V mode displays two signals V mode displays two signals unrelated in frequency unrelated in frequency .
- Sum & difference capability Sum & difference capability
- Channel 1 output
- Includes probes

For \$950, the 40MHz. Model For \$950, the 40MHz, Model 1540 has all the same features. 1540 has all the same features, except it is dual trace with 12kV except it is dual trace with 12kV accelerating voltage. accelerating voltage.

In stock for immediate delivery In stock for immediate delivery from your B&K-PRECISION Distributor. Distributor.

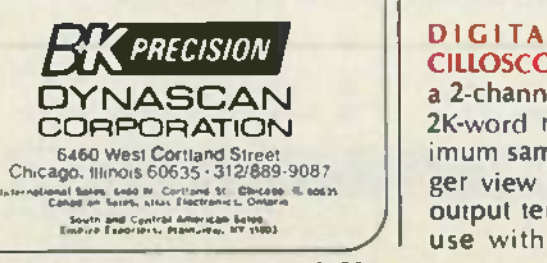

CIRCLE 77 ON FREE INFORMATION CARD CIRCLE 77 ON FREE INFORMATION CARD

# NEW **NEW** PRODUCTS **PRODUCTS**

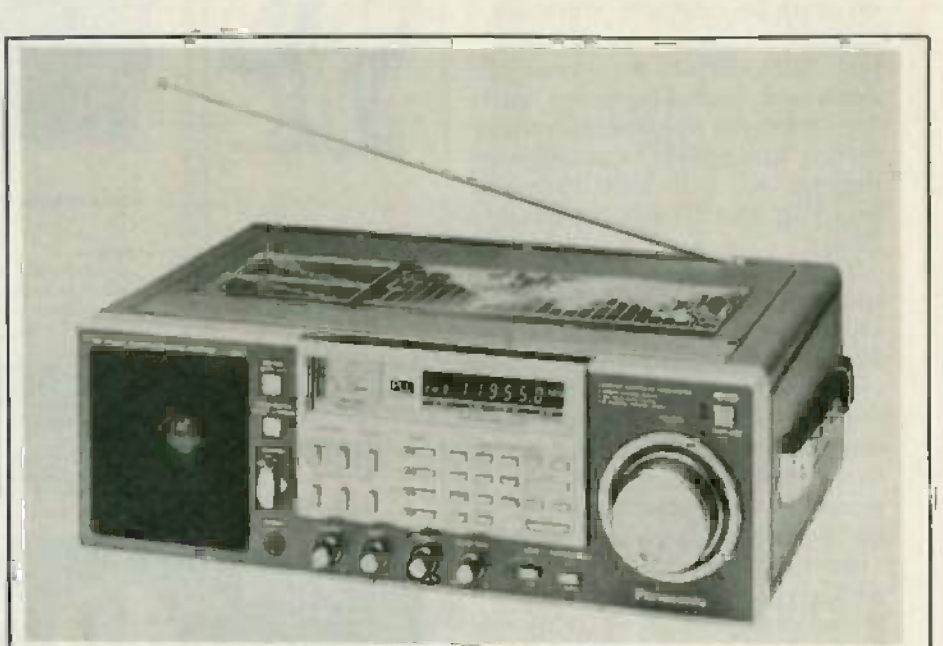

CIRCLE 11 ON FREE INFORMATION CARD CIRCLE 11 ON FREE INFORMATION CARD

P**ORTABLE** RA**DIO**, model RF-B600, s is a digital -frequency communica-is a digital-frequency communications receiver. Ten-key direct-access tuning makes finding a sta-cess tuning makes finding a station as easy as pressing the tion as easy as pressing the numbered buttons corresponding RF to the desired frequency's spe number. (To tune to 95.7 on the FM  $_{\rm{a}}$  a band, for example, just press the band, for example, just press the " $9$ ," " $5$ ," decimal point, and " $7$ " te buttons.) The nine -memory, scan/ buttons.) The nine-memory, scan/ seek function stops at every station in either frequency direction tion in either frequency direction for approximately five seconds be-for approximately five seconds before continuing. The seek function fore continuing. The seek function automatically searches for the automatically searches for the

DIGITAL STORAGE OS-DIGITAL STORAGE OS-CILLOSCOPE, model LBO-5825, is a 2- channel model that and has a 2K -word memory, a 5 -MHz max-2K-word memory, a 5-MHz maximum sampling rate, and pre-trigger view capability. X-Y recorder ch output terminals are provided for use with a plotter, and simul-use with a plotter, and simul-

strong- signal stations, remaining strong-signal stations, remaining there until the function's button is  $\|\cdot\|$ pushed again. pushed again.

Other features include a fivedigit fluorescent digital readout, RF gain control, <sup>a</sup>31/2" PM dynamic RF gain control, a *3W'* PM dynamic speaker, universal voltage adaptor, speaker, universal voltage adaptor, and AC power cord. The system operates on eight "D" -size bat-operates on eight "D"-size batteries (not included), and three "AA"-size batteries (not included) for memory backup. for memory backup.

The model RF-B600 has a suggested price of \$549.95.-Panasonic, One Panasonic Way, asonic, One Panasonic Way, Secaucus, NJ 07094. Secaucus, NJ 07094.

taneous display of real time and stored waveforms are possible. Other features include roll func-Other features include roll function, memory protect, external clock provision, and automatic clock provision , and automatic chop /alternate model select. chop/alternate model select.

The model LBO-5825 is designed for such applications as

CIJ RADIO-ELECTRONI

36 36

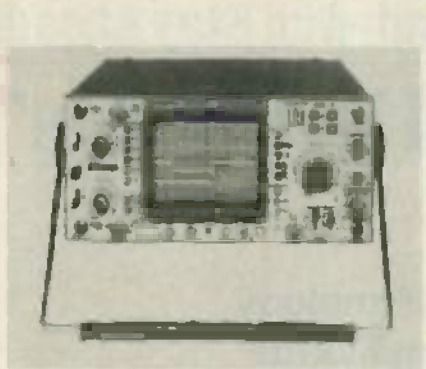

CIRCLE 12 ON FREE INFORMATION CARD CIRCLE 12 ON FREE INFORMATION CARD

stress analysis, shock and vibration testing, power-line transient so monitoring, and computer glitch problems. It may also be used for  $\Box$ production-line environments, because a stored reference wave-because a sto red reference waveform can be compared to an alignment waveform, expediting final adjustment of equipment by the technician.

The model  $LBO-5825$  is priced at  $\parallel$ \$3,850.00.--Leader Instruments Corporation, 380 Oser Avenue, Hauppage, NY 11788. Hauppage, NY 11788.

#### AUDIO ISOLATION TRANS-AUDIO ISOLATION TRANS-

**FORMER, the AUD-IT, is intended** for use in 600 ohm, line level applications where the user needs to | isolate an audio input/output signal, or remove power-line hum caused by ground loops. The

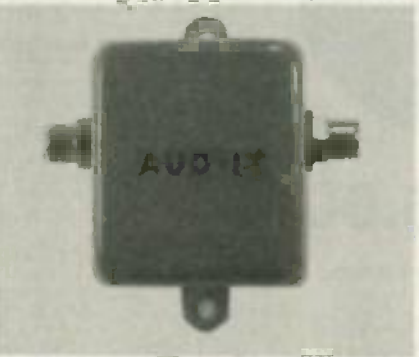

CIRCLE 13 ON FREE INFORMATION CARD CIRClE 13 ON FREE INFORMATION CARD

AUD -IT features two isolated RCA AUD-IT features two isolated RCA connectors for quick termination,  $\parallel$ compact size ( $2^{n} \times 2^{n} \times 1.25$ "), a color-coded metal enclosure, and **built-in mounting tabs. It is priced** at  $$39.95. -V.A.M.P.$  Inc., PO Box | 411, Los Angeles, CA 90028. 411 , Los Ange les, CA 90028.

BENCH MATS, StopSlip Pads, are BENCH MATS, *StopSlip Pads,* are durable, flexible plastic, green in color, with a high co-efficient of  $\|$ friction against other dry materials. They can withstand rough handling, are highly noise -absorb-handling, are highl y noi se-absorb-

ing, and protect work surfaces from scratching. They also prevent parts of any shape from rolling, sliding, or creeping, regardless of the force exerted on them. The friction characteristic of the material never diminishes, and you will find that keeping them clean is a simple matter.Just use mild soap simple matter.lust use mild soap and water; that is all that is neces-and wate r; that is all th at is necessary. sary.

StopSlip Pads are available in m precut sizes one foot square and precut sizes one foot square and up, or in rolls ready to cut with so scissors for the user's own require-

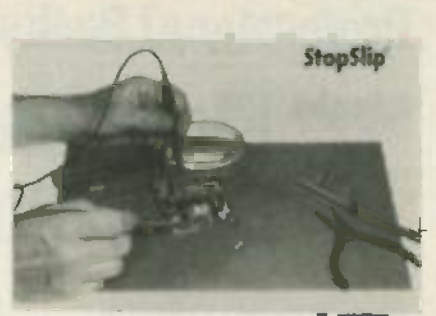

CIRCLE 14 ON FREE INFORMATION CARD CIRClE 14 ON FREE INFORMATION CARD

ments. Retail prices start at \$9.90 ments. Retail prices start at \$9.90 for a 10-inch square.-Solder Absorbing Technology, Inc., South End sorbing Technology, Inc., South End Bridge Circle, Agawam, MA 01001. R -E R-E

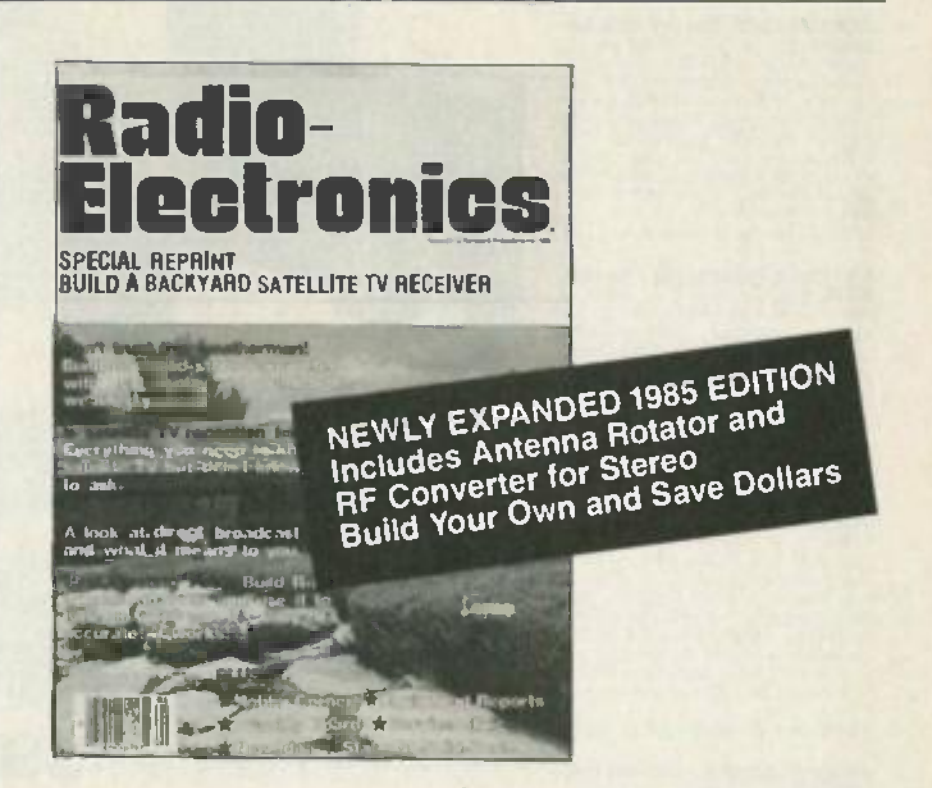

#### Don't miss out again! **Don't miss out again!**

Sand sawy today for your 36-page booklet<br>containing a complete reprint of all seven articles in the series on Backyard Satellite<br>TV Receivers by Robert B. Cooper, Jr. containing a complete reprint of all seven

Trias all-inclusive report give syou all the owa you need to build your own Backyard pit

■ TELLS ALL. ABOUT domesic salekte<br>communications, with full details on how<br>you can pull those alusive TV agrals from **E TELLS ALL ABOUT domestic salelite** 

ginxter. can meet them. Find out what me-<br>chanical and electronics skills you need.<br>EI RECEIVER CHARACTERISTICS tech recal details and specifications, along with - home. we de work and www.missilical. along with<br>awamples of ataus work.<br>paratively low cost.<br>E ANTENNA DESIGN... and exactly how structor.can meet them. Find out what me-**E** RECEIVER CHARACTERISTICS techexamples of actual receivers built at com-

apeologisters, and how you. the home con-

you can build a spherical antenna, while... chec taeping lotal sarth-station cost for the com- needs system under \$1.000 paratively low cost plete system under \$1,000 .

www.edu.com<br>• LEGAL REQUIREMENTS, technical ex THE FRONT END a poor won you • THE FRONT END is critical when you build your gam system. We help you explore ... York 1<br>several different approaches to making one ... tax.

#### that will work for you.

wat w# w<mark>ork for you.</mark><br>■ RECEIVER-SYSTEM hardware, and how it goes together to bring you direct-<br>from-satellite TV reception in your own

#### To order your copy. To order your copy:

Complete coupon and anciose It with your check or money order to \$7.00, plus \$1.00 postage and hoard Waa we ship your repro warn 6 oats of recap Cl your tor postage and handling. We Will ship your order M oars add SA <sup>00</sup>b postage. New Not Slam wandanas nub add \$k sere <sup>W</sup> order. All others add \$4.00 for postage . New reprint within 8 weeks of receipt 66 your York State residents must add 58c: sales tax.

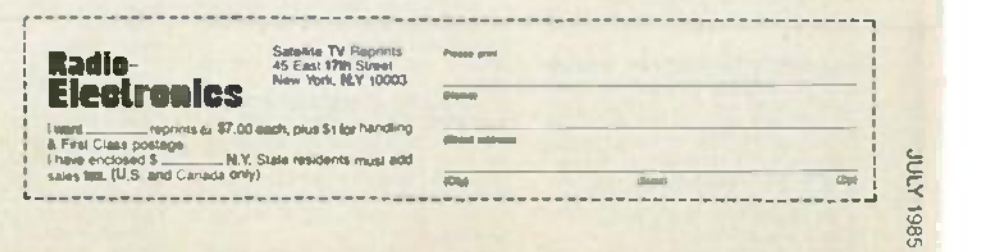

### Professional Books That Help You Get Ahead -And Stay Ahead! **Professional Books That Help You Get Ahead-And StayAhead!** °' °`" °Electronics and Control Engineers' **Join** the **Electronics and Control Engineers'**  $\textbf{Book Club}^{\circ}_{\text{and...}}$

THE MCGRAW -HILL COMPUTER HANDBOOK: Applications, Con-**THE McGRAW-HILL COMPUTER HANDBOOK: Applications, Con**cepts, Hardware. Software. *Edited by* H. Helms. 992 *pp., 475 illus.*<br>Everything you need to know about to-<br>day's computer science and engineer-<br>day's computer science and engineer-<br>ing is herein this massive treasure tro of information. Covers everything from of information. Covers everything from Boolean algebra to hardware selection Boolean algebra to hardware selection techniques to artificial intelligence.<br>279/721 **Pub. Pr., \$64.50 Club Pr., \$52.95** Club **cepts, Hardware. Software.** Ed-<br>ifed by H. Helms. 992 *pp.*, 475 iIIus.<br>Everything you need to know about to-<br>day's computer science and engineer-<br>ing is here in this massive treasure trove

**TRANSDUCERS: Theory and Ap-**<br>**plications.** By J.A. Allocca *and* A.<br>Stuart. 497 pp., 328 illus. Thoroughly ........ describes and illustrates the theory and operation of all important transducers used in industrial, communication. medical, and other applications. Photographs, drawings, and diagrams are **the lines.** included throughout this outstanding introduction to a key element in electronic instrumentation. **TRANSDUCERS: Theory and Ap-**

582991 -S Pub Pr. \$27 .95 ebb Pr -. \$22.95 582997-5 Pub. Pr., \$27.95 Club Pr., \$22.95

ANTENNA ENGINEERING HAND-<br>BOOK, 2/@. *Edited by R. C. Johnson<br>and H. Jasik, with contributions by 57<br>recognized authorities. 1,408 pp., 946* dlus. This widely acclaimed Handbook<br>gives you the guidance you need to solve<br>problems in antenna design and appli-<br>cation. It provides detailed information<br>on physical fundamentals, patterns, structures, and design techniques for practi**cal** moder**n** antennas. **ANTENNA ENGINEERING HAND-BOOK,** 2/e. Edited by R. C. Johnson and H. Jasik, wit h contributions by 57 recognized authorities. 1,408 pp., 946 *illus* This widely acclaimed Handbook<br>gives you the guidance you need to solve<br>problems in antenna design and appli-<br>cation, it provides detailed information<br>on physical fundamentals, patterns,

322/111 PM. Pr. 595 00 Club Pr. \$62.51 322/910 Pub. Pr., \$95.00 ClubPr., \$62.50

INTRODUCTION TO RADAR SYS-<br>TEMS. By M. I. Skolnik. 2nd Ed., 698<br>pp., 244 rillus. Covering every radar (1988)<br>fundamental and all important changes. this EE text exposes you fully to the syslems themselves-and to their appli-<br>cations! Topics include radar equation, CW and frequency-modulated radar, inc. MTI, pulse-doppler, tracking radar, receivers, displays, duplexers, noise, and<br>more **INTRODUCTION TO RADAR SYS-TEMS.** By M. I. Skolnik. 2nd Ed., 698 pp., 244 iI/us. Covering every radar fundamental and all important changes, more.

579/091 Pub. Pr., \$43.00 Club Pr., \$32.25

MICROPROCESSOR APPLICATIONS **MICROPROCESSOR APPLICATIONS HANDBOOK**. *Editor in Chief*, D. F. Stout. 472 pp., 284 illus. At last -a stout. 472 pp., 284 illus. reference guide to microprocessor applications to help you make your reference guide to microproce ssor applica ti ons to help you make your systems timely, versatile, and 4 cost -effective. cost -effecti ve .

617/988 Pub. Pr., S41.95 Club Pr., \$31.45

MICROPROCESSOR AND MICRO-COMPUTER DATA DIGEST. By iS H. **MICROPROCESSOR AND MICRO-COMPUTER DATA DIGEST.** By W. H. Buchsbaum and G. Weissenberg. 336 pp., 93 block diagrams, 106 pin con-<br>figurations. If you work with electronic as crocomputer integrated circuits. this much -needed book contains all the de- crocom puter integrated circuits, this much-needed book contains all the detailed technical data for every micro-processor IC that is currently listed as a "standard," off -the -shelf item. 542835-9 Pub. Pr., \$29.95 Club Pr., \$22.50 M op., 93 block diagrams, 106 pin con-figurations . If you work with electronic devices that use mictoprocessor or mitailed technical dat**a for eve**ry micro-<br>processor IC that is currently listed as<br>a "standard," off-the-shelf item.

#### HANDBOOK OF ELECTRIC POWER 51<br>CALCULATIONS. Edited by A. Seid-<br>man, H. Mahrous and T. G. Hicks. 448 El *pp., 300 illus.* Here are 285 tested and **S**<br>Proven Procedures for handling the *ill*<br>electric power problems most fre- in quently encountered in actual practice. You'll find ingenious. time - saving ways to calculate fuel costs, motor efficiency, and power output. **HANDBOOK OF ELECTRIC POWER**<br>CALCULATIONS. *Edited by* A. Seid-<br>man, H. Mahrous *and* T. G. Hicks. 448<br>pp., 300 *illus.* Here are 285 tested and<br>plectric power problems most frequently encountered in actual practice.<br>You'll find ingenious, time-saving ways<br>to calculate fuel costs, motor effi-

560311 Pub. Pr.. \$41.50 Club Pr. \$31.58 560/617 Pub. Pr., \$41.50 Club Pr., \$31.50

- Keep up with current technology **• Keep up with current technology**
- Sharpen your professional skills **• Sharpen your professional skills**
- Be ready for new career opportunities  **Be ready for new career opportunities**
- Boost your earning power **• Boost your earning power**

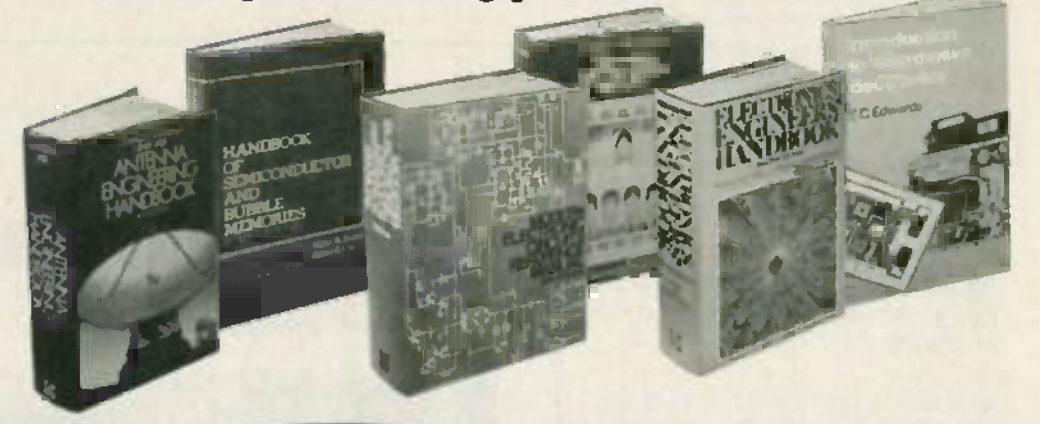

New members! Any one of these great<br>professional books SP 89 for only ... as a premium with your 1st selection!

### Spectacular values up to \$95,00 **Spectacular values up to \$95.00**

HANDBOOK OF PRACTICAL ELEC-**HANDBOOK OF PRACTICAL ELEC-TRICAL DESIGN.** By J. F. McPartland. **R**<br>416 pp., 300 *illus* This volume pro-<br>vides a step-by-step explanation of de-<br>Signing electrical systems for indus-<br>trial, commercial, and residential or<br>applications. Packed with for saving time and complying with code for saving time and complying with code requirements from branch circuits to requirements from branch circuits to wiring size. TRICAL DESIGN. By J. F. McPartland.<br>416 pp., 300 *Hus* This volume pro-<br>vides a step-by-step explanation of de-<br>signing electrical systems for indus-<br>Irlal. commercial. and residential<br>applications. Packed with helpful tip

#### 456/95X Pub. Pr., \$40.95 Club Pr., \$27.58 |

**DIGITAL LOGIC DESIGN**. By B. Holds-<br>worth. 338 pp., 192 *illus.* All of the Finite<br>recent advances in digital design tech-<br>niques are presented here in depth. It's inc both a text covering basic concepts and both a text covering basic concept s and a practical guide to design techniques a re<br>for combinational, clock-driven, and a m event-driven circuits. **DIGITAL LOGICDESIGN.** By B. Holdsworth. 338 pp., 192 *illus.* All of the<br>recent advances in digital design tech-<br>niques are presented here in depth. It's

582652 -9 Pub. Pr., 139.95 Club Pr . \$21.50 582852-9 Pub. Pr., \$39.95 Club Pr., \$27.50

ELECTRONIC COMMUNICATIONS **ELECTRONIC COMMUNICATIONS** SYSTEMS. By W. D. Stanley. 566 pp., **SYSTEMS.** By W. D. Stanley. 566 pp., illus. Emphasizing the signal-processing functions of modulation and demodulation operation, this book presents the essentials of electronic lo communications in a logical, step -by-communications in a logical, step-bystep sequence. 512834.1 P. Pr.. \$25.95 Club Pr. \$20.95 582834·0 Pub. Pr., \$25.95 Club Pr., \$20.95

MODERN ELECTRONIC CIRCUITS **MODERN ELECTRONIC CIRCUITS REFERENCE MANUAL. By J. Markus. and pp. 1,264 pp., 3,666 circuit diagrams. 68**<br>1,264 pp., 3,666 circuit diagrams. 6<br>Complete with values of components and fi Complete with values of components and the<br>suggestions for revisions—plus the tol

original source of each circuit in case you want additional performance or you want addit ional performance or construction details. 404/461 Pub. Pr., \$76.95 Club Pr., \$57.95 original source of each circuit in case

E LECTRONICS ENGINEERS' HAND- **ELECTRONICS ENGINEERS' HAND-**BOOK, 2/e. Edited by D. G. Fink & D.<br>Christiansen. 2,272 pp., 2,189 illus.<br>This updated and enlarged edition covers all the latest knowledge in the field, c including new advances in integrated in<br>circuits, pulsed and logic circuits, laser in i technology, telecommunications, and much more.

209112 Pub. Pr., 583 50 Club Pr . S63 95 209/812 Pub. Pr., \$83.50 Club Pr., \$63.95

DICITAL CIRCUITS AND MICRO-<br>PROCESSORS By H. Taub, 608 pp.,<br>heavily illus. This fast-paced.care-<br>fully written guide gives you thorfully written guide gives you thor-<br>ough explanations of all the basic cus principles of digital systems and - in<br>logic design— plus a solid introduc- - - yo<br>tion to microprocessors **and micro-** - - yo processor-based designs. principles of digital systems and<br>logic design—plus a solid introduc-<br>tion to microprocessors and micro-

<www.americanradiohistory.com> m

629/455 Pub. Pr., \$37.00 Club Pr., \$28.75 (

RADIO HANDBOOK. By W. Orr, 22nd Ed . 1,136 pp. , more than 1,300 illus. The latest edition of what is universally Ed., 1,136 pp., more than 1,30 0 iI/us. The latest edition of what is universally regarded as the best liked and most useful communications reference in the useful communicat ions reference in the industry. It 's a handy "course" in comindustry, It's a handy "course" in **com-**<br>municati**ons, a** fact-packed reference, and a how-to guide-all in a single book! 512442.6 Pub. Pr.. \$21.95 Club Pr.. \$11.95 582442-6 Pub. Pr., \$21.95 Club Pr., \$17.95 regarded as the best liked and most

INTRODUCTION TO MICROWAVE<br>ELECTRONICS. By T.C. Edwards. 76<br>pp., :Nus, softbound. Eliminating un-<br>necessary theory and mathematics, this book provides you with a lucid overview )f microwave engineering and the de- vices and circuits being used today. vices and circuits being used today. Helpful even it you have only limited<br>experience with microwave electronics. 5830302 Pub Pr, \$14.95 Club Pr.. \$10.95 583030-2 Pub. Pr., \$14.95 Club Pr., \$10.95 **INTRODUCTION TO MICROWAVE**<br>**ELECTRONICS.** By T.C. Edwards. 76<br>pp., illus., softbound. Eliminating un-<br>necessary theory and mathematics, this of microwave engineering and the de-

PRACTICAL DIGITAL DESIGN US-<br>ING ICS. 2/e. By J. D. Greenfield, 7/7<br>pp., *illu*s. This revised and expanded Second Edition of a popular guide shows<br>how to get the most out of a wide range of popular integrated circuits. What's more. it contains the specialized know - how today's designer needs to interface more, it contains the specialized know-how today's designer need's to interface ICs with microprocessors.

582853-7 Pub. Pr., \$25.95 Club Pr., \$19.95

ENGINEERING NETWORK ANALYSIS By G. H. Hostetter. 912 pp.. **ENGINEERING NETWORK ANALYSIS**By G. H. Hostetter. 912 pp., 372 *illus.* Emphasizing real-world ap-<br>plications, this comprehensive book covers the full range of analytical tech-covers the full range of analyt ical techniques for everything from source-re- sistor networks to switched networks. niques for everyth ing from source-re-sistor networks to switched networks. Brings you fully up to date on all the latest developments. Brings you fully up to date on all the latest developments.

542184.5 Pub. Pr., 535.50 Club Pr.. \$21.95 582966-5 Pub. Pr., \$35.50 Club Pr., \$27.95

STANDARD HANDBDOK FOR<br>ELECTRICAL ENGINEERS, 11/e. By<br>D.G. Fink and H. Beaty. 2, 448 pp.,<br>J.414 illus. Today's most widely<br>used source of electrical engineering information and data serves<br>you as no other single work when<br>you need detailed, timely, and reliable facts . able facts . **STANDARD HANDBOOK FOR ELECTRICAL ENGINEERS, 11/e.** By<br>D. G. Fink and H. Beaty. 2, 448 pp.,<br>1,414 *illus*. Today's most widely<br>used source of electrical engineering information and data serves

201'141 Pub Pr., \$79.95 Club Pr., \$62.95 209174X Pub. Pr., \$79.95 Club Pr., \$62.95

MICROWAVE SEMICONDUCTOR MICROWAVE SEMICONDUCTOR **CIRCUIT DESIGN** By W A. Davis. 416 **E**<br>pp. heavily illus. Provides in-depth coverage on microwave circuit analysis. erage on microwave circuit analysis, passive microwave components, It? impedence transformers and circuits. impedence transformers and circuits, broadband directional couplers, me- chanical realization of selected trans- broadband direct ional couplers, me-chanical realizat ion of selected transmission lines. CAD. CAM and CAT. char-mission lines, CAD, CAM and CAT, characteristics of amplifiers and oscillators. acteristics of amplif iers and oscillators, noise. statistical thermodynamics and noise, statistical thermodynamics and PN junction theory.

INTRODUCTION TO RADIO FRE-INTRODUCTION TO RADIO FRE-QUENCY DESIGN. By W. H. Hayward. 383 pp., illus. This comprehensive voland app., mos, in a comprenensive voi-<br>ume prepares you to actually design HF, the<br>VHF, and UHF equipment and enables the you to follow much of the current liter-<br>ature. Structured equation sets make it easy to write programs for small computers or calculators. 502741 -4 Pub. Pr., \$21.95 Club Pr., \$24.75 582748-4 Pub. Pr., \$29.95 Club Pr., \$24.75

computer<br>methods for<br>circuit analysh pictul

PROFESSIONAL ENGINEERS ENGINEERS **ENGINEERS** 

EXAMINATION **THE** 

CHARLES R. MATH

and design

•I

513044.2 Pub Pr . \$4750 Club Pr . 135 50 583044-2 Pub. Pr., \$47.50 Club Pr., \$35.50

MCGRAW -HILL ENCYCLOPEDIA OF M<br>ELECTRONICS AND COMPUTERS. C<br>By S. P. Parker, Editor in Chief. 960 pp., N  $1.266$  illus., outsized  $8\frac{1}{2} \times 11$  format. a. It's a single-volume library that covers C<br>the entire world of electronics from Edi- 2<br>son's pioneering work in electricity right c up to optical fiber communications, da control systems, lasers, radar, TV re- ceivers, artificial intelligence, and cei<br>ceivers, artificial intelligence, and ce computer storage technology. 454176 Prb. Pr . \$67.51 Club Pr.. \$4315 *454/876* Pub. Pr., \$67.50 Club Pr., 143.95 M**cGRAW-HILL ENCYCLOPEDIA OF<br>ELECTRONICS AND COMPUTERS.**<br>By S. P. Parker, Editor-in-Chief. 960 pp., It's a single-volume library that covers the entire world of electro nics from Edi-son's pioneering work in electricity right control systems, lasers, radar, TV re-

ELECTRONICS ENGINEERING FOR PROFESSIONAL ENGINEERS' EX- you<br>PROFESSIONAL ENGINEERS' EX- you<br>AMINATIONS. By C. R. Hater. 336<br>p*p.*, more than 200 illus. Actually<br>two books in one—a quick preparation manual to help you pass your P.E. exams on the first try and a - Via<br>rich source of practical electronics - *Ius*<br>engineering information and - co know-how. ELECTRONICS ENGINEERING FOR<br>PROFESSIONAL ENGINEERS' Ex-<br>AMINATIONS. By C. R. Haler. 336<br>pp., more than 200 illus. Actually<br>two books in one—a quick prepara-P.E. exams on the first try and a

254 /303 Pub. Pr.. \$32.50 Club Pr., \$25.50 *254/303* Pub. Pr., \$32.50 Club Pr., \$25.50

**MICRO** pCESS

**PHULLATIONS<br>HANDBOOK<br>HANDBOOK** 

05

MCGRAW -HILL CONCISE ENCY-McGRAW-HILL CONCISE ENCY-CLOPEDIA OF SCIENCE AND TECH-<br>NOLOGY. *Editor-In-Chief S. P. Parker*<br>and the Staff of the McGraw-Hill Encyclopedia of Science and Technology.<br>2,065 pp., 1,600 illus. This volume 2,065 pp., 1,600 allus. This volume<br>serves every need for understanding lo-<br>day's science and technology Written<br>by over 3,000 of the world's topmost<br>experts, including 19 Nobel Prize win-<br>ners, it covers 75 disciplines fr Acoustics to Zoology. A 30,000 entry index and cross references throughout make it a snap to find the information CLOPEDIA OF SCIENCE AND TECH-<br>NOLOGY. *Editor-In-Chief S. P. Parker*<br>and the Staff of the McGraw-Hill Enserves every need for understanding today's science and technology. Written by over 3, 000 of the world's topmost expert s, including 19 Nobel Prize win-ner s, it cover s 75 disciplines fr om Acoustics to Zoology. A 30,000-entry<br>index and cross-references throughout<br>make it a snap to find the information

you're looking for. 454/825 Pub. Pr., \$95.00 Club Pr., \$66.50

COMPUTER METHODS FOR CIR-COMPUTER METHODS FOR CIR-**CUIT ANALYSIS ANO OESIGN.** By J.<br>Vlach and K. Singhal. 656 pp . *148 il-*<br>*Ius. Computational methods have be*come an integral part of circuit analysis and design And a solid understanding come an integral part of circuit analysis and design. And a solid understanding of the basics of computer-aided design of the basics of computer-aided design is a must for engineers who want to achieve their career objectives. This self-<br>teaching book provides that know-how + in a logical, easy-to-follow presenta- .<br>tion.

582855.3 Pub. Pr., \$42.50 Club Pr., \$33.95

lion.

ELECTRONIC NOISE By A Ambrozy ELECTRONIC NOISE. *By* A. Ambr6zy. 281 pp., *illus.* The data you'll find here<br>will help you understand and cope with noise in all types of circuits. Covers noise noise in all types of circuits. Covers noise paramet**ers of** linear networks, mea-<br>surement techniques, effects of nonlinear transfer characteristics, and more. 011[241 Pub. Pr.. \$44.50 Club Pr.. \$34,25 *<sup>011</sup> /249* Pub. Pr., \$44.50 Club Pr., \$34.25

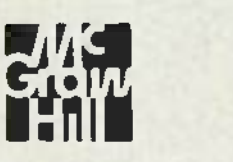

#### Be sure to Be sure to consider these consider these important important titles as well! titles as well!

**FIBEROPTIC & LASER MANDBOOK.**<br>By E. Safford By E. Saiford.<br>543104-K - Pub. Pr., s21.95 - Club Pr., \$16.50

VLSI SYSTEM DESIGN . VLSI SYSTEM DESICN\_By S.

Muroga.<br>582823-5 :- Pub. Pr., \$34.95 :- Club Pr., \$26.50

MICROPROCESSOR SUPPORT CHIPS:<br>Theory, Design, and Applica-<br>tions. By T. J. Byers

095:113 - Pub. Pr., 539.50 - Ciub Pr., \$11.00<br>ENGINEERING FORMULAS, 4/01. By

ENCINEERING FORMULAS, 4/e. By<br>K. Gieck<br>232/199 Pub. Pr., \$18.95 Club Pr., \$14.50

E**LECTRONICS CIRCUITS NOTE-**<br>B**OOK, E**dited by S. Weber **BOOK I** dired by \$ 152 441 Pub Pr 53550 Club Pr 521 SO 192/448 Pub. Pr. \$35.50 Club Pr., \$21.50

ANALYSIS AND DESIGN OF DIGITAL INTEGRATED CIRCUITS.<br>INTEGRATED CIRCUITS. By D. A.<br>Hodges and H. G. Jackson. 116dges and H. G. Jackson.<br>201/535 Pub. Pr., 536.95 Club Pr., \$30.25 es and H. G.

HANDBOOK OF OPERATIONAL<br>AMPLIFIER CIRCUIT DESIGN. By D.<br>E. Stout & M. Kaufman.

E. Stout & M. Kaufma 611/971 Pub. Pr., 542.50 Club Pr., \$31.25

ENGINEERING MATHEMATICS<br>HANDBOOK<mark>, 2/e.</mark> By J. J. Tuma.<br>654/298 Pub. Pr<mark>., \$36.50 ClubPr., \$2</mark>7.95

DIGIT**AL COMMUNICATIONS** By J. SI8711 Pub h.1421S Deb h.13151 Proakis 5091211 Pub. Pr.. \$42.95 Club Pr., \$31.50

SIGNALS AND SYSTEMS. By A. Op-

penheim, A. Willsley, and I. Young 582674-7 Pub. Pr., 536.15 Club Pr., 128-85 penheim , A. Willsky. and I. Young.

MAINTAINING AND REPAIRING<br>VIDEOCASSETTE RECORDERS By R.<br>L. Goodman

I

Sinn -2 Fa Pub. Pr., \$15.45 Chip Pr., \$12.50

### **rail This Coupon Today**

**I McGraw-Hill Book Clubs I Electronics and Control Engineers'** Book Club<sup>®</sup> P.O. Box 582, Hightstown, New Jersey 08520 Book Club<sup>®</sup>

Please enroll me as a member and send me the two books indicated, billing me ktr the S2 89 prim and Please e n roll m e as a membe r a n d se n d m e the tw o h o oks in di c at e d . b illi ng me for th e S2.89 p remiu m a nd my first selection at the discounted member's price,  $\blacksquare$ plus local tax, shipping, and handling Chargea. Lagree [1]<br>to purchase a minimum of two additional hooks due [1] ing my first year of membership as outlined under the [14]<br>Club plan described in this ad. A shipping and handling charge is added to all shipments.

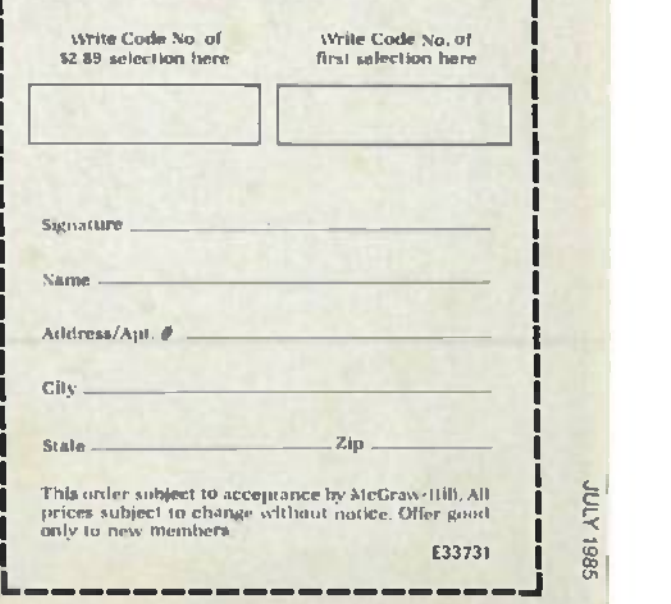

### Why YOU should join now! **Why YOU should join now!**

ELECTRONICS Standard Dr. STOCK

ENGINEERING Handbook<br>FOR for the formulation of the CTRONIC

Erchers ROKE

.\_r

tri vi

**U BEST AND NEWEST BOOKS IN YOUR FIELD - Books are selected from a wide** range of publishers by expert edit**ors** and consultants to give you continuing access to the best and latest books in your field.

to the best and is lest books in your lieto.<br>• BIG SAVINGS - Build your library and save money too! Savings ranging up to **4 BIG SAVINGS --** Build your library and save money tool Savi<br>30% or more off puhlishers' list prices -- usually 20% to 25%

many professional and general interest books! BONUS BOOKS- You will immediately begin to participate in our Bonus Book Plan that allows you savings up to  $70\%$  off the publishers' prices of

**U CONVENIENCE** - 12-14 times a year (about once every 3-4 weeks) you receive the Club Bulletin FREE. It fully describes the Main Selection and Alternate Selections. A dated Reply Card is included. If you want the Main Selection, you simply do  $\blacksquare$ i ions. A dated Reply Card is included If you want the Main Selection, you simply do<br>| nothing="it will be shipped automatically. If you want an Alternate Selection="or" ||<br>| no book at all = you simply indicate it on the specified. You will have at least 10 days to decide If, because of late delivery of the Bulletin you receive a Main Selection you do not want, you may return it for credit at the Club's expense. no book at all-you simply indicate it on the Reply Card and return it by the date Bull etin yo <sup>u</sup> <sup>r</sup> ecei ve <sup>a</sup> Ma in Selec tion vo <sup>u</sup> do not wan t, vo u mav <sup>r</sup> et u rn it for <sup>c</sup> red it at th e Club 's expense . . •.

As a Club member you agree only to the purchase of three books (including your first selection) during your first year of membership. Membership may be discontinued by either you ur the Club at any time after you have purchased the first selection plus two additional books.

#### Other McGraw -Hill Book Clubs:

Architects' Book Club • Byte Book Club • Chemical Engineers' Book Club<br>• Civil Engineers' Book Club • Mechanical Engineers' Book Club For more information. x rile to: *For mo re inf ormation, write to:* McGraw-Hill Book Clubs, P.O. Box 582, Hightstown, New Jersey 08520 Architects' Book Club · Byte Book Club · Chemical Engineers' Book Club

41

### DALBANI CORPORATION

#### $\overline{\phantom{a}}$ PARTS COMPONENTS SYSTEMS PARTS COMPONENTS SYSTEMS

Dalbani Corporation offers the finest Dalbani Corporation offers the finest in audio, vídeo, computer and home electronics, in audio, video, computer and home electronics, for the professional retailer or home specialist. for the professional retailer or home specialist. To obtain a copy of our 88 page To obtain a copy of our 88 page full -line 1985 catalog please call: full-line 1985 catalog please call: 1- 800- DALBANI' **I-SOO-DALBAN!"**

CIRCLE 263 ON FREE INFORMATION CARD CIRCLE 263 ON FREE INFORMATION CARD

DALBANI CORPORATION DALBANI CORPORATION 785 E 14th Street Los Angeles. CA 90021 A:.Y. H.w11 and Inlernanonal please call <sup>I</sup>(21)1 747 6830 785 E. 14th Street Los Angeles, **CA 90021**<br>Alaska. Hawaii and lnurruptional please call;<br>1-(213) 747-6830

DALCO

row 4110.1.1110 0b.,11

**BIR431** 

<www.americanradiohistory.com>m

=L\_ -I r .

1200 P

**JOY NTICK** 

<sup>1</sup>1 //,` Tel

.waddana
### $n \in \mathbb{R}$ D\_1192\_\_\_\_

If you've been wondering if you can obtain IBM compatibility for a reasonable price, the answer is that you can. We'll show you how.

ELLIOTT S. KANTER

FOR BETTER OR FOR WORSE. THE IBM PC HAS BECOME THE DE LACTO standard personal computer. Of course, like all computers, the  $PC$ has its shortcomings. But its most serious problem is its expense. There is a way around that problem. however, and Radio-Electronics will show you that way. We'll show you how you can put together a PC-compatible computer using parts available from IIi"Iech International. We'll explain how the computer works. and we'll review its performance.

HiTech International, whose computer we'll be assembling, is a supplier of IBM PC XT-compatible motherboards (system boards) and other accessories. The best part about the HiTech computer is that even a novice at electronics construction can assemble his own computer at considerably less cost than IBM's offering.

# **Compatible**<br>Computer

**COMMANDATION** 

**REAL PROPERTY AND INCOME.** 

**FOR THE REAL PROPERTY AND** 

**CONTRACTOR** 

<www.americanradiohistory.com>m

#### TABLE 1 IBM PC XT SPECIFICATIONS IBM PC XT SPECIFICATIONS

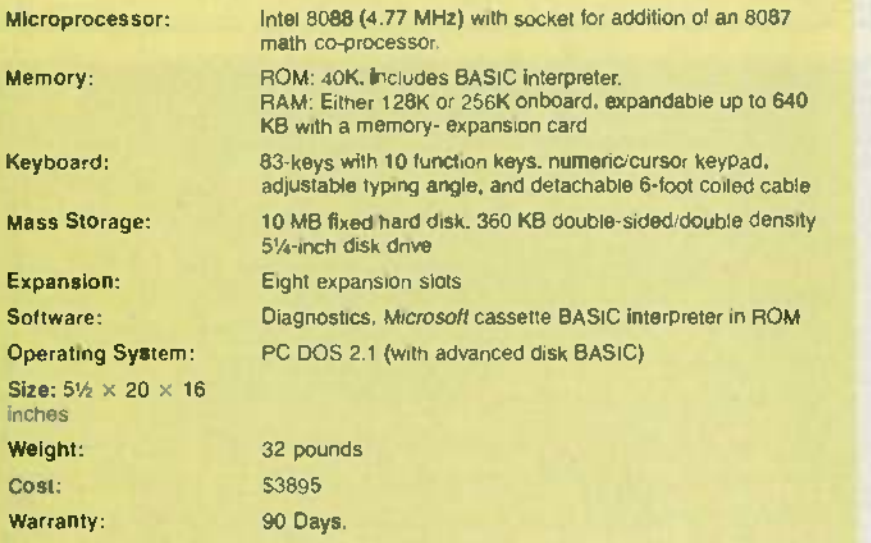

### TABLE 2.

### BASIC IBM PC XT BASIC IBM PC XT

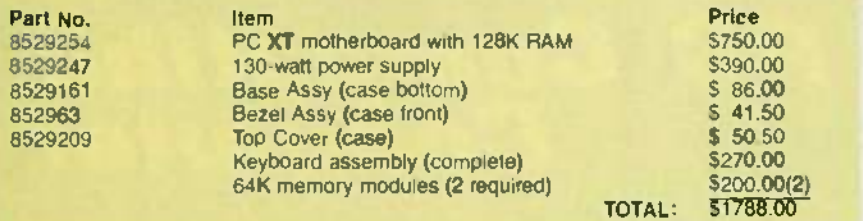

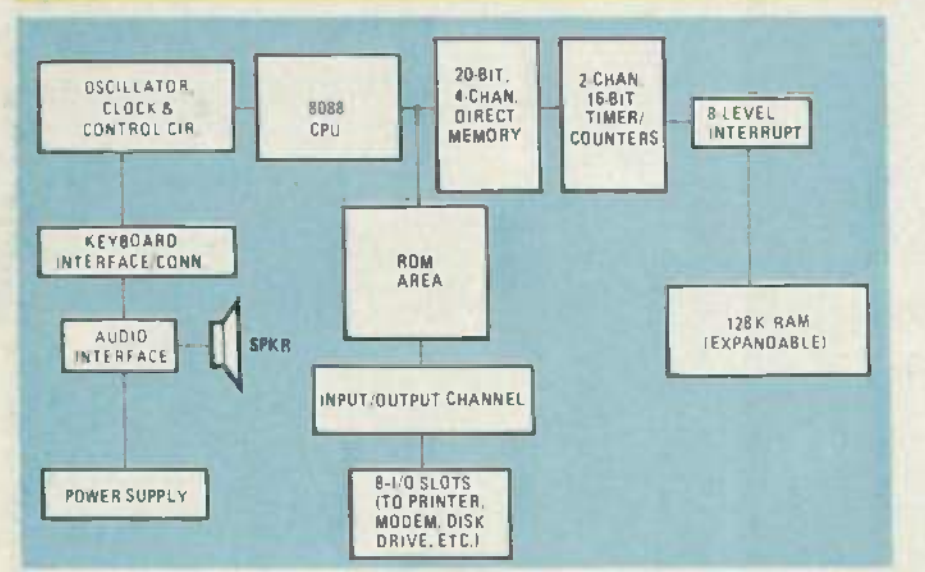

FIG. 1-A BLOCK DIAGRAM of the IBM PC XT shows the "musts" for a personal/business computer. The HiTech PC also has the same block diagram. The HITech PC also has the same block diagram.

Many of HiTech's customers are service centers who buy the system or moth-vice centers who buy the system or motherboard to use as running spares for PC  $XT's$  brought in for repair. The boards are the same size as IBM's, and—with the exception of the lack of BASIC in ROM-have the same form and function as that of the PC XT board. The basic as that of the PC XT board. The basic

IBM PC XT can not tell the difference IBM PC XT can not tell the difference between an IBM board or a HiTech board. between an IBM board or a HiTech board. And, unless you run the Advanced Diag-And, unless you run the *Advanced Diag*nostics Program Diskette from IBM, nei-*nosti cs Program Diskette* from IBM , neither will you. The discernible difference between the two boards appears as an error message which translates to "Hey, there's no BASIC in the ROM..."

### Building by subassembly Building by subassembly

In this article, we won't show you how In this article, we won't show you how to put together a computer piece -by-to put together a computer piece-bypiece. (For example, the motherboard is piece. (For example, the motherboard is regarded as a single component.) Instead, regarded as a single component.) Instead , we'll show you how to build it subassembly-by- subassembly. We'll build the sys-bly-by-subassembly. We'll build the system in stages so that it can be expanded tem in stages so that it can be expanded when the need for more functions makes it necessary (or when the cash flow per-necessary (or when the cash flow permits). But we're getting a little bit ahead mits). But we're getting a little bit ahead of ourselves. Let's talk more about the of ourselves. Let's talk more about the IBM PC before we talk about how to assemble a PC-compatible computer.

### A brief history of the PC A brief history of the PC

For many years, the terms "personal For many years, the terms "personal computer" and "PC" have been applied computer" and " PC" have been applied to small, limited-use microcomputers which, because of their limited power, which, because of their limited power, have been relegated to home rather than business use. That changed when computer -giant IBM unleashed a small multi-puter-giant IBM unleashed a small multifunction microcomputer that has become function microcomputer that has become the *de facto* definition for PC. Some three years ago. the IBM PC was introduced to years ago, the IBM PC was introduced to the marketplace and the public's perception of computers changed. More computers were found in small and large of-puters were found in small and large offices and in the home. While there were already a number of "business -quality" already a number of " business-quality" microcomputers or PC's available, the magic letters IBM tended to make then more acceptable. more acceptable.

There were many other fine companies There were many other fine companies producing computers. But when the sales producing computers . But when the sales figures for any given period are com-figures for any given period are com pared, it's obvious that, by numbers alone, IBM was literally taking over the alone, IBM was literally taking over the market. Even so, the new entry to the scene was not without its detractors. The most common complaint was (and still is) most common complaint was (and still is) about the keyboard. The company that about the keyboard. The company that pioneered a standard in typewriter key-pioneered a standard in typewriter keyboards with the Selectric really missed the boards with the *Selectric* really missed the boat with the PC. Some keys arc located boat with the PC. Some keys are located in illogical positions, and the feel is not in illogical positions, and the feel is not comfortable (although you can get used to comfortable (although you *can* get used to it). Others complained that IBM could it). Others complained that IBM could have gone with a more advanced micro-have gone with a more advanced microprocessor, and that the machine was too processor, and that the machine was too slow. Despite those, and other, complaints, the sales of PC's continued. slow. Despite those, and other, complaints, the sales of PC's continued.

In the business world, if a product sells In the business world, if a product sells it's a success! And success breeds imita-it's a success! And success breeds imitation and -as the PC imitations came to be tion and-asthe PC imitations came to be known -clones. The buzz words "IBM known-clones. The buzz words " IBM compatible" became a company's ticket compatible" became a company's ticket to bigger sales. Many manufacturers did to bigger sales. Many manufacturers did

### TABLE 3. TABLE 3. BASIC PC XT HITECH INTERNATIONAL BASIC PC XT HITECH INTERNATIONAL

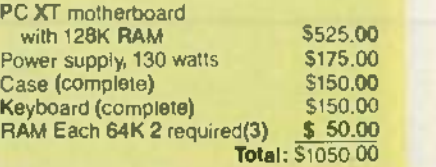

### TABLE 4 HITECH PC XT SPECIFICATIONS HITECH PC XT SPECIFICATIONS

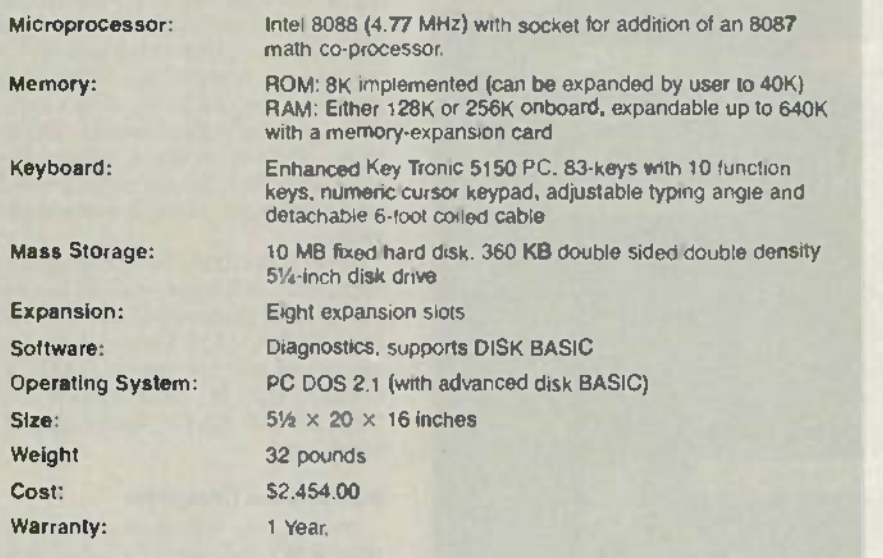

### TABLE 5 HITECH PC XT + PARTS LIST

Part No. **RE-PCB WIIC** RE-PS-130 RE-ROM RE-CASE RE-5150 RE-MON/DIS RE-DISK DR. RE-CTRL-A RE-HARD DISK RE-YAD

Part No. Description Price Description RE -PCB W IC Motherboard with 128K RAM 5525.00 Motherboard with 128K RAM RE -PS -130 130 -watt power supply 175.00 130-watt power supply RE -ROM BIOS ROM 35.00 BIOS ROM RE -CASE Case (complete) 150.00 Case (complete) RE -5150 enhanced keyboard 150.00 enhanced keyboard RE -MON DIS RGB video card 175.00 RGB video card RE -DISK DR Teac 360K disk drive 125.00 Teac 360K disk drive RE-CTRL-A Disk controller parallel port 175.00 175.00 RE -HARD DISK 10 megabyte drive with controller 650.00 10 megabyte drive with controller RE -YAD Y Adapter (to attatch two drives) 5.00 Y Adapter (to attatch two drives) Total: 2165.00 Price \$525.00 175.00 35.00 150.00 150.00 175.00 125.00 175.00 650.00 5.00

everything and anything they could to make their offering the same in form and function as the IBM PC. A few companies function asthe IBM Pc. A few companies made such perfect duplicates that they  $\Box$ found themselves in legal difficulties with IBM. Others modified their product and IBM. Others modified their product and qualified their "compatiblity" by stating f it would "...run most of the vast library of it would " ...run *most* of the vast library of business applications packages." That business applications packages. " That approach was perhaps the most prudent approach was perhaps the most prudent for the company which did not want to earn the attention of the lawyers in residence at IBM. There even were a few dence at IBM. There even were a few computers that *did* achieve compatibility ( without paying the price of legal hassles and the like. The system from HiTech and the like. The system from HiTech International, which we are examining in this article, is one of them. this article, is one of them.

While achieving compatibility is important for the computer company, the bottom line is: Can the average smallbusiness person afford the end product? business person afford the end product? While the IBM PC appeared on the sur face to offer quite a "bang for the buck," st closer examination revealed that the op-closer examination revealed that the options necessary to make the computer a viable tool raised the price upward signifi-viable tool raised the price upward significantly. Naturally, those companies mak-cantly. Naturally, those companies making "clones" were quick to point that out. ing " clones" were quick to point that out. While the IBM PC appeared on the surface to offer quite a "bang for the buck,"

The display card, and other absolutely The display card, and other absolutely necessary "options" cost extra. as did suf-necessary " options" cost extra, as did sufficient memory, mass storage, printer out-ficient memory, mass storage, printer outputs, etc.

Early in the game, IBM noted the lim-Early in the game , IBM noted the limitations of their original PC and offered itations of their original PC and offered first an upgrade of disk drives to dual first an upgrade of disk drives to dual density, double sided -effectively dou-den sity, double sided-effectively doubling the available storage capacity on cach drive. That wasn't enough. The industry was getting storage -hungry and de-dustry was getting storage-hungry and demanded more and more storage, causing manded more and more storage, causing both IBM to turn to a hard-disk drive (often called a "Winchester"), which could bring the mass- storage capacity up could bring the mass-storage capacity up to IO megabytes in the same space as a floppy. floppy.

As the consumer was becoming memory- hungry, the computer was rapidly be-ry-hungry, the comp uter was rapidly becoming power poor. The PC's power supply was not capable of supplying the demands that the hard disk placed on it. demands that the hard disk placed on it. So IBM was forced to offer a hard -disk So IBM was forced to offer a hard-disk storage expansion option together with a heftier supply. But that wasn't all bad: the heftier supply. But that wasn't all bad; the expansion also added extra I/O slots. (The expansion also added extra I/O slots. (The PC's five slots would be fully populated even in a minimal configuration.) The bad even in a minimal configuration.) The bad part about the expansion unit was that it

cost almost 53000. cost almost \$3000.

IBM finally determined what the customer wanted and needed: adequate memory, and more mass storage. Thus, the PC XT was introduced. The letters "XT" were chosen to give the feeling that the computer really had something "extra." (But is it really extra, or is it the minimal (But is it really extra , or is it the minimal configuration that the PC should have configuration that the PC should have been sold in from the start?)

### A real computer A real computer

The basics "musts" for a personal/business computer are shown in Fig. I, a block ness computer are shown in Fig. I, a block diagram of the motherboard or system diagram of the motherboard or system board of the IBM PC XT. A listing of the board of the IBM PC XT. A listing of the basic specifications of the PC XT is basic spec ifications of the PC XT is shown in Table I. shown in Table I.

In that PC XT, three of the eight expan-In that PC XT, three of the eight expansion slots are occupied by asynchronous sion slots are occupied by asynchronous communications, floppy -disk drive and communications, floppy-disk drive and fixed -disk adapter cards. The price shown fixed-disk adapter cards. The price shown (53895) includes those cards, and 256K (\$3895) includes those cards, and 256K RAM. The operating system. PC -DOS RAM. The operating system, PC-DOS 2.10 is optional, and sells for 565.00. The 2.IO is optional, and sells for \$65.00 . The price shown in Table I does nor include price shown in Table I does *not* include any graphics or video- output card. any graphics or video-output card.

No matter how you might look at it. No matter how you might look at it, when you take into account the operating when you take into account the operating system, display adapter card. and printer system, display adapter card, and printer port, it will cost you in the neighborhood port, it will cost you in the neighborhood of 55000 before you have a meaningful of \$5000 before you have a meaningful computer. That kind of price makes a lot computer. That kind of price makes a lot of people wonder just what they're paying of people wonder just what they' re paying for. Is it a premium for the IBM logo. or is for. Is it a premium for the IBM logo, or is it the real value or cost of the computer it the real value or cost of the computer (known in the trades as MOL or manufac-(known in the trades as MOL or manufacturing overhead and labor). Well, in order to answer that question, let's see what it would cost to put together a basic IBM PC would cost to put together a basic IBM PC using IBM parts. Then we'll do the same using parts from HiTech. using parts from HiTech .

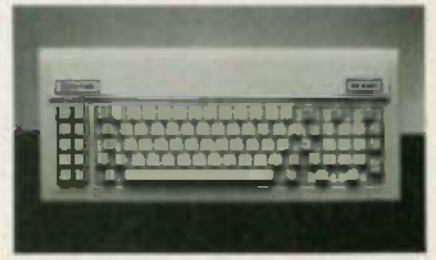

FIG. 2-THE KEY TRONIC keyboard features a more comfortable feel and layout. more comfortable feel and layout.

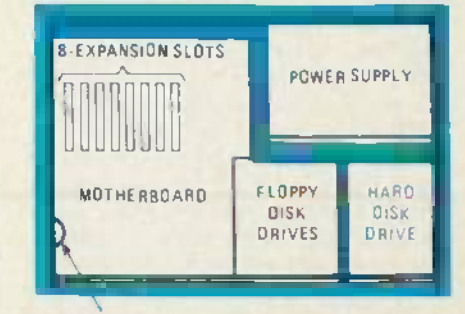

#### SPEAKER

FIG. 3-THE BASIC INTERNAL ARRANGEMENT of the HiTech PC. Note that the 8 slots will accept  $\qquad \qquad \Box$ full-size boards-an advantage over the IBM machine.

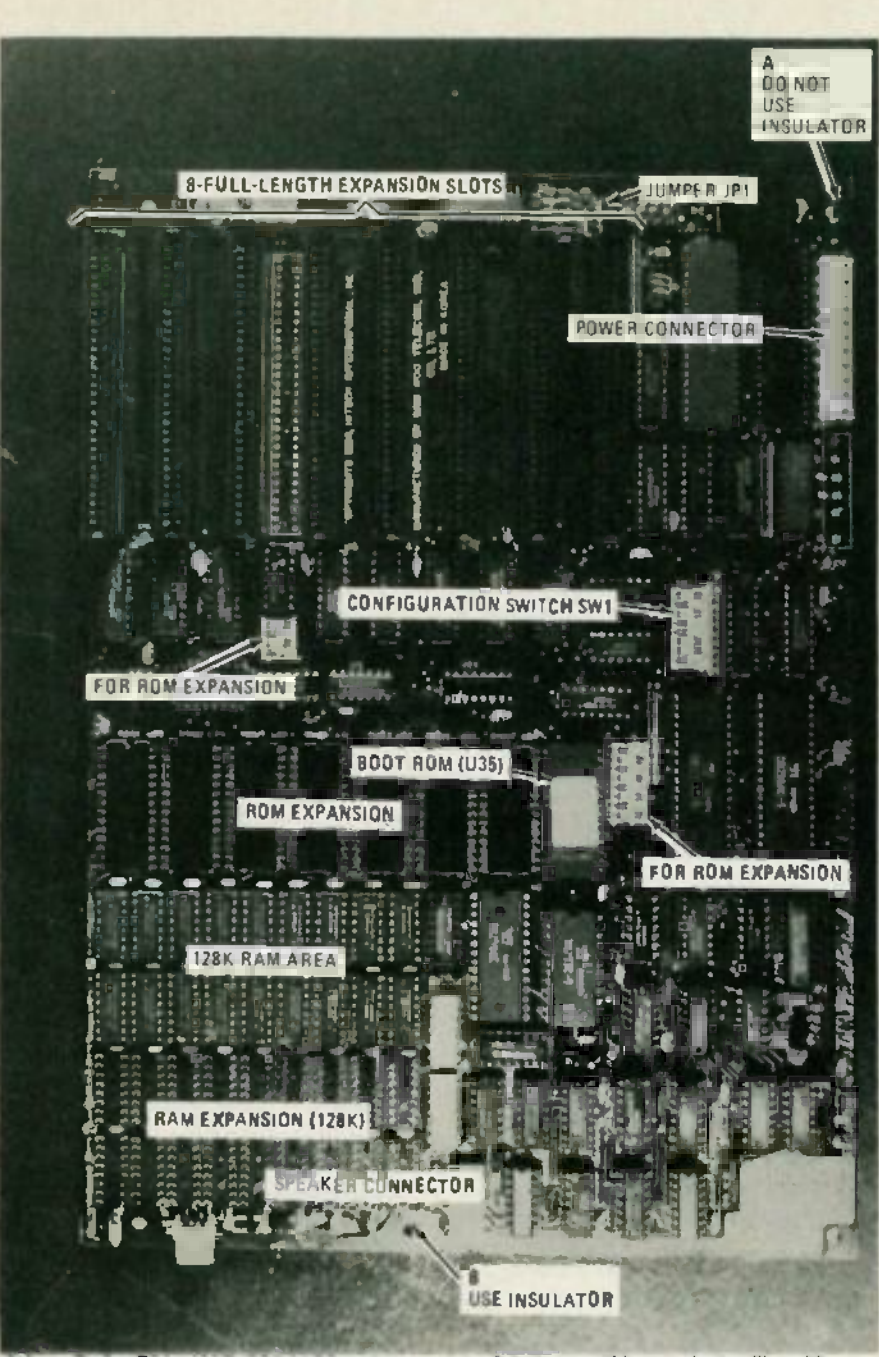

FIG. 4-THE HITECH MOTHERBOARD and some of the features you'll have to be familiar with.

Table 2 shows some pricing data from Table 2 shows some pricing data from IBM's Part's Center. (When quoted those IBM's Part's Center. (When quoted those prices we were told that "...these prices are firm for today only and may change at any time... ") Reduced to its basic build-any time .. .") Reduced to its basic building -block level (system board, case, ing-block level '(system board, case , power supply, and keyboard assembly) we see that we could put together a PC with  $\qquad$  F 128K RAM but no disk drives for just 128K RAM but no disk drives for just under S1800. (Note that parts numbers are under \$1800. (Note that parts numbers are listed shown in Table 2 with the exception 1 of the Keyboard, which is made up of le many separate items -at the manufactur-many separate items-at the manufacturing stage-and will be lumped together y with the total cost.) with the total cost.)

What would be the cost for the same system using parts from HiTech? Are 1 there any real savings and are there any there any real savings and are there any differences? Table 3 shows the prices for 1

HiTech's basic PC. As you can see, the HiTech's basic PC. As you can see, the price is about <sup>51050</sup>-a saving of about price is about \$105O-a saving of about  $$700.$  What do you lose? IBM BASIC. which is contained in ROM in the PC. But which is contained in ROM in the Pc. But disk BASIC is supported. disk BASIC is supported.

Do you get anything extra? We should Do you get anything extra? We should note that the keyboard that's furnished by note that the keyboard that's furnished by HiTech is the Key Tronic model 5150, HiTech is the Key Tronic model 5150, shown in Fig. 2. It's fully IBM-compatible but features a "corrected" keyboard ble but features a "corrected" keyboard layout with a feel not unlike the IBM Se-layout with a feel not unlike the IBM Selectric typewriter. lectric typewriter.

Now that we've looked at the savings you can hope for with the basic model, you can hope for with the basic model, let's look at a more fully equipped model. let's look at a more fully equipped model. Table 4 lists the specifications for  $\bullet$ HiTech's version of the XT, which you can compare to Table 1. We should note HiTech's version of the XT, which you that two of the eight expansion slots are that two of the eight expansion slots are can compare to Table 1. We should note

occupied by a combination printer /floppy-occupied by a combination printer/f1oppydrive controller and the hard -disk control-drive controller and the hard-disk controller. In a similar configuration, an IBM PC ler. In a similar configuration, an IBM PC XT would have two long and one short XT would have two long and one short expansion slots filled. We should also expansion slots filled. We should also note that the HiTech expansion slots will note that the HiTech expansion slots will accommodate eight full -sized adapter accommodate eight full-sized adapter boards as opposed to the IBM's capacity boards as opposed to the IBM's capacity for 5 long and 3 short boards. The price for 5 long and 3 short boards. The price shown does not include a video or graph-shown does not include a video or graphics adapter card. We should also note that ics adapter card. We should also note that the price shown is for a user-assembled system. system. .

As with the IBM, the operating system As with the IBM, the operating system  $(PC\text{-}DOS 2.10)$  is optional and has a suggested retail price of S65.00. If the standard IBM PC DOS Version 2.10 is used the system will not support BASICA. If the system will not support BASICA:. If the COMPAQ PC DOS Version 2.10 is the COMPAQ PC DOS Version 2.10 is used, all disk BASIC functions will be used, all disk BASIC functions will be supported. supported. gested retail price of \$65.00. If the standard IBM PC DOS Version 2.10 is used

### Building the Computer **Building the Computer**

Now that we've introduced you to the Now that we've introduced you to the HiTech PC-compatible, it's time to put it together. Assembling your system really together. Assembling your system really is easy and anyone can do it. HiTech seems to have set a standard for simplicity seems to have set a standard for simplicity of assembly. The only tool you'll need is a common 1/4 -inch flat- bladed screwdriver. common 1/4-inch flat-bladed screwdriver. And you'll need only about one hour. So And you'll need only about one hour. So we'll assume that if you can turn a screw, you will build your own PC- compatible you will build your own PC-compatible computer. computer.

Before we go any further, we should Before we go any further, we should point out that a bare board is available point out that a bare board is available from HiTech for \$95. So if you really want from HiTech for \$95. So if you really want to assemble your computer piece -by-to assemble your computer piece-bypiece, you can. Whether you can really save any money depends on how well you can shop for bargains on IC's, connectors, can shop for bargains on IC's, connectors, etc. Be advised, however, that because etc. Be advised, however, that because HiTech cannot control how you put your HiTech cannot control how you put your board together, they cannot issue any warranty for a bare board.

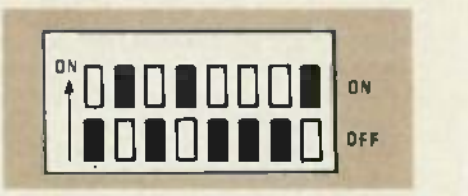

FIG. 5-THE PROPER SETTING of the configuration switch for our system.

So, assuming that you'll start with a ready- assembled mother board, let's run down the features and components your down the features and components your omputer will have: computer will have: ready-assembled mother board, let's run

- Systemboard with 128K RAM Systemboard with 128K RAM
- Single 360KB floppy disk drive Single 360KB floppy disk drive
- IO megabyte hard -disk drive 10 megabyte hard-disk drive
- 130-watt power supply
- Key Tronic 5150 keyboard Key Tronic 5150 keyboard
- Parallel printer port
- Applicable controller cards Applicable controller cards
- Color graphics/monochrome display adapter adapter

continued on page 82 *continued on page 82*

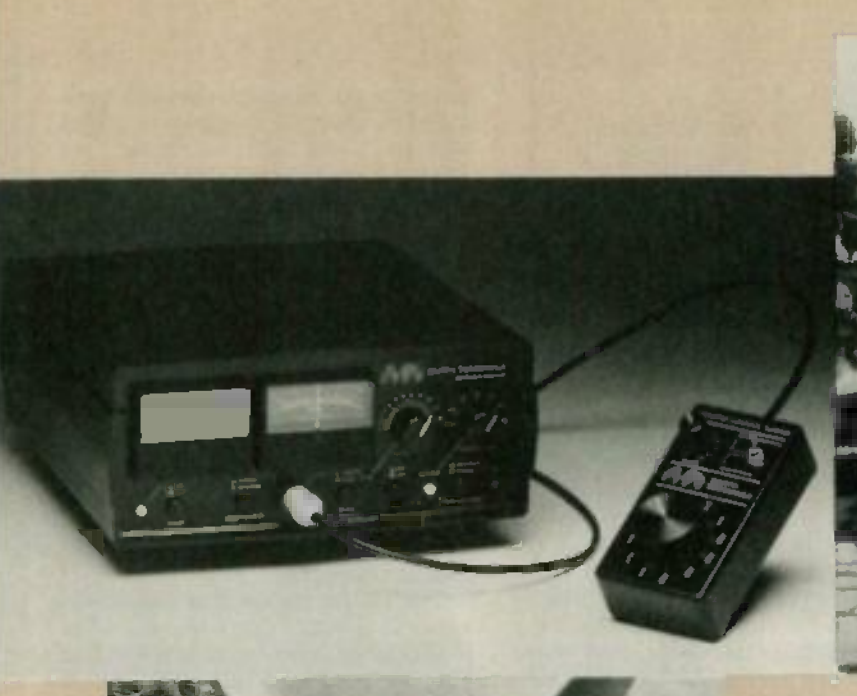

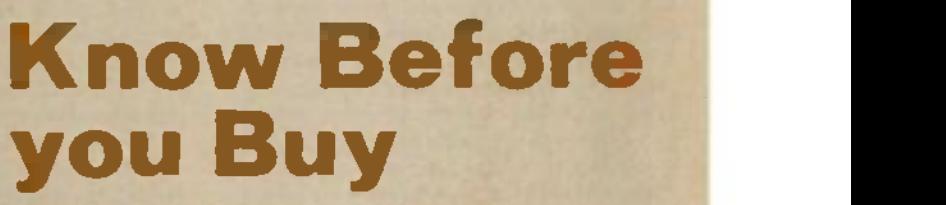

**Here are some things to think about before** you buy that TVRO system. **you quy that TVRO system.**

BOB COOPER, JR.\* **BOBCOOPER, JR.**\* SATELLITE TV EDITOR SATELLITE TV EDITOR

**Part 2** AS WE SAW LAST TIME, THE LEVEL OF PICTURE<br>
quality is determined by two factors. Two of those are the size of the dish, and the sensitivity and gain of the those are the size of the dish , and the sensitivity and gain of the LNA. LNA.

Finally, the third factor is receiver IF bandwidth, a parameter Finally. the third factor is receiver IF bandwidth. a parameter that has a direct bearing on the quality of the pictures you receive. that has a direct bearing on the quality of the pictures you receive. Take a look at Fig. 2 -a. It shows how the energy of a typical Take a look at Fig. *2-a.* It shows how the energy of a typical satellite TV signal is concentrated. Note that the majority (about 90%) of the energy is concentrated in the center portion of the signal. As a result, the signal strength in that region is high enough to override the natural noise level. (Noise is caused by a variety of sources including atmospheric conditions, local and variety of sources including atmospheric conditions. local and space interference, sunspots, etc. As a result, for a signal to be space interference. sunspots, etc. As a result. for a signal to be 90%) of the energy is concentrated in the center portion of the signal. As a result. the signal strength in that region is high

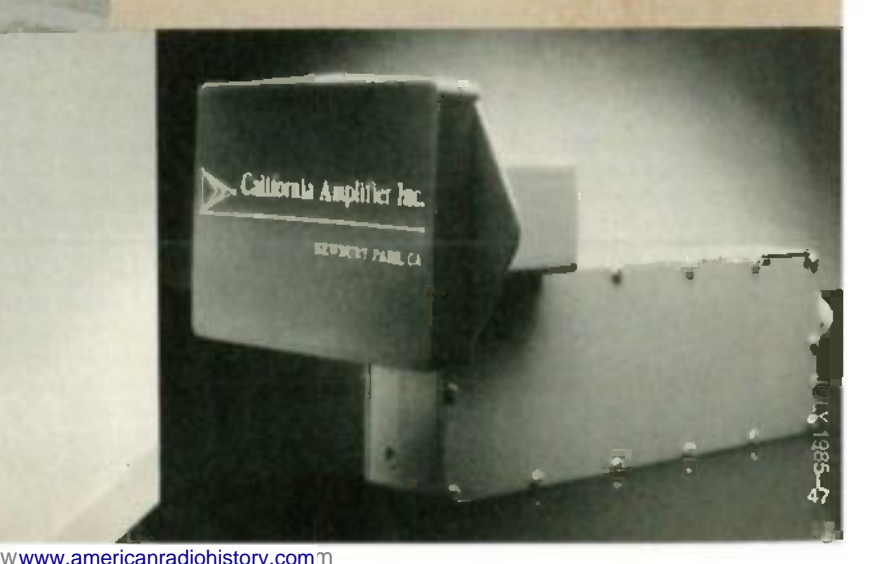

'PUBLISHER. CSD MAGAZINE 'PUBLISHER, CSD MAGAZINE

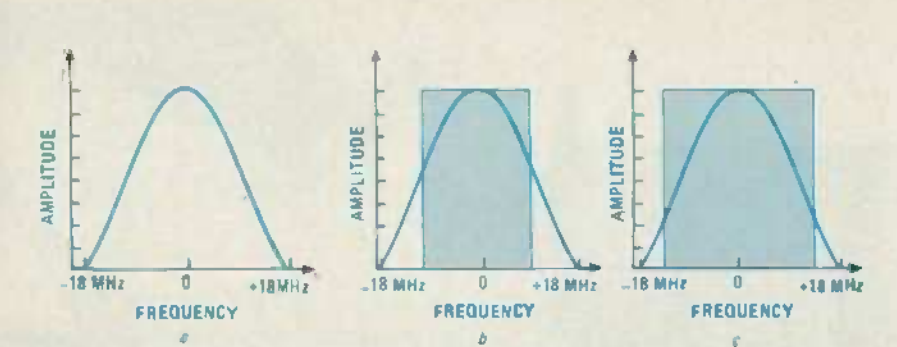

*a*<br>FIG. 2—WIDE VERSUS NARROW BANDWIDTH. While most video information is concentrated in the center portion of the sign**al (see a),** luminance and color detail information is found at the signal edges, as is the majority of the noise. Using a narrow bandwidth IF (see *b*) allows most of that noise to be cutoff, but a! the expense of the color detail and luminance. Using a wide bandwidth IF (see c) allows all of off, but at the expense of the color detail and luminance. Using a wide bandwidth IF (see c) allows all of the picture information to be processed, but will also provide a noisier picture.

useable. It must override that noise "level.") But at the outer edges of the signal, the concentration of energy is much lower and the noise is no longer much lower and the noise is no longer completely overridden. Because of that, about 90% of the noise in a signal is found abo ut 90% of the noise in a signal is found at the edges of that signal. at the edges of that signal.

It is of course possible to design a receiver with either a narrow or a wide IF bandwidth. With a narrow bandwidth. as shown in Fig. 2-*b*, the band edges are cutoff, allowing only the stronger central portion of the signal to pass. With a wide bandwidth. as shown in Fig. 2 -c, all of the bandwidth, as shown in Fig . *2-c,* all of the signal, as well as all of the noise is allowed to pass. to pass.

Now, with 90% of the picture information contained in the central portion of the tion contained in the central portion of the signal, it would seem logical to go the narrow bandwidth route to obtain as noise-free a signal as possible. There is one major flaw to that, however. one major flaw to that, however.

That flaw is that two important parts of the **picture** information are contained in that ten percent of the signal that is thrown the away. Those are the depth-of-field of the color and the high resolution detail in the black and white. To retain all of the color black and white. To retain all of the color depth and all of the luminance (black and white) detail, you need a to go the wide white) detail, you need a to go the wide bandwidth route.

If the satellite signal is good and strong, If the satellite signal is good and strong, you can afford to select a wider bandwidth you can afford to select a wider bandwidth since the sheer strength of the signal will so allow the receiver to display a high b quality, noise -free picture even with that quality, noise -free pic ture even with that wider bandwidth. On the other hand, if wh the signal is weak (because of your having a state chosen a smaller- than -recommended chosen a smaller-than-recommended dish, because of your location, or both), you may need to sacrifice color and detail you may need to sacrifice color and detai l to get a useable picture.

Receiver data sheets specify IF bandwidth. Some go for the narrow end, a few and go for the wide end. Most hang out in the go for the wide end. Most hang out in the middle. with bandwidths between 24 and middle. with bandwidths between 24 and 26 MHz. 26 MHz.

One last point before we move on. If has your installation includes a projection  $TV$ ,  $\qquad$   $z$ you may not have a real choice as far as bandwidth is concerned. That's because those sets "blow up" the image signifi-those sets " blow up " the image significantly. What was a small blemish on a 12inch screen (and perhaps not visible to the

naked eye) becomes a glitch or glob on a four- or six-foot screen. Worse than that, b when you take a picture designed to be viewed on a 19 -inch tube and blow it up to viewed on a 19-inch tube and blow it up to projection -TV size. the scanning lines projection-TV size, the scanning lines themselves becomes visible. And when n your satellite receiver has lost the depth $of$ -color and the luminance detail because  $\qquad \, \mathbb{R}$ of a narrow receiver bandwidth, the picture becomes fuzzy and indistinct: it sim-ture becomes fuzzy and indistinct; it simply loses its ability to be a pleasing, well ply loses its ability to be a pleas ing, well defined video image. defined video image .

So when the installation includes such a set, the best advice is to stick with a dish that's large enough to allow you to use a receiver with a wide bandwidth. That will na help make sure that when the picture gets help make sure that when the picture gets enlarged for display, you don't end up v with a fuzzy image that always seems to list be slightly out of focus. be slightly out of focus.

### Audio considerations Audio considerations

Satellite television "broadcasting". is not broadcasting at all. It was never in-not broadc asting at all. It was never intended t**o be** a system to transmit individual programs to individual homes; it sort ual programs to individual homes; it sort of wound up that way because people got of wound up that way-because people got together and starting building equipment and that would receive the satellite signals.

Satellite television is simply a relay system, using a single repeater station in -the-tem, using a single repeater station in-thesky to **re**lay uplinked microwave signals to say stations around the country. Consequently, unlike regular TV, AM, or FM (sequently, broadcasting, no regulatory agency has ever prescribed technical standards to d which every satellite program relayer must which every satellite program relayer must adhere (aside from rules governing inter-adhere (aside from rules governing interference to other users). ference to other users).

As you might expect in such an environment, there are a number of different vironment, there are a number of different audio formats currently in use (currently e 16, though it is expected to grow to as many as 26 within a year). And the audio many as 26 within a year). And the audio that is relayed is not limited to just the  $\Box$ video signal's audio channel (or channels and in the case of stereo). Each transponder in the case of stereo). Each transponder has numerous audio subcarriers that carry a wealth of subsidiary services.

Which leads us to our next question: c Are you interested in the program audio Are you interested in the program audio for television only, or do you also want the non -television audio services? non -television audio services ?

Program audio (the audio that accom-

panics the video signal) is normally trans-panies the video signal) is normally transmitted on a specific subcarrier frequency mitted on a spec ific subcarrier frequency between 5 and 8 MHz; for example, 6.8 MHz. A TVRO receiver has a tuning knob MHz. A TVRO receiver has a tuni ng knob that allows continuous tuning of the subcarrier frequencies. As a point of informa-carrier frequencies. As a point of information, around 80% of the program audio tion , around 80% of the program audio subcarriers are on 6.8 MHz, another 10% are on 6.2 MHz and the balance are scat-are on 6 .2 MH z and the balance are scattered between 5 and 8 MHz. subcarriers are on 6.8 MHz, another 10%

You might expect that the program audio on the various satellites and transpon-dio on the various satellites and transponders would follow a more-or -less uniform ders would follow a more-or-less uniform format. Unfortunately, that is not the case. For instance. consider audio bandwidth. For instance , consider audio band width . Because there are no FCC or even industry Because there are no FCC or even industry standards to follow. the programmers have standards to follow, the programmers have been free to choose almost any bandwidth **the contract of a** that suits their needs.

That has put the satellite receiver de-That has put the satellite receiver designer in a bind. That's because while most program audio is transmitted with an FM (deviation) bandwidth of around 250 FM (deviation) band width of around 250 kHz, some are far greater. The Nashville kHz, some are far grea ter. The Nashville Network and The Disney Channel, for example, have bandwidths that are closer to 500 kHz. To get around that, most receivers give you two selectable audio receivers give you two selectable audio bandwidths, labeled narrow and wide.

If the receiver you use does not have an appropriate bandwidth for the audio sig-appropriate bandwidth for the audio signal you wish to receive, it is obvious that the reception will not be satisfactory. When you tune in an audio subcarrier that When you tune in an audio subcarrier that is wider than the receiver's bandwidth, is wider than the receiver's bandwidth , the audio sounds muddy and indistinct. the audio sounds muddy and indistinct. When you tune in subcarrier that is narrower, on the other hand, the audio sounds rower, on the other hand, the audio sounds scratchy or noisy. Therefore. you want to scratchy or noisy. Therefore , you want to select a receiver that has an appropriate range of bandwidths for the services that you are interested in receiving. We'll return to some tests you can conduct to determine that shortly.

So far we have been concerned with program audio. It is possible for a transponder to transmit not only its own pro-sponder to transmit not only its own program audio, but also a considerable number of non -TV- program related audio number of non-TV-program related audio (see Fig.  $3-a$ ). The WGN transponder (F3R. TR3), for example, has more than a dozen subcarriers that carry material that has nothing to do with the television. has nothing to do with the television . Some of those are data signals, while others are music broadcast services in-others are music broadcast services intended for use by AM and FM radio sta-tended for use by AM and FM radio stations. Satellite Music Network, as an example, uses several subcarriers on the example, uses several subcarriers on the WGN transponder to carry an adult con-WGN transponder to carry an adult contemporary music service, a country and western music service, and an MOR (Middle Of the Road) music service. Each (Middle Of the Road) music serv ice . Each of those services is transmitted in stereo of those services is transmitted in stereo (see Fig  $3-b$ ).

And stereo brings in a some further And stereo brings in a some further complications. complications.

We've already mentioned that there are many different systems used to transmit many different systems used to transmit monoaural audio. There are, as you might monoaural audio . There are, as you might by now have guessed, also different tech-

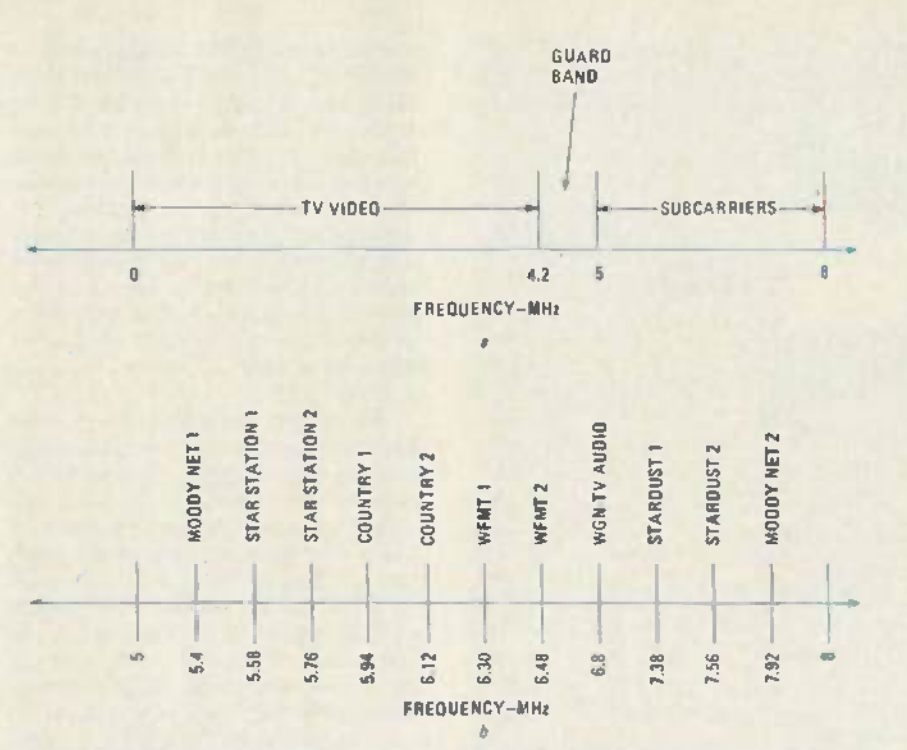

FIG. 3—A TYPICAL TRANSPONDER SIGNAL consists of the video signal, a guard band, and a number  $\blacksquare$ of audio subcarners (see a) The audio subcarriers for F3R. transponder 3 (WGN) is shown in b. of audio subcarriers (see a). The audio subcarriers for F3R, transponder 3 (WGN) is shown in b.

niques used to transmit stereo sound. niques used to transmit stereo sound. .

When the left audio is transmitted on one channel and the right audio is trans-one channel and the right audio is transmitted on another channel, we have what we call discrete stereo. To receive discrete stereo, the receiver designer has to build [15] into the TVRO system two separate audio subcarrier tuners; one of which the user tunes to a designated subcarrier frequency tunes to a designated subcarrier frequency (such as 5.58 MHz) and the other of (such as 5.58 MHz) and the other of which is tuned to another separate subcar-which is tuned to another separate subcarrier frequency (such as 5.76 MHz.). One rier frequency (such as 5.76 MHz.). One audio channel is found on one of the subcarriers, the other channel is found on the second subcarrier. The system connects to the the in-home stereo system simply by connecting the right output of the TVRO receiver audio to the right input on the right stereo, and so on.

stereo, and so on.<br>Not all stereo is transmitted in that format. Some are transmitted in a matrix and format. There are still two separate sig-format. There are still two separate signals, but each involves mixing the left and right channels in a  $L + R$ ,  $L - R$  format. It still requires a pair of subcarriers. One might be on 5.80 MHz and the other on 6.80 MHz, for example. With that sys-6.80 MHz, for example. With that system, the user tunes one of his subcarrier b tuners to 5.80 MHz, and the other to 6.80 tuners to 5.80 MHz, and the other to 6.80 MHz, and inside the TVRO receiver, matrix decoder circuits separate the right and trix decoder circuits separate the right and left signals so they can once again be fed left signals so they can once again be fed to a home stereo system. to a home stereo system.

Now some buying tips. Now some buying tips.

Your first concern is that the receiver 1 that interests you will be compatible with the the level of audio services you desire. Re-the level of audio services you desire. Regardless of whether you want stereo or not, you do want clean program audio. It not , you do want clean program audio. It may be difficult to ascertain what is clean  $\qquad$ 

and crisp if you are trying to listen to a two -inch speaker crammed into the side two-inch speaker crammed into the side of a TV set. So ask to have the audio fed l through a good sound system. through a good sound system.

Now. how good is the audio system? Now, how good is the audio system? Here are some benchmarks. Here are some benchmarks.

Tune in transponder 6 on F3R (SPN/ a Satellite Program Network). Place the receiver in the narrow position and look for ceiver in the narrow position and look for the next-to-highest subcarrier (7.695 ft MHz); it will be a "comedy channel"  $\equiv$  13 (famous comedians doing comedy rou- (famous comedians doing comedy routines). See if the audio is noisy. That service uses a very narrow bandwidth, and if vice uses a very narrow bandwidth , and if the narrow position provides clean, crisp b sound here, then the receiver should do a good job with all narrow-bandwidth signals. nals.

Tune in transponder 4 or 24 on Galaxy I (The Disney Channel). If the receiver is (The Disney Channel). If the receiver is stereo capable. set it for mono, and select a wide bandwidth. Now tune in the audio a wide bandwidth . Now tune in the audio at 6.8 MHz. Check to see if the audio is at 6.8 MHz. Check to see if the audio is "muddy" sounding. That audio channel uses a very wide bandwidth and if the audio is crisp and not muted. that receiver audio is crisp and not muted, that receiver should have no problem with most wide should have no problem with most wide bandwidth audio signals. bandwidth audio signals.

Perhaps more so than the video sections. the audio sections vary widely in tions, the audio sections vary widely in performance between different receiver models and brands. There is a possible models and brands. There is a possible alternate solution if you fall in love with a receiver that has great video but not all of  $\Box$ the audio features you would like (not all receiver designers have hopped on the "tune-every-audio service" bandwagon yet). yet).

Stand-alone audio subcarrier tuners are available from a number of sources. you

Those allow you to treat the audio inde-Those allow you to treat the audio independent of the video. Again they, like the TVRO receivers with built -in audio tun-TYRO receivers with built-in audio tuning controls, should be compared as we previously suggested. since the mere fact previously suggested, since the mere fact that it is a stand -alone audio subcarrier that it is a stand-alone audio subcarrier tuner is no guarantee that the designer has tuner is no guarantee that the designer has allowed for the proper blend of audio allowed for the proper blend of audio bandwidths in use.

### Avoiding hype Avoiding hype

When home TVRO systems first came into the marketplace. all dishes were large. all dishes moved by hand (if at all). large , all dishes moved by hand (if at all), and everything cost a great deal of money. and everything cost a great deal of money. Today, fully 70% of the LNA's, 60% of the receiver's. 20% of the motor drives, the receiver's, 20% of the motor drives, and 10% of the dishes are created outside and 10% of the dishes are created outside of North America. And the percentage of products being manufactured off shore products being manu factured off shore has been getting larger by the month. has been getting larger by the month .

Panasonic and **Uniden** have been recent non -U.S. entrants into the marketplace. non-U.S. entrants into the marke tplace. Numerous U.S. firms, although still branding their products as "U.S.-made, now are having assembly done in Korea, Taiwan. Hong Kong, or even Mexico. Taiwan , Hong Kong, or even Mexico. Even Europe is in the North-American TVRO act (Luxor from Sweden). With TYRO act (Luxor from Sweden). With nearly 500.000 home systems sold during nearly 500,000 home systems sold during 1984 and up to 750.000 home systems 1984 and up to 750,000 home systems forecast for 1985. the market has become forecast for 1985, the market has become large enough to attract many of the better large enough to attract many of the better known volume produc**er**s.

It is, however, a marketplace that exists It is, however, a marketplace that exists almost exclusively within North America almost exclusively within North America and the surrounding areas (where US and and the surrounding areas (where US and Canadian satellites can be received). That Canadian satellites can be received). That is not likely to change in the foreseeable future since North America utilizes certain satellite frequencies and those satel-tain satellite frequencies and those satellites provide certain services that exist no place else in the world in the same format. place else in the world in the same format.

If you are reading this overseas. the first If you are reading this overseas, the first bit of hype to avoid is that you can buy a satellite dish and watch HBO in Ghana. satellite dish and watch HBO in Ghana, Singapore. etc. The world of international Singapore , etc . The world of international satellite reception is an entirely different subject from that addressed here, and the 5500 to S8000 systems we have discussed \$500 to \$8000 systems we have discussed won't even dent the requirements you will face outside of North America or the Carribean. ribean.

The next bit of hype to avoid deals with The next bit of hype to avoid deals with signal scrambling. The present industry exists to some extent because with a home

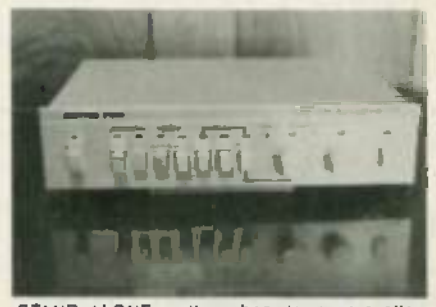

STAND ALONE audio subcarrier tuners allow @ you to treat the sudio separately from the video. 一 仿

**Annr** 

49

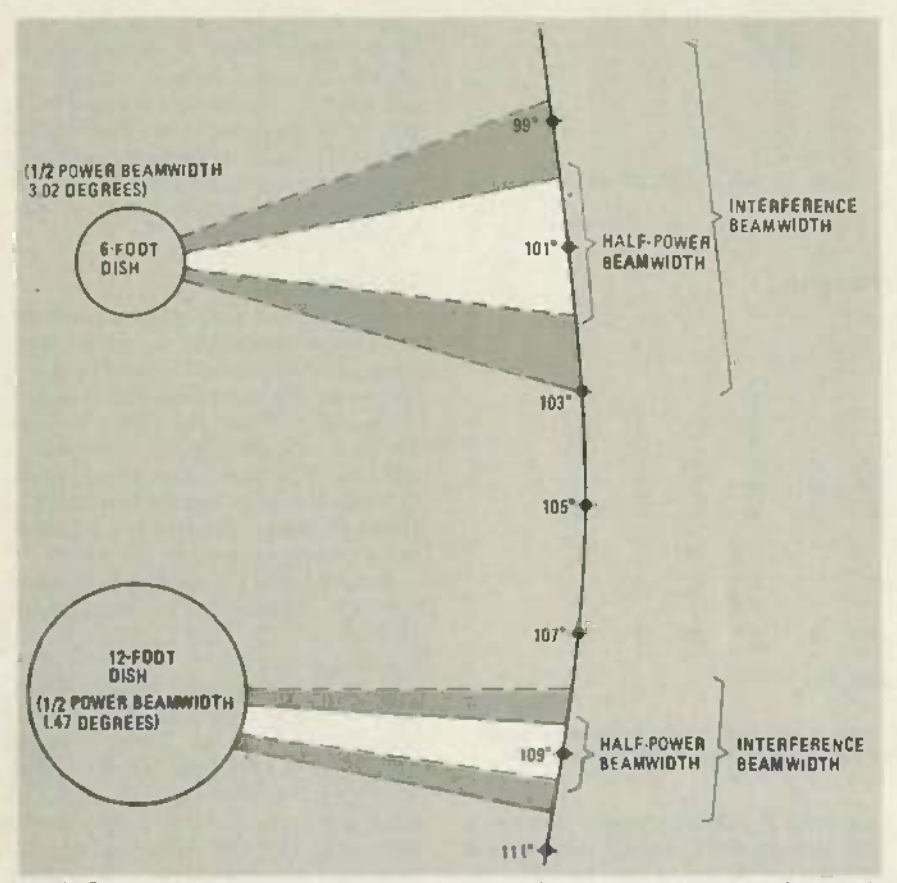

FIG. 4 -THE DISH'S SIZE directly affects it beamwidth. As is shown here. the smaller diameter the FIG. 4-THE DISH'S SIZE directly affects it beamwidth. As is shown here, the smaller diameter the dish. the larger the beamwidth. That can prove to be a problem for small diameter dishes if two-degree dish , the larger the beamwidth. That can prove to be a problem for small diameter dishes if two-degree spacing is used. In that case, signals from adjacent satellites can be a source of interference. The

TVRO you can tune in satellite program TYRO you can tune in sate llite program feeds from services such as HBO and Showtimc. For many years those services Showtime . For many years those serv ices have been open, or available to anyone with a TVRO. And for many years, there have been rumors and there has been spec-have been rumors and there has been speculation that some (or all) of those services ulation that some (or all) of those services will scramble.

Naturally if a substantial quantity of those 90 or so real TV channels did scramble, the desirability of owning a TVRO might change. TYRO might change .

As you read this, at least HBO and Cinemax are virtually ready to turn on scrambling equipment. Showtime and The Movie Channel have announced they will also scramble. So, does that spell the end of TVRO?

Not at all. The programmers, if and when they scramble. are doing so because when they scramble, are doing so because the home TVRO market is now reaching a point where the programmers can antici-point where the programmers can anticipate some new, additional revenues from TVRO's. They want to do business with TVRO system owners and after they scramble, there is every reason to expect and that they will make their services available that they will make their services available to you for a reasonable trionthly fee; not unlike cable TV charges for the same services. So the hype that all signals will scramble (four out of 90 is hardly all) and scramble (four out of 90 is hardly all) and TVRO's will be useless is just propaganda TYRO 's will be useless is just propaganda from ill-informed reporters.

ELECTRONI RADIO-

 $\omega$ 

50 50

The final bit of hype to avoid deals with

super-small systems using dishes in the d four foot to less-than-seven foot category. We already know that small dishes have  $\sqrt{ }$ less gain, and even in Kansas (where signals are generally strongest) people still in prefer 10 -foot dishes. They also will have prefer lO-foot dishes. They also will have problems dealing with two-degree spacing. Let's see more about that.

Satellites, as we have seen, stretch across the sky in a belt over the equator. across the sky in a belt over the equator. Each satellite is assigned an orbital slot by some agency (such as the FCC in the d U.S.). The satellite stays within 35 miles U.S.). The satellite stays within 35 miles of that slot at all times; if it wanders, its  $\qquad$  t orbit is corrected via telemetry. That is important because if a satellite were to it wander considerably, it would be difficult a to track with a satellite dish, and its signals could interfere with those from an adjacent satellite.

In fact, it is because they are sufficiently apart in the sky that the whole s system works at all, since they do use the same channels and we depend upon the directivity of our dish to look only at a single satellite at a time. That directivity is called the dish's beamwidth, and that le beamwidth depends greatly on the diameter of the dish-the larger the dish's physical size, the narrower or smaller that y beamwidth (see Fig. 4), So, small dishes p have broad beamwidths and big dishes have broad beamwidths and big dishes have narrow beamwidths.

Now to our problem. The FCC wants to Now to our problem . The FCC wants to

cram as many satellites into that ponion of  $\qquad \qquad$ the sky set aside (by international agree-the sky set aside (by international agreement) for U.S. (and Canada/Mexico) use as possible. They want to move the satellites closer together, without causing interference between satellites to the users on the ground. At the present time, U.S. satellites are spaced  $2.5$  to 4 degrees apart  $\qquad \qquad$ in the Clark Orbit belt. The majority of the present satellites are at least 3 degrees present satellites are at least 3 degrees from their neighbors, but the FCC warns us that within the next five years or so, us that within the next five years or so, they want to make all satellites uniformly they want to make all satellites uniformly 2 degrees apart. 2 degrees apart.

The catch for small dish owners is that those dishes under 8 to 10 feet in diameter have no proven ability to still function properly when satellites get down to 2 degree spacing. And smaller dishes, 6 feet in size and down, will almost surely feet in size and down , will almost surely have very real problems. With those dishes, when you are pointed at the desired satellite. signals from other satellites on both sides. two degrees away, will certainly cause some amount of interference. Your satellite receiver, seeing both the desired signal and the non-desired signals will simply treat the non-desired signals as interference or noise. The bottom line will be less-than-perfect reception.

To be sure that your dish will still be To be sure that your dish will still be useable when 2-degree spacing becomes the norm, our advice is to get a guarantee. Most responsible dish manufacturers will certify to you. in writing through the deal-certify to you , in writing throu gh the dealer, that their dish will function with twodegree satellite spacing.

### Warranties and guarantees Warranties and guarantees

Finally, we leave you with this observation. Early TVRO products were only as good as the local dealer's ability to cope with failures and to respond to the customer/user's plea for assistance. But, times are changing.

Well over 50% of all electronic units Well over 50% of all electronic units and perhaps an even greater percentage of dishes now carry manufacturer warranties. A 12-month original equipment manufacturer promise of performance or replacement statement is pretty standard these days. and some extend to two years these days, and some extend to two years and more.

Your bill of sale should make direct reference to the warranty/guarantee coverage and if the original equipment manufacturer provides his own printed statement. that document should become a part of your records—just in case.<br>The TVRO product area has become far

more sophisticated. in both technology more so phisticated. in both technology and business experience at the dealer level, in just the last 12 months. The industry is a rising star that many expect to continue to grow rapidly for the next five continue to grow rapidly for the next five years or more. These may no longer be the years or more . These may no lon ger be the pioneering days of yesteryear. but there is pioneering days of yesteryear, but there is still plenty of excitement and challenge in still plenty of excitement and challenge in finding the right equipment package for finding the right equipment package for your own home. R -E your own home . R-E The TVRO product area has become far

## Installing your TVRO Installing your **·T V RO**

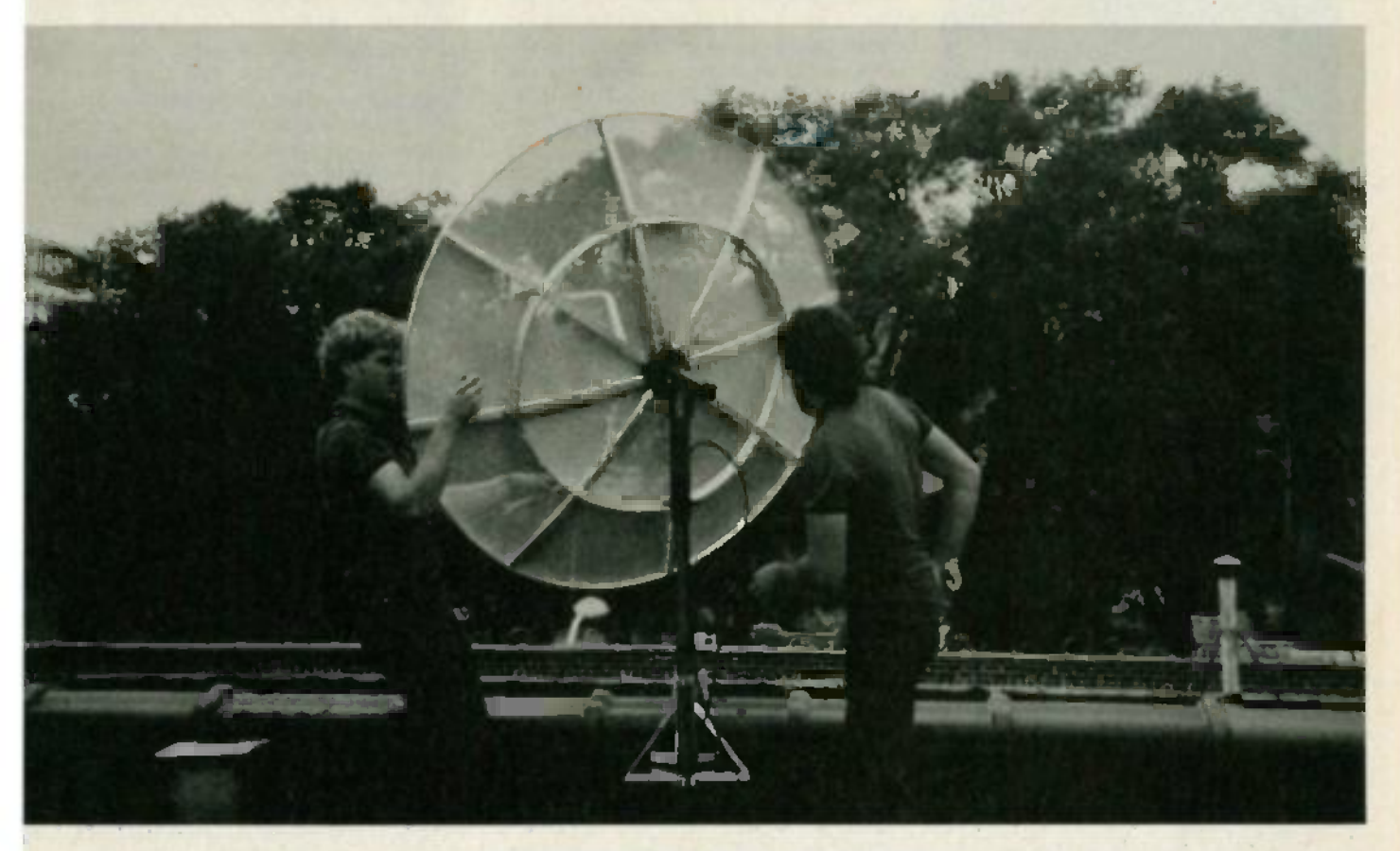

### BOB COOPER, JR.\* SATELLITE TV EDITOR

Take the guesswork out of TVRO installation with this step -by -step guide. Take the guesswork out of TVRO installation with this step-by-step guide.

**Part 2 to outline a model** time. TVRO system. Let's continue by looking TYRO system. Let's con tinue by looking at one of the most obvious parts of a TVRO -the dish. TYRO-the dish.

Assembly details vary from dish to Assembly details vary from dish to dish. We are going to give you some guidelines; but out of necessity, they will guide lines; but out of necessity, they will be generic rather than specific. When assembling your own dish. follow the in-sembling your own dish , follow the instructions supplied with the unit.

Most dishes assemble upside down. Se and work should be done on a flat surface. U All pieces should fit and all bolts should end  $s$ lide through without your having to tug at  $\qquad$   $\bar{1}$ parts, pry with heavy wedges, or (heaven to forbid!) drill new holes for bolts. If you p find something does not fit (i.e. holes do find something does not fit (i.e . holes do not line up). stop and stand back. Before not line up), stop and stand back. Before you attack the stuck part with a pry bar or drill. see if perhaps you have misaligned some previously installed part that, in a turn, results in the new part not aligning are properly. properly.

All name -brand dishes are now "gang All name-brand dishes are now "gang drilled," which means that all of the holes are drilled at one time and in one opera-'PUBLISHER. CSD MAGAZINE ' PUBLISHER, CSD MAGAZINE

tion. Workman error (misdrilling one hole) is virtually a thing of the past. Be-hole) is virtually a thing of the past. Before you curse the manufacturer's quality fore you curse the manufacturer's quality control, check your own!

When assembling the dish superstruc-When asse mbling the dish superstructure, or in the case of fiberglass or solid s metal surface dishes, don't wrench tighten any bolts until all pieces in the "pie" are in place. There is always a small l amount of adjustment room in connecting com segments together and if you start taking segments together and if you start taking up that adjustment room by wrench tight-up that adjustment room by wrench tightening before you have all of the pieces in place. you may adjust yourself right out of place, you may adjust yourself right out of the tolerances required to slide the last piece into place. piece into place .

When you do tighten up the bolts with u wrenches, follow a pattern. Do the inside s (closest to the center or hub) bolts first, for (closest to the center or hub) bolts first, for example, and do the bolts opposite one another (across the hub or center) working another (across the hub or center) work ing around the dish (i.e. 12 o'clock and then  $6\quad$  i o'clock, 30' clock and then 9 o'clock, and so on). When all inner bolts are tight, then d start over with the same pattern on the start over with the same pattern on the outer rings of bolts. outer rings of bolts,

When the dish is completed, carefully  $\mathbf{p}$ 

turn it over so that it faces up. That lets you turn it over so that it faces up. That lets you sight across the dish from the near side to the far side to see if the two align pre-the far side to see if the two align precisely. Now move 90 degrees around the cisely. Now move 90 degrees around the dish and sight across it again. If any of the sides appears to be out of alignment, there is a potential warp in the framework hold-is a potential warp in the framework holding the dish. Find out why and fix it, because a warped dish will not work properly. erly.

If your dish is of the screen -mesh vari-If your dish is of the screen-mesh variety, don't hesitate to use lots and lots of clips (attaching the mesh to the under support pieces). The clips do more than assure that the screen mesh won't blow away; they force the mesh down to the away; they force the mesh down to the undercarriage and therein ensure that the undercarriage and therein ensure that the surface will follow as closely as possible the desired parabolic curve.

Clips are seldom "fun" to install, and the tendency is to shortcut the job and install just enough to get by. That is a bad mistake. as performance of a screen -mesh mistake, as perform ance of a screen-mes h dish depends upon forcing the surface into a near-parabolic curve; and that only happens when the mesh actually adapts to the  $\vec{\phi}$ parabolic curved undercarriage-support

C-C  $^{\rm G}$ 

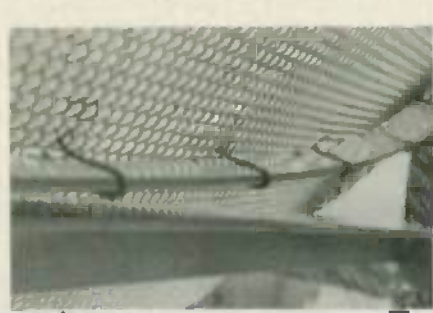

USE PLENTY of clips! In many designs, the  $\blacksquare$ mesh surface adheres to supportive under mesh surface adheres to supportive under structure only when lashed down with clips. If you use too few clips. the system will not per-you use too few clips, the system will not perform to specifications. form to specifications.

pieces. Take an extra hour to put in lots pieces. Take an extra hour to put in lots and lots of clips and you will be properly p rewarded with first -class pictures. rewarded with first-class pictures.

Get plenty of help to lift the dish onto the the mount. If the dish gets away from you the mount. If the dish gets away from you and falls, it will hit on a edge and bend or c warp: probably permanently. If that hap-warp; probably permanently. If that happens. you'll be best off starting all over again. again .

The dish mount should include instructions for setting something called declina-tions for setting somet hing called declination offset for your locale. That is a special tion offset for your locale . That is a specia l adjustment, usually built into the rear of adjustment, usually built into the rear of the arm protruding back from or away from the rear of the dish. It is very impor-from the rear of the dish . It is very important if you want your dish to track the Clarke Orbit belt properly. You will need an inclinometer to set that offset adjustment. Most dish manuals have a chart that ment. Most dish manu als have a chart that lists the declination offset amount for vari- lists the declination offset amo unt for various states or areas.

The feed is that device that mounts on a pole out in front of the antenna. Its job is to gather the reflected signal and pass it on to the rest of the TVRO system. It needs to to the rest of the TV RO system. It needs to be adjusted properly if your system is to be adjusted properly if your system is to work. Some feeds allow only one adjust-

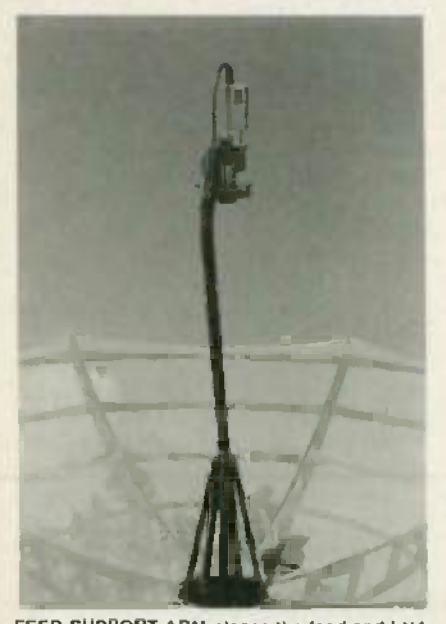

FEED -SUPPORT ARM places the feed and LNA FEED·SUPPORT ARM places the feed and LNA (or LNB LNC) at the focal point of the dish. The (or LNB/LNC) at the fo cal poi nt of the dis h. The feed arm adjusts in and out to ensure precise setting for maximum signal.

ment by the installer: others allow several. ment by the installer; others allow several.

The most basic adjustment is setting the The most basic adjustment is setting the distance away from the dish. The dish distance away from the dish . The dish manual will tell you the focal length, and that is the distance measured from the that is the distance measured from the center plate of the dish. at the huh. to the center plate of the dish , at the hub , to the edge of the feed that is nearest to the edge of the feed that is nearest to the center of the dish. Use a rigid tape measure and slide the adjustable feed pole or sure and slide the adju stable feed pole or pipe to reach that distance. pipe to reach that distance .

Another adjustment is the side -to -side Another adjustment is the side-to-side centering. That, if available or required with your dish, ensures that the feed is with your dish, ensures that the feed is looking squarely at the center of the dish, look ing squarely at the center of the dish. and therefore all around the dish surface and therefore all around the dish surface equally. equally.

If you want to make sure that the feed is If you want to make sure that the feed is properly centered (left and right. up and properly centered (left and right , up and down). take a roll of string or long metal down), take a roll of string or long meta l tape measure and measure the distance the from the edge of the feed front to the rim from the edge of the feed front to the rim of the dish at several points. The dish of the dish at several points. The dish should be equal distance from the rim to the feed edge all the way around. Other-the feed edge all the way around. Otherwise, the dish is warped and/or is somehow off center.

### Tracking the dish Tracking the dish

There are numerous techniques for lo-There are numerous techniques for locating your first satellite with your dish; once that's done. assuming everything is once that's done , assuming everything is working properly, the dish should auto-working properly, the dish should automatically track through the remaining sat-matically track through the rem ainin g satellites in the Clarke Orbit belt. The technique we would like to share with you technique we would like to share with you is among the oldest, but it works very well. well.

Start by making sure your declination s (offset) is properly adjusted. Now. using (offset) is properly adjusted. Now, using the chart you prepared that shows the ele-the chart you prepared that shows the elevation and azimuth headings for your lo-vation and azimuth headings for your location to the various satellites, select a satellite that is fairly low to your west, such as G1, F3R, or D4.

Take the elevation heading (15.1 de-Take the elevation heading (15.1 degrees for F3R from Albany. New York for grees for F3R from Albany, New York for example) and hand-adjust the antenna's li elevation (using the motor drive control if if you have one) so that an inclinometer laid [10] against the flat back on the dish reads 15 degrees. Now you have the dish set for one satellite's elevation.

Next, turn on the monitor or TV set Next, turn on the monitor or TV set (this assumes, of course. all of the elec-(this assumes , of course, all of the electronics is now hooked up-we'll talk more about that later) and set the receiver more about that later) and set the receiver to either scan (if a scanning feature is to either scan (if a scanning feature is available) or a strong signal (such as tran-available) or a strong signal (such as transponder 7 on F3R. which is ESPN). Slow-sponder 7 on F3R, which is ESP N). Slowly rotate the dish on its pipe-stand mount and toward the expected azimuth heading for the real F3R (246 degrees in Albany). With the F3R (246 degrees in Albany). With the dish already set at the proper elevation. dish already set at the proper elevation, you will "run across" F3R as you come up on the 246 degree heading. Stop there and on the 246 degree headin g. Stop there and temporarily lock down the bolts that tighten the dish -mount collar to the pipe -stand en the dish-mount coll ar to the pipe-stand mount. mount.

Now operate only the motor control or hand crank. and move the dish east. Place hand crank , and move the dish east. Place

the receiver in scan so that the receiver is  $\blacksquare$ changing channels automatically as the dish moves. As the dish's azimuth head-dish moves. As the dish's azimuth heading changes. the polar -mount mechanism ing changes , the polar-mount mechanism will also cause the dish elevation to change, **ra**ising th**e dish higher** and higher as it tracks to the east. That allows it to as it tracks to the east. That allows it to track the arc of the Clarke Satellite belt. track the arc of the Clarke Satellite belt. (We hav<del>e</del> been assuming all along that you are using a polar mount; other types are available. but they are very difficult to available, but they are very difficult to adjust when moving from satellite to sat-adjust when moving from satellite to satellite.) Along the way, you will note flashes of signal as the dish tracks first past one satellite, then another. Stop when the dish is aimed at F4; transponder 7 (National Christian Network) on that satellite is also Christian Network) on that satellite is also strong in most areas.

Now. adjust only the dish's mechanical Now, adjust only the dish's mechanical elevation setting for best picture: do not elevation setting for best picture; do not touch the azimuth adjustment (i.e. don't spin the dish on the pipe mount by loosen-spin the dish on the pipe mount by loosening the collar to pipe bolts). When you ing the collar to pipe bolts). When you have peaked for best signal, operate the motor drive or hand crank and return to motor drive or hand crank and return to F3R. F3R.

Once you are back to that satellite. if Once you are back to that satellite, if the picture is no longer as good as it was when you first found it. adjust only the when you first found it, adjust only the azimuth by carefully loosening the collar to pipe set bolts and nudging the antenna first one way and then the other. When you first one way and then the other. When you have the picture peaked. re- tighten the have the picture peaked, re-tighten the bolts in the following manner.

Make each bolt finger tight. • Make each bolt finger tight.

• While watching the receiver signallevel meter (or if none is available, the TV screen, although that's a poor second choice), take a wrench and make one quarter turn on each of the collar tighten-quarter turn on each of the coll ar tightening bolts in succession. Do not tighten one all the way and then move on to the next, since by doing so, you will slip or slide the since by doing so, you will slip or slide the collar on the pipe. collar on the pipe .

 $\bullet$  Repeat the sequence, a quarter turn at a time, until all bolts are tight. Do not overtighten: those bolts typically will break off tighten; those bolts typically will break off if you use more than moderate wrench pressure. pressure .

Return to F4R and double check that it is still peaked. If necessary. re-touch its is still peaked. If necessary, re-touch its signal level by carefully adjusting the ele-signal level by carefull y adjusting the elevation adjustment. (If adjustment is needed. it is usually caused by an illthreaded rod or turnbuckle.) threaded rod or turnbuckle. )

### The feed system The feed system

The information on centering the feed aside. there is one adjustment required on aside, there is one adjustment requi red on the feed proper. That is the skew adjust-the feed proper. That is the skew adjustment. Modern satellites (all but Westar 3 are modern by today's standards) transmit are modern by today's standards) transmit 24 channels of possible service. Twelve of 24 channels of possible service . Twelve of those channels are transmitted using vertical polarization, and 12 using horizontal potarization. Polarization, of course, is the technique that makes it possible to cram 24 channels of programming into cram 24 channels of programming into the frequency space allocated to  $12$ . But that's not our concern here. (For more

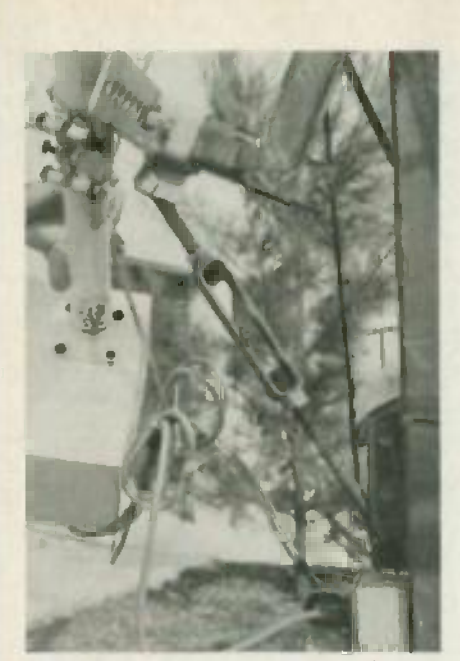

ELEVATION is set on this antenna with tum-ELEVATION is set on this antenna with turn buckles. buckles.

information on that topic see "All About information on that topic see "All About Satellite  $TV$ ," in the June 1984 issue of  $\qquad$  w Radio-Electronics.) Instead. we'll concentrate simply nn how you install and properly adjust the feed.

The feed installs on a plate of some sort The feed installs on a plate of some sort at the end of the feed arm or bracket. As we mentioned earlier. the length of that we mentioned earlier, the length of that feed arm  $c$  an be adjusted so that the feed is  $\qquad \qquad$ properly located. In addition, however, the arm (or in some cases, only the plate that the feed is mounted on) rotates. Let's see how that rotation is used to make the  $\qquad$ : skew adjustment. skew adjustment.

First of all. install the feed on the plate First of all, install the feed on the plate using the hardware provided. Adjust its i distance to the center of the dish as de-distance to the center of the dish as described earlier. Once the system is operat-scribed earlier. Once the system is operating on at least one satellite, tune in a signal. Note, using one of the many satellite TV guides (sometimes, one of those is even included with your dish) whether the even included with your dish) whether the transponder you are viewing is horizontally or vertically polarized. Going back to our old friend. F3R. transponder 7. we find that it is vertically **polarized (on that** satellite. odd-numbered transponders are vertically polarized: even-numbered ones horizontally polarized). Set the polarization control in your system for vertical. (a) Examine the signal displayed on the monitor. Then switch to transponder 8, and re-examine the signal. If automatic a polarization switching is built into receiver, the act of changing transponders a should also have changed the polarization b of the feed and you should have a good of the feed and you should have a good picture. If your receiver does not have picture. If your rece iver does not have automatic switching, you will have to set the polarity, via the appropriate control, b for horizontal. for hori zontal.

Unless you are extremely lucky. there is Unless you are extremely lucky, there is bound to be some evidence of the tran-bound to be some evide nce of the transponder 7 signal present. That may in-

elude drifting vertical lines. or even two elude drifting vertical lines. or even two video signals (the one from transponder 8 and a weaker one from transponder 7). If ou present, we obviously need to remove any any sign of the vertically polarized transpon-sign of the vertically polarized transponder 7 signal. (If you have a receiver with st automatic polarity switching, the first step first is to temporarily disconnect the polarity is to temporarily disconnect the polarity control lines between the receiver and the  $LNB$ -simply unplug them from the back of the receiver.) To do that, mechanically  $\qquad$  o rotate the feed support arm a touch until w any signs of the adjacent transponder dis-any signs of the adj acent transponder disappear. Now, switch back to transponder appear. Now, sw itch back to transponder 7. but leave the polarity control set for 7. but *leave the polarity control set fo r* horizontal. Once again, rotate the feed, if ope necessary. to make all signs of the vertically polarized transponder 7 signal disappear. Once that's done. tighten the bolts appear. Once that 's done . tighten the bolts that lock the feed-support arm in place.

### The electronics The electronics

Everything we have discussed up to this Everything we have discussed up to this point applies to any type of TVRO system point applies to any type of TV RO system you might install. The rules are the same for LNA/downconverter. LNB, or LNC T systems. The type of system you select s will. however, affect what follows. will. however, affect what follows.

As we feel that block downconversion As we feel that block downconversion (BDC) offers some significant advantages, such as the ability to have multiple  $\qquad$   $\qquad$   $\q$ receivers without restricting the choice of ten viewing to a single transponder. we will viewing to a single transponder. we will outline a system that uses that technology. outline a system that uses that techn ology. A BDC system consists of the following: in • Some form of signal amplification at

the feed (LNA. LNB).

Some form of frequency downconver-• Some form of frequency downconversion. If you use an LNA, you will need a separate block downconverter. If you use an LNB, the down converter and LNA are in a single package. in a single package .

Cabling from the LNA/downconverter • Cabling from the LNA/downconverter

or LNB to the receiver or LNB to the recei ver

Signal splitters that will allow you to • Signal splitters that will allow you to route the satellite signals to multiple receivers (if your system calls for that).

The job of the block downconverter is to convert the satellite's  $3.7-$  to  $4.2$  GHz f signals to some lower band of frequen-signals to some lower band of frequencies. Among other things, that allows the connection between the dish and the receiver to be made using common coax. rather than special high-frequency (and T very high cost) cable. The output frequen-very high cost) cable . The output frequencies of a block downconverter varies by cies of a block downconverter varies by manufacturer, and range from 270- $10-770$ -MHz to  $1140$ -to- $1640$ -MHz, but  $\alpha$ all have one thing in common: They all use a 500-MHz band of frequencies, such as  $450$  to 950 MHz. That is because, in the  $\qquad$  ( block downconversion systems, all signals in the 500-MHz input band  $(4.2 \text{ GHz} - 1)$  $-$  3.7 GHz = .5 GHz = 500 MHz) are output to the receiver. Thus, the output s band is a faithfull reproduction of the input band, only lower in frequency.

Even though the output of the downconverter is much lower in frequency than the input, it is still high enough for line  $\frac{1}{2}$ 

loss to become a significant problem, especially at the high end of the range of pecially at the high end of the range of output -frequency bands used. The trick. output-frequency bands used . The trick. then, is to ensure that each receiver in the  $\blacksquare$ home system receives adequate signal strength from the block downconverter. strength from the block downconverter. That factor must be considered when planning out your system. Also. in a mul-planning out your system. Also, in a multiple-receiver setup. the individual receiver locations should be isolated from one another to ensure that there is no unwanted interaction between those units. wanted interaction between those units.

Neither problem is really anything unique to satellite TV. They've all been unique to satellite TV. They' ve all been face and solved by CATV and MATV face and solved by CATV and MATV operators. operators.

There is, however, an important dif-There is, however. an important difference. In setting up a home distribution system for satellite TV, we cannot simply march into our local parts supplier (such as Radio Shack) or a local CATV supply house, and purchase the components we need. That's because the frequencies used in satellite TV are generally higher than in satellite TV are generally higher than those used for cable or broadcast TV. Thus, since the signal splitters, taps, and so on. generally available from the above mentioned sources, are designed for use at lower frequencies, they will work poorly. or not at all. for our application. poorly, or not at all, for our application . Fortunately, appropriate equipment, intended specifically for satellite-TV applications. is made by several manufac-plications, is made by several manufacturers, and should be available from your installer or dealer. installer or dealer.

### Loss and gain Loss and gain

Receivers in a satellite system are cate-Receivers in a satellite system are categorized as masters and slaves. The dif-gorized as masters and slaves. The difference is that the master receiver. which ference is that the master receiver, which should be located where there is the most should be located where there is the most TV traffic. controls certain functions for the entire system. such as satellite selec-the entire system, such as satellite selection and polarization selection.

Power for the LNB (or LNA and block Power for the LNB (or LNA and block downconverter) comes from the master downconverter) comes from the master receiver and is usually supplied via the same coaxial cable that carries the output from the downconverter indoors from the downc onverter indoors receiver and is usually supplied via the

In satellite TV "lingo" the downcon-In satellite TV " lingo" the downconverter is labeled the *headend*, or more simply, the point where the signals originate. The downconverter has some out-ginate. The downconverter has some output level. specified in dBmV. where 0 put level. spec ified in dBmV, where 0  $dBmV$  is 1 millivolt (measured across a 75-ohm coaxial cable). A typical signal 7S-ohm coax ial cable). A typical signal level from a block downconverter is  $+10$ dBmV. dBmV.

That  $+ 10$ d $\text{BmV}$  signal has to be shared between each of the receiver locations. (The typical satellite receiver requires a minimum input signal level of 0 dBmV.) There are two approaches to that. For larger systems, a tapped trunk approach. similar to that used by cable companies is similar to that used by cable companies is the best route to go. For a relatively small the best route to go . For a relatively sma ll system (4 or fewer receiver locations). as shown in Fig. 4, the splitter approach is  $\leq$ recommended, since it makes slightly better use of the available signal levels. In  $\mathfrak{B}$ 

' c

Fig. 4. we show a system with two receiver locations on the ground floor. and ceiver locations on the ground floor. and two receiver locations on the second floor. The connection from the downconverter The connection from the downconverter to the house is made using a single length  $\Box$ of RG-6/U. At the entry to the house, we have a two-way splitter: between the downconverter and the splitter we also downconverter and the splitter we also have a line amplifier. but let's ignore that have a line amplifier, but let's ignore that for now. The splitter splits the signal into two "legs". One of those legs, as we said before. feeds the two downstairs receivers. To do that, the signal is fed to a second two-way splitter. One output from that splitter feeds the master receiver. while the other goes to the first-floor slave. (Note that the control signals and power are fed from the master receiver to power are fed from the master receiver to the LNA/downconverter.) Meanwhile, the second leg is once again fed to a twoway splitter whose outputs are used to way splitter whose outputs are used to feed two upstairs slave receivers. feed two upstairs slave receivers.

While we've just outlined what looks to be a very efficient small distribution sys-be a very efficient small distribution system. can we be sure that it will work as tem, can we be sure that it will work as intended? To answer that, we have to keep<br>some points in mind. some points in mind .

The downcoverter output is approx-• The downcoverter output is approx $imately + 10dBmV$  (though that can vary, so check the manufacturer's specifications so check the manufacturer's specifications for your unit). for your unit).

The minimum acceptable input level at • The minimum acceptable input level at each receiver is OdBmV.

From the above, it appears we can sustain about 10dB of loss before we run into tain about lOdB of loss before we run into problems. That loss will come from two sources: the splitters and the cable. Turn-sources: the splitters and the cable. Turning first to the splitters. there are two he-ing first to the splitters, there are two between each receiver and the downconverter. The typical two-way splitter has 4.0dB of "loss." (Actually. only about I  $dB$  is really lost, the halance of the 4 dB is simply the signal being split into two p parts.) So before we even consider cable parts.) So before we even consider cable losses, we have 8dB of loss. Now, what I about those cable losses? about those cable losses'?

The cable losses will be considerable. Just how much will depend upon what t frequencies are output by the downcon-frequencies are output by the downconverter. Remember that various receiver n manufacturers offer different output -fre-manufacturers offer different output-frequency ranges. And the top end or highest with frequency in the range will have the great-frequency in the range will have the greatest loss. Table 3 shows the typical losses est loss. Table 3 shows the typical losses for RG -6 /U and RG -59/U coax at various for RG-6/U and RG-59/U coax at various typical "high -end" frequencies. typical " high-end" frequenc ies.

Note that the values given in Table 3 are only typical, and will vary (sometimes T greatly) with the grade and manufacturer. greatly) with the grade and manufacturer. It is important to understand that neither li RG -6 /U nor RG -59/U are really intended RG-6/U nor RG-59/U are really intended for use much above 900 MHz (try to locate f manufacturer specifications above 900 c MHz and you will quickly agree!) so the cheaper grades of RG-59/U "TV-hook-up r cable" sold prepackaged by many of the cable" sold prepackaged by many of the national chain stores arc apt to suffer far national chain stores arc apt to suffer far greater losses (per 100 feet) than what is greater losses (per 100 feet) than what is quoted here. Our hest advice is to stick to quoted here . Our best advice is to stick to quality cables from manufacturers who w MHz and you will quickly agree !) so the cheaper grades of RG-59/U "TV-hook-up

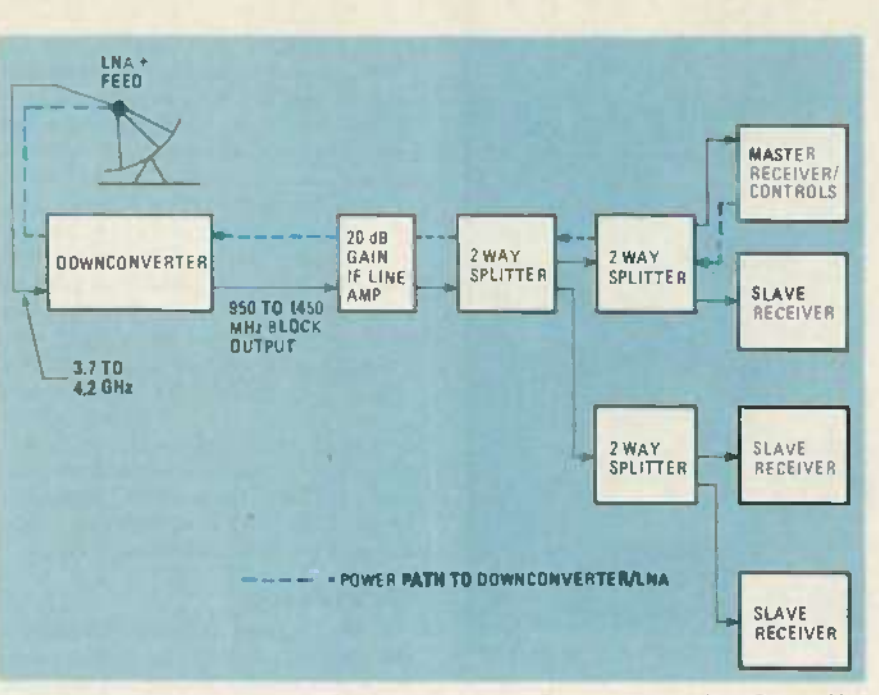

FIG. 4-A FOUR-RECEIVER SYSTEM. Use of the line amplifier ensures that signal levels will be sufficient to overcome any line loss or the loss caused by the splitters.

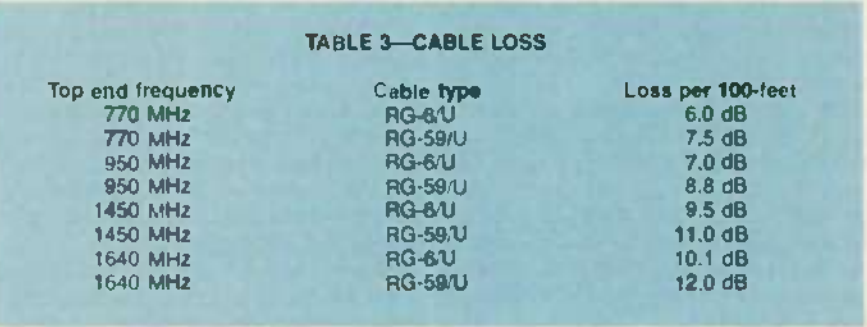

will supply you with guaranteed lossper-100 foot characteristics.

So. if we have lost 8dB of signal in our So. if we have lost 8dB of signal in our two splitters-and we can only lose 10 dB | | before we have a signal -level problem. it before we have a signa l-level problem. it would appear we have 2dB left to lose in would appear we have 2dB left to lose in the cable. If our system uses a downcon-the cable. If our system uses a downconverter with an IF output of  $950-1450$ , that means that we only can use about 21 feet means that we only can use about 21 feet of RG-6/U cable (total) for our hookup if we are to have satisfactory results at the we are to have satisfactory results at the high end of the band. high end of the band.

It is unlikely that we can reach all four s sets in this system with no more than 21 feet of cable between the downconverter h and the most distant TV receiver location. and the most distant TV receiver location. The solution is to use an amplifier. The solution is to use an amplifier.

As with the splitters we looked at ear-As with the splitters we looked at earlier. line amplifiers intended for cable service often do not operate well at the 1 frequencies output by satellite-TV downconverters. especially the higher frequen-con verters, especially the higher frequencies. Fortunately there are a number of cies. Fortunately there are a number of manufacturers that offer equipment spe-manufacturers that offer equipment specially intended for satellite -TV service. cially intended for satellite-TV service.

Satellite-TV amplifiers typically have gains of 20dB. with a slope of 2 or 3 dB. gains of 20dB. with a *slope* of 2 or 3 dB. For those unfamiliar with it, let's explain e what is meant by slope. Remember that

cable losses increase with frequency. A length of RG-6/U, for example, may have 9.5dB of loss at 1450 MHz. but it will 9.5dB of loss at 1450 MHz, but it will have only 7.0dB of loss at 950 MHz. That's a 2.5dB differential. and the object That's a 2.5dB differential, and the object of our system is to maintain not only a minimum of OdBmV to each receiver. but minimum of OdBmV to each receiver, but to also attempt to keep the level "bal-to also attempt to keep the level " balanced" (i.e. the same) at the input to each anced" (i.e. the same) at the input to each receiver and on each channel. A "sloped receiver and on each channel. A "sloped amplifier" has 2 to 3 dB more gain at 1450 amplifier" has 2 to 3 dB more gain at 1450 MHz than it does at 950 MHz. That MHz than it does at 950 MHz. That sloped gain acts to compensate for the sloped gain acts to compensate for the expected additional cable losses at the expected additional cable losses at the higher frequencies. higher frequencies.

In summary. many of the original prob-In summary, many of the original problems of TVRO reception have been elimi-lems of TVRO reception have been eliminated by newer equipment designs. nated by newer equipment designs. Everything about TVRO equipment has Everything about TVRO equipment has become more consumer/user "friendly" in the past 18 months, and the industry is rapidly approaching a "mature" design rapidly approaching a "mature" design level from which innovation will switch to level from which innovation willswitch to product efficiencies rather than product product efficiencies rather than product features. Most equipment now arrives on your doorstep with reasonably adequate your doorstep with reasonably adequate installation instruction manuals. and most installation instruction manuals, and most equipment now carries at least a one-year **OEM** warranty. **R-E** 

## **BUILD THIS**

Digital **Andre** Tach/Dwell/ Meter **Meter Digital Tach/Dwell**

Tune up your car for peak performance Tune up your car for peak performance with this easy-to-build digital dwell/tachometer.

### DAVID DEMERS **DAVID DEMERS**

HAVE YOU BEEN SHYING AWAY FROM TUNmg up your car because of the difficulty of ing up your car becau se of the difficulty of making such measurements as dwell angle and engine rpm'' If so. your car may gle and engine rpm? If so, your car may not be running at its best. And even though gasoline prices have come down in recent months. you can still waste a tremendous amount of money by driving a car that is improperly tuned up.

Tuning up your car does not have to be Tuning up your car doe s not have to be difficult. You can start by building this difficult. You can start by building this digital dwell/tachometer that will make measuring your engine's idle speed and measuring your engine 's idle speed and dwell angle nothing short of simple.

Handheld dwell /tachometers have been Handheld dwell/tachometers have been available at a reasonable cost for some time now. But those devices use analog c meter movements. The meter we'll build uses a digital readout. It's not only more accurate: it's easier to use because there's no meter scale to interpret and no parallax no meter scale to interpret and no para llax error to worry about. That's important error to worry about. That's important when you're crouching under the hood. when you' re crouching under the hood.

### The tach dwell meter **The** tach/dwell **meter**

Those of you who are not familiar with co the operation of your car may be wondermg what a dwell tachometer is used for. ing what a dwell/tachometer is used for. Well, the combination tachometer and dwell meter is one of the most common dwell meter is one of the most common and useful test instruments for engine and maintenance. As its name suggests. it measures two important parameters: engine speed (in revolutions per minute or gine speed (in revolutions per minute or  $\mathbf{r}_{\text{p}}$  m's) and the dwell angle (in degrees) by  $\qquad$  ( monitoring the voltage across the breaker the points. points.

For those of you unfamiliar with how a car's ignition system works, we'll give a simplified explanation of the dwell angle. simplified explanation of the dwe ll angle . In a standard ignition system. the spark In a standard ignition system. the spark plugs fire when the breaker points open and interrupt the current flowing in the ignition coil. That causes the coil's magnetic field to collapse, producing the high voltage necessary in the coil's secondary  $\mu$ to fire the plugs. The breaker points are to

opened by a cam in the distributor. The opened by a cam in the distributor. The angle through which the distributor rotates with the points closed is the dwell is angle. An electronic ignition operates differently, but with the same results.

The waveform of the voltage across the The waveform of the voltage across the breaker points is shown in Fig. I. The breaker points is shown in Fig. 1. The ringing at the leading edge of the pulses is a reduc to the collapsing magnetic field of the due to the co llapsing magnetic field of the coil. The number of the pulses in a given coil. The number of the pulses in a given unit of time is directly related to the rpm s of the engine.

The meter we will build can measure engine speed in two ranges: TACH 2 or RPM [1] Iu has a range of 0.999 and TACH I or <sup>x</sup> <sup>10</sup> has a range of 0-999 and TACH <sup>1</sup> or RPM  $\times$  100 has a range of 0-9999 rpm. The  $\times$ dwell meter has a range of 0-99.9 degrees i to check the setting of the breaker points (or the corresponding circuits of an elec-(or the corre sponding circuits of an elec tronic ignition).

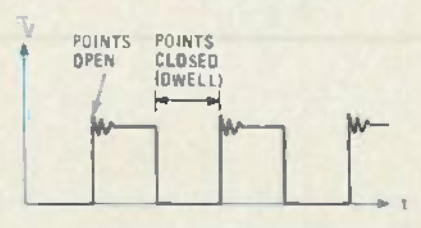

FIG. 1-TYPICAL VOLTAGE WAVEFORM of breaker points. breaker points.

### Measuring engine rpm **Measuring engine rpm**

,.,,

**J. T. 24 / 1** 

o de la provincia de la provincia de la provincia de la provincia de la provincia de la provincia de la provincia de la provincia de la provincia de la provincia de la provincia de la provincia de la provincia de la provin

The schematic of the tach/dwell meter is shown in Fig. 2. The heart of the circuit is shown in Fig. 2. The heart of the circ uit is IC2. a 4046 micropower phase -locked is IC2. a 4046 micropower phase-locked loop or PLL. The incoming signals are fed tu the PLL after being buffered by ICI-a and its associated components. The fre-and its associated components. The frequency of the incoming signal is multiplied by either 90, 60, or 45, depending on the setting of the CYLINDER SELECT switch. S2. That switch selects the proper output from counters IC3 and IC4. which are set to divide the output frequency of are set to divide the output frequency of the PLL by those amounts, and then send the divided output back to the comparator the divided output back to the comparator to the PLL to keep it "locked on" to the to the PLL to keep it " locked on" to the input signal. input signal.

The PHASE PULSES output at pin 4 of IC2. the 4046 PLL. then go through an AND gate IC5-d (which only passes the signals if the PLL is locked on to an input signals if the PLL is locked on to an input signal. preventing stray readings), and then to the input of  $IC6$ .

When in the TACH mode. IC6-a 14553 When in the TACH mode. IC6—a 14553<br>3-decade. multiplexed-output countercounts the number of pulses present at pin counts the number of pulses present at pin 12. during the timing interval generated 12. during the timing interval generated by IC8 and the associated circuitry of ICIb. Because of the varied multiplication  $\mathbb{R}$ rate for the different cylinder selections rate for the different cvlinder selections 190.60. and 45 for 4. 6. and 8 cylinders. (90 . 60. and 45 for 4. 6. and <sup>8</sup> cylinders.

'-- c

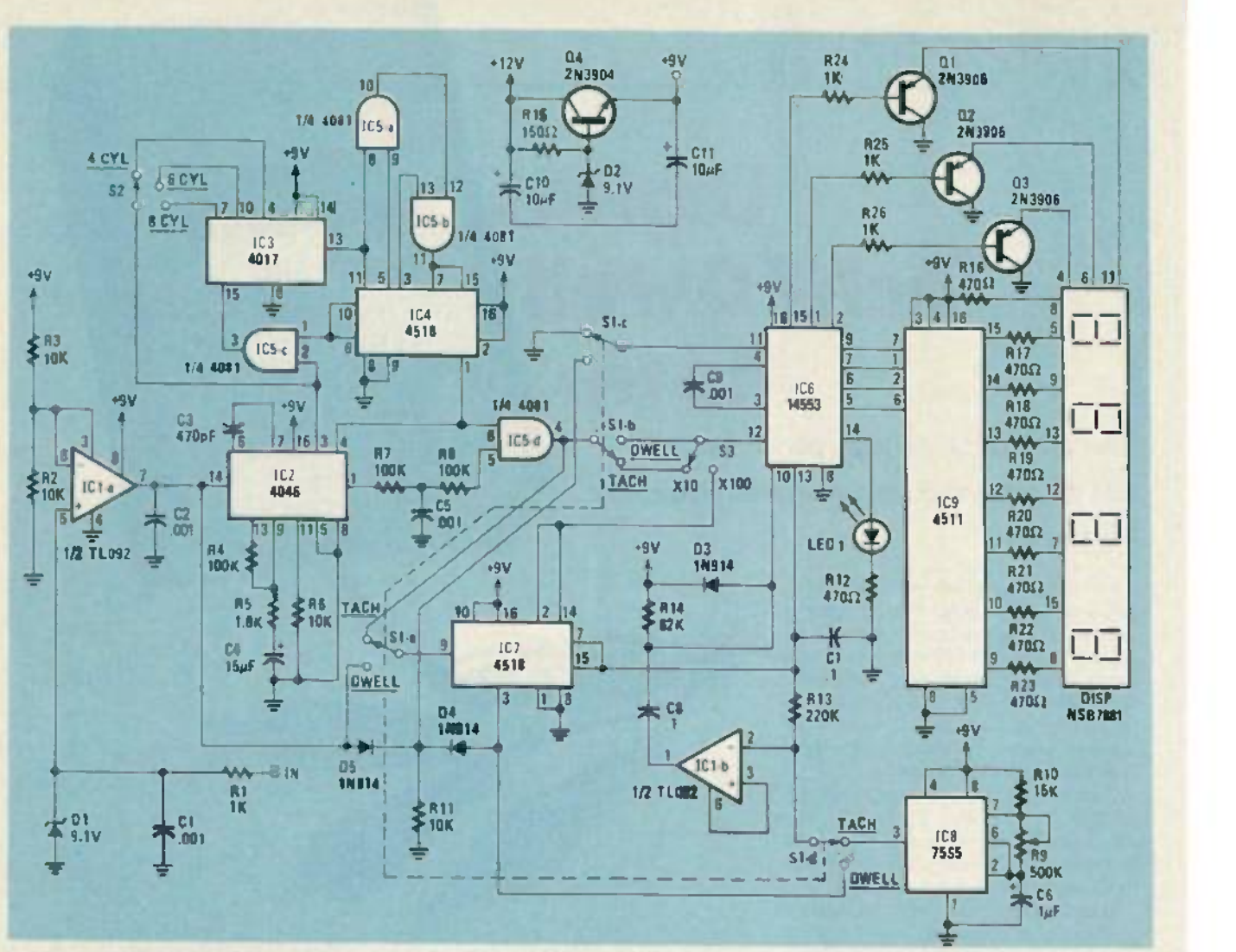

FIG. 2 -DWELL TACHOMETER SCHEMATIC. As shown. the meter is set for 4 cylinders, low tack range. FIG.2-DWELUTACHOMETER SCHEMATIC.As shown, the meter Is set for 4 cylinders, low tach range. Because the TL092 op -amp that the author used is very hard to find, you might want to substitute Because the TL092 op-amp that the author used is very hard to find, you might want to substitute National Semiconductors LM358 for IC1. National Semiconductor's LM358 for IC1.

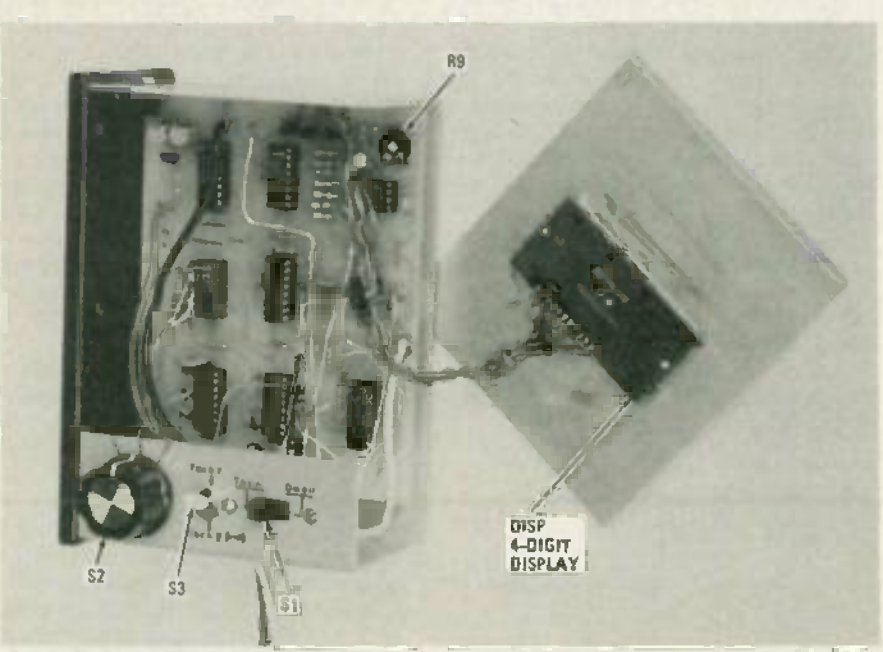

 $\overline{\mathbb{Q}}$  FIG. 3—THE AUTHOR'S PROTOTYPE shown with the cover, removed. Note that the display is simply glued to the front panel. a: glued to the front panel.

respectively), the time imerval is always constant at 1/3 of a second. That is ad-constant at 1/3 of a seco nd. That is adjusted with R9. a 500K potentiometer; it justed with R9 , a *SOOK* potent iometer; it is the only adjustment in the circuit. is the only adjustment in the circuit.

In the high-tach (TACH  $1$  or  $\times$  100) range of  $0-9990$  rpm. the output of  $1C2$  (the 4046 PLL) is routed by switches SI -a and 4046 PLL) is routed by switches 5 1-a and S3 through IC7. a divide -by -ten counter. 53 through IC7, a divide-by-ten counter, which increases the count range tenfold. which increases the count range tenfold. In the low tach (TACH 2 or x10) range of 0-999 rpm, that counter is bypassed.

### Measuring dwell angle Measuring dwell angle

In the DwELL mode, the operation of the circuit is a little trickier. The max-the circ uit is a little trickier. The maximum dwell (which is measured in de-imum dwell (which is measured in degrees) is determined by the number of grees) is determined by the number of cylinders. For a four-cylinder engine, the maximum dwell is 90 degrees, for a sixcylinder. 60. and for an eight -cylinder. 45 cy linder, 60, and for an eight-cylinder, *45* degrees. You will recall that those maximums are also the amounts by which the frequency of the incoming signal is being frequency of the incoming signal is being multiplied. The multiplied signal is applied to pin 12 of IC6. the three -digit plied to pin 12 of IC6 , the three-digit counter. counter.

In order to measure the dwell, it is necessary to count only during the time that essary to count only during the time that

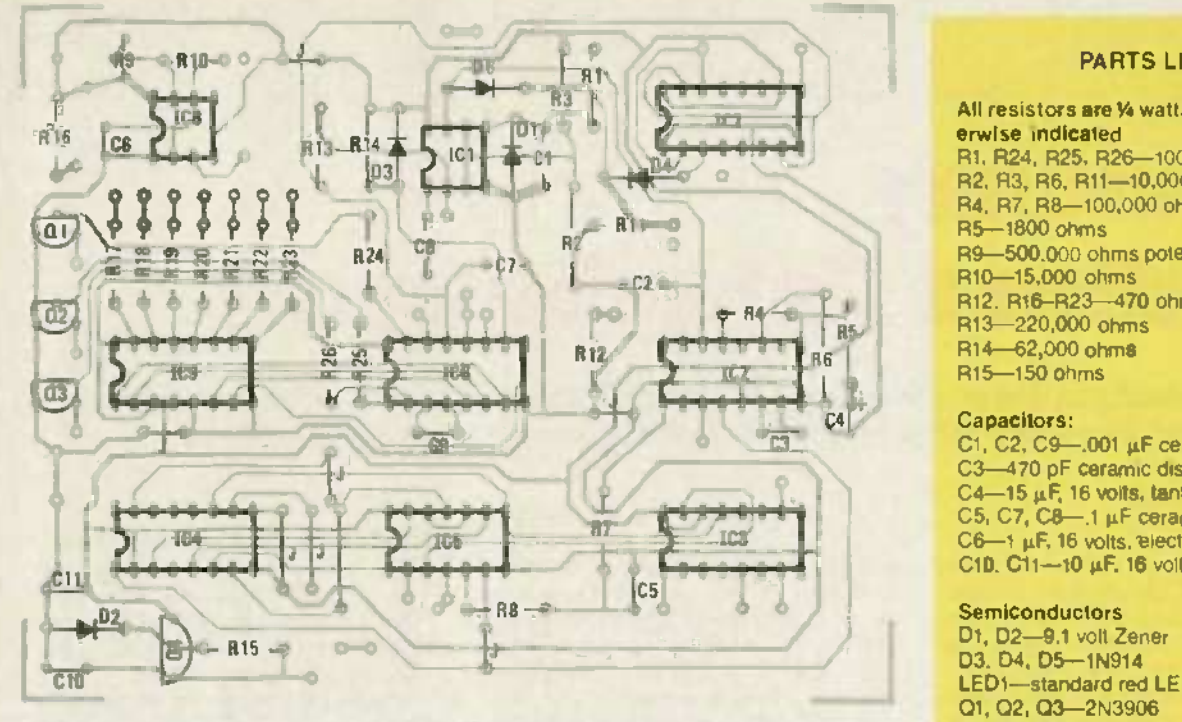

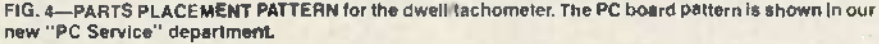

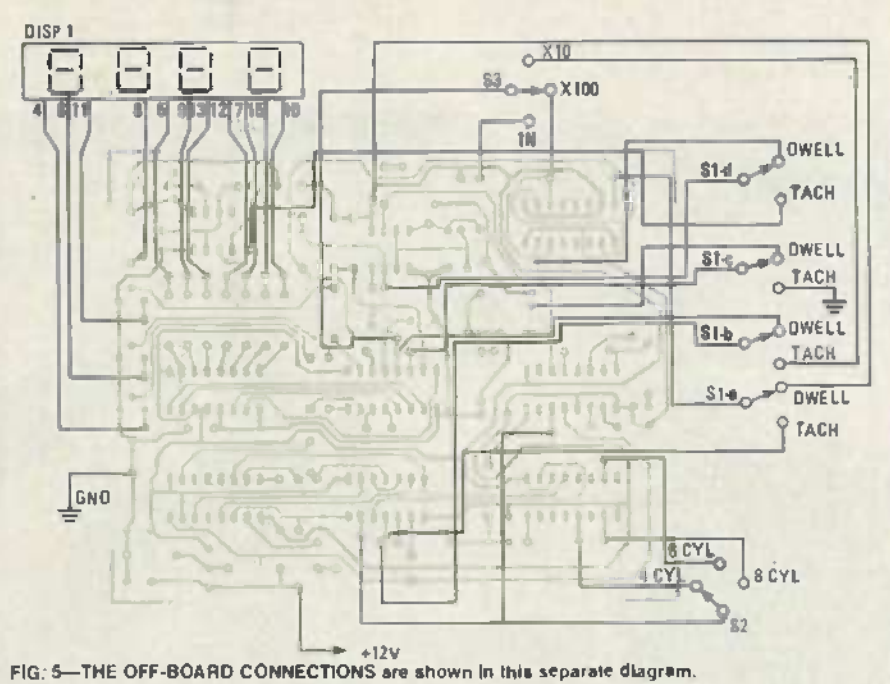

the points are closed. Thus, if the points were almost always closed, the reading would approach the value of the multi-would approach the value of the multiplication factor of the input signal, which a is the maximum reading possible. A signal from  $IC1-a$  is applied to the DISABLE  $\qquad$ pin of IC6 (pin II), which halts the count  $\qquad$ when the point voltage is high (when the e points are open). points are open).

The reading's accuracy is increased by  $\qquad$  s averaging the count over ten cycles. That is accomplished by using  $IC7$  to divide  $F$ the output of  $|C_1|$ -a by ten. The output of  $\qquad$  the IC7 is fed to the DISABLE pin of  $IC6$ .

### Building the dwell tachometer Building the dwell /tachometer

Construction of the unit, which is shown in Fig. 3, is relatively casy if you are familiar with printed circuit board are familiar with printed circuit board techniques. A suitable pattern appears in s our special "PC Service" section on page 67. Using that pattern, you can directly 67. Using that pattern , you can directly etch the board from the magazine page! etch the board from the magazine page! An etched board is also available from the source mentioned in the Parts List. source mentioned in the Parts List.

A parts-placement diagram is shown in Fig. Fig. 4. The circuit is simple enough so that it can be built using breadboard or o wire-wrap techniques, if you are careful. wire-w rap techniques, if you are careful.

### PARTS LIST PARTS LIST

All resistors are 1⁄4 watt, 5% unless otherwise indicated erwise indicated R1, R24, R25, R26—1000 ohms R2. R3, R6, R11- 10.000 ohms R2, R3, R6, R11-10,OOO ohms R4. R7, R8- 100.000 ohms R4, R7, R8-100,OOO ohms R5 -1800 ohms R5-1800 ohms R9- 500,000 ohms potentiometer R9-500,OOO ohms potentiometer R10- 15,000 ohms R12. R16 -R23 -470 ohms R1 2, R16-R23-470 ohms R13- 220.000 ohms R13-220,OOO ohms R14- 62.000 ohms R1 4- 62,OOOohms R15 -150 ohms R15-150 ohms

### Capacitors: Capacitors:

C1<br>
C1, C2, C9—.001 µF ceramic disc<br>
C3—470 pF ceramic disc<br>
C4—15 µF, 16 volts, tantalum<br>
C5, C7, C8—1 µF ceramic disc<br>
C6—1 µF, 16 volts, electrolytic C3-470 pF ceramic disc  $C4 - 15 \mu F$ , 16 volts, tantalum C5, C7,  $C8 - 1 \mu F$  ceramic disc  $C6$ -1  $\mu$ F, 16 volts, electrolytic  $\blacksquare$  $C1D$ ,  $C11$  -10  $\mu$ F, 16 volts electrolytic  $\qquad$ C1, C2, C9—.001  $\mu$ F ceramic disc C3-470 pF ceramic disc

#### Semiconductors Semiconductors

Dl. D2 -9 1 volt Zener 01,02-9.1 volt Zener D3, D4, D5-1N914 LEDs- standard red LED LED1-standard red LED Ql. 02. Q3- 2N3906 0 1, 02, 03-2N3906 04-2N3904 04-2N3904 IC1-TL092 op-amp IC2 -4046 micropower PLL IC2-4046 micropower PLL IC3-4017 decade counter IC4 -4518 dual BCD up counter IC4-4518 dual BCD up counter ICS -4081 quad AND gate IC5-4081 quad AND gate IC6 -14553 three -digit BCD counter IC6-14553 three-digit BCD counter IC7-4518 dual BCD up counter IC8 -7555 low power timer IC8-7555 low power timer IC9 -4511 BCD -to -seven segment latch IC9-4511 BCD-to-seven segment latch/ decoder/driver

### Other Components Other Components

DISP- NSB7881 4 digit. common -cath-DISP-NSB7881 4 digit, common-cathode. multiplexed display (National) ode, multiplexed display (National) S1-four pole, 2-position S1—four pole, 2-position<br>S2—one pole, 3-position S3 -SPDT toggle S3-SPDT toggle

#### Miscellaneous: Miscellaneous :

PC board. IC sockets, switch knobs. etc. PC board, IC sockets, switch knobs, etc.

A printed-circuit board is available from E2VSI, PO Box 72100. Roselle. IL from E2VSI, PO Box 72100, Roselle, IL 60172, for S15.00 postpaid. 60172, for \$15.00 postpaid.

If you do use a PC board. mount the IC If you do use a PC board . mount the IC sockets first, followed by the resistors, capacitors, and other components. Then capacitors, and other components. Then the eight jumpers may be added. Next, the eight jumpers may be added. Next, you have to wire the off -board compo-you have to wire the off-board components such as the display and the switches. Because there are so many off-board connections, a separate off -board diagram is nections, a separate off-board diagram is shown in Fig. 5. The display wiring should be relatively easy as long as you should be relatively easy as long as you follow the schematic and pans- placement follow the schematic and parts-placement diagrams. Just make sure that you keep diagrams. Just make sure that you keep the wires to the proper length for your the wires to the proper length for your cabinet. In wiring the switches, every-cabinet. In wiring the switches. everything is straightforward except that the pole of S2 has two points on the board to  $\epsilon$ be connected to. One is at pin 2 of IC5, the  $\Box$ other at pin 3 of IC2. other at pin 3 of IC2.

CD co (Jl C-C

continued on page 82 *continued on page 82*

# 0 ~l@ \_

## Servicing Cordless Telephones **Cordless Telephones Servicing**

A cordless telephone, like any other piece of electronic equipment, is bound to break down A cordless telephone, like any other piece of electronic equipment, is bound to break down sooner or later. This article will show you how to troubleshoot and repair the problem. sooner or later. This article will show you how to troubleshoot and repair the problem.

### CHRISTOPHER KITE **CHRISTOPHER KITE**

Part 3 THIS MONTH, WE TURN OUT A THE MONTH, WE TURN bleshooting the base unit. Figure 2, a block diagram of a cordless phone. has block diagram of a cordless phone , has been repeated to aid in our discussions. been repeated to aid in our discussions.

Usually the base-unit receiver consists T of several stages; an RF amplifier, first  $IF$ (first mixer, local oscillator, and IF filter). (first mixer, local osci llato r, and IF filter), and second IF stage (second mixer, local oscillator. IF filter, and detector). First. oscillator, IF filter, and detector). First, check the local oscillators for activity; if check the local osc illators for activity; if they fail to oscillate, they are defective c

and are probably the cause of the problem. After the local oscillators have been lem . After the local oscillators have been verified as operational, check the output the of each stage. An RF probe connected to a multimeter is a convenient method of dimaking those measurements.

The next step is to check that the pilotsignal detector is detecting the signal and causing the telephone to go off -hook. If causing the telephone to go off-hook. If the pilot signal (guardtone) is being de-•the pilot signal (guardtone) is being detected. a signal should be sent to the relay tected , a signal should be sent to the relay driver to cause the telephone to go off-

hook. If the pilot signal is not being de-hook . If the pilot signal is not being detected. vary the frequency of the guardtone signal to make sure that the pilotsignal detector is not set up to receive a different frequency guardtone. If the pilot-signal detector detects a different frequency from the one that was originally selected, adjust the pilot-signal detector in the portable to detect the pilot signal being produced by the pilot -signal gener-being produced by the pilot- signal generator in the base unit (see Fig. 9). Though it ator in the base unit (see Fig. 9). Though it is possible to do that the other way

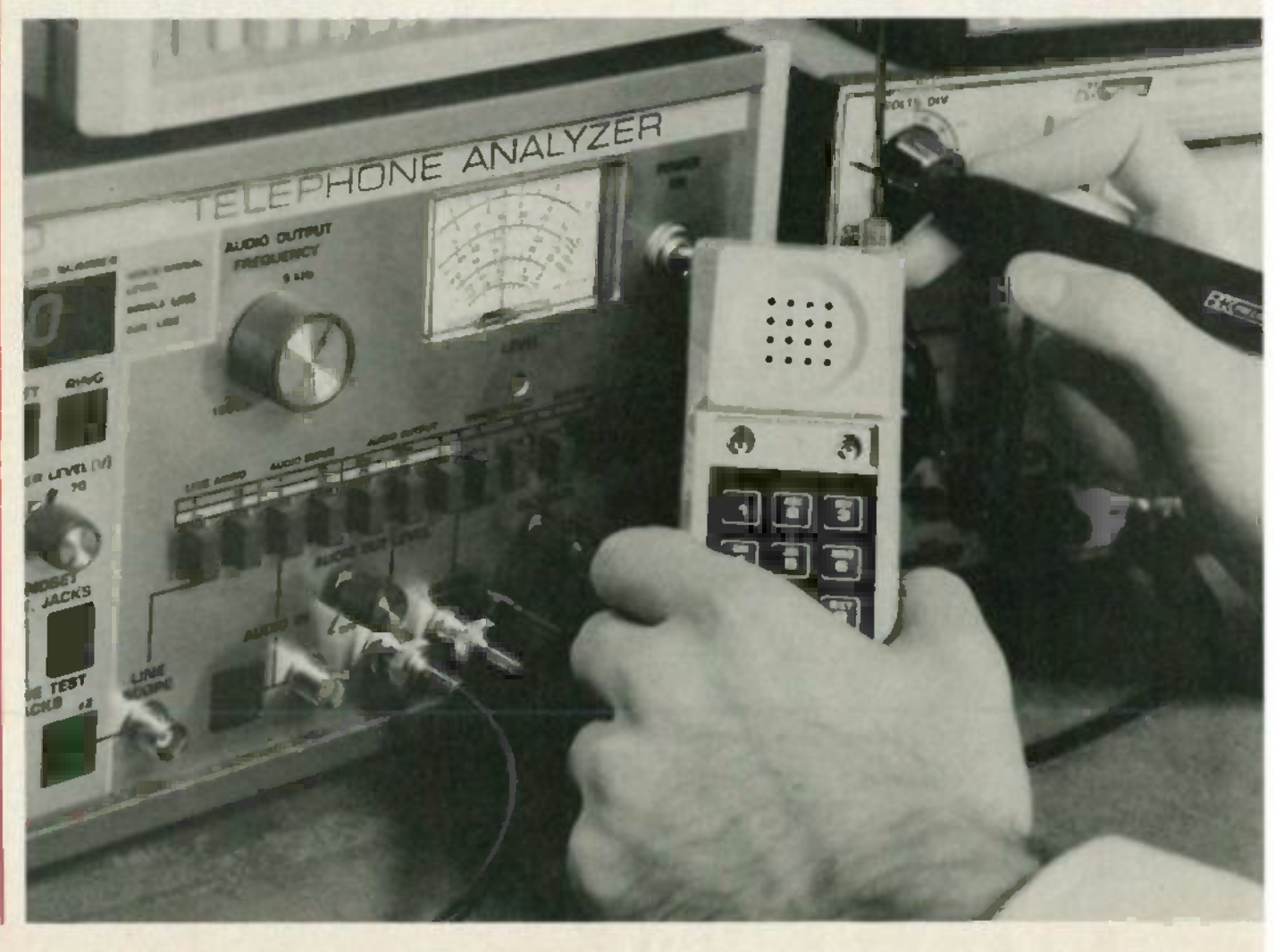

58 58

around. the results are usually less satis-around, the results are usually less satisfactory. factory.

If the pilot-signal detector is operating, the problem is either in the relay driver or the problem is either in the relay driver or the relay. Check that the output of the relay driver is sending a signal to the relay relay driver is sending a signal to the relay to cause it to switch to an off-hook state. If  $\qquad \mathbb{I}$ it is, the relay is defective. If it isn't, the relay driver is defective. relay driver is defective.

### Dialing problems Dialing problems

If a pulse-dial cordless telephone fails to produce any digits at the dialed number to produce any digits at the dialed number decoder, the dialing IC is probably defective. Most pulse -dial cordless telephones tive. Most pulse-dial cordless telephones have a dialing IC that turns the pilot signal have a dialing IC that turns the pilot signal generator on and off. That causes the base generator on and off. That causes the base unit to switch on and off -hook and pulses unit to switch on and off-hook and pulses the telephone line. Because all the other circuits were operational in the previous circuits were operational in the previous test, the dialing IC is essentially the only component that could be defective. That can **be ve**rified by checking dial pulsing in **contact** the portable unit with an oscilloscope. the portable unit with an oscilloscope.

If incorrect digits appear at the decoder. the base-unit relay is probably defective. Even though the relay operated properly for the ring test and dial-tone test, it is possible that it is causing the cordless possible that it is causing the cordless telephone to dial the wrong digits. If the telephone to dial the wrong digits. If the relay spring loses some of its tension or the relay becomes "sticky," the duty cy-the relay becomes "sticky," the duty cycle of the pulses is changed and telephone cle of the pulses is changed and telephone company equipment sees the wrong digits. Replacing the relay will solve that dialing problem dialing problem

As with pulse -dial cordless telephones. As with pulse-dial cordless telephones, the components that could possibly cause tone -dialing failure are very limited. The tone-dialing failure are very limited . The first step is to check the output of the first step is to check the output of the crystal used in generating the DTMF crystal used in generating the DTMF tones. Use an oscilloscope to insure that the crystal is oscillating. If the crystal is the crystal is osc illating. If the crystal is oscillating, you should check the output oscillating, you should check the output of dialing IC. If the crystal is not operating, it should be replaced.

The dialing IC should output the proper The dialing IC should output the proper tone (frequency) pairs for each digit. If it doesn't, it should be replaced. If both the doesn't, it should be replaced. If both the dialing IC and crystal are operating, then

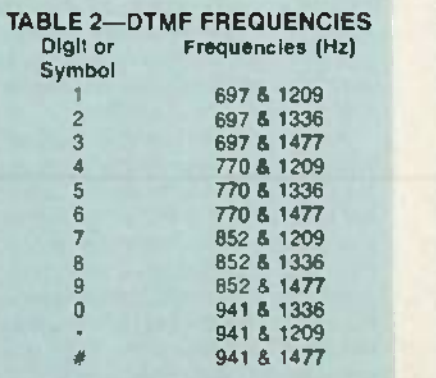

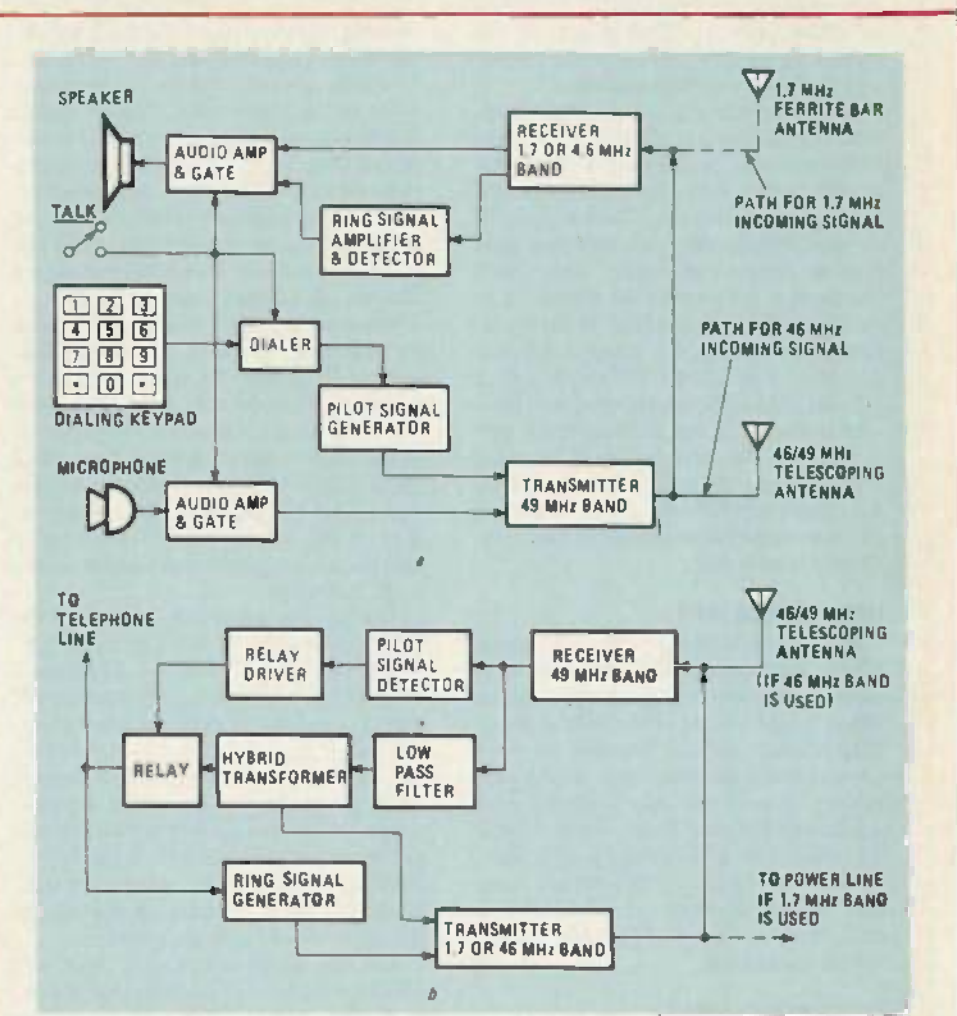

FIG. 2—HOW A CORDLESS TELEPHONE WORKS. A block diagram of a portable unit is shown in a, while the block diagram of the base unit is shown in b. while the block diagram of the base unit is shown in *b.*

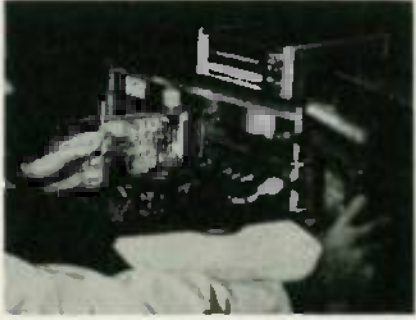

FIG 9-IF THE PILOT SIGNAL generated by the • FIG. 9-IF THE PILOTSIGNAL generated by the portable can not be detected by the base. the portable can not be detected by the base, the detector circuits in the base are the ones that  $\frac{1}{2}$ should be adjusted.

there must attenuation somewhere in the signal path that is causing the tone level to the be so low that it cannot be recognized. Table 2 shows the proper frequencies for to the tone pairs for each digit. the tone pairs for each digit.

If the portable unit proves to be operat-If the portable unit proves to be operating properly. the problem is in the base ing properly, the problem is in the base unit. The two most common problems are distortion caused by the detector circuit. distortion caused by the detector circuit, or improper tone -level adjustment. Mea-or improper tone-level adjustment. Mea-

sure the level of the dialing tones with an AC voltmeter. If the tones do not produce an amplitude of at least 0.25 volt, the an amplitude of at least 0.25 volt, the problem is probably caused by an im-problem is probably caused by an improper level adjustment. Check the service manual for your cordless telephone vice manual for your cordless telephone and find the level-adjustment potentiometer. Adjust it for correct tone level. If the ter. Adjust it for correct tone level. If the level is correct. the problem is most likely level is correc t, the problem is most likely distortion caused by the detector circuit. distortion caused by the detector circuit. Connect an oscilloscope to the output of a demodulator circuit and check the signal for distortion. If distortion is present. the for distortion . If distortion is present, the detector circuits in the cordless telephone are defective. are defective.

### Poor voice level Poor voice level

The first step in troubleshooting why The first step in troubleshooting why the voice level is insufficient is to check the voice level is insufficient is to check the portable unit. Use an audio generator the portable unit. Use an audio generator to inject an audio tone into the microphone circuit of the portable unit. Trace the signal through the circuitry with an AC voltmeter. Check that there is a signal  $\epsilon$ being fed to the audio-amp-and-gate. The  $\Box$ audio-amp-and-gate should feed the amplified voice signal to the transmitter were  $\mathcal{B}$ 

it is used to modulate the carrier signal. If  $\qquad$ the voice signal is being fed to the transmitter, but the demodulated RF signal has no audio present, there is probably a broken connection between the audioamp-and-gate and the transmitter.

If the portable unit is operating prop-If the portable unit is operating properly. the next step is to check the base unit. erly, the next step is to check the base unit. At the base unit. the receiver demodulates At the base unit, the receiver demodulates the RF carrier and outputs the guardtone and and voice -audio signals. The low -pass fil-and voice-audio signals. The low-pass filter should output the voice audio and feed it to the hybrid transformer. The hybrid transformer transformer should feed the signal out to transformer should feed the signal out to the telephone line and back to the transmitter (the level of the signal fed to the mitter (the level of the signal fed to the telephone line should be much higher th than the level of the signal fed to the trans-than the level of the signal fed to the tran smitter) where it is sent to the portable unit as sidetone. Any problem must lie in the as sidetone. Any problem must lie in the low-pass filter, the hybrid transformer, or the connection between the two because all other components involved have pre-all other components Involved have previously been tested. viously been tested .

### Low sidetone level **Low sidetone level**

Because the sidetone is fed to the porta-Beca use the sidetone is fed to the portable unit from the base unit, the only likely cause of very low or nonexistent sidetonc cause of very low or nonexistent sidetone would be the failure of the hybrid trans-would be the failure of the hybrid transformer in the base unit. Because all other former in the base unit. Because all other circuits involved have been tested pre-circuits invol ved have been tested previously. that is the only problem with  $\tau$ sidetone that we are likely to see. Check sidetone that we are likely to see . Check the modulation level of the base transmit-the modulation level of the base transmitter with voice or audio tones applied. Less [11] than 3-kHz deviation at normal voice s peak-level indicates a problem in the la hybrid transformer. hybrid transformer.

### Poor voice quality **Poor voice quality**

If the voice quality of the cordless telephone proves to be unacceptable, the problem could lie in either the portable or base unit. Connect an oscilloscope to the base unit. Connect an oscilloscope to the telephone line simulator. Inject a low -dis-teleph one line simulator. Inject a low-distortion sinewave at the portable -unit mi-tortion sinewave at the portable-unit microphone. If distortion is evident on the contact of scope, use the oscilloscope to examine the audio circuits of the portable -unit micro-audio circuits of the portable-unit microphone circuit, and the base-unit receiver or discriminator and audio circuit. If no dis-disc riminator and audio circuit. [I' no distortion is present at the telephone line simulator, check the hybrid transformer in simulator, check the hybrid transformer in the base unit's transmitter, then the dis-the base unit's transmitter, then the discriminator and speaker circuits of the por-criminator and speaker circ uits of the portable unit's receiver.

### Troubleshooting poor performance **Troubleshooting poor performance**

When we talk about a cordless telephone performing poorly, we are usually referring to range problems. There are several things to consider when trying to diagnose range problems. Many of us think only of  $RF$  power when we try to  $\sim$ correct a range problem. but there are, in correct a range problem, but there are, in fact, several reasons that the range of a cordless telephone might not be up to cordless telephone might not be up to specifications. Just as low RF-power 1 might affect range, receiver sensitivity and

could also be the cause. An additional cause might be an offset ring -signal fre-cause might be an offse t ring-signal frequency. Range is also affected by the amount of shielding in the building and amount of shielding in the building and the effectiveness of the AC wiring as a I.7 -MHz antenna. Also to be considered l. 7-M Hz antenna. Also to be considered is the fact that poor range could be caused in by the base -unit transmitter, portable -unit by the base- unit transmitter, portable-unit transmitter. base -unit receiver. or porta-transmitter. base-u nit receiver, or p011able -unit receiver (or any combination). ble-unit receiver (or any combination).

The most common problems causing and reduced range are low RF-power and low receiver-sensitivity. Fortunately, those are also the easiest parameters to check. also the easiest parameters to check.

When we tested the cordless telephone T for ringing and dial tone. we measured the for ringing and dial tone , we measured the relative RF-power. As stated then, level readings for transmitters should be around and 4 volts for most cordless telephones (some 4 volts for most cordl ess teleph ones (some of the short range telephones have much of the Sh011 range telephones have much lower output voltages, check the service manual for the telephone you are servic-manu al for the telephone you are servicing). If the output voltage is not up to specifications, adjust the output of the the weak transmitter. weak tran smitter.

Testing the sensitivity of a cordless of telephone receiver is like testing the sen-<br>sitivity of any radio receiver. Experience with similar type cordless telephones will quickly establish normal reference levels **that** for each type. If the receiver does not operate acceptably. we must go through operate acce ptably, we must go through the receiver section and check for tran-the receiver section and check for transistors that are not amplifying sufficiently or unwanted attenuation. Usually the problem will caused by a defective transistor. If that is the case, replacing the same transistor should cure the problem. transistor should cure the problem. telephone receiver is like testing the sen-

The ring signal can become offset and  $\Box$ affect the range of the cordless telephone. The It is important that the ring-signal frequency match the frequency of the ringsignal detector. Use a frequency counter l connected to a demodulator circuit to measure the ring-signal frequency error of a the base unit's transmitter. If the frequency is off just a slight amount, it could cause the range of the cordless telephone to to become dramatically shorter. Ring-signal frequency error can also cause other a operational difficulties and the ring-signal and generator should be adjusted whenever an error is noticed. error is noticed . cy is off just a slight amount, it could

### Testing digitally -coded phones **Testing digitally-coded phones**

When testing digitally-coded telephones, it is important that you consult c the service manual for the telephone under test. Digital-coding techniques vary and greatly from one manufacturer to another but and even from one model to another. and even from one model to another.

Some digitally-coded telephones establish a "handshake**" before** voice com-<br>munication is possible. With one popular if scherne, the I's and O's of the digital code are created by shifting the RF carrier be-are created by shifting the RF carrier between tw**o frequencies. The digital code is** decoded by the base unit's receiver, which decoded by the base un it's receiver, which turns on the base unit's transmitter and d encoder, and sends a code back to the l munication is possible. With one popular

portable unit. Lastly. the portable unit's portable unit. Lastly, the portable unit's receiver decodes the returned digital mes- receiver decodes the return ed digital message and completes the handshake by shutting off the encoder and enabling the voice circuits. The problem with trou-voice circuits. The problem with troubleshooting that closed -loop system is bleshooting that closed-loop system is that almost any problem. either RF or digital. will prevent the handshake from digital. will prevent the handshake from being completed. When the handshake is not completed after a few tries. the system not completed after a few tries, the system shuts down. preventing RF testing. shuts down, preventing RF testing.

With such phones, it is best to bypass the digital code (using jumper connections that are listed in the cordless tele-tions that are listed in the cordless telephone service manual) and test the base phone service manual) and test the base unit without the use of the coding. That permits testing of the RF and audio func-permits testing of the RF and audio functions. Generally, if the unit works when the code is bypassed, the coding or decod-the code is bypassed , the coding or decoding circuitry is faulty. Several things must ing circuitry is faulty. Several thin gs must be kept in mind when testing with that be kept in mind when testing with that method, however. Some digitally -coded method , however. Some digitally-coded phones use no guardtone or ring signal; phones use no guardtone or ring signal; they send a digital code for ringing and a digital code to signal the base unit to go digital code to signal the base unit to go off -hook. That means that causing the por-off-hook . That means that causing the portable unit to ring without using the base unit is very difficult. The rest of the cir-unit is very difficult. The rest of the circuitry can be tested however; if all is  $OK$ , the problem lies in the ringer circuits. the problem lies in the ringer circuits.

Fortunately. most portable -unit trans-Fortun ately, most portable-unit transmitters can be activated and checked just by setting the portable unit to TALK. Usu-by setting the portable unit to TALK . Usually it will be possible to view the digital ally it will be possible to view the digital code on an oscilloscope connected to a demodulator circuit. Most manufacturers seem to use a scheme that involves gener-seem to use a scheme that involves generating the digital code at the beginning of transmission. When using an oscilloscope, you probably won't be able to decipher the code. However, you can verify that the digital code is actually modulating the carrier. Chances are, if a code is lating the carrier. Chances are, if a code is being transmitted. the encoding circuits are OK. That means that the fault is proba-are 0 K. That means that the fault is probably in the decoding portion.

It is also possible with some units to use the portable unit to capture the base unit the portable unit to capture the base unit then turn off the power on the portable then turn off the power on the portable unit and maintain the link to the base unit unit and maint ain the link to the base unit with an RF generator. Use the power switch, rather than returning on-hook, so that the disconnect code is not sent. that the disconn ect code is not sent. It is also possible with some units to use

Some cordless telephones have built-in systems for testing the phone. One such systems for testing the phone. One such method involves setting all the digital-<br>code selection switches to the ON position. That disables certain signals or tones that are generated for calling the user's attention to a problem. user's attention to a problem. code selection switches to the ON

Another method of testing the base -unit Another me thod of testing the base-unit transmitter (if jumper connections are not transmitter (if jumper co nnections are not listed in the service manual) is to activate listed in the service manu al) is to activate the base unit's transmitter by applying a ring voltage to the telephone line. If the base unit's transmitter is operating and base unit's tran smitter is operating and generating a ring code. the portable unit's generating a ring code . the portable unit's receiver can be checked by monitoring the discriminator output or the CODE IN input discriminator output or the CO DE IN input to the digital encoder /decoder IC. R -E to the digital encoder/deco der Ie. **R-E**

### ALL ABOUT

## ULTRASONIC **ULTRASONIC** PEST- REPELLE RS **PEST· REPELLERS**

### ROBERT F. SCOTT **ROBERT F. SCOTT**

OVER THE YEARS. THERE HAVE BEEN many articles published that proclaimed many art icles published that proclaimed that ultrasonics. either in the form of that ultrasonics, either in the form of pulses or a sweep signal, can be used as an effective insect and rodent repellent. I've effective insect and rodent repellent. I' ve always been skeptical of such claims and always been skeptical of such claims and placed them in the same category with placed them in the same category with those electronic devices claimed to pre-those electronic devices claimed to prevent swallows from nesting on the courthouse roof and prevent pigeons from court house roof and prevent pigeons from defiling the Stonewall Jackson statue on the town square. Nevertheless, I filed those articles away for investigation sometime in the future. sometime in the future.

Last summer, my hunting and fishing  $\qquad$ club took possession of a farmhouse that club took possession of a farmhouse that had been abruptly abandoned about a year had been abruptly abandoned about a year ago. The house was absolutely overrun ago. The house was absolutely overrun with mice and roaches that were bold enough to scamper about in full daylight. enough to scamper about in full daylight. We were at a loss as to how to get rid of A them.

Ultrasonic pest repellents had begun to Ultrasonic pest repellents had begun to appear in mail-order advertising and our and club president suggested that we try one. Those devices. according to the literature. Those devices, according to the literature, generate a signal that sweeps over a fre-generate a signal that sweeps over a frequency range of approximately 22 kHz to quency range of approximately 22 kHz to 65 kHz, develop sound pressures ranging from  $115$  to  $152$  dB, and repel pests in areas of 2500 to 3500 square feet. Power areas of 2500 to 3500 square feel, Power consumption is typically 2 to 4 watts. consumption is typically 2 to 4 watts. Prices range from \$30.00 to \$70.00, plus shipping. club president suggested that we try one.

At first, I scoffed at the suggestion that we purchase an ultransonic pest repeller. we purchase an ultransonic pest repeller, but agreed to try one since they were avail-but agreed to try one since they were available for a 30 -day trial and full refund. The able for a 30-day trial and full refund. The S30.00 model was available from several sources under names that include Pest sources under names that include Pest Control. Pest -Elim 1500. and Westronix. Control, Pest-Elim 1500, and Westronix. We ordered one and it came within a few We ordered one and it came within a few days. It was shipped in a plain unmarked days. It was shipped in a plain unmarked carton and we were surprised to find that it did not carry a trade name or model did not carry a trade name or model number. We installed it in the clubhouse. Within two weeks, mice and roaches were nowhere to be seen-even when lights were suddenly turned on in a dark room. were suddenly turned on in a dark room. Now, we consider the clubhouse com-Now, we consider the clubhouse completely free of pests. Not a sign of them: even in the darkest corners and crannies. even in the darkest corners and crannies.

The claims made for those ultrasonic pest repellers seem The claims made for those ultrasonic pest repellers seem fantastic at first glance—but they really work. In this article, we'll find out what makes those devices "tick ". we'll find out what makes those devices "tick".

Now that the pest repeller had done its Now that the pest repeller had done its work. 1 began to speculate on its circuit. work, I began to speculate on its circuit. An early article on the use of ultrasonics An early article on the use of ultrasonics in insect and rodent control ( "Electronic in insect and rodent control (" Electronic Pest Control", by Lyman Greenlee, PopularElectronics. July 1972) indicated that *ular Electron ics ,*July 1972) indicated that the repeller needed a power amplifier de-the repeller needed a power amplifier de-

livering 16-20 watts in the ultrasonic region and special high -power tweeters. gion and special high-power tweeters. Certainly that little plastic box didn't con-Certainly that little plastic box didn't contain a 20-watt power amplifier or highpower tweeters. Also, a 16-20-watt power amplifier drawing only 4 watts from a supply would be about as close to "per-

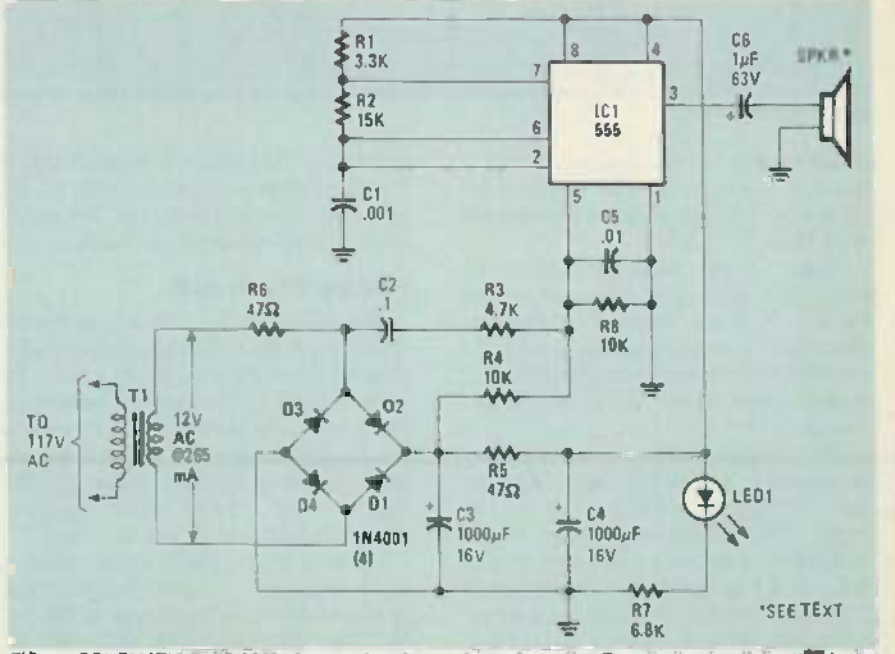

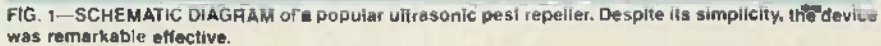

້ະ

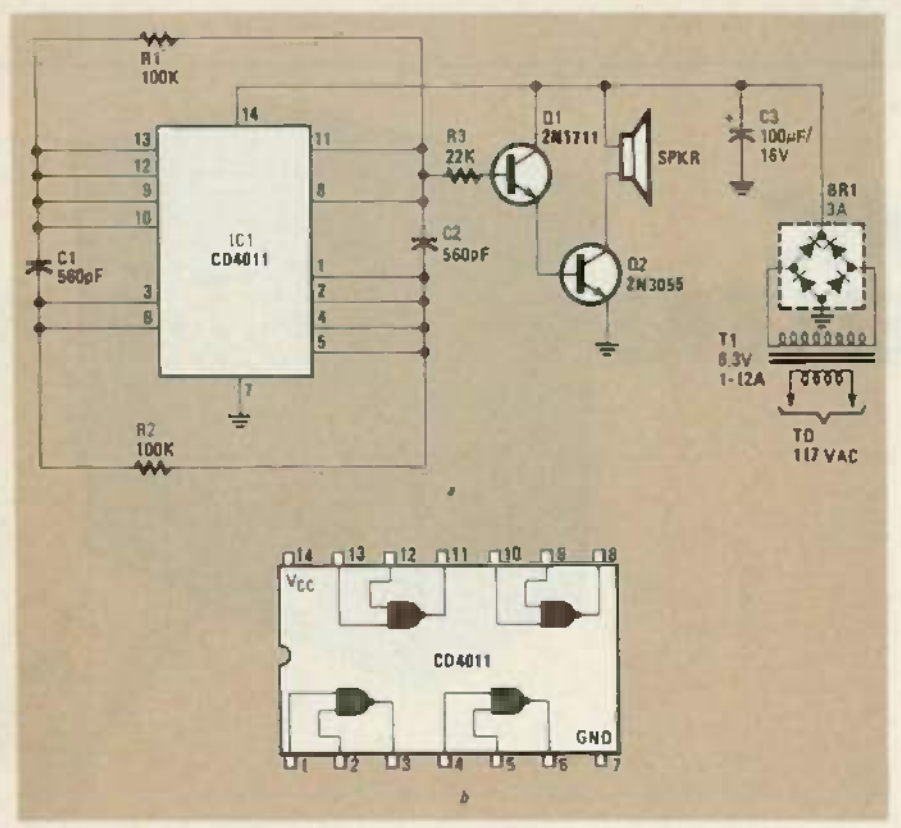

FIG. 2 -THIS PEST REPELLER, of French design. Is built around a CD4011 quad NAND gate. The FIG. 2-THIS PEST REPELLER, of French design, is built around a CD4011 quad NANO gate. The schematic diagram is shown in a: a block diagram of the IC is shown in b. schematic diagram is shown in a; a block diagram of the IC is shown in *b .*

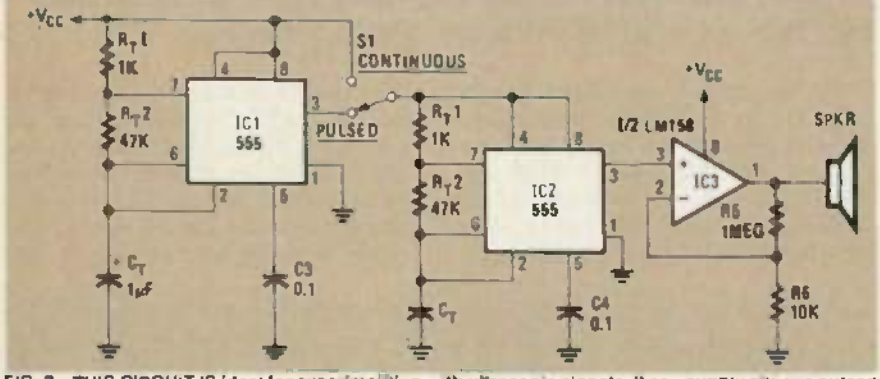

FIG. 3- THIS CIRCUIT IS ideal for experimenting with ultrasonic signals. It can supply either a pulsed **Fig. 1** or continuous output.

petual motion" as one can come. Thus, I couldn't wait to pry open the repeller's 61/4  $\times$  -41/<sub>4</sub>  $\times$  11/4-inch plastic case and see what made it "tick". couldn't wait to pry open the repeller's  $6\frac{1}{4}$ 

Figure 1 is the circuit of the device we tested. We were quite surprised to find that the circuit was simply a 555 timer IC  $\blacksquare$ connected as a squarewave generator. Its connected as a squarewave generator. Its base frequency is approximately 45 kHz. as determined by the values of R1, R2,  $\qquad$ and CI.

The 45-kHz "carrier" is frequency b modulated by a modified trapizoidal volt-modulated by a modified trapizoidal voltage waveform applied to pin 5 of the 555 timer. That modulating voltage is developed by a network consisting of  $C2$ . R3, and R4 connected across one leg of q the bridge rectifier. A check with an oscilloscope showed a sweep of approximately 20 kHz on each side of the base

frequency. That sweep of from 25 kHz to a 65 kHz is surprisingly close to the  $22-65$ kHz range specified in the ads. The speak-<br>er is a 2 inch piezoelectric tweeter. kHz range specified in the ads. The speak-

### How the French do it How the French do it

The circuit in Fig.  $2$  is a pest repeller  $\qquad$  i described in the French electronics maga-described in the French electronics magazine. Le Haut Parleur. In the article. the zine , *Le Haw Parleur.* In the article, the author claims that frequencies in the range author claims that freq uencies in the range of 20 to 40 kHz cause highly uncomforta-of 20 to 40 kHz cause highl y uncomforta ble cavities to form in brain fluids and ble cavities to form in brain fluids and blood vessels of mice and insects, causing them to beat a hasty retreat. Radiated power levels can be as low as *y* watt.

Looking more closely at the circuit, a quad two-input NAND gate is connected as  $m$ ultivibrator operating at around  $40$  kHz.  $\qquad$ With the minimum of filtering used in the With the minimum of filtering used in the power supply, a residual 120 -Hz sawtooth power supply, a residual 120-Hz sawtooth

on the line from the power supply modu-on the line from the power supply modu lates the ultrasonic frequency. Two Darlington- connected NPN transistors Darl ington-connected NPN transistors provide some power amplification and drive for the speaker. drive for the speaker.

### Circuit for experimenters Circuit for experimenters

If you want to experiment with the effects of continuous or pulsed high -fre-effects of continuous or pulsed high-frequency signals, the circuit in Fig. 3 is ideal: it can provide either a continuous or **the continuo** pulsed output. It was developed by Signetics and described in Electronic Prod-netics and described in *Electro nic Prod*ucts Maga:ine. *ucts Maga zine .*

Looking at the circuit. one 555 timer. Looking at the circ uit. one 555 timer, IC2, generates the ultrasonic squarewave at a recommended 20 kHz. That signal can **be** suppli**ed co**ntinuously or pulsed on: and off by a second 555. ICI. and off by a second 555. ICI.

Experimenting with frequency and duty cycle is easy. Duty cycle is the "on" duty cycle is easy. Duty cycle is the " on" time compared to the total period, and ean be set from slightly above 50% to almost be set from slightly above *50lk* to almost 100%. In the astable multivibrator circuit, the duty cycle is set by the timing resistors.  $R_T1$  and  $R_T2$ , and is equal to  $R_T1$ +  $(R_T^2/ R_T I)$  +  $2R_T^2$ .

The on time is close to  $100\%$  when  $R_T I$ is chosen to be as small as practical while limiting the current through the discharge transistor to the maximum specified in the transistor to the maximu m spec ified in the data sheet. (The discharge transistor. data sheet. (The discharge transistor. which is on-board the  $555$ , is an opencollector NPN device with the collector collector NPN device with the collector going to pin 7 and the emitter to ground at going to pin 7 and the emitter to grou nd at pin 1. The maximum current through it varies with different manufacturers so you varies with differe nt manufacturers so you should check the maker's data sheet to be sure.) sure .)

diode such as the IN914 across  $R_T^2$  with<br>its anode at pin 7 and cathode at pin 6.<br>That effectively shorts  $R_T^2$  while timing<br>capacitor  $C_T$  is charging. and the duty<br>cycle is now ( $R = 2pR$ )  $\pm R = 2$  and it can If you want a duty cycle of less than If you want a duty cycle of less than 50%, connect a general-purpose silicon diode such as the IN914 across  $R_T^2$  with its anode at pin 7 and cathode at pin 6. its anode at pin 7 and cathode at pin 6. That effectively shorts  $R_T^2$  while timing capacitor  $C_T$  is charging, and the duty<br>cycle is now  $(R_T 2/R_T) + R_T 2$  and it can be varied from around 0 to nearly  $100\%$ . The frequency of the squarewave generator can be found from 1.44  $C_T(R_T)$  +  $2R<sub>T</sub>2$ ), where resistance is in megohms and capacitance in microfarads. and capacitance in microfarads.

If you want to vary the duty cycle of the If you want to vary the duty cycle of the oscillator while keeping the frequency constant. use the basic circuit shown in constant , use the basic circuit shown in Fig. 4.  $\qquad \qquad$ 

In that circuit. a single potentiometer is In that circuit, a single potentiometer is used for the two timing resistors. In that scheme, it is possible to set the value of one of the two "timing resistors" to zero. As that is undesirable. two resistors. RI As that is undesirable , two resistors, RI and R2, have been added to set minimum values for those timing resistors. values for those timing resistors.

Use the basic circuit shown in Fig. 5 Use the basic circuit shown in Fig. 5 when you want to vary frequency while keeping the duty cycle Constant at approx-keeping the duty cycle constant at approx imately 50%. The variable element used in that circuit,  $\mathbf{R}_T$ -a and  $\mathbf{R}_T$ -b, is a twogang linear potentiometer. Note that the value of the two variable elements are continued on page 82 *continued on page 82*

## CIRCUITS DESIGNING **DESIGNING** WITH **WITH** DIGITAL IC'S **DIGITAL** ics

This month, we'll see how to interface TTL and CMOS devices to each other, and to other circuitry. to each other, and to other circuitry

### JOSEPH J. CARR JOSEPH J. CARR

Part 4 BY DEFINITION. THE in family" of logic IC's can be intercon-a " family" of logic rC 's can be interconnected without the need for additional interfacing circuitry. For instance, Fig. 1 shows the output stage of one  $TTL$  IC and the input stage of another. A TTL input is a current source consisting of the emitter F of an input transistor. One standard TTL of an input transistor. One sta ndard TTL input ("fan-in" of I) sources 1.8 milliamperes of current at  $+2.4$  to  $+5.0$  volts. A  $\qquad$ TTL output sinks current. Normally, a TTL output will sink ten TTL inputs  $(i.e.$ 18 mA), although some TTL-compatible microprocessor output lines have a fanout of only I or 2 rather than 10. out of o nly 1or 2 rather than 10.

Few problems are encountered when 1 interfacing IC's of the same family, but certain rules must be followed and/or to techniques used when either interfacing l IC's of different families (or sub-families!), or interfacing devices such as lamps, relays, solenoids, or motors. In this article, we will deal with some of  $v$ those rules and techniques.

### Interfacing logic IC's Interfacing logic IC's

There are times when we will want to the interface logie devices with ones from 1 other families. Figures 2 and 3 show several ways that that could be done.

In Fig. 2 -a we sec how any TTL output In Fig. *2-a* we see how any TTL output can be interfaced to any CMOS input. Recall that a TTL output is a current sink, while a CMOS input offers a very high  $-t$ impedance. Therefore, we must provide a current source from the  $+V$  supply to  $\leq$ satisfy the TTL output. Resistor RI serves as the current source in Fig. 2 -a; its value as the current source in Fig. *2-a;* its value is scaled to limit the carrent to approx-

imately one TTL load when the TTL output is low. For CMOS devices operated from a +12-volt-DC power supply, a 10K from a + 12-volt-DC power supply, a 10K resistor (RI) is used.

Figure 2 -b shows a PMOS device used Figure *2-b* shows a PMOS device used to drive a TTL input. In that case, we have a 6800-ohm pull-up resistor between the PMOS output and the - 12 -volt DC power PMOS output and the - 12-volt DC power supply, and a 1000-ohm resistor in series with the TTL input. The latter resistor is with the TTL input. The latter resistor is used to protect the TTL input stage when the output from the PMOS device goes negative. negative.

The circuit of Fig. 3 -a is similar to the The circuit of Fig. *3-a* is similar to the one shown in Fig. 2 -a. with the exception one show n in Fig . *2-a,* with the exce ption that the CMOS device is operated from the same  $+5$ -volt DC power supply that serves the TTL devices. Note that a 2000to 3000-ohm pull-up resistor is sufficient here. here .

Figures 3 -b, 3 -c. and 3-d show methods Figu res *3-b,* 3-(', and *3-d* show meth ods of interfacing CMOS outputs to TTL in-of interfacing CMOS outputs to TTL inputs. file 74Lxx and 74LSxx TTL de-puts. The 74Lxx and 74 LSxx TTL devices have substantially lower drive requirements than regular TTL. We can therefore, drive one  $74$ Lxx or  $74$ LSxx  $\qquad \qquad$ TTL input from a standard CMOS output (Fig. 3 -b). Only the 4001 and 4002 CMOS (Fig. *3-b).* Only the 4001 and 40 02 CMOS IC's (see Fig. 3-c) are capable of driving a standard 54xx/74xx TTL input.

There are two CMOS 4000 -series de-There are two CMOS 4000-series devices (Fig.  $3-d$ ) that are designed to drive  $\qquad$ TTL devices under the right circumstances; those are the  $4049$  and  $4050$ . If  $C<sub>N</sub>$ those devices are operating from a stan-those dev ices are operating from a standard TTL DC power supply (i.e.  $+V =$ 5-volts  $DC. -V = 0$ -volt  $DC$ ), then they can be directly interfaced with up to two all 74xx. 74Lxx and/or 74LSxx devices. In some cases, you will find them capable of Boss

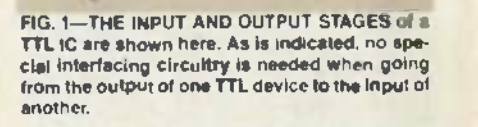

IN

**BUT** 

r----'  $\mathbf{I}$  is a set of  $\mathbf{I}$  $\blacksquare$  $\vert + \vert$ 

 $\mathbf{I}$  is a large  $\mathbf{I}$ 

, ,  $\overline{\phantom{a}}$ I I I

/

 $\overline{\phantom{a}}$ t , I  $\left(\frac{1}{2}\right)$ , I L\_

 $\sum_{n=1}^{\infty}$ 

 $r$ -----

: I  $\mathbf{i}$  i I : **I** 

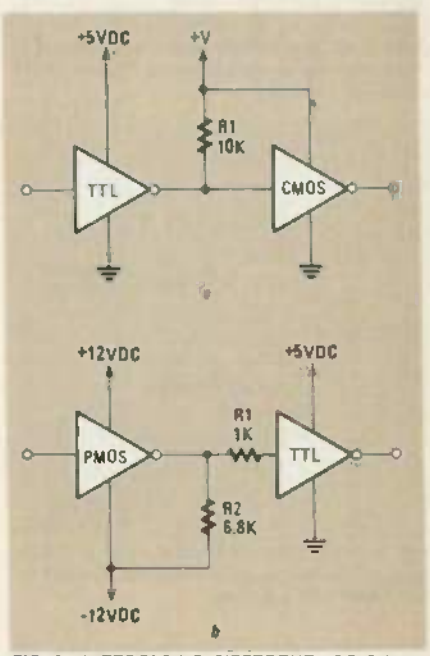

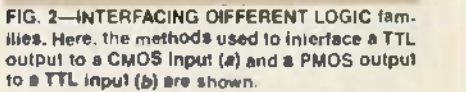

driving three or four 74Lxx or 74LSxx devices. but that falls into (he category of devices, but that falls into the ca tegory of "getting away with something." "getting away with something ."

Figure 4 shows a method for interfacing Figure 4 shows a method for interfacing CMOS devices to LED's. The CMOS out-CMOS devices to LED's. TIle CMOS output functions as a switch in both cases. Also in both cases. there are current- limit-Also in both cases, there are curre nt-limiting resistors in series with the LED, so that both the LED and the CMOS device are protected when the LED is turned on.  $\vec{e}$ Both NAND gates are wired as inverters, so  $\mathbb{G}$ 

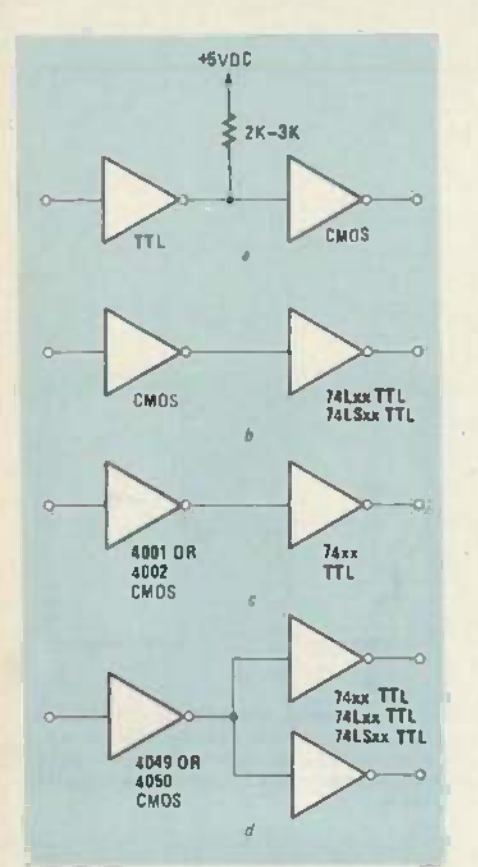

FIG. 3-MORE INTERFACING TECHNIQUES. Here. various ways of interfacing TTL and CMOS Here, various ways of interfacing TTL and CMOS circuitry is shown circuitry is shown.

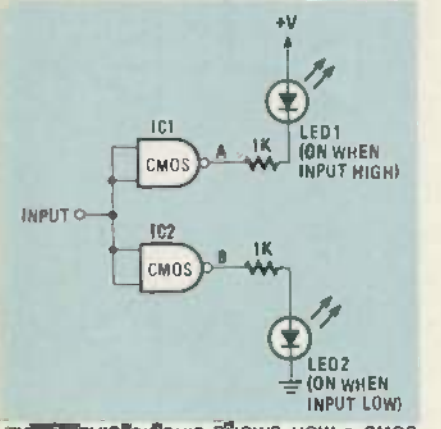

FIG. 4 -THIS CIRCUIT SHOWS HOW a CMOS FIG. 4- THIS CIRCUIT SHOWS HOW a CMOS gale, configured as an inverter, can be used to gate, configured as an inverter, can be used to control an LED indicator. control an LED ind icator.

they will produce a low output when the input is high. and a high output when the  $\blacksquare$ input is low. input is low.

In the circuit, LEDI is wired to be on (i.e. lighted) when the input to gate  $|C|$  is  $\|\cdot\|$ high. The output of ICI will be low in that case, so that point  $A$  is essentially grounded. Current then flows through the LED and it is turned on. Alternately, when the input is low. point  $A$  is high, so both sides of the LED see approximately the same voltage. Under that condition. no current will flow in the LED, so it is no current wilt flow in the LED, so it is off. off.

One problem with that type of circuit is  $\qquad$ that if the difference between the supply  $\Box$ 

voltage and the voltage at point A is great enough, then LEDI may turn on dimly when it is supposed to be off. A highervalue series resistor may solve the problem. lem .

Looking at the other part of the circuit. Looking at the other part of the circuit. LED2 is designed to turn on when the input to the circuit is low. There, the  $LED$ and its current-limiting resistor are connected between the output of IC2 and nected between the output of IC2 and ground. When the input is high, the output of I**C2** is low. so both sides of the LED  $\,$ are at ground and the LED is off. When  $\mathbf{h}$ the input is low, on the other hand , the  $IC2$  to output is high. and current flows through  $\Box$ the LED to ground. lighting it. the LED to ground , lighting it.

Interfacing LED's with TTL devices requires use of an open-collector device. Perhaps the most common of those are the hex inverters (the 7406. 7407. 7416. and hex inverters (the 7406, 7407. 7416, and 7417). Those IC's each contain six independent inverters with open -collector out-pendent inverters with open-co llector outputs. Figure 5 shows an LED indicator puts. Figure 5 shows an LED indicator connected to the output of an open-collector TTL inverter. Figure 6 shows the same circuit. this time also showing the output circuit, this time also showing the output transistor of the inverter.

Since the IC we are dealing with in Since the IC we are dealing with in Figs. 5 and 6 is an inverter. its output will Figs. 5 and 6 is an inverter, its output will be low when the input is high, and high  $\mu$ <sub>s</sub> when the input is low. Thus point  $A$  in Fig.  $\mathcal{L}_{\mathbf{W}}$ 6 will be grounded (i.e. low) when the  $\theta$ input is high, and close to  $+V$  if the input  $\frac{1}{2}$ is low. When point  $A$  is low, current flows  $E_0$ through the LED and it is turned on. If the  $\begin{bmatrix} 1 \end{bmatrix}$ voltage at  $A$  is close to  $+V$ , then no current will flow and the LED is off.

If the above-mentioned inverters are a

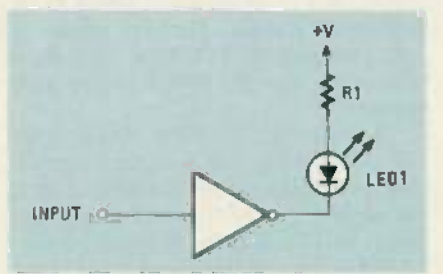

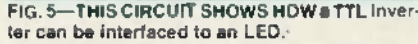

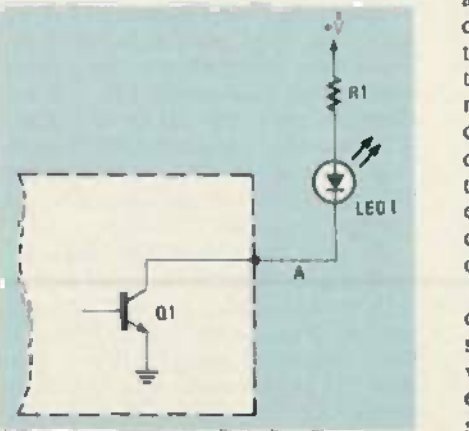

FIG. 6-WHEN THE INPUT TO THE INVERTER IS high, the voltage at point **A** will be close to ground, causing current to flow through the state of the state of  $\sim$ LED. lighting it. LED, lighting it. '

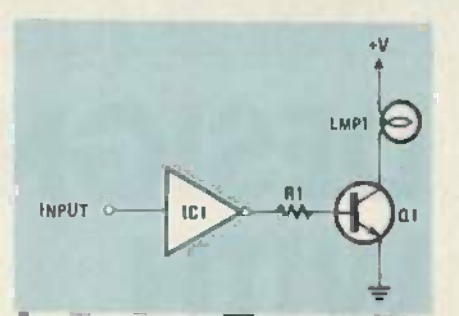

FIG. 7-WHEN THE INVERTER'S OUTPUT IS high. the transistor conducts, causing current high, the transistor conducts, causing current to flow through the lamp. lighting it. to flow through the lamp, lighting it.

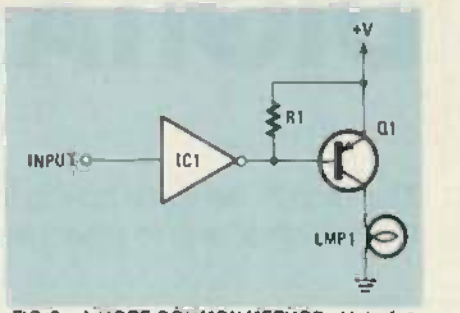

FIG. 8-A MORE COMMON METHOD of Interfae-FIG. 8-A MORE COMMON METHODof interfac-Ing a TTL Inverter with a lamp is shown hen. ing a TTL inverter with a lamp is shown here.

used. then an LED may be operated from used , then an LED may be operated from voltages greater than  $+5$ -volts DC. Scale the value of  $R1$  according to Ohm's law to limit current in the **LED** to a safe value. For example, if a  $20 \text{ mA}$   $(0.020\text{-}annp)$ LED is operated from  $a + 12$ -volt power supply, the resistor should equal  $R = V/I$  $= 12/0.020 = 600$  ohms. Thus, for that application. a 600 -ohm or larger resistor application, a 600-ohm or larger resistor is used. Note that 680 ohms is the closest is used. Note that 680 ohms is the closest standard value, and will suffice. As to the power rating of the resistor. it should be power rating of the resistor, it should be greater than  $V \times 1$ , or 0.24 watts in this case, with a margin for tolerance. Here, a 0.5 -watt unit should be used (a 0.25 -watt 0.5-watt unit should be used (a 0.25-watt unit does not give enough margin). unit does not give enough margin ).

Two methods that can be used to inter-Two meth ods that can be used to interface an incandescent lamp are shown in Figs. 7 and 8. Even the smallest grain-of-Figs. 7 and 8. Even the smallest grain-ofwheat bulb draws more current than a TTL open-collector output can handle, so an external transistor (QI) is used to han-an external transistor (QI) is used to handle the load. The TTL inverter controls dle the load. The TTL inverter controls the base of the transistor, thus also controlling the lamp. The transistor selected trolling the lamp. The transistor selected must have sufficient collector current. collector voltage, and collector powerdissipation ratings for the lamp being controlled. In addition, the beta must be high enough to saturate the transistor given the collector current and the drive capability of the invcner. of the inverter.

In Fig. 7. we sec a regular TTL inverter In Fig. 7, we see a regular TIL inverter driving an NPN transistor "lamp switch." An NPN transistor will conduct when the base is more positive than the when the base is more positive than the emitter. In this circuit. therefore. the tran-emitter. In this circ uit, therefore , the transistor conducts and turns on the lamp when the TTL output is high. Keep in mind that TTL outputs are not designed to mind that TTL outputs are not designed to supply current, so the base current for QI driving an NPN transistor "lamp switch." An NPN transistor will conduct

ì4 54

that's available in this mode is limited.

A more common circuit is shown in A more common circuit is shown in Fig. 8. Here we use a PNP transistor as the Fig. 8. Here we use a PNP transistor as the lamp switch. Such a transistor will conduct when the base is more negative than the emitter. The inverter is an open-collector type, so it will ground the base of  $Q1$ when the output is low. Under that condition, the emitter is at  $+V$  and the base is close to ground. so the the transistor con- ducts. When the output is high. however. ducts. When the output is high, however, the transistor is open-circuited, so resistor RI keeps the base at essentially the same voltage as the emitter. Under that condition, the transistor does not conduct and the lamp is off. the lamp is off. close to ground, so the the transistor con-

### Interlacing relays Interfacing relays

Relays and solenoids can present spe-Relays and solenoids can present special interfacing problems for digital elec-cial interfacing prob lems for digital electronics. Relays are electromechanical switch**e**s that are used to control high voltages and/or high currents. A relay consists of a coil electromagnet that activates a set of switch contacts. A solenoid is a device used to move or actuate mechan-device used to move or actuate mechanical objects. It consists of a hollow coil in which a movable core is placed. When current flows in the coil, a magnetic field is created that suddenly draws the core into the coil. into the coil.

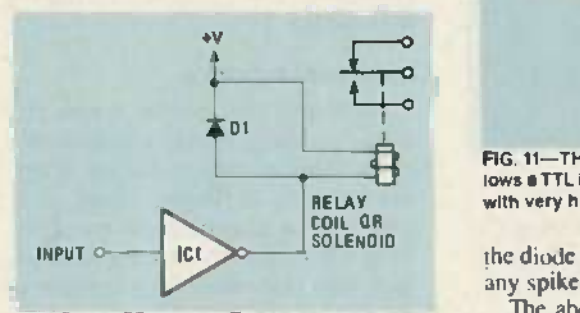

FIG. 9-AN OPEN-COLLECTOR TTL INVERTER can be used to directly control a relay or a solenoid if the device's current requirements are low noid if the device 's current requirements are low enough. enough.

Figure 9 shows a method for interfacing Figure 9 shows a method for interfacing relays and solenoids to digital circuits. relays and solenoids to digital circuits. The relay/solenoid coil is connected as the  $\qquad$ load between  $+V$  and the output of an open-collector TTL device. When the a TTL output is low, current flows through on the coil and it is energized. Since the I relay/solenoid is actuated when the TTL re output is low, a high input to the inverter is required to actuate the relay/solenoid.

A diode. DI. is placed in parallel with A diode, 01, is placed in parallel with relay coil in Fig. 9 to solve a special inter- $\mathbf{\hat{i}}$ facing problem: "inductive kick." When an inductor is energized (current passes an inductor is energized (current passes through the coil), a magnetic field builds [6] p up around the coil. If the flow of current is up around the coil. If the flow of current is suddenly interrupted, the collapsing field creates a high-voltage spike that can s<br>damage electronic components. In digital ( circuits, the pulse from that inductive kick can upset circuit operation even when it can upset circuit operation even when it does not destroy the components. Placing f creates a high-voltage spike that can

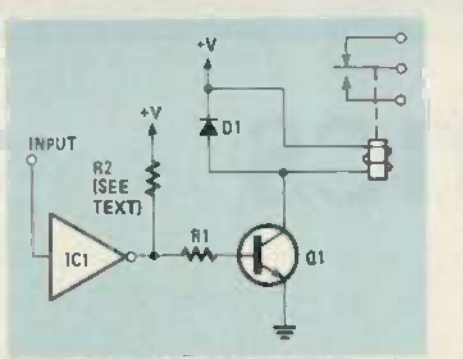

FIG. 10-FOR RELAYS WITH CURRENT requirements that exceed 30-40 mA. this interfacing ments that exceed 30-40 mA, this interfacing circuit can be used. Diode DI is used to keep the circu it can be used . Diode 01 is used to keep the level of any inductive spikes to less than 0.7- level of any Inductive spikes to less than 0.7· volt.

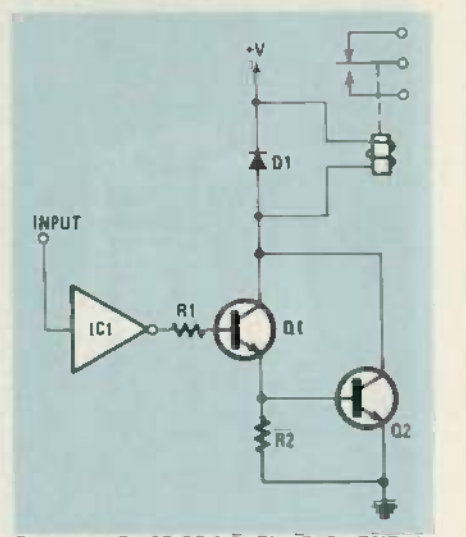

FIG. 11-THE USE OF A DARLINGTON PAIR allows a TTL inverter to control a relay or solenoid lows a TTL inverter to control a relay or solenoid with very high current requirements . with very high current requirements.

the diode in the circuit as shown will clip any spikes to 0.7 -volt. any spikes to 0 .7-vo lt.

The above method is only appropriate The above method is only appropriate for use with relays that have current requirements of  $30-40$  mA, or less, and as such compatible with the capability of open-collector TTL devices. Two alternate methods of interfacing a relay or sole-nate methods of interfacing a relay or solenoid with higher current requirements are shown in Figs.  $10$  and  $11$ .

Figure 10 uses a single transistor (QI ) to Figure 10 uses a single transistor (Q I) to act as an electronic switch to control the  $\alpha$ relay or solenoid. The collector-emitter po path of QI is in series with the coil, so the relay/solenoid will become energized when Q1 is turned on. That situation oc- curs when the base of QI (an NPN tran-curs when the base of QI (an NPN transistor) is more positive than the emitter. Since the base of  $QI$  is connected to a TTL  $\qquad c$ output, the relay or solenoid is energized a when the output is high. In some cases, a pull-up resistor is used between the TTL Fi  $\frac{1}{2}$  output and  $+V$ . when QI is turned on. That situation oc-

As in the previous case, a diode "spike w suppressor" shunts the coil. A 1000-volt in (PIV ). I -amp. 1N4007 diode is suitable for (PIV), I-amp, IN4007 diode is suitable for that application.

The value of resistor RI depends upon The value of resistor RI depends upon the gain of  $Q1$  (beta) and the required  $t$ .

collector current. In most  $+5$ -volt DC circuits. 2700 ohms is used for all but the circuits, 2700 ohms is used for all but the lowest -gain transistors. lowest-gain transistors.

The circuit of Fig. II is used for solenoids and high- current relays. Tran-enoids and high -cu rrent relays. Transistors QI and Q2 form a Darlington pair. That circuit provides vety high beta gain, as the overall beta is the product of the as the overall beta is the product of the beta's of the two transistors. beta's of the two transistors.

### Interlacing the 555 Interfacing the 555

The 555 is an IC timer that has achieved The 555 is an IC timer that has achieved widespread popularity. It can be used to output either a single pulse or a string of pulses. Its output ( pin 3 when the device is pulses. Its output (pin 3 when the device is housed in its usual 8 -pin DIP) is capable housed in its usual 8-pin DIP) is capable of sinking or sourcing up to 200 mA of current. current.

Figure 12 shows a simple method for Figure 12 shows a simple method for interfacing LED's, lamps, or relays. providing that they have current requirements of less than 200 mA. This circuit is "left-handed" in that the relay. LED, or lamp is energized when the  $555$ 's pin 3 output is low. output is low.

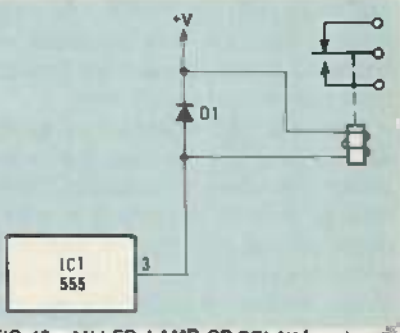

FIG. 12-AN LED, LAMP, OR RELAY (as shown). with a current requirement of less than 200 mA. can be interfaced directly with a 555 timer. can be interfaced direc tl y with a 555 timer.

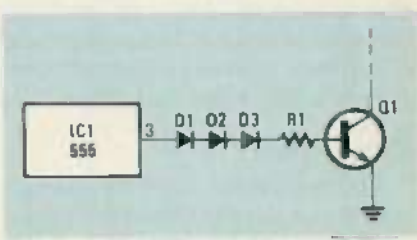

FIG. 13-A 555 TIMER CAN BE ACCIDENTALLY retriggered if noise is applied to its output terminal. To prevent that from happening, up to three diodes can be connected in series with the out-diodes can be connected in series with the output, as shown put, as shown.

Sometimes, a 555 is accidentally retriggered by circuit noise applied to the output terminal. Such noise is especially output terminal. Such noise is especially likely when inductive loads such as relay likely when inductive loads such as relay coils are driven. If that is a problem, then up to three 1N4000-series silicon diodes can be connected in series as shown in Fig. 13 to isolate the output of the 555.

In the next installment in this series, we will turn our attention to one of the build-will turn our attention to one of the building blocks of digital circuits, the basic flip-flop. At that time, we will discuss  $\epsilon$ basic flip-flops, including the reset-set  $\bar{\mathbb{Q}}$  $(RS)$  flip-flop. clocked RS flip-flop, and  $\vec{\varphi}$ the master-slave flip-flop. **R-E** &

## RoBoTics **ROBOTICS**

### Getting started in robotics Getting started **in** robotics

THE WORD "ROBOT" CONJURES UP THE WORD "ROBOT" CONJURES UP many different images in people's many different images in people's minds; everything from Hol-minds; everything from Hollywood's lovable creations to the lywood's lovable creations to the monstrous machines that many monstrous machines that many once believed would someday and take over the Earth. Regardless of take over the Earth. Regardless of what you the think of them, they are everywhere today. For in-are everywhere today. For instance, your car was probably as-stance, your car was probably assembled and inspected for defects sembled and inspected for defects on a robotic assembly line. on a robotic assembly line.

Even so, the number of prob-Even so, the number of problems found in new cars tells a lot about the state of robotics tech-about the state of robotics technology. Robots are prone to make nology. Robots are prone to make many mistakes; after all, look at many mistakes; after all, look at who created them! However, those system miscalculations are not the same misjudgments of not the same misjudgments of which man is so often guilty. They are, instead, problems that arise F due to the limitations of the tech-due to the limitations of the technologies involved. Today, the field nologies involved. Today, the field of robotics is where personal com-of robotics is where personal computers were in the mid- 1970's. puters were !n the mid-1970's.

### Our purpose Our purpose

In this column, we'll try to keep In this column, we'll try to keep you up to date on the latest hap-you up to date on the latest happenings in robotics field. We'll penings in robotics field. We'll also cover several technical topics also cover several technical topics and look at numerous robotic de-and look at numerous robotic devices that you can build. You'll re-vices that you can build. You'll receive instructions on building a robotics laboratory, an intelligent pi platform, and an ultrasonic vision platform, and an ultrasonic vision system. system.

We'll include indepth product tro reviews of the various robots. And on you'll have the opportunity to read you'll have the opportunity to read about those products before you z about those products before you a. see them anywhere else. And C  $\frac{dS}{dt}$  see them anywhere else. And C<br> $\frac{dS}{dt}$  since the field is still in its infancy, the believe it or not, you can make a  $\frac{10}{6}$  significant contribution through significant contribution through personal research. As a reader of b  $\mathbb{\tilde{C}}$  Radio-Electronics, you are used to  $\mathbb{R}$ 

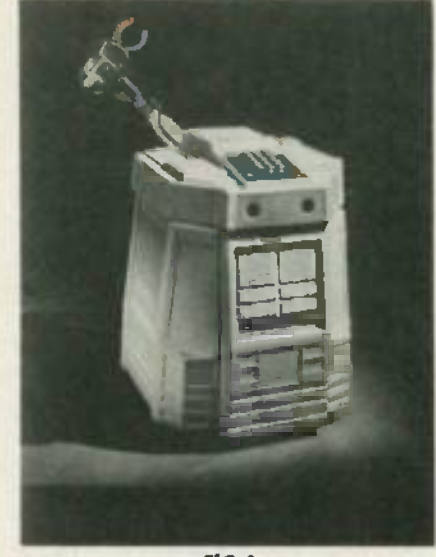

FIG.1 FlG.l

participating in new technologies. participating in new technologies. For example, the first construction For example, the first construction details for a personal computer details for a personal computer appeared in these pages. appeared in these pages.

### Personal robots Personal robots

About two and a half years ago, About two and a half years ago, personal robots came to the atten-personal robots came to the attention of consumers through the in-tion of consumers through the introduction of RB Robot Corp.'s troduction of RB Robot Corp.'s (14618 W. 6th Ave., Golden, Colo-(14618 W. 6th Ave., Golden, Colorado) small cylindrical rover, the e RB-5X. That microprocessor-based F unit could directly execute BASIC unit could directly execute BASIC programs entered by the user from a remote terminal. Several design c changes have occurred since its in-changes have occurred since its introduction, including the addition n of an ultrasonic range finder and a somewhat articulated arm.

Shortly thereafter, U.S. Heath Shortly thereafter, U.S. Heath Co. (Benton Harbor, MI 49022) in-Co. (Benton Harbor, Ml 49022) introduced its HERO -1 (see Fig. 1). troduced its *HERO-1* (see Fig. 1). Both the Heath and RB products Both the Heath and RB products showed that there was considera-showed that there was considerable interest in building and experi-ble interest in building and experimenting with intelligent vehicles. menting with intelligent vehicles.

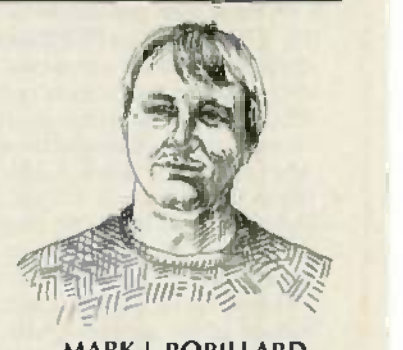

MARK J. ROBILLARD ROBOTICS EDITOR

Some time after HERO and Some time after *HERO* and RB -5X made their debut, a new RB-5X made their debut, a new company headed up by Atari's company headed up by Atari's founder, Nolan Bushnell, intro-founder, Nolan Bushnell, introduced the TOPO robot. That unit was much taller, with a more human -like appearance; but its human-like appearance; but its limited capabilities and non -exis-limited capabilities and non-existent third-party support kept it from reaching its full potential. To-from reaching its full potential. To- . day, Heath's HERO is said to be day, Heath's *HERO* is said to be leading in sales, with a rumored leading in sales, with a rumored 8000 machines in existence. 8000 machines in existence: However, the field is constantly However, the field is constantly widening. widening.

### Industrial robotics **Industrial** robotics

Although the public views the Although the public views the robotic production line as merely a collection of mechanized arms, collection of mechanized arms, the industry is having a love affair the industry is having a love affair with those mechanical marvels. with those mechanical marvels. Assembly -line robots are usually Assernbly-line robots are usually supplied materials via a system of intelligent, roving, driverless vehi-intelligent, roving, driverless vehicles. Those vehicles are built using a combination of technologies, in-a combination of technologies, including mechanical engineering, cluding mechanical engineering, electronics engineering, and computer science. puter science.

From those fields come the de-From those fields come the design of the various robot parts. For sign of the various robot parts. For example, mechanical engineering example, mechanical engineering provides the body structure, the provides the body structure, the wheeled mechanics, and the arm wheeled mechanics, and the arm linkages. Electronics engineering linkages. Electronics engineering contributes the control circuitry contributes the control circuitry and various sensory devices and various sensory devices needed to help make the robot needed to help make the robot system interact with its environ-system interact with its environment. ment.

The sensors include sonic dis-The sensors include sonic distance- measuring systems, tactile tance-rneasuring systems, tactile sensors for finger tips, wheelposition feedback sensors based position feedback sensors based on optoelectronic or Hall-effect technologies, etc. Computer sci-technologies, etc. Computer scicontinued on page 70 *continued on page 70*

## PC SERVICE **PC SERVICE**

As anyone who has ever tried knows. one of the most difficult tasks in building one **of** the many construction projects featured in Radio -Electronics is making the tured in **Radio-Electronics** is making the PC board using just the foil pattern provided in the article. True, all sorts of kits provided in the article. True, all sorts of kits and things are sold to let you lift a foil and things are sold to let you lift a foil pattern from a magazine page. But, while some of them do work. The some of them dont. It is a state of them don What usually happens is that you wind up What usually happens is that you wind up copying the artwork by hand copying the artwork by hand. some of them do work, most of them don't.

Well, we're **doing something a**bout it. We ve moved all the foil patterns to a new section of the magazine. They II be new section of the magazine. They'll be printed by themselves. full sized. with printed by themselves , full sized , with nothing on the back side of the page. nothing on the back side of the page . What that means for you, is that the printed page can be used directly to pro-printed page can be used directly to produce PC boards' duce PC boards!

Actually the method you'll need to use Actually the method you'll need to use to etch directly from printed artwork is a little bit different from the one you re prob-little bit different from the one you're probably used to using to produce PC boards. ably used to using to produce PC boards , but we ve done some testing and it works' but we've done some testing and it works!

In order to produce a board directly from In orderto produce a board directly from the magazine page. you first need to do a the magazine page, you first need to do a little bit of work on the foil pattern. The first little bit of work on the foil pattern. The first thing to do is remove the page from the thing to do is remove the page from the magazine and carefully inspect it either magazine and carefully inspect it either under a good light or on a light table. As a matter of fact you should really do both of matter of fact you should really do both of those since each one will show up dif-those since each one will show up different kinds of imperfections in the art-ferent kinds of imperfections in the artwork. What you re looking for are breaks in work. What you're looking for are breaks in the traces, bridges between traces, and in **the traces** general, all the kinds of things you look for general, all the kinds of things you look for in the final etched board You can clean up in the final etched board. You can clean up the published artwork the same way you the published artwork the same way you clean up you own artwork. Drafting tape clean up you own artwork, Drafting tape and graphic aids can fix incomplete traces and graph ic aids can fix incomplete traces and doughnuts. and you can use a hobby and doughnuts, and you can use a hobby knife to get rid of bridges and dirt. knife to get rid of bridges and dirt.

Once you're satisfied that the artwork is Once you're satisfied that the artwork is clean, take a little bit of mineral oil and clean, take a little bit of mineral oil and carefully wipe it across the back of the carefully wipe it across the back of the artwork. Don't get any on the front side of artwork. Don't get any on the front side of the paper (the side with the pattern) because you'll contaminate the sensitized cause you'll contami nate the sensitized

surface of the copper blank (If you do surface of the copper blank. (If you do contiminate it, you won't notice anything when you make the exposure, but when you develop the board, the oil can act just like resist and keep the developer from like resist and keep the developer from dissolving the unwanted resist on the board.

After the oil has "dried" a bit-patting with a paper towell will help speed the with a paper towell will help speed the process-place the pattern front side down on the sensitized copper blank. and down on the sensitized copper blank, and make the exposure.

The mineral oil is optional, but it does do The mineral oil is optional, but it does do two things for you. It makes the paper much more transluscent and it makes the much more transluscent and it makes the foil pattern appear darker. A successful exposure depends on having as much contrast as possible in the exposure mask contrast as possible in the exposure mask and that's exactly what the mineral oil does does.

Even though the mineral -oil treated pa-Even though the mineral-oil treated paper is transluscent, it's still not anywhere as clear as lithographic film (which is as clear as lithographic film (which is what's normally used in producing PC

67 **67**

 $\epsilon$ 

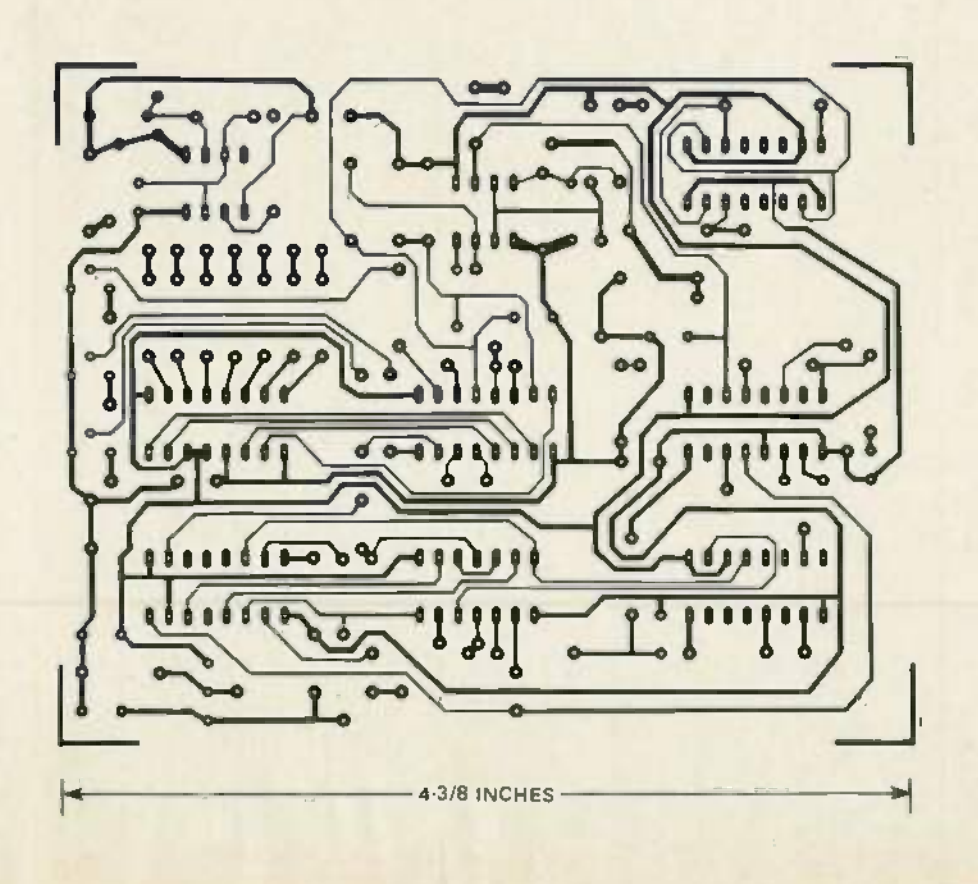

## PC SERVICE **PC SERVICE**

boards). That means that you're going to boards). That means that you're going to have use a longer exposure time than you are probably used to. are probably used to.

We can't tell you exactly how long to We can't tell you exactly how long to make the exposure time, because we don't have any idea what kind of light in<br>source you use. A simple rule of thumb is to figure that there's a 50 percent increase to figure that there's a 50 percent increase in exposure time over lithographic film. in exposure time over lithographic film. But that doesn't necessarily mean you'll need a 50 percent increase if you re used to taping up a pattern on mylar sheets, source you use. A simple rule of thumb is But that doesn't necessarily mean you'll need a 50 percent increase. If you're used

you'll find that rubbing the paper with min-you'll find that rubbing the paper with mineral oil makes it just about as transluscent as mylar. as mylar.

Note that sensitizers vary as well Min-Note that sensitizers vary as well. Mineral oil isn't as transparent to ultraviolet erai oil isn't as transparent to ultraviolet light as it is to other parts of the spectrum. light as it is to other parts of the spectrum. It your sensitizer wants to see ultraviolet. If your sensitizer wants to see ultraviolet, you may find using mineral oil to be more trouble than **it's worth**.

You'll have to experiment to find the best method to use with the chemicals best method to use with the chemicals you're familiar with. And once you find it,

stick with it. Don't forget the "three C's" of making PC boards-care, cleanliness, and consistency. and consistency.

Finally. we would like to here how you Finally, we would like to here how you make out using our method. Write and tell us of your success. and failures. and what us of your success, and failures, and what techniques work best for you. Address your letters to: your letters to:

> Radio-Electronics **Radio-Electronics** Department PCB Department PCB 200 Park Avenue South 200 Park Avenue South New York. NY 10003 New York, NY 10003

## DESIGNER'S **DESIGNER'S** NOTEBØOI( **NOTEBOOK**

### Do- it- yourself test instruments Do-it-yourself test instruments

THE MORE EXPERIENCED YOU BECOME in electronics design, the more you depend on test equipment. st While there are commercially in available devices designed to test p just about any kind of parameter or you can think of, many designers TI wind up building their own test d instruments to do quick-and-dirty sa tests on the breadboard. And the the simpler the parameter, the more T likely the test instrument used will in a ui be something home-grown.

If you're dealing with digital design, things like logic probes and a pulse stretchers are more likely to d be products of your own imagina-be products of your own im agination. Logic probes are easily built. At the most basic level, all that's At the most basic level, all that's needed is an LED and a resistor. needed is an LED and a resistor. You can, of course, add "bells and you whistles" like high and low tone fr generators, but the simplest circuit will do the job just as well.

Pulse stretchers are more complex to design, although a perfectly workable one can be built at from a handful of parts. Which th parts you use is up to you. Once D you understand the theory, translating it into practice is simple. in Pulse stretchers are really two-part o circuits. circuits.

### Pulse stretcher circuits Pulse stretcher circuits

Figure 1 shows a basic pulse th stretcher Circuit. The first half is an F input section that detects the in pulse and triggers the second half m of the circuit, a pulse generator. The factors to keep in mind when or designing such circuits are the sh same ones you should consider in e the design of any other circuit: an The circuit should not affect the in unit under test; its input impedance should be at least 1 megohm; for it should operate over a wide voltage range, and it should be able to draw power from the unit under sti test. test.

The circuit in Fig. 1 is a good you example of a simple pulse sho stretcher that meets all the criteria th we've listed. It can be assembled two from leftover parts in your circuit. from left over parts in your circuit.

The input section is a single inverter, IC1-a. When a positive pu pulse appears at its input, an equivalent negative pulse is generated at its output. That discharges pi the capacitor through the diode, in D1, and causes the output of the D1, and causes the output of the second inverter to go high. The by inverter at the input reverts to its in original state as soon as the input re pulse ends, but D1 prevents the tic

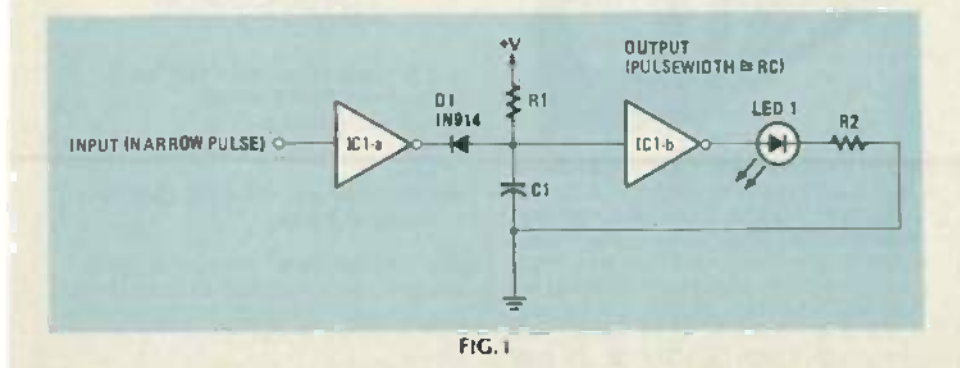

capacitor from charging up again capacitor from charging up again through the input. The capacitor has to charge through the resistor in a time equal to the familiar for-in a time equal to the familiar formula  $T = RC$ .

ROBERT GROSSBLATT ROBERT GROSSBLATT

You should recognize the second half of the circuit as a oneshot. If you so desired, you could even eliminate the second inverter even eliminate the second inverter and drive the LED directly from the input section. However, the output section of the pulse stretcher follows the same calculations:  $T =$ RC. RC.

You can also use a 555 as a pulse You can also use a 555 as a puls e stretcher...just set it up as a oneshot and you're in business. But you may find the inverter version shown here a bit handier, since there's always a spare logic gate or two left on the breadboard. In any event, once you understand the theory, it's easy to put together a pulse stretcher.

You've probably noticed that the circuit is set to detect only positive circuit is set to detect only positive pulses applied to its input. Detecting negative pulses is just as easy. ing negative pul ses is ju st as easy. Two ways of accomplishing that are by adding another inverter to the input section, or by reversing the resistor and capacitor connections. If you go the latter route, remember to flip the diode around and tie the LED anode to  $+V$  instead of ground.

A full-blown pulse detector would be able to detect pulses of either polarity, and the output pulse should give some indication of the width of the input pulse you're detecting. Designing a cir-you're detecting. Designing a circuit that does all that isn't really  $\epsilon$ difficult; you can easily do it yourself. And if there's enough interest, I'll do it here. R-E  $\%$ 

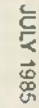

### ROBOTICS ROBOTICS

### $continued$  from page  $66$

ence provides the software to control and use all the sensors to effectively control the wheels and  $\| \cdot \|$ appendages. appendages.

Almost any intelligent system can qualify for the term robot. What's meant by "intelligent system" is a fully integrated mechan-tem " is a fully integrated mechanical/electronic machine that has the ability to perform a seemingly  $\|\cdot\|$  m intelligent task. An example of that  $\| \cdot \|$ is the increased use of automatic  $\|\cdot\|^s$ machine -vision systems that man-machine-vision system s that manufactures are using to detect sub-ufactures are using to detect subtle flaws in the workmanship of the  $\Box$ mechanical arms. mechanical arms.

Such vision systems use lots of Such vision systems use lots of electronics and some pretty so-electronics and some pretty sophisticated software routines to  $\Box$ imitate the eye of a trained inspec-imitate the eye of a trained inspector. Those systems are slower than their typical human counterparts,  $\|\cdot\|$ but the precision achieved far sur-but the precision achieved far surpasses that of the human inspec-passes that of the human inspector. And their overall output is constant. con stant.

### The industrial future The industrial future

Industrial robots have been around for several years, although around for several years, although the technology is considered to be  $||$ . in its infancy. While some man-in its in fancy. While some manufacturing processes are automated, several thousand other cor tasks remain mostly manual oper-tasks remain mostly manual operations. And although many univer-ations . And although many un iversities and several corporations are  $\|\vec{r}\|$ involved in the study of robotic  $\begin{vmatrix} 60 \\ 0 \end{vmatrix}$ systems, there's still plenty of re-systems, there's still plenty of research not being done. search not being done.

The price range for a typical arm  $\Box$ system can be in tens of thousands system can be in tens of thousands of dollars. One factor that keeps of dollars . One factor that keeps costs high has to do with the power that's required to do the work. It's not easy to design powerful mechanized muscles.

Recent advances in what is called "light industrial" robots  $(this)$  (those with limited capability) have driven the cost down. But,  $||$ those robots were never intended | 4 for home use. for home use.

But what should a home robot  $\|\cdot\|_2$ do? That's a question that has been | | v around even before the personalrobotics field emerged. And it's robotics field emerged. And it's just one of the questions that we'll  $\|\cdot\|$ answer in the coming months.  $R - E$ 

## **Electronics** moimid/A

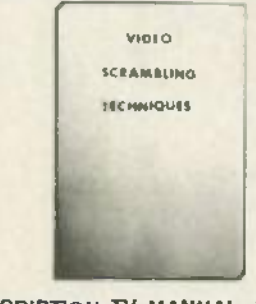

SUBSCRIPTION TV MANUAL. This infor-SUBSCRIPTION TV MANUAL. This information packed book details the methods | T used by subscription TV companies to  $\parallel$  t scramble and descramble video signals. | ti Covers the Sinewave, Gated Pulse. SSAVI Covers the Sinewave, Gated Pulse, SSAVI system, and the methods used by most cable  $\|\cdot\|_1$ companies. Includes circuit schematics, the-companies. Includes circuit schematics, theory. and trouble shooting hints. Only \$12.95 ory, and trouble shooting hints. Only \$12.95 plus \$2.00 first class P&H. ELEPHANT | T ELECTRONICS INC., (formally Random ELECTRONICS INC., (formally Random  $Access$ ) Box 41770-R, Phoenix, AZ 85080 CIRCLE 120 ON FREE INFORMATION CARD CIRCLE 120 ON FREE INFORMATION CARD

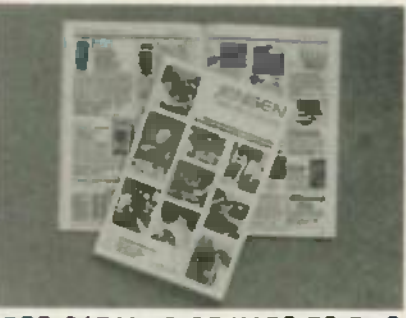

FREE CATALOG OF HARD -TO -FIND FREE CATALOG OF HARD-TO-FIND TOOLS is packed with more than 2000 quali-TOOLS is packed with more than 2000 quality items. Your single source for precision ty items. Your single source for precision tools used by electronic technicians, engineers. instrument mechanics. schools. labora-ers, instrument mechanics, schools, laboratories and government agencies. Also con-tories and government agencies. Also contains Jensen's line of more than 40 tool kits. tains Jensen's line of more than 40 tool kits. Send for your free copy today! JENSEN TOOLS INC., 7815 46th St.. Phoenix, AZ TOOLS INC., 7815 46th St., Phoenix, A2. 85040. (602) 968-6231. 85040. (602) 968·6231.

CIRCLE 115 ON FREE INFORMATION CARD CIRCLE 115 ON FREE INFORMATION CARD

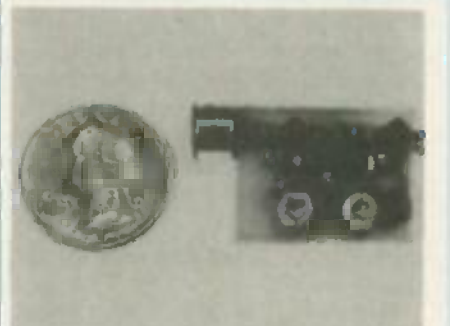

THE MOST EXCITING KIT YOU WILL EVER THE MOST EXCITING KIT YOUWILL EVER BUILD The model WAT -50 miniature FM BUILD The model WAT-50 miniature FM transmitter uses a 4 -stage circuit NOT to be transmitter uses a 4-stage circuit NOT to be confused with a simple wireless microphone. confused with a simple wireless microphone. Up to 1 mile range. So sensitive. it will pick -up Up to 1 mile range. So sensitive, it will pick-up a whisper 50 feet away! Use with any FM radio. Complete kit only 529.95 tax incl. FREE SHIPPING. DECO INDUSTRIES, Box 607, Bedford Hills, NY 10507. (914) 607, Bedford Hills, NY 10507. (914) 241 -2827. 241-2827. radio. Complete kit only \$29.95 tax incl. FREESHIPPING. DECOINDUSTRIES,Box

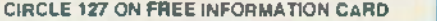

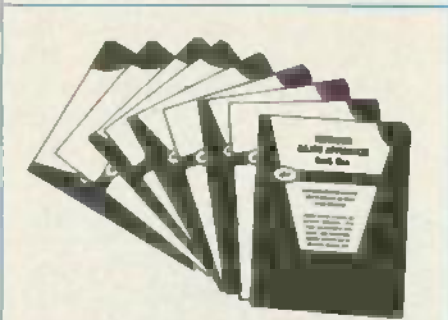

APPLIANCE REPAIR HANDBOOKS-13 volumes by service experts, easy-tounderstand diagrams. illustrations. For major understand diagrams, illustrations. For major appliances (air conditioners, refrigerators. appliances (air conditioners, refrigerators, washers, dryers, microwaves, etc.), elec. housewares. personal -care appliances. housewares, personal-care appliances. Basics of solid state, setting up shop, test instruments. 52.65 to 55.90 each. Free instruments. \$2.65 to \$5.90 each . Free brochure. APPLIANCE SERVICE, PO Box | 789. Lombard, IL 60148. 1 -(312) 932 -9550. 789, Lombard. IL 60148.1-(312) 932-9550.

CIRCLE 84 ON FREE INFORMATION CARD

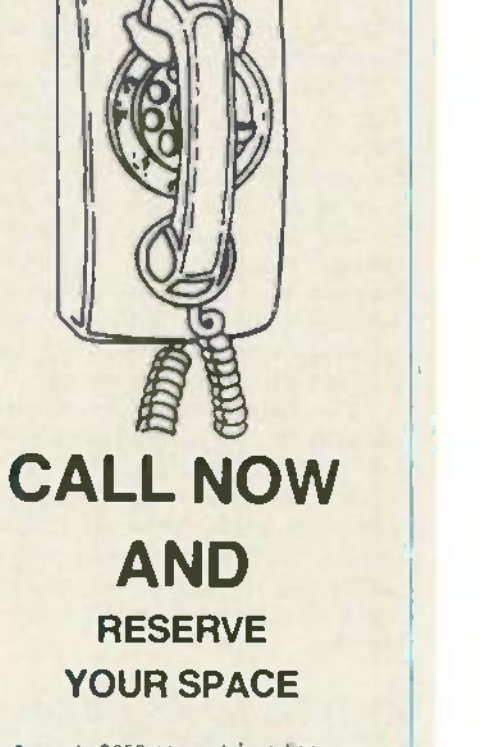

- 6 rate 5650 per each insertion. 6 x rate \$650 per each insertion.
- Reaches 225.016 readers. Reaches 225,016 readers.
- Fast reader service cycle. Fast reader service cycle.
- Short lead time for the placement of Short lead time for the placement of ads. ads.
- We typeset and layout the ad at not We typeset and layout the ad at not additional charge. additional charge.

Call 212-777-6400 to reserve space. Ask for Arline Fishman. Limited number of pages available. Mail materials to: mini-ADS. RADIO-ELECTRONICS. 200 Park Ave. South. New York. NY 10003 10003.

<www.americanradiohistory.com>m

## etronies mnimi-ADS

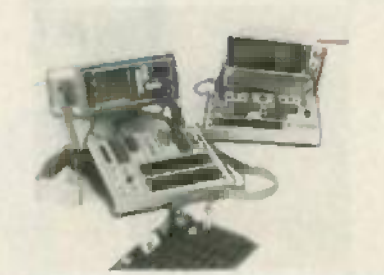

TEST COMPONENTS IN CIRCUIT, POWER  $\frac{1}{2}$ OFF WITH THE NEW HUNTRON® TRACK-**ER<sup>®</sup> 2000.** Revolutionary Huntron Trackers | lind shorts, opens, leakage and bonding  $\begin{bmatrix} 0 \\ 0 \end{bmatrix}$ problems in analog. digital and hybrid compo-problems in analog,digital and hybrid components. Test capacitors, logic circuits, op | amps, transistors and more. An excellent  $\begin{bmatrix} a \\ c \end{bmatrix}$ troubleshooting tool that linds the faults  $\begin{bmatrix} 1 & 1 \\ 0 & 1 \end{bmatrix}$ scopes. DMM's and logic analyzers miss. Tracker prices start at \$995.00 For nearest distributor, call 1-800-426-9265. HUNT-RON INSTRUMENTS. INC.. 15123 Highway RON INSTRUMENTS, INC., 15123 Highway 99 North Lynnwood. WA 98037. CIRCLE 272 ON FREE INFORMATION CARD 99 North Lynnwood WA 98037. CIRCLE 272 ON FREE iNFORMATION CARD

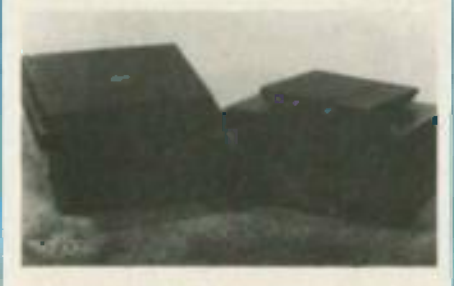

ZENITH SSAVI DESCRAMBLERS only ZENITH SSAVI DESCRAMBLERS on ly \$169; GATED PULSE & SINEWAVE de-\$169; GATED PULS E & SINEWAVE decoders \$199 each. Reconditioned. Original coders \$199 each. Reconditioned. Original equipment for UHF chs. 23,27,31,  $\parallel$  R  $\,$ 48.50,51.54.57,60.67.68 etc. Quantity dis-48,50,51,54,57,60,67,68 etc. Quantity discounts. Surplus Cable TV equipment: Jerrold F<sup>re</sup> SB-3, Oak N-12, Zenith Z-Tac. Hamlin 1200, | n etc. Catalog \$1. 10 days satisfaction guaran-etc. Catalog \$1. 10 days satisfaction guarantee & 90 day warranty AIS SATELLITE, P.O. *tee* & 90 day warranty. AIS SATELLITE, P.O. Box 1226-E, Dublin, PA 18917. 1- 800 -643 -2001 or 215 -249 -9411. 1-800-643-2001 or 215-249-9411.

CIRCLE 260 ON FREE INFORMATION CARD CIRCLE 260 ON FREE INFORMATION CARD

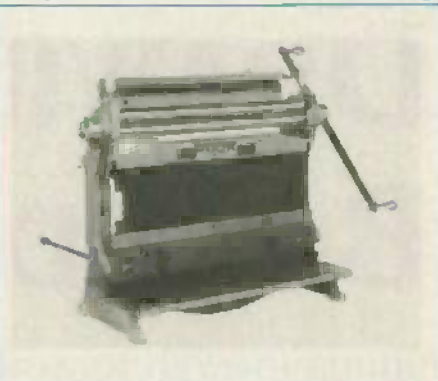

R 8 D SHEET METAL WORKER new multi-R&D SHEET METAL WORKER new multipurpose machine now with 6" male dies and  $\parallel$ removable female dies, A complete R&D inhouse shop at  $1/3$ rd the cost. Over  $(1500)$ worldwide industrial/government/educational. Call today-TELEX 4996168 POC NPT. PACIFIC ONE CORP.. STE K542513 NPT, PACIFIC ONE CORP., STEK542513 Superior Ave.. Newport Bch.. CA 92663. Superior Ave., Newport Bch., CA 92663. (714) 645-5962. (714) 645-5962.

CIRCLE 118 ON FREE INFORMATION CARD CIRCLE 118 ON FREE INFORMATION CARD

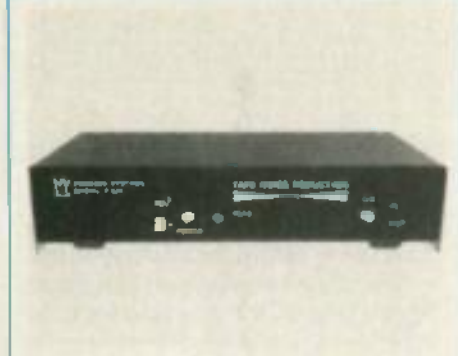

MAKE NOISE-FREE RECORDINGS. The P-522 Tape Noise Reduction uses 2:1 companding to increase headroom while reducing  $\parallel$  in tape hiss for a 30 dB improvement over normal recording. The kit (P-522-NR) is only \$79 | b and the assembled  $(P-522-NRA)$  \$139. at PHOENIX SYSTEMS, INC-RE. P.O. Box that 338 -b. Stone Mountain, Ga. 30086 or call 338-b, Stone Mountain , Ga. 30086 or call (404) 934 -9626. h1 C & VISA welcome (404) 934-9626. MIC & VISA welcome. CIRCLE 69 ON FREE INFORMATION CARD CIRCLE 69 ON FREE INFORMATION CARD and the assembled (P-522-NRA) \$139. PHOENIX SYSTEMS, INC-RE, P.O. Box

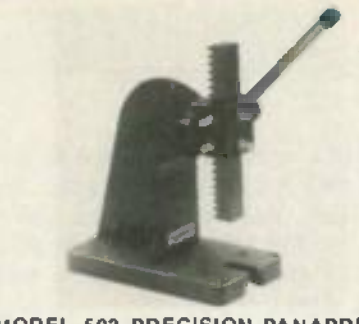

MODEL 502 PRECISION PANAPRESS. MODEL 502 PRECISION PANAPRESS. Less than 6 pounds, standing only 7 inches W high. this hand arbor press exerts pressure up high, this hand arbor press exerts pressure up to a quarter -ton. Panapress is ideal for press-to a quarter-ton. Panapress is ideal for pressing beanings, sleeves or collars, forming and n assembling small parts, punching, riveting. assembling small parts, punching, riveting, broaching. staking and dozens of other oper-broaching, staking and dozens of other operations. Only \$65.95. See your dealer or contact: PANAVISE PRODUCTS INC., 2850 | ve East 29th Street. Long Beach. CA 90806. East 29th Street, Long Beach, CA 90806. (213) 595 -7621. (213) 595-7621.

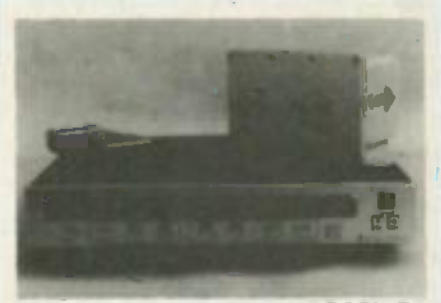

SATELLITE TELEVISION RECEIVER SATELLITE TELEVISION RECEIVER SEMIKIT with dual conversion downcon-SEMIKIT with dual conversion downconverter. Features infrared remote control tun-verter. Features infrared remote control tuning. AFC, SAW filter, RF or video output, ing, AFC, SAW filter, RF or video output, stereo output. Polorator controls. LED chan-stereo output, Polorator controls, LED channel & tuning indicators. Install six factory assembled circuit boards to complete. Semikit \$300.00. Completed downconverter add \$300.00. Completed downconverter add \$100. Completed receiver and downcon-\$100. Completed receiver and downconverter add 5150. JAMES WALTER SATEL-verter add \$150. JAMES WALTER SATEL-LITE RECEIVER. 2697 Nickel. San Pablo, LITE RECEIVER, 2697 Nickel, san Pablo, CA 94806. Tel 415 -724 -0587. CA 94806. Tel 415-724-0587. CIRCLE 124 ON FREE INFORMATION CARD CIRCLE; 124 ON FREE INFORMATION CARD

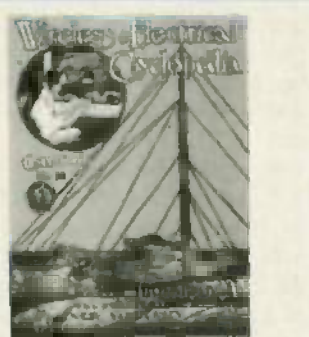

ELECTRO IMPORTING CO. CATALOG. | LE This reprint of the historic 176-page catalog | ye No. 20 gives you an accurate look at the state  $\begin{bmatrix} \vee e \end{bmatrix}$ of electronics in 1918. Contains everything | 10 from a Zinc Spark Gap to a 1000 -Mlle Receiv-from a Zinc Spark Gap to a 1OOO-Mile Receiving Outfit. You can get your own copy of this | rai modern antique. profusely illustrated. for only modern antique, profusely illustrated, for only \$4.95 plus \$1.00 P&H. Order yours from  $R-E = \begin{bmatrix} 1 \\ 2 \end{bmatrix}$ BOOKSTORE, Radio -Electronics, 200 BOOKSTORE, Radio-Electronics, 200 Park Avenue South, New York, NY 10003. Park Avenue South, New York, NY 10003.

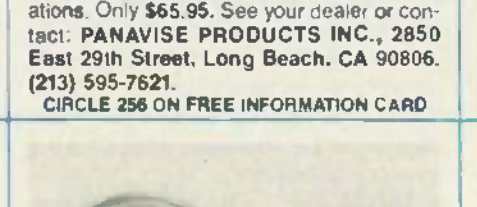

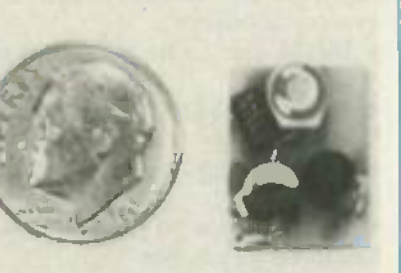

THE WIRELESS TELEPHONE TRANSMIT-THE WIRELESS TELEPHONE TRANSMIT-TER model WTT-20 is only the size of a dime, 1: yet transmits both sides of a telephone conversation with crystal clarity. Completely automatic Uses power from the telephone line | S itself. Never needs a battery! Up to Vi mile | Vi range. Use with any FM radio. Complete kit | e only \$29.95. Tax included.

FREE SHIPPING. DECO INDUSTRIES, Box | 13<br>607, Bedford Hills, NY 10507. (914) | (0 241 -2827. 241·2827. CIRCLE 127 ON FREE INFORMATION CARD CIRCLE 127 ON FREE INFORMATION CARD

<www.americanradiohistory.com> m

CALIFORNIA -DC REGULATED SWITCH-CALIFORNIA-DC REGULATED SWITCH-ING POWER SUPPLY  $+5v$  dc @ 5 amp  $+$ 12v **dc @** 2.8 amp  $+$  12v dc @ 2 amp  $-$  12v dc  $\vert$ (a 5 amp 115 -230v ac input. fused. EMI filtered. Removable DC Power Harness and Schematics included.  $7.4'' \times 6.2'' \times 1.7''$  ht. Visa MC/M.O. check: when clears. \$37.50 ea. (Free shipping in U.S.) 1-800-327- 7182'305- 830 -8886. POWER PLUS, 327-7182/305-830-8886. POWER PLUS, 130 Baywood Ave., Longwood, FI. 32750. 130 Baywood Ave., Longwood, FI. 32750. (Call for quantity price). (Call for quantity price). *(a* .5 amp 115-230v ac input, fused. EMI filtered. Removable DC Power Harness and

c r co '- c <.D co (]1

CIRCLE 125 ON FREE INFORMATION CARD CIRCLE 125 ON FREE INFORMATION CARD

## DRAWING **DRAWING** BOARD **BOARD**

### Putting the 5101 to work Putting the 5101 to work

THERE'S A KIND OF NATURAL LAW GOVerning the development of new electronic equipment. As the revision numbers on the boards go  $up$ , the amount of power drawn by  $\qquad \blacksquare$ the unit goes down. Something that starts life needing  $86\%$  of the output of the TVA usually winds up, a couple of revisions later, one up, a couple of revisions later, one tenth the size and running on barometric pressure!

Much of that progress is due to Much of that progress is due to more efficient design, custom IC's, and microprocessors. But the te major factor is the continuing evo-major factor is the continu ing evolution of CMOS technology. lution of CMOS technology.

The 5101 was an early entry into be the low-power CMOS market. us When it first appeared, most de-Wh en it first appeared, most designers were knocked out of their socks by its low-power charac-

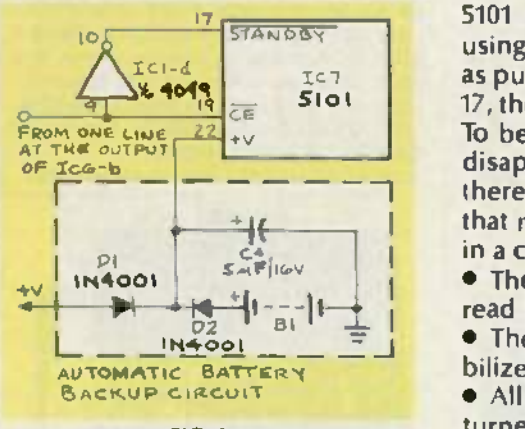

FIG. <sup>1</sup> FIG. 1

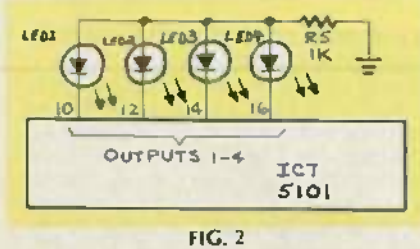

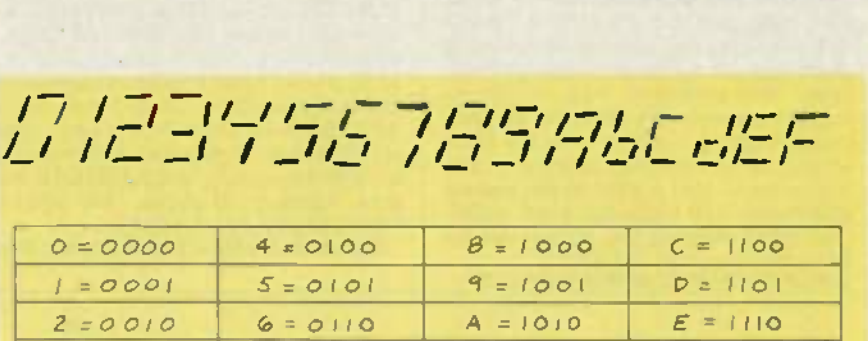

3 *= 0011* 7 = *0111* **B** = 1011 **F** = 1111

FIG.3  $\times$ 

teristics, and its guarantee to re-teristics, and its guarantee to retain data at a low -power figure. Al-tain data at a low-power figure. Although technology has gone the beyond the 5101, knowing how to beyond the 5101 , knowing how to use its low -power feature is still use its low-power feature is still important. important.

### Memory control Memory control

Although the data sheet for the of 5101 gives the impression that  $M$ using its standby feature is as easy as putting the right voltage on pin 17, there's a bit more to it than that. 17, there's a bit more to it than that. To be sure that your data doesn't disappear in the standby mode, di there are four hard-and-fast rules th that must be followed closely and c in a certain order: in a certain order:

• The IC has to be locked in the di read mode. read mode.

The address lines have to be sta-• The address lines have to be stabilized. bilized .

• All inputs and outputs must be (1) turned off. turned off.

• The transition to standby power 1/ has to be glitch -free. has to be glitch-free.

Locking the IC in the read mode  $\qquad$  sig is important, but often overlooked. Remember that you can a write to the 5101 when  $R/W$  is 5 brought low. That line is also to brought low when system power is brought low w hen system power is disconnected. But if another line is stays active for any time after that,

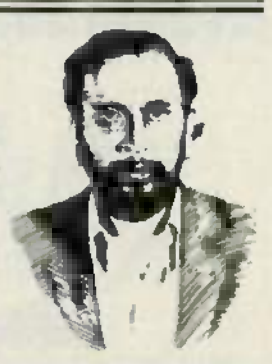

ROBERT GROSSBLATT ROBERT GROSSBlATT

a phony -baloney write is gener-a phony-baloney write is generated. That means that the next time ated . That means that the nexttime the circuit is powered up, you'll the circuit is powered up, you'll

find some of the data overwritten. find some of the data overwritten . There are two ways we can guard There are two ways we can guard against that. One way is to lock the against that. One way is to lock the operation of pin 19, CHIP ENABLE, to the power-down procedure. The other way is to directly control the RAW pin, and synchronize it to the R!W pin, and synchronize it to the transition to standby.

### Control synchronization Control synchronization

If you lock the device in read by If you lock the dev ice in read by directly controlling the  $R\overline{w}$  pin, the address lines must remain un-the address lines must remain unchanged. However, the more tra-changed . However, the more traditional way is to completely ditional way is to completely disable the IC. Then, what's going on with the address bus is irrele-on with the address bu s is irrelevant. vant.

The same thing applies to the The same thing applies to the I/O. Disabling the entire IC, naturally, disconnects the IC from the I/O bus. However, if things are I/O bus. However, if things are done differently, you'll have to design a circuit that first disconnects the memory from system I/O. The outputs are no problem since the <sup>5101</sup>has a separate control (pin 18) 5101 has a separate control (pin 18) to three-state the output. But a buffer arrangement of some type buffer arran gement of some type is needed for the inputs. is needed for the inputs.

The last rule, and the last opera-

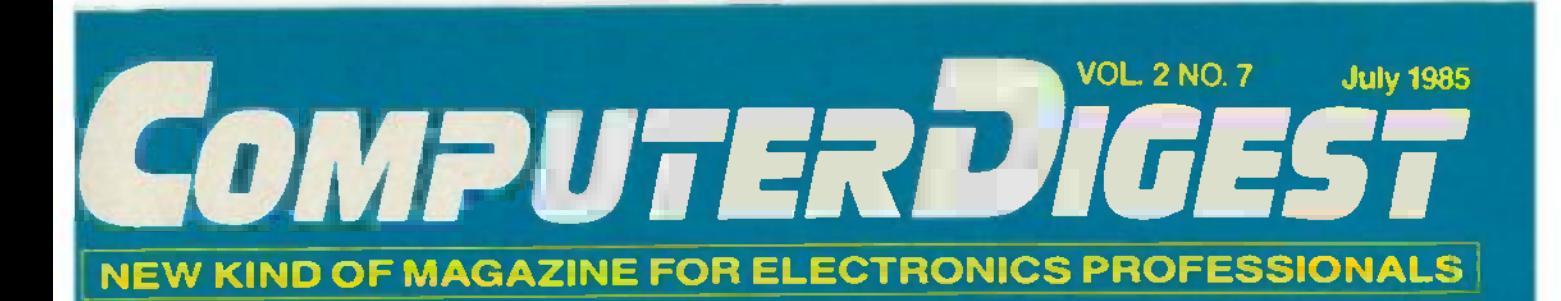

### OPTICAL CHARACTER RECOGNITION Keeping Up With The State Of The Art

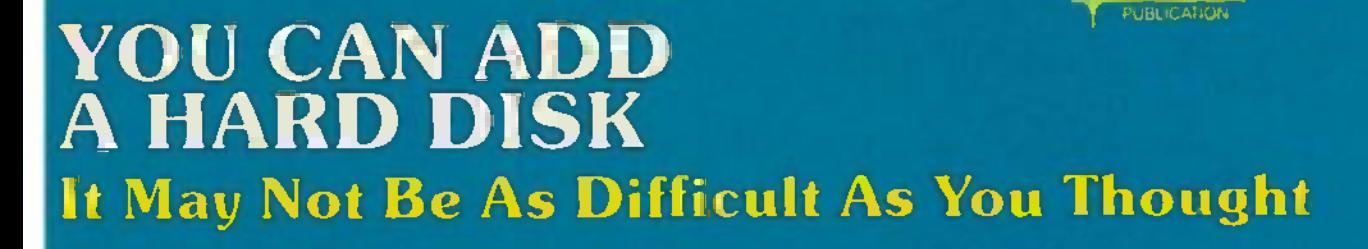

WRITE PROTECT NOTCH BYPASS Now You Can Use Both Sides Of A Disk

<www.americanradiohistory.com> m

### ZORBA TECOMPITER PORTABLE COMPUTER THE EXPERT'S' **THEEXPERTS"** CHOICE **CHOICE ZORBA** PORTABLE COMPUTER

### FEATURES: FEATURES:

- 9" GREEN OR AMBER CRT g" GREEN OR AMBER CRT • 19 INDEPENDENT 55 PROGRAM-
- MABLE FUNCTION KEYS MABLE FUNCTION KEYS
- TWO 400K DSDD DRIVES
- 64K BYTES 200 NS RAM 64 K BYTES 200 NS RAM
- C BASIC COMPILER C BASIC COMPILER
- IEEE 488 BUS MASTER PORT IEEE 488 BUS MASTER PORT
- 24 6 LBS 24 .6 LBS
- CPM 2.2 OPERATING SYSTEM
- M80 (L80. LIB80. CREF80) M80 (L80 , L1B80, CREF80)
- SOURCE CODE OF THE BIOS SOURCE CODE OF THE BIOS PLUS UTILITIES PLUS UTILITIES
- DATA COMMUNICATIONS SETUP PACKAGE
- SERIAL & PARALLEL SERIAL & PARALLEL PRINTER PORT PRINTER PORT
- DATA COMMUNICATION PORT

### \$849.00 **\$849.00**

W/O Bundle W/O **Bundle**

General Specifications General Spec ificatio ns

ZORBA is the lowest cost full featured ZORBA is the lowest cost full featured portable computer. This light weight comportable computer. This light weight com-<br>Puter **is** ruggedly packaged in a conve-<br>nient carrying case. The case surrounds nient carrying case. The case surrounds<br>a strong inner chassis which funner pro-<br>tects the 280A based computer with its<br>two double sided **double** density disk 400K drives. large easy to read 9" display screen and well designed detachable keyboard two double sided **double density disk**<br>400K drives, la**rge easy to read 9"**<br>display screen and well designed<br>detachable keyboard.

ZORBA uses CP/M. the industry standard ZORBA uses CP/M, the industry standard operating system , which means that a operating system, which means that a wide range of existing software is readily available to the user wide range of existing software is readily available to the user.

The ZORBA users manual covers opera-The ZORBA users manual covers opera-<br>tion of the unit, all supplied software and<br>all interface and internal information A system diskette is supplied with all<br>system files and utilities A second<br>diskette contains the sources for all ZOR-<br>BA software including BIOS, SETUP,<br>FORMAT, and PATCH, system diskette is supplied with all<br>system files and utilities. A second<br>diskette contains the sources for all ZOR-<br>BA software including BIOS, SETUP,<br>FORMAT, and PATCH.

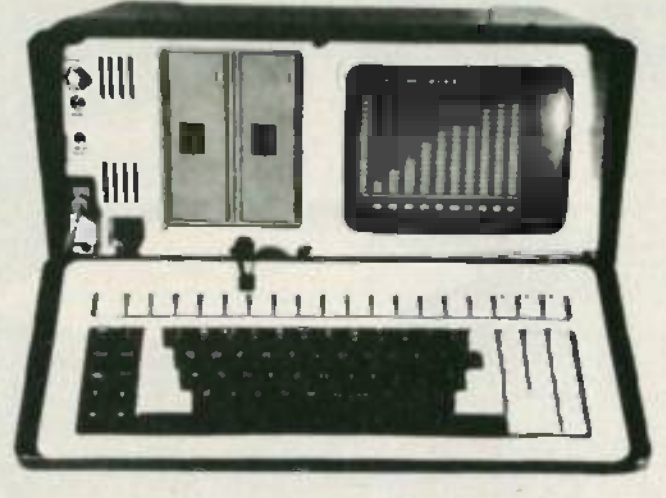

BUNDLED WITH BUNDLED WITH WORDSTAR, MAIL MERG. SPELLSTAR, WORDSTAR, MAIL MERG, SPELLSTAR, DATA STAR. REPORTSTAR, CALCSTAR DATA STAR, REPORTSTAR , CALCSTAR

### DEALER INQUIRIES INVITED **DEALER INQUIRIES INVITED**

### Keyboard Keyb oard

- Keyboard communicates senally with CPU Detachable with 2 foot coiled cord<br>95 keys **in standard QWERTY** format General Mechanical **Grand** and Electrical **Width**
- 13 Key Numeric <sub>Pad</sub><br>Independent **C**aps Lock and Shift Lock
- 55 Software programmable function keys<br>All keys auto-repeat after 1 second delay All Standard cursor and terminal control keys keys

Disk System Disk System Controller. Drives WO 1793 5 25 Double Sided. WD1793 Drives:

5 25 Double Sid**ed.**<br>Double Density, 400K<br>48 TPI Built-in disk interchange formats: Xerox<br>820 (SD, DD), Kaycomp (DD), DEC

VT-180 (SD). Osborne (SD) and IBM-PC (eg. CPM/86) and Televideo 802<br>(eg. CPM/86) and Televideo 802<br>(Read/Write and Format compatibility) (Read/Write and Format compatibility)<br>(Expandable to 61 Formats) Built-in disk interchange formats: Xerox<br>820 (SD, DD), Kaycomp (DD), DEC<br>VT-180 (SD), Osborne (SD) and IBM-PC<br>(eg. CPM/86) and Televideo 802

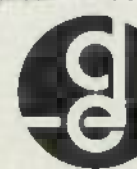

### OPTIONS:

- 16 BIT 256K RAM UPGRADE 16 BIT 256K RAM UPGRADE (8088 CPU) 5600 00 (8088 CPU) \$600. 00
- 800K DSQD 96TPI DRIVES \$200.00 \$200 .00
- COMPOSITE VIDEO OUTPUT COMPOSITE VIDEO OUTPUT S100 00 \$100.00
- SOFT VINYL CASE \$25.00
- TUTOR KIT. \$1500 TUTOR KIT; \$15.00
- (CPM. WORDSTAR. CALCSTAR) (CPM , WORDSTAR, CALCSTAR)
- SCHEMATIC SET \$10.00 SCHEMATIC SET \$10.00
- 10MB HARD DISK DRIVE 10MB HARD DISK DRIVE

VISA/MC VISA/MC

### \$1049.00 **\$1049.00**

### With Bundle **With Bundle**

### CPU Board CPU Board

Z80A CPU running at 4 Mhz with

- no wait states no wait states<br>64K bytes of 200 ns RAM (58K after<br>CP/M loaded)
- 

16K bytes of EPROM (2732)<br>- can be switched in and out by software 12K available for user EPROMS 12K available for user EPROMS 8275 CRT controller, DMA driven

8275 CRT controller, DMA driven<br>1793 Floppy disk controller, SMC data<br>-separator separator

Bipolar proms configure 10 addresses Fully structured interrupts prioritized by Bipolar proms configu re 10 addresses Fully structured interrupts prioritized by bipolar proms bipolar proms

#### **Interfaces Interfaces**

- 
- Full asynchronous RS232 port with<br>modern control. Baud rates and data<br>translation and protocol programmable<br>Full asynchronous tull duplex RS232<br>port with hardware handshake (for<br>printers). Baud rates and protocol<br>Drogramma Full asynchronous RS232 port with<br>model montrol Baud rates and data<br>translation and protocol programmable<br>Full asynchronous full duplex RS232<br>port with hardware handshake (for<br>printers) Baud rates and protocol<br>programmable
- Centronics interface with an available Centronics interface with an available adaptor cable adaptor cable.
- IEEE 488 Bus Master Port lie General IEEE 488 Bus Master Port (ie: General Purpose Instrumentation Bus) not Soft ware Supported <sup>21</sup>Standard Software Programmable PLrpose Instrumentation Bus) not Soft- ware Supported. • 21 Standard Software Programmable
- Baud Rates 45 5 to 19.200 BPS Baud Rates: 45.5 to 19,200 BPS

2 ComputerDigest - JULY 1985

### 2 ComputerDigest — JULY 1985 CIRCLE 264 ON FREE INFORMATION CARD

<www.americanradiohistory.com>m

-17,5 inches (44.45 cm)<br>- 9.0 inches (22.86 cm)<br>-16.0 inches (40.64 cm)<br>-24.6 pounds (11.1 Kg)<br>-80-130 VAC or 190-245 VAC<br>-50/60 Hz 170 watts max Display Display Tube 9" diagonal, Green or Amber Width -17.5 inches (44.45 cm)<br>Height - 9.0 inches (22.86 cm)<br>Depth - 16.0 inches (40.64 cm)<br>Weight -24.6 pounds (11.1 Kg)<br>Power -80-130 VAC or 190-245 VAC<br>-80/60 Hz Display<br>Display Tube:<br>|9" diagonal, Green or Amber

High resolution display circuitry<br>60 Hz refresh rate

Specifications

Height Depth Weight Power

- Display Format: 25 lines x 80 columns<br>5x7 Character Font with full descenders
- 128 ASCII Characters<br>8x9 32 Characters Graphic Font 8x9 32 Characters Graphic Font<br>2K Memory Mapped Display Buffer –
- 130 Baywood Avenue, Longwood, Florida 32750 'Runiss.<sub>...</sub>.

305-830-8886 800-327-7182

# CONTENTS **CONTENTS**

Vol. 2 No. 7 July 1985 Vol. 2 NO.7 July 1985

### 8 Optical Character Recognition **8 Optical Character Recognition**

The technology has come a long way, as you'll learn in this state -of-The technology has come a long w ay, as you'll learn in this state-ofthe -art report. OCR units are able to save a lot of time and work the-art report. OCR units are able to save a lot of time and work. Mark Stern **Mark Stern**

### 12 Write- Protect Notch Bypass **12 Write-Protect Notch Bypass**

You won't have to cut or punch slots or holes any longer. This simple You won't have to cut or punch slots or holes any longer. This simple circuit does it all electronically Noel Nyman circuit does it all electronically. **Noel Nyman**

### 14 Adding A Hardisk Driver **14 Adding A Hardisk Driver**

This step-by-step explanation makes it all simple. Even if you have letter no plans to do this in the near future, you will want to learn what's no plans to do this in the near future, you will w ant to learn w hat's Involved -and what the benefits are. Herb Friedman involved-and w hat the benefits are. **Herb Friedman**

#### 4 Editorial Page 14 **4 Editorial**

Language: Words can be important Language: Words can be important

- 5 Letters **5 Letters**
- 5 Computer Products **5 Computer Products**
- <sup>7</sup>Software Review **7 Software Review** Dysan Interogator **careta**

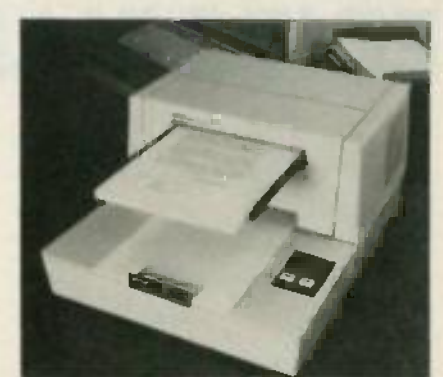

Page 8 **Page 8**

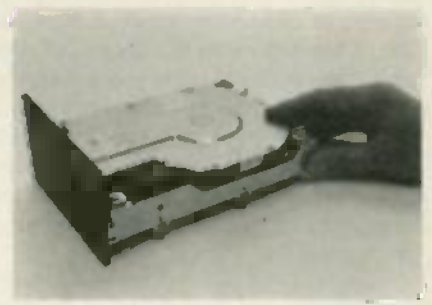

**Page 14**

### ON THE COVER **ON THE COVER**

Optical Character Recognition (*OCR*) has come a long way since its Inception. We now see a form of it in daily use at grocery inception. We now see a form of it in daily use at grocery checkouts with Uniform Price Codes. Our cover shows the Desk-Top unit from DEST, Inc See page 8. Top unit from DEST, Inc. See page 8.

### NEXT MONTH NEXT MONTH

### DIGITIZING TABLETS **DIGITIZING TABLETS**

Inputting without a keyboard isn't new but technological changes have been making it better. changes have been making it better.

### CASSETTE -TO- CASSETTE INTERFACE **CASSETTE-TO-CASSETTE INTERFACE**

This simple construction project will take the drudgery out of tape copying for you tape copying for you.

### DELUXING THE RADIO SHACK COLOR COMPUTER **DELUXING THE RADIO SHACK COLOR COMPUTER**

Making your low-cost unit perform like a top-dollar investment.

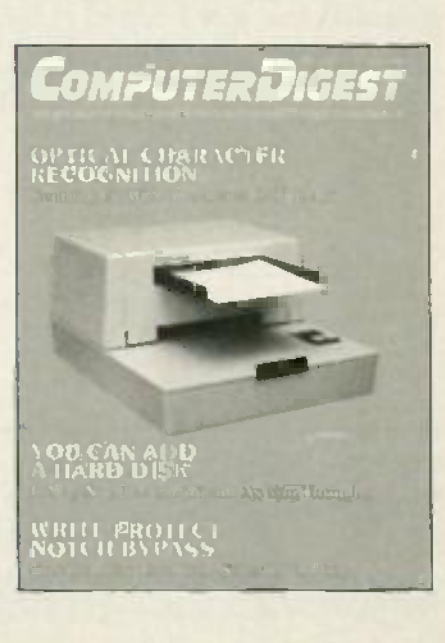

## EDITORIAL **EDITORIAL**

### Language: A tool for communication. **Language: A tool for communication.**

**In There's an old saying among writers, "Write to express not to impress."** One of the first things that technical writers learn, is that the first time you use a new technical term, you explain it. If you aren't communicating, no use a new technical term, you explain it. If you aren 't communicating, no matter how well-written the piece may be, it's worthless.

We who are involved with computers are often guilty of the same kind of sin. We know what we mean, we know what we want to say, but we sometimes forget who it is that we're talking to. And if we use words, terms sometimes forget who it is that we're talking to. And if we use words, terms or expressions that our listeners do not understand, we are not communicating. communicating.

These "special words" that are indigenous to a specific field, are called These "special words" that are indigenousto a specific field, are called "jargon." And they exist in every trade there is. Among the practicioners of that trade, the words are well understood, but to an outsider, they might as well be a complex foreign language. well be a complex foreign language.

While they form a sort of "spoken shorthand" to people within a given While they form a sort of "spoken shorthand" to people within a given field, they only serve to confuse those who are neophytes. If you're out to field, they only serve to confuse those who are neophytes. If you're out to impress people with your knowledge, you can sprinkle jargon into impress people with your knowledge,you can sprinklejargon into everything you say and when you see the utter confusion on their faces, you everything you say and when you see the utter confusion on their faces, you can mentally pat yourself on the back and remind yourself about how can mentally pat yourself on the back and remind yourself about how positively *brilliant* you are!

But rest assured that there are others—many others—who know a good deal more about computers than you do, and are capable of leaving you deal more about computers than you do, and are capable of leaving you confused as well. confused as well.

How much better to make certain that what you say is understood by everybody present. For one thing, it's only polite. For another, you'll be everybody present. For one thing, it's only polite. For enothet you'll be communicating. And if you really have something to say, it will be understood and appreciated by all. Those who are truly secure in their own knowledge don't feel that they have to impress anybody knowledge don't feel that they have to impress anybody

So of course, they make a much better impression! Soof course, they make a much better impression!

Byron G. Wels

Byron G. Wels Byron G. Wels Editor Editor

**ComputerDigest** Illi published monthly as an insert in Radio-Electronics magazine by Gernsback Publications.<br>Inc., 200 Park Avenue South, New York, NY 10003. Second-Class Postage Paid at New York, N.Y. and additional<br>mail

A stamped self-addressed envelope must accompany all submitted manuscripts and/or "unvork or photographs if<br>their refurn la desired should they be mijected. We disclaim any responsibility for the loss or damage of<br>manuscri A stamped self-addressed envelope must accompany all submitted manuscripts and/or "rrivori; or photographs il<br>their refurn la gesired should they be rejected We disclaim ainy responsibility for the loss or damage of<br>manusc

## **COMPUTER D**IGEST

Hugo Gernsback (1884 -1967) **Hugo Gernsback** (1884-1967) founder

M. Harvey Gernsback, **M. Harvey Gernsback,** editor-in-chief **Larry Steckler, CET, publisher** Art Kleiman, editorial director **Art Kleiman,** editorial director Byron G. Wels, editor **Byron G. Wels,** editor Brian C. Fenton, technical editor **Brian C. Fenton,**technical editor **Carl Laron,** associate editor Robert A. Young, assistant editor **Robert A. Young,** assistant editor Ruby M. Yee, production manager **Ruby M. Vee,** production manager Robert A. W. Lowndes, **RobertA. W. Lowndes,**

production associate Dianne Osias, **Dianne Osias,**

production assistant Karen Tucker, production assistant **Karen Tucker,** production assistant Jacqueline P. Weaver, **Jacqueline P. Weaver,**

circulation director

Arline R. Fishman, **Arline R. Fishman,** advertising coordinator advertising coordinator

Gernsback Publications, Inc. Gernsback Publications, Inc. 200 Park Ave. South 200 Park Ave. South New York, NY 10003 New York, NY10003 Chairman of the Board: Chairman of the Board: M. Harvey Gernsback M. Harvey Gernsback President: Larry Steckler President: Larry Steckler

### ADVERTISING SALES 212 -777 -6400 **ADVERTISING SALES 212-777-6400** Larry Steckler Larry Steckler

Publisher

### EAST, SOUTHEAST **EAST/SOUTHEAST**

Stanley Levitan Stanley Levitan Radio -Electronics Radio-Electronics 200 Park Ave. South New York, NY 10003 New York, NY10003 212 -777 -6400 212-777-6400

### MIDWEST/Texas/Arkansas/Okla. **MIDWESTlTexas/Arkansas/Okla.**

Ralph Bergen Radio -Electronics Radio-Electronics 540 Frontage Road-Suite 325 Northfield, Illinois 60093 Northfield, Illinois 60093 312 -446 -1444 312-446-1444

### PACIFIC COAST **PACIFIC COAST**

Mountain States **Mountain States** Marvin Green Radio -Electronics Radio-Electronics 15335 Morrison St., Suite 227, 15335 Morrison St., Suite 227, Sherman Oaks, CA 91403 Sherman Oaks, CA91403 818- 986 -2001 818-986-2001

## LETTERS **LETTERS**

### Out Of Warranty **Out Of Warranty**

After I hit the necessary break -in After I hit the necessary break-in mileage on my car, I finally got to mileage on my car, I finally got to floor the accelerator and see what floor the accelerator and see what it could do. Now, finally, my computer has passed the warranty computer has passed the warranty dat**e. Does this** mean that at last **I** can open 'er up and start can open 'er up and start modifying some of the innards modifying someof the innards without having to worry?- Tony Richards, Corpus Christi, TX. Richards, Corpus Christi, TX.

It's not the same thing at all, Tony Up until that warranty point, 'Tony Up until that warranty point, should **anything** have gone wrong, you could have brought your you could have brought your computer back for factory service- provided you had not service-provided you had not opened it up. Now that the date opened it up. Now that the date has passed, anything that goes has passed, anything that goes wrong, either with or without your wrong, either with or without your help, is on your own shoulders and pocketbook. Good luck. and pocketbook. Good luck.

### Glitch! **Glitch!**

In the April, 1985 Issue of In the April, 1985 Issue of ComputerDigest there appear to **ComputerDigest** there appear to be some mistakes In the program be some mistakes in the program for "Resonant Circuit Design." One for "Resonant Circuit Design." One error was corrected by changing

line 420 as follows: line 420 as follows: 420 420

T = SQR((Z\*((9\*D) + (10\*G)))/D) was published. was published. 420 420

 $T = SQR((Z*(Q^*D) + (10*G)))/D/D)$ is correct. is correct.

Also, line 100 should end with a quotation mark C') like line 90, and quotation mark C") like line 90, and in line 140 the semicolon after CLS in line 140the semicolon after CLS should be a colon. There should should be a colon. There should be a space between GOTO and be a space between GOTO and 90. In line 220, delete the comma. 90. In line 220, delete the comma. And while line 450 is not wrong, I would recommend a space would recommend a space between the first quote -mark and between the first quote-mark and the word IS.

After making these changes, the After making these changes, the program ran quite well.—Jack Ivers, Westwood, MA. Ivers, Westwood, MA.

Thank you Jack. We've received a few calls and letters on that one, and your information certainly and your information certainly helped. We really appreciate it. helped. We really appreciate it.

### Dear Able? **Dear Abie?**

My girl friend left me for another My girl friend left me for another guy who is loaded with money, guy who is loaded with money, and I can't get her out of my mind. and I can't get her out of my mind.

What can I do?-Ken Harwood, Hilo, HI. Hilo, HI.

Ken, I think you must have written Ken, I think you musthave written TWO letters and put them in the TWO letters and put them in the wrong envelopes. I'm really wrong envelopes. I'm really curious to see how "Dear Abie" curious to seehow "Dear Abie" answers the one intended for us!

### Computer Operator? **Computer Operator?**

What exactly constitutes a "computer operator ?" Granted, the "computer operator?" Granted, the guy who can write his own guy who can write his own software and run it is a computer software and run it is a computer operator But if this is true, how operator. But if this is true, how about the man who buys ready-touse software and just runs it on his use software and just runs it on his home computer? Isn't he an "operator?" What started all this was a friend who just bought a new car with a computer control new carwith a computer control in it, and now he's telling in it, and now he's telling everybody he's a computer everybody he's a computer operator-Frank Spevins, New operator.- Frank Spevins, New York, NY York, NY.

It seems to be a matter of degree It seems to be a matter of degree Frank. But be tolerant. If this makes Frank. But be tolerant. If this makes him happy, go along with it. It him happy, go along with it. It doesn't hurt anything, does it? doesn't hurt anything, does it?

## COMPUTER PRODUCTS **COMPUTER PRODUCTS**

For more details use the free For more details use the free information card inside the back cover information card inside the back cover

### **SCHEMATIC DESIGNER SYSTEM, the DASH-2, is designed for engineers SCHEMATIC DESIGNER SYSTEM,** the

using the IBM PC/XT or AT, adding a new coordinated set of enhanced, mouse -driven editing features mouse-driven editing features.

DASH -2 capabilities include DASH-2 capabilities include: Tag and drag, which enables the user to pick a symbol, a drawing area, or alphanumeric field and drag the or alphanumeric field and drag the targeted selection across the screen while maintaining connections. while maintaining connections.

Snap, which allows the user, when drawing a circuit connection, to posi-drawing a circuit connection, to position the cursor in the vicinity of a pin, tion the cursor in the vicinity of a pin, "snapping" the connection in place. In the snap mode, when the cursor is the snap mode, when the cursor is inside a symbol cell, a pin cursor appears on the closest pin. The pin. cursor jumps from pin to pin as the cursor jumps from pin to pin as the

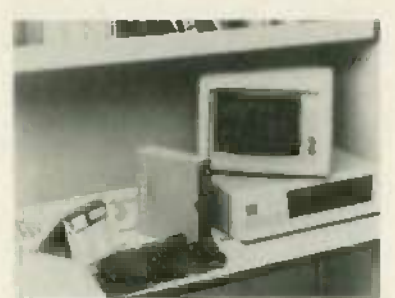

CIRCLE 21 ON FACE INFORMATION CARD

cursor is moved to locate the desired contact pin. contact pin.

Area definition, using mouse, Area definition, using mouse, whereby the mouse is used to locate any two opposite corners of the any two opposite corners of the' desired area. The area boundary is displayed in "real time " displayed in "real time."

The DASH -2 add-on package The DASH-2 add-on package (model D2-MAP-PC) for the IBM PC is priced at \$5,980, with the complete priced at \$5,980, with the complete DASH-2 system (model D2-545-PC), including the IBM PC and printer, selling for \$9,980. DASH-2 for the IBM  $XT$  (model  $DQ$ - $MAP-XT$ ) is priced at \$6280, add -on- package, and 512,980 \$6280, add-on-package, and \$12,980 for the complete system (model 02- for the complete system (model 02- SYS-XT)- FutureNet Corporation, 6709 SYS-XT).-FutureNet Corporation, 6709 Independence Ave., Canoga Park, CA 91303 -2997 91303-2997.

### VIDEO DISPLAY TERMINAL, the **VIDEO DISPLAY TERMINAL,** the

model ADM 12pius, Is a smart editing model ADM 12plus, is a smart editing terminal useful for word -processing, terminal useful for word-processing, financial spreadsheets, and other spe-financial spreadsheets, and other specialized applications The block mode cialized applications. The block mode terminal is compatible with the Tele-terminal is compatible with the Televideo 925, 950, 912, and 920 terminals, video 925, 950, 912,and 920 terminals, and the **Lear** Siegler ADM **2,** ADM **1**2,  $\overline{\phantom{a}}$ and the ADM <sup>31</sup> and the ADM 31.

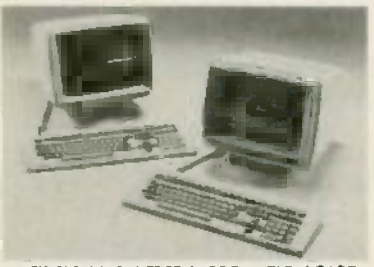

CIRCLE 22 ON FREE INFORMATION CARD **CIRCLE 22 ON FREE INFORMATION CARD**

The terminal features programmable cursor keys for word- processing pro-cursor keys for word-processing programs such as WordStar, a variable-grams such as WordStar, a variableformat display memory, variable -speed format display memory, variable-speed vertical and horizontal scrolling. The vertical and horizontal scrolling. The model ADM 12plus provides two model ADM 12plus provides two pages of 80/132 -column by 24 -line pages of 80/132-column by 24-line display memory (plus 25th status line), **or** a choice of wide **and** long pagememory configurations A four -page memory configurations. A four-page memory option is also available to memory option is also avai lable to double the standard memory formats double the standard memory formats and add a 158 -column by 48 -line and add a 158-column by 48-line -Super Page' display- memory format. "Super Page" display-memory format.

The model ADM 12plus is priced at The model ADM 12plus is priced at 5745.00. -Lear Sregle. Inc./Data Prod-\$745.00.- Lear Siegler, Inc/ Data Products DMSIOn, 901 East Ball Road, ucts Division, 901 East Ball Road, Anaheim, CA 91805 Anaheim, CA 91805.

SPEECH SYNTHESIZER, the Voice **SPEECH SYNTHESIZER,** the Voice Master for the Commodore 64, the Master for the Commodore 64, the Apple II, II +, and IIe (shown), is three products in one a speech synthesizer, products in one: a speech synthesizer, voice -recognition system, and music voice-recognition system, and music machine. machine.

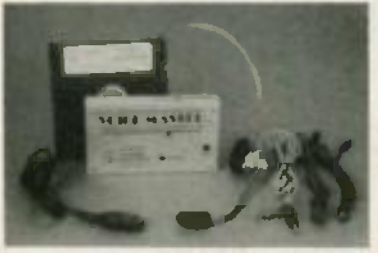

CIRCLE 23 ON FREE INFORMATION CARD **CIRCLE 23 ON FREE INFORMATION CARD**

The Voice Master speaks clearly in your awn voice, in any language, and your own voice, in any language, and with any accent. It is basically a digital with any accent. It is basically a digital tape recorder. To record speech, the user uses the command LEARN and user uses the command LEARN and speaks into the microphone what he or she wants the computer to say To or she wants the computer to say. To play back, the SPEAK command is used. Up to 64 different words, used. Up to 64 different words, phrases, or other sounds can be In phrases, or other sounds can be in memory at one time, and entire vo- memory at one time, and entirevocabularies can be stored and loaded cabularies can be stored and loaded from disk. from disk.

To use the speech-recognition feature, the user stores the words or ture, the user stores the words or phrases to be recognized, using the phrases to be recognized, using the RECOGNIZE command. Voice com-RECOGNIZEcommand. Voice commands can be used to change letter mands can be used to change letter keys to **cursor keys and** control cursor  $speed$  with voice pitch  $-$  faster and  $$ easier than using a mouse or joystick easier than using a mouse or joystick. Other applications include voice -acti-Other applications include voice-activated padlocks, telephone dialers, and vated padlocks, telephone dialers, and aids for the physically handicapped. aids for the physically handicapped.

To use the voice harp, the user can compose and perform music in real compose and perform music in real time by humming or whistling. The time by humming or whistling. The user's voice or whistle pitch will write user's voice or whistle pitch will write the notes--including duration and the notes-including duration and rests. rests.

The Voice Master for the Commodore 64 (specify disk or tape) Is modore 64 (specify disk or tape) is priced at  $$89.95;$  for **the** Apple II, II + , or Ile, the price is \$119.95. The Sound or lie, the price is \$119.95. The Sound Master only, with demo disk and 32-<br>
page manual, is available for \$39.95.--<br>
eign words t Covox, Inc, 675 -D Conger Street, Eu-COVOX; Inc , 675-D Conger Street, Eugene, OR 97402 gene, OR 97402. page manual, is available for \$39.95.-

EDUCATIONAL GAME, Torpedo Run, **EDUCATIONAL GAME,** Torpedo Run, s d on which presents eight is a simulation which presents eight histor,ca. World War II submarine mis-historical World War II submarine missions in which the player sub sions in which the playersub confronts enemy surface vessels in the confronts enemysurface vessels in the same sequence as actually occurred.

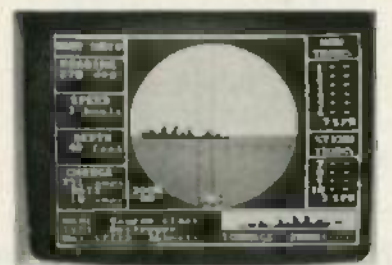

CIRCLE 24 ON FUE INFORMATION CARD **CIRCLE 24 ON FREE INFORMA110N CARD**

Players can compare **their perfor**mances against that of the U.S. sub in mancesagainst that of the U.S. sub in those historic naval engagements. those historic naval engagements.

Torpedo Run puts the player in the Torpedo Run puts the player in the role of captain of a diesel electric role of captain of a diesel electric submarine operating in the South Pacif-submarine operating in the South Pacific. The player is challenged to develop ic. The player is challenged to develop good judgment, strategy decisions, good judgment, strategy decisions, and battle tactics. Constant on-screen display monitors such variables as speed, heading, depth, and remaining<br>power **and** torpedo supply, and provide immediate data on enemy provide immediate data on enemy vessels. Enemy surface patrols drop vessels. Enemy surface patrols drop depth charges. Increasing speed for depth charges. Increasing speed for underwater maneuvering risks deple-underwater maneuvering risks depletion of electrical power Surfacing to tion of electrical power. Surfacing to recharge batteries opens sub to attac... power and torpedo supply, and

It is interesting to speculate on how It is interesting to speculate on how the actual submarine commanders the actual submarine commanders might do with this game could they might do with this gamecould they reenact the original missions. reenact the original missions.

Torpedo Run has a suggested retail Torpedo Run has a suggested retail price of \$39.95.- Brainpower, Inc.,

24009 Ventura Bivd., Calabasas, CA 91302 91302.

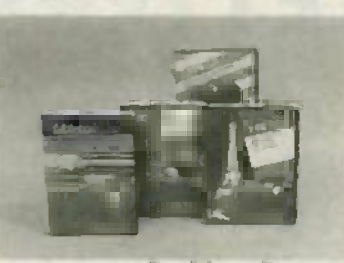

CIRCLE 25 ON FREE INFORMATION CARD **CIRCLE 25 ON FREE INFORMATION CARD**

LANGUAGE SERIES, LINKWORD, is **LANGUAGE SERIES,** LlNKWORD, is available for all models of the Atari **compare** computer, as well as for the Com-computer, as well as for the Commodore 64.The four programs in the modore 64.The four programs in the series consist of Spanish, French, Ger-series consist of Spanish, French, German, and Italian. *LINKWORD* uses a system based on imagery, linking for - system based on imagery, linking foreign words to acoustically similar eign words to acoustically similar English words to provide an easy -to-English words to provide an easy-toremember visual association. Using remember visualassociation. Using both the computer program and the both the computer program and the audio cassette, the student can expect to learn a basic 400 -word vocabulary, to learn a basic 400-word vocabulary, plus grammar and pronunciation in plus grammar and pronunciation in about 10 hours The suggested retail about 10 hours. The suggested retail price of LINKWORD is \$24.95 for each price of LlNKWORD is \$24.95 for each language - Artworx Software Company, **Inc.,** 150 Main Street<sub>,</sub> Fairport, NY 14450 14450.

**EXTENDER BOARD, the model** 3690-20, has test points for all 86 bus lines adjacent to the card connector for fast troubleshooting. Each line is marked for convenient Identification. marked for convenient identification.

The 9.00-inch long by 9.75-inch wide board is fabricated of 0.0625inch thick FR4 expoxy -glass laminate, inch thick FR4 expoxy-glass laminate, clad with two -ounce copper- plated clad with two-ounce copper-plated bus lines. Bus lines are protected by a thick solder -mask coating to prevent thick solder-mask coating to prevent short circuits during testing

Card-edge-connector contacts have a 10-micro-inch gold flashing over nickel plating, while receptacle con- nickel plating, while receptacle con-

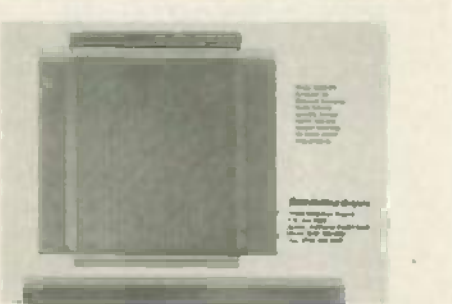

CIRCLE 26 ON FREE INFORMATION CARD **CIRCLE 26 ON FREE INFORMATION CARD**

tacts incorporate 30-micro-i**nch** gold inlays. The model 3690-20 is priced at s50.70.<br>\$50.70.—Vector Electronic Company 12460 Gladstone Avenue, Sylmar, CA 91342. 91342. s50.70.-Vector Electronic Company,
# SOFTWARE **SECRETARE** REVIEW/ **REVIEW**

## Dysan's "Interrogator-Dysan's "Interrogator. "

**A** floppy disk drive is a precision device. Everything, and  $\blacksquare$ from the rotational speed of the floppy disk-called from the rotational speed of the hoppy disk—called<br>the "Spindle Speed"—to the tolerances of the mechanism that positions the read/write head is **the contact of the** measured in minute increments, and everything must measured in minute increments, and everything must come together with the same relationships each time come togetherwith the same relationships each time the drive is used Whether its the first access, the tenth the drive is used. Whether it's the first access, the tenth or the ten -thousandth, the read/write head must take or the ten-thousandth, the read/write head must take exactly the same position(s) every time.

Insignificant variations in the speed of the disk or Insignificant variations in the speed of the disk or positioning of the read/write head can prevent a drive positioning of the read/write head can prevent a drive from reading disk files written earlier in the year, or files from reading disk files written earlier in the year, or files written by the computer at the next desk: It's the reason written by the computer at the next desk: It's the reason why disk **files written by your office PC** won't read on your home PC<sub>JC</sub> and vice versa. your home PC<sub>JC</sub> and vice versa.

To insure that any drive can read the disks written by To insure that anydrive can read the disks written by any other drive, floppy disk drives must be maintained any other drive, floppy disk drives mustbe maintained within a narrow range of tolerance limits. Variations within a narrow range of tolerance limits. Variations from these tolerances are termed misalignment. from these tolerances are termed misalisn ment.

Unfortunately, ordinary misalignment read/write Unfortunately, ordinary misalignment read/write probl**ems** which can be rectified by a moderatelypriced alignment usually appear to the non-technical user as a computer malfunction or as a glitched disk, user as a computer malfunction or asa glitched disk, and many a dollar has been wasted on phantom and many a dollar has been wasted on phantom computer repairs, just as many a perfectly good disk computer repairs, just as manya perfectly good disk has been glitched attempting to "repair" or "recover" has been glitched attempting to "repair" or "recover" from a non -existent glitch. Yet all these problems and from a non-existent glitch. Yet all these problems and hassles can be easily eliminated in less than a minute hassles can be easily eliminated in less than a minute by using a software package called Interrogator to by using a software package called Interrosator to evaluate a PC's disk drives. evaluate a PC's diskdrives.

Interrogator, which is produced by Dysan, the same company that manufactures high quality disks and the company that manufactures high quality disks and the special test disks used by disk drive manufacturers and special test disks used by disk drive manufacturers and service technicians, consists of two 5% inch disks and an instruction manual. One disk contains a self -booting, an instruction manual. One disk containsa self-booting, menu -driven control program, the other disk is Dysan's menu-driven control program, the other disk is Dysan's Digital Diagnostic Disk (called a DDD), the same test Digital Diagnostic Disk (called a DDD), the same test disk used by disk manufacturers and service disk used by disk manufacturers and service technicians. Together, they can evaluate the floppy technicians. Together, they can evaluate the floppy drives of an IBM PC, XT or PC Portable, and can uncover drives of an IBM PC, XT or PC Portable, and can uncover potential disk drive problems before they begin to potential disk drive problems before they begin to seriously affect writing and reading of the disk files. seriously affect writing and reading of the disk files.

To use *Interrogator* you simply load the self-booting control program and then replace the control program control program and then replace the control program disk with the DDD disk. The DDD, which runs under diskw ith the DDD disk. The DDD, which runsunder control of the menu driven software, contains several test functions for such things as the spindle speed, test functions for such things as the spindle speed, alignment and positioning of the read/write head, and alignment and positioning of the read/write head, and actual reading of test writes. Since most of the checks actual reading of test writes. Since most of the checks

and tests are intended for the service technician they and are run as individual tests and the results are displayed are run as individual tests and the results are displayed graphically in a form understood by technicians, or by graphically in a form understood by technicians, or by someone with an idea of how a disk drive works. For someone with an idea of how a disk drive works. For the layman there is a menu selection called Auto the layman there is a menu selection called Auto Sequence Tests that automatically steps the drive Sequence Tests that automatically steps the drive through the tests, displaying the test results in layman's through the tests, displaying the test results in layman's rather than technical terms, also indicating by a single rather than technical terms, also indicating by a single phrase whether the drive has passed or failed the tests phrase whether the drive has passed or failed the tests (whether the drive is within predetermined tolerance (whether the drive is within predetermined tolerance limits). Any test result that does not fall within **the** range **that** of the preset tolerance limits is highlighted so the user knows what test has failed. knows what test has failed.

The screen displays of the Auto Sequence Tests for The screen displays of the Auto Sequence Tests for each drive can be printed for side -by -side each drive can be printed for side-by-side comparisons or for future reference. Interrogator even comparisons or for future reference. Interrosator even permits the user to type a short comment at the permits the user to type a short comment at the bottom of each display prior to printing. bottom of each display prior to printing.

At each step of the test selection and printing the user responds directly to on- screen prompts using only user responds directly to on-screen prompts using only the function keys. It takes no technical skill, knowledge the function keys. It takes no technical skill, know ledge or even experience with a computer to use Interrogator.

The documentation works on two levels. It covers The documentation works on two levels. It covers the layman's tests and what they represent, then the layman's tests and whatthey represent, then progresses through an easily-understood discussion of a disk drive's parameters, and finally covers the use and a disk drive's parameters, and finallycovers the use and interpretation of the technician- oriented checks. interpretation of the technician-oriented checks.

A menu driven PROGRAM SETUP allows the user to A menu driven PROGRAM SETUP allows the user to change the default conditions of the disk drive's trackseek time, head -settle time, read /write retries, and the seek time, head-settle time, read/write retries, and the total sides tested: the Auto sequence tolerance limits: total sides tested: theAuto sequence tolerance limits: the program parameters (monochrome or color and the program parameters(monochrome or color and sound on or off): and to create backup disks wi**th** userdetermined setup values and parameters. As initially determined setup values and parameters'. As initially supplied, *Interrogator* is configured for a monochrome monitor, and while the color display is most decorative, monitor, and while the color displayis mostdecorative, it serves no functional purpose. Similarly, while it might it serves no functional purpose. Similarly, while it might appear there is some need to change the tolerance appearthere is some need to change the tolerance limits, the average user would have no reason to do so. While its possible a disk- service technician might have While it's possible a disk-service technician might have some reason to change the tolerance limits, they are best left as they are. Although the use of Interrogator best left as they are. Although the use of Interrosator almost insures the compatibility of disk files between almost insures the compatibility of disk filesbetween several IBM personal computers, it is also surprisingly several IBM personal computers, it is also surprisingly effective at detecting the cause of intermittent read and effective at detecting the cause of intermittent read and write failures. For example, the computer on which this review was written has **had a** recent problem with intermittent reads and writes from the B: drive. intermittent reads and writes from the B: drive. Interrogator disclosed that the drive was sluggish and out of tolerance when the computer was first turned on, but after several disk operations—what is called "exercising the drive" -the drive "pulled in " Knowing "exercising the drive"-the drive "pulled in." Knowing what was wrong, by exercising the B: drive until what was wrong, by exercising the B: drive until Interrogator showed all parameters to be within the accepted tolerance range, it was possible to avoid accepted tolerance range, it was possible to avoid defective reads and writes until the computer could be defective reads and writes until the computer could be freed for overhaul of the disk drives. Considering that freed for overhaul of the disk drives. Considering that the Auto mode runs a complete check in nominally 20 seconds, one could not ask for a more convenient way seconds, one could not ask for a more convenientway to check the system. - Dysan Corp., 5201 Patrick Henry Drive, Santa Clara, CA 95050.

## OPTICAL **OPTICAL** CHARACTER **CHARACTER** RECOGNITION **RECOGNITION**

There are other ways to input There are other ways to input than the keyboard-easier ways.

## MARC STERN **MARC STERN**

:r ere's one thing you learn when you buy a - If there's one thing you learn when you buy a r icrocomputer, its this: the keyboard is a great input microcomputer, it's this: the keyboard is a great input device, but sometimes you'll wish it were better You device, but sometimes you'll wish it were better. You usually realize this when you find a fantastic program usually real ize this when you find a fantastic program which must be laboriously entered line-by-line from the keyboard. the keyboard.

### Relief at hand **Relief at hand**

The need for alternative input methods is strong and The need for alternative input methods is strong and the market points this out. At the moment, you can find the market points this out. At the moment, you can find digital pen tablets and bar code readers, as well as keyboards available for data input. Each offers its owr keyboards available for data input. Each offers its own advantages and, its drawbacks. advantages and, its drawbacks.

The bar code reader can accept input from Universal The bar code reader can accept input from Universal Product Code strips, but can't recognize handprinted Product Code strips, but can't recognize handprinted or written data. Which brings us to an input alternative or written data. Which brings us to an input alternative that can save you hours at the keyboard, the optical that can save you hours at the keyboard, the optical character recognition device. character recognition device.

### The OCR **The OCR**

'f

These can range from simple wand -like instruments These can range from simple wand-like instruments that you draw across a typed or printed line, to sophisticated standalone devices which will read many sophisticated standalone deviceswhich will read many typestyles and increase the versatility of any smallcomputer system. In fact, the key difference between computer system. In fact, the key difference between the wand and the larger device is that the wand can the wand and the larger device is that the wand can recognize far fewer typestyles. recognize far fewer typestyles.

Cognize far fewer typestyles. More of the most sophisticated units on the market-<br>
Sone of the most sophisticated units on the market-linear phot perhaps the most sophisticated -is manufactured by perhaps the most sophisticated- is manufactured by DEST Corp. of Milpitas, CA. DEST is one of the leaders DEST Corp. of Milpitas, CA. DEST is one of the leaders In optical character recognition technology (OCR) and in optical character recognition technology'(OCR) and it offers this functionality in its WorkLess Station.

Looking like a standard office copying machine, the looking like a standard office copying machine, the compact DEST device works automatically; recognizes compact DEST device works automatically; recognizes over 100 characters from at least 10 typestyles, and over100characters from at least 10typestyles, and inserts formatting codes for word processing programs. inserts formatting codes for word processing programs. (See Fig. 1) (See Fig. 1)

## Shrinking technology **Shrinking technology**

If **you** ve been involved with computers for more than a couple of years, you've probably run across OCR than a couple of years, you've probably run across OCR readers. Typically, they were big units, standing as much readers. Typically, they were big units, standing as much

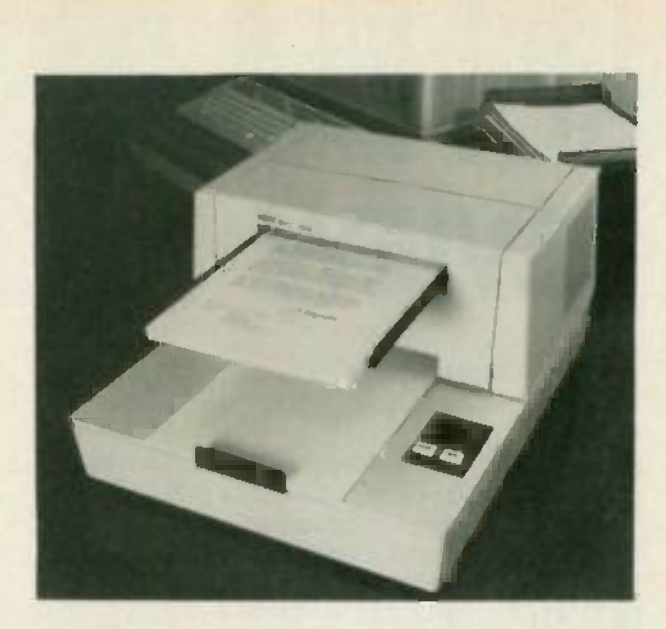

as three or more feet tall. That has changed. as three or more feet tall. That has changed.

For example, there's an OCR device made by For example, there's an OCR device made by Oberon which looks like a secretary's copying stand. It Oberon which looks like a secretary's copying stand. It holds a piece of paper and you move the OCR head holds a piece of paper and you movethe OCR head across the line of type. Then, there's the Workless across the line of type. Then, there's the Workless Station, which occupies the desk space of a microcomput**er system. That the ma**nufacturers have

STANDARD SPE**CIAL CHA**RA**C**TERS

 $!@#$ \$\$¢&\*()+"':;-=,.?/

ADDITIONAL CHARACTERS RECOGNIZED BY WORKLESS STATION AOOITIONAI. CHARAcTERS RECOGN IZEO BY WORKLESS STATION

 $S1°$  []  $E \pm 00$  "  $+$  > < |  $k_2$ 

FIG. 1-THE DEST WORKLESS STATION is an example of today's advanced OCR technology. It is capable of recog-today 's advanced OCR technology. It is capable of recognizing about 10 typefaces. which cover the majority of type-nizing about 10 typefaces, which cover the majority of typestyles used commercially. Because of this, it can accept a wide variety of printed input. wide variety of printed input.

been able to achieve these size reauctions is due to been able to achieve these size reductions is due to very large -scale integration technology which has taken very large-scale integration technologywhich has taken the functions once handled by many computer boards the functions once handled by many computer boards and has put those functions on integrated circuit chips. and has put those functions on integrated circuit chips.

Further, these devices are smarter. In today's desktop, Further, these devicesare smarter. In today's desktop, microprocessor-driven OCR device a 2,048-element. linear photodiode array can recognize almost any line typeface used commercially. This contrasts with older typeface used commercially. This contrasts with older OCR devices which were limited to specially designed OCR devices which were limited to specially designed "computer" typefaces -Courier 10 and 12. "computer" typefaces-Courier 10 and 12.

(In a recent test, in fact, a DEST unit recognized a  $\,$ typeface which it wasn't supposed to be able to typeface which it wasn't supposed to be able to recognize. The specifications on this unit, in fact, seem recognize. The specifications on this unit, in fact, seem conservative. Although the company claims it will recognize 10 or so typefaces, chances are it will recognize many more.) recognize many more.)

## Intelligent character recognition **Intelligent character recognition**

Now that we've established that OCR is a vital input technology, it's interesting to see how a typical system technology, it's interesting to see how a typical system works. works.

For starters, this system Is driven by an eight -bit For starters, this system is driven by an eight-bit microprocessor (MPU) unit -- DEST uses an 8085. The MPU controls the entire device. MPU controls the entire device.

PU controls the entire device.<br>Take a look at Fig. 2 and you'll see in block form (ROM) characters in the conversion is how the system works. The photodiode array sends its how the system works. The photodiode array sends its information to a video unit, which digitizes the input information to a video unit, which digitizes the input and which, in turn, sends it to a control unit and **on** to the isolation unit where the MPU is housed. The the isolation unit where the MPU is housed. The  $\mathsf{i}$ solation unit is connected to an optional format unit,  $\qquad \qquad \mathsf{j}$ which takes th**e raw, d**igitized output and formats it into word -processor -compatible text output. It also into word-processor-compatible text output. It also sends the formatted data to the host computer system sends the formatted data to the host computer system. If a character isn't recognized immediately, recognition, If a character isn't recognized immediately, recognition, correlator and typestyle extender modules are brought correlator and typestyle extender modules are brought into play into play.

In essence, that's the entire system, but, its a good In essence, that's the entire system, but, it's a good idea to explore its operation in detail so you'll have a better idea of how **OCR** technology works.

When the system operator first inserts a sheet of printed material into the OCR unit, it is scanned by a lamp which illuminates a mirror and lens and focuses lamp which illuminates a mirror and lensand focuses the line on **the** photodiode array. The array receives a focused, one -pixel high reflection and each diode focused, one-pixel high reflection and each diode detects the amount of light corresponding to one pixel detects the amount of light corresponding to one pixel. The diodes turn this information into a series of The diodes turnthis information into a series of voltages representing the data and these analog signal voltages representing the data and these analog signals

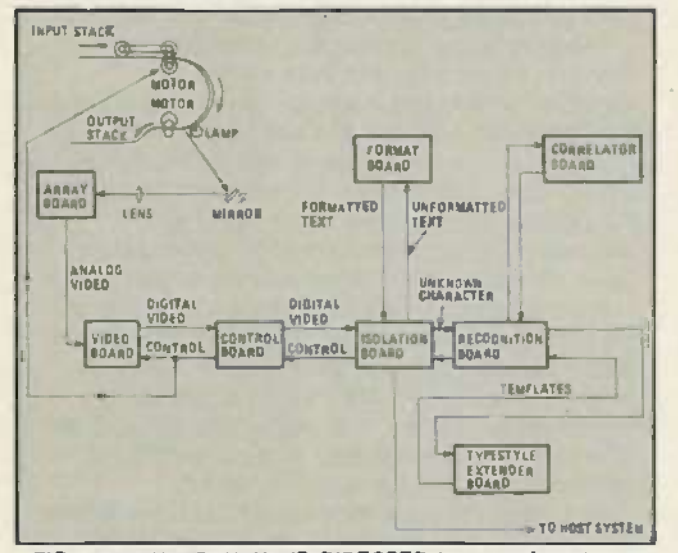

FIG. 2- PRINTED INPUT IS DIRECTED from a mirror to an **FIG. 2-'PRINTED INPUT IS DIRECTED from a mirror to an** array module which turns the pixel -high scan lines into their **array module which turns the pixel-high scan lines into their** analog equivalents. From there. it is processed by a video **analog equivalents. From there, it is processed by a video** board and sent through a controller module to the isolation **board and sent through a controller module to the isolation** module. The isolation module filters input and directs the **module. The isolation module filters input and directs the** digitized character flow to the recognition module and correlator board. These are the essential pieces of the OCR **relator board. These are the essential pieces of the OCR** picture. although some units add optional format and ex- **picture, although some units add optional format and ex**tended typestyle modules. **tended typestyle modules.**

are sent to the video module, where each pixel is digitized. (See Fig. 3) digitized. (See Fig. 3)

That digitization determines whether the pixel is That digitization determines whether the pixel is black or white and the information- similar to the black or white and the information-similar to the image digitization in a facsimile machine-is sent through the control module to the isolation module through the control module to the isolation module where the image is stored in the unit's random access memory. memory.

The isolation module is the heart of the unit. It The isolation module is the heartof the unit. It

usually contains the MPU, as well as a DMA controller. The The rest of the circuitry contains serial to parallel The rest of the circuitry contains serial to parallel conversion logic; 32K of read -only memory -based conversion logic; 32K of read-only memory-based (ROM) character isolation routines; 32K of RAM, and a universal synchronous- asynchronous receiver /transmitter universal synchronous-asynchronous receiver/transmitter (USART) to communicate with the host computer system. system.

(The last feature makes this device system (The last feature makes this device system independent. It can be used with any small- computer independent. It can be used with any small-computer system on the market that employs and RS -232C serial system on the market that employs and RS-232C serial communications interface. Further, it can be communications interface. Further, it can be immediately interfaced with that system, rather than immediately interfaced with that system, rather than requiring special interface cards or configuration requiring special interface cards or configuration routines. You can see the value of a universal type of routines. You can see the value of a universal type of input device.) input device.)

In operation, the isolation module of a typical OCR In operation, the isolation module of a typical OCR device isolates each character on a background frame. device isolates each character on a background frame. Some systems use a 24 by 32 pixel frame, which gives Some systems use a 24 by 32 pixel frame, which gives the system enough character definition to work with. the system enough character definition to work with.

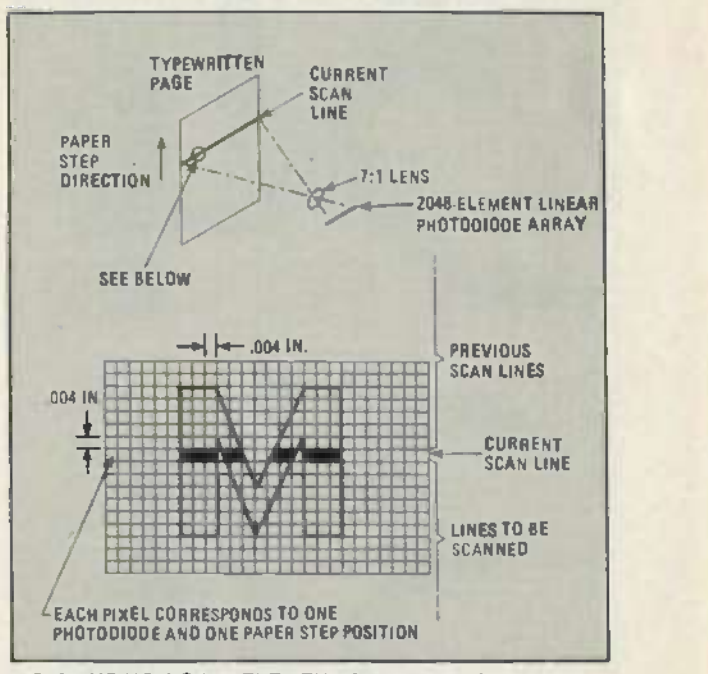

FIG. 3 -USING A 2.048- ELEMENT linear photodiode array. an **FIG. 3-USING A 2,048-ELEMENT linear photodiode array, an** advanced OCR unit creates a series of one -pixel scan lines. **advanced OCR unit creates a series of one-pixel scan lines.** The diode array detects the light. Each character occupies a **The diode array detects the light. Each character occupies a** 24 32 pixel matrix. **24 x 32 pixel matrix.**

This type of definition is also great enough to This type of definition is also great enough to compensate for skewed or bowed lines, close or compensate for skewed or bowed lines, close or touching characters or underlines. touching characters or underlines.

When the system is finished isolating the particular When the system is finished isolating the particular character, it is sent to the recognition module, which, in character, it is sent to the recognition module,which, in conjunction with the correlator module, compares the conjunction with the correlator module, compares the characters to those stored in ROM. The recognition characters to those stored in ROM. The recognition module contains RAM to store the still- unknown module contains RANI to store the still-unknown character and it contains a ROM -based recognition character and it contains a ROM-based recognition routine for the character identification. When the text is routine for the character identification. When the text is identified, it is sent to the computer in page form, identified, it is sent to the computer in page form, using the RS-232C port. A format module can set this information up for a specific word -processing program information up for a specific word-processing program if it is commanded to if it is commanded to.

## Character recognition

The heart of today's OCR device is the typestyle. recognition routine stored in ROM. This can be permanent ROM or erasable programmable read-only memory (EPROM).

In general, these routines are generic and are capable of recognizing a wide variety of typefaces from many manufacturers. (See Fig. 4.) There are some limited OCR systems which require typeface-specific ROM for the device to work correctly, but today's sophisticated devices are capable of recognizing a great range. For example, the DEST system can recognize about 10 generic typestyles, which cover about 95 percent of the typefaces used today.

The typical advanced OCR system today uses a character-recognition system that is as much a filter as it

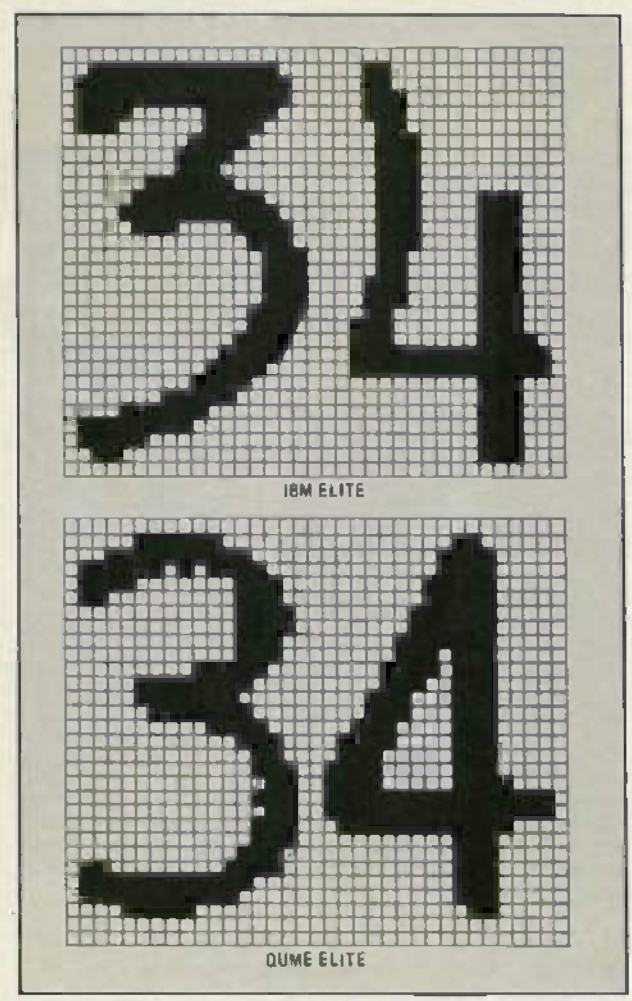

FIG. 4-THE CHARACTER-RECOGNITION ALGORITHMS In an advanced OCR device, such as that made by DEST, is generic. This means it is capable of recognizing a wide variety of typestyles from various manufacturers.

is a character-identifier. The algorithm used for character recognition also accommodates such things as ink splatter, copier specks and stroke-width variations. In this mode, it acts as a filter to take extraneous "noise" out of the picture. For example, let's say you are attempting to read a document loaded with copier specks. The device's programming makes allowance by filtering out any speck that is smaller than the dot on an i. The filtering action also normalizes any letter stroke abnormalities

The character-recognition routine is actually a matrixtype matching algorithm, a system such as that employed by DEST matches unknown characters with those stored in ROM templates. And, if the system fails to achieve a good match, the character is rejected until the best known-to-unknown character match is achieved. Interestingly, the program algorithm also has the capability of dealing with a duplicate match situation. If an unknown letter falls best not only under one A template in the program's memory, but that it also fits under another A category. In this situation, the algorithm determines which is the better fit and recognizes that letter

But if the system still can't determine what letter a character is supposed to represent, the algorithm has a fail-safe built in, a context resolution system which it uses to distinguish among characters of similar shape.

For example, with some typefaces the digit 1 and the letter "I" and the digit 0 and letter "O" are almost indistinguishable.

In this situation, the program takes advantage of artificial intelligence techniques and resorts to deduction. Look at the price \$35.10 and the word still. In each case, there are characters that just can't be identified on the basis of their shape -- 0, "O", 1, "I."

Like someone using deduction in the numeric example, the program sees there is a 5 in the immediate vicinity and makes the determination that it is working with a number. It doesn't look at the decimal, but relies on positional information, instead. Since it does, it determines that a one and zero follow. the decimal point. Likewise, using positional information, the algorithm sees an "i" before the two "Is" in still and therefore determines it is a word.

If the algorithm still can't determine a letter after all the filtering, the microprocessor in the system issues a reject-character code and sends it to the computer where it appears in the text. Since the algorithm recognizes most letters, it is easy for the computer user to search through and replace those characters with a word-processor's global search command.

Fortunately the occurrence of rejected letters is fairly rare. Statistics show they occur about once in 2000. characters. Further, those characters which might slip through the cracks in the recognition algorithm and which might tum up as incorrect letters are even more. rare, on the order of once in 20,000 to 30,000 characters.

## **Special cases**

Today's advanced OCR has a feature that earlier systems lacked, the ability to recognize an extended character set. For example, earlier and more limited systems usually can recognize 80 to 90 characters at a maximum. However, today's advanced system can recognize 100 or more.

Today's OCR device can now be used by the microcomputer user and it will be a welcomed addition, indeed.

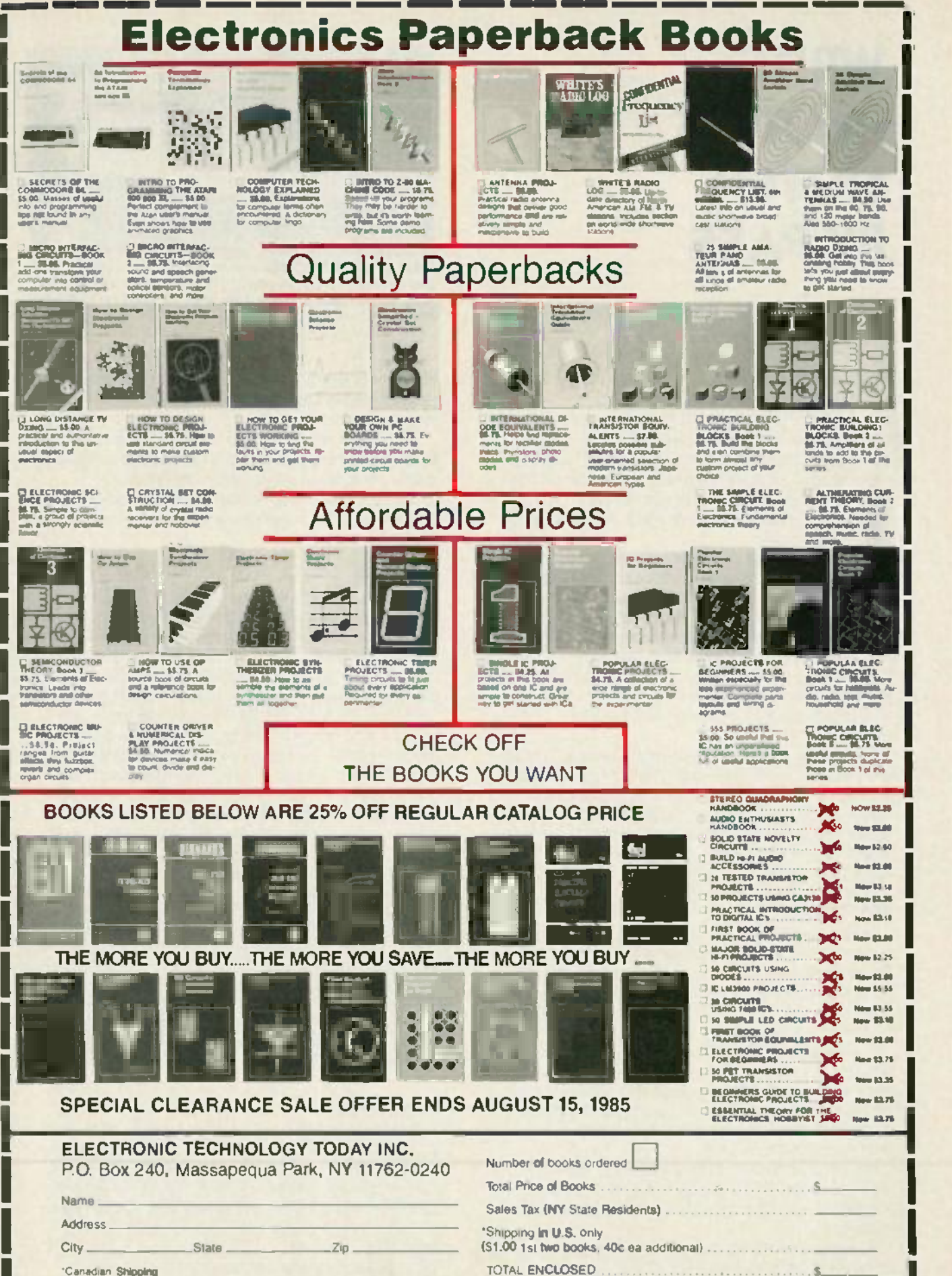

,,,,,,,,,,,,,,,,,,,,,,,,,,,,,,,

## WRITE-**WRITE-**PROTECT **PROTECT** NOTCH **NOTCH** BY -PASS **BY-PASS**

## You paid for both sides of your disks. **You paidfor both sides ofyour disks.** Here's how to use both sides. **Here**s **how to use both sides.**

## NOEL NYMAN **NOEL NYMAN**

you own a single -sided floppy disk drive, you may **- If** you own a single-sided floppy disk drive, you may have read that the opposite side of your diskettes can have read that the opposite side of your diskettes can also be used to store data and programs. During alsobe used to store data and programs. During manufacturing, all disks are tested for data recording manufacturing, all disks are tested for data recording integrity **on both** sides. Those **not** meeting manufacturer's standards on one side are packaged as single -sided disks. single-sided disks.

Using the uncertified "backside" of disks isn't Using the uncertified "backside" of disks isn't recommended for valuable data **or for disks that will** be read frequently. When you flip a disk aver, the be read frequently. When you flip a diskover, the cleaning material inside the jacket may release particles cleaning material inside thejacket mayrelease particles of dust and oxide to the disk surface and corrupt your of dustand oxide to the disk surface and corrupt your read/write head. Dual -sided drive owners don't have read/write head. Dual-sided drive owners don't have this problem: their disks turn in one direction only this problem: their disks turn in one direction only. However, many computer owners use this technique However, manycomputer owners use this technique for archival or back -up disks which are read for archival or back-up disks which are read infrequently.

To write on a disk, the write- protect notch must be To write on a disk, the write-protect notch must be uncovered. On a single-sided disk, there is no writeprotect notch for the back. Special punches are available that will cut a neat, square notch. Most users prefer to use a conductor's punch or a scissors. Using prefer to use a conductor's punch or a scissors. Using any of those methods may damage the disk jacket or warp the disk itself. warp the disk itself.

## How it works **Howit works**

Here's how to modify your drive to electronically Here's how to modify your drive to electronically bypass the write- protect circuitry. We'll use the bypass the write-protect circuitry. We'll use the Commodore 1541 disk drive in our example, but the Commodore 1541 disk drive in our example, but the same idea should be adaptable to Atari drives or any same idea should be adaptable to Atari drives or any other disk drive that doesn't use the small timing hole near the disk's center. near the disk's center.

In most disk drives, the write- protect notch is sensed In most diskdrives, the write-protect notch is sensed optically. An LED is mounted opposite a phototransistor with the write- protect notch lined up phototransistor with the write-protect notch lined up between them when the disk is inserted. If the notch is between them when the disk is inserted. If the notch is uncovered, the light from the LED causes the uncovered, the light from the LED causes the phototransist**or** to conduct.

On the Commodore 1541, this brings the writeprotect line low (ground potential or near zero volts) protect line low (ground potential or near zerovolts) and signals the drive circuitry that the disk can be and signals the drive circuitry that the disk can be written to. written to.

If a write- protect tab is in place, or there is no notch If a write-protect tab is in place, or there is no notch on the jacket, the light **path** is blocked and the

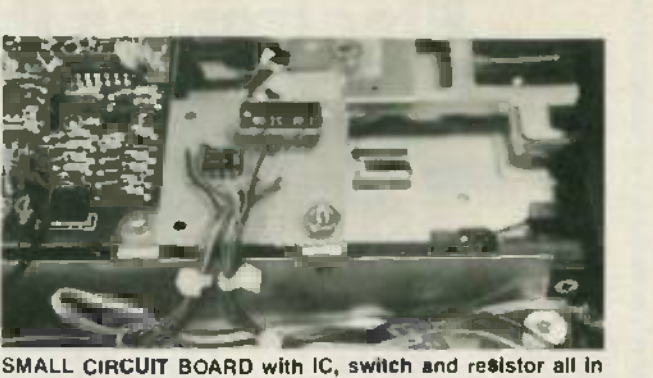

place illustrates the simplicity of this circuit. It allows you to **place illustrates the simplicity of this circuit. It allows you to** write to both sides of the disk with no need for punching **write to both sides of the disk with no need for punching** holes. **holes.**

transistor does not conduct. This leaves the writeprotect line high on the 1541 and the drive will not protect line high on the1541 and the drivew ill not write to the disk. write to the disk.

To bypass the circuit, hold the write- protect line low To bypass the circuit, hold the write-protect line low by shunting the phototransistor with a resistor. This is easy in most drives since the phototransistor is easy in most drives since the phototransistor is mounted on the drive mechanism and the leads from it mounted on the drive mechanism and the leads from it plug into the circuit board. No changes are required on plug into the circuit board. No changes are required on the circuit board itself. the circuit board itself.

## Be careful! **Be careful!**

You may want to wait until the warranty expires You maywant to wait until the warranty expires before attempting any modification. If possible, obtain <sup>a</sup>schematic of your drive from a dealer or repair a schematic of your drive from a dealer or repair service. The drive circuits use CMOS chips which can be damaged by improper handling. Use normal CMOS be damaged by improper handling. Use normal CMOS precuations when working around the circuit board.

First unplug **all** cables, then remove the top cover from the Commodore 1541 by loosening the four from the Commodore 1541 by loosening the four mounting screws accessed through holes in the bottom mounting screws accessed throughholes in the bottom cover Remove the metal shield that covers the circuit cover. Remove the metal shield that covers the circuit board. Two screws on the left side secure the shield. The shield

Look for the largest plug, labelled "P6" on most Look for the largest plug, labelled "P6" on most boards. It is a 15-pin plug but only a few wires are connected. Counting from the back of the drive, locate connected. Counting from the back of the drive, locate pins 12 and 13. These are the wires coming from the

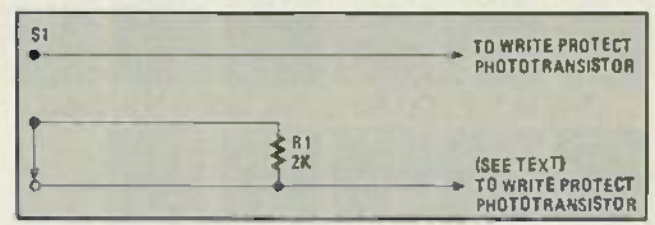

FIG. 1 -IN ITS SIMPLEST FORM, the schematic above uses **FIG. 1-IN ITS SIMPLEST FORM, the schematic above uses** only a switch and resistor. **only a switch and resistor.**

#### phototransistor phototransistor.

To make sure you have the right wires, carefully bare the insulation near the plug and connect a voltmeter or logic probe to them. Pin 13 is the negative or ground logic probe to them. Pin 13 is the negative or ground side. Plug in the power cord and turn on the drive. Be careful not to touch the circuit board while the power careful not to touch the circuit board while the power cord is connected. The voltmeter should read near zero volts. zero volts.

Put a disk part-way into the drive so the write-

protect area is blocked. The voltage should increase to almost three volts, a TTL logic one or high. If you get almost threevolts, a TTL logic one or high. If you get these readings, you have the proper wires. these readings, you have the proper wires.

Figure 1 is a diagram for installing a switch and Figure 1 is a diagram for installing a switch and resistor to bypass the phototransistor. A  $2K$  resistor (R1)  $\hskip10mm$ worked on the drives we tested, but you may have to try values between 1K and 2K to get reliable operation. try values between 1K and 2K to get reliable operation. Do not simply short the two wires together, as this Do not simply short the two wires together, as this might damage the phototransistor or other circuit might damage the phototransistoror other circuit components. If you mount the resistor directly to the components. If you mount the resistor directly to the switch, no separate circuit board or stand -offs will be switch, no separate circuit board or stand-offs will be required to hold it. required to hold it.

## Additional circuitry Additional circuitry

Although this simple modification will allow you to write to the uncertified side of the disk without write to the uncertified side of the disk without punching notches in it, we recommend the circuit punching notches in it, we recommend the circuit shown in Figure 2. This will flash the green "Power On" shown in Figure 2. This w ill flash the green "Power On" LED whenever the write-protect bypass switch is turned on.

We used the LM3909 (IC1) because it provides a bright LED flash at low voltage. This lets us use the 2 volts available at the green LED's plug directly with no  $\blacksquare$ 

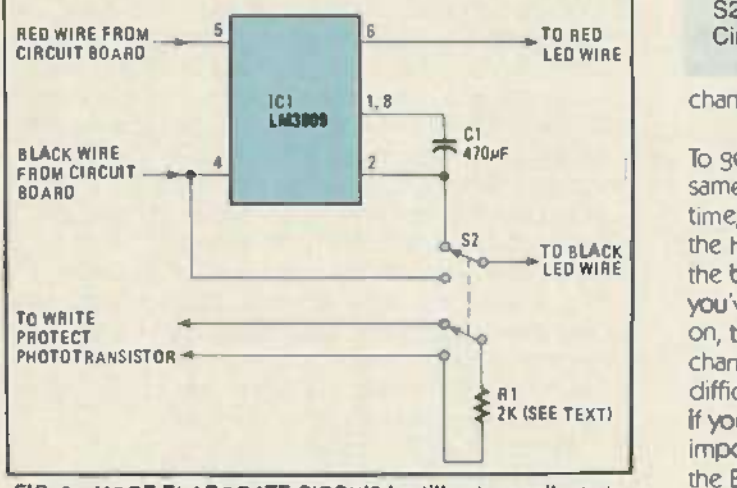

#### FIG. 2-MORE ELABORATE CIRCUIT is still not complicated, but accomplishes a great deal more. Resistor R1 might have but accomplishes a great deal more. Resistor R1 might have to be changed. See text.

changes on the drive circuit board. Cut the red and changes on the drive circuit board. Cut the red and black wires going to the green LED and connect them as shown in the schematic. You may want to use plugs and sockets to connect the circuit to the drive so you and sockets to connect the circuit to the drive so you can remove it if you need to have your drive serviced. can remove it if you need to have your drive serviced.

My double -pole, double -throw switch will work, Any double-pole, double-throw switch will work, but select one that will fit into the case past the drive chassis before you start punching holes. The switch we used is a miniature toggle that can be located almost used is a miniature toggle that can be located almost anyplace. A slide switch might have been more compact, but would have required additional holes. compact, but would have required additional holes. The circuit board we used fits nicely in front of the The circuit board we used fits nicely in front of the "short" circuit board used in the newer 1541 drives and "short" circuit board used in the newer 1541 drives and can be bolted to the unused circuit board mounting can be bolted to the unused circuit board mounting tab. tab.

Once the switch and LED flasher are in place, test by Once the switch and LED flasher are in place, test by trying to SAVE a program to a disk with a covered trying to SAVEa program to a diskwith a covered write-protect notch. With the switch in the on position,

the green LED should flash and the program will SAVE the green LED should flash and the program will SAVE to the disk. to the disk.

## Avoid confusion Avoid confusion

You should turn the switch on only when you SAVE You should turn the switch on only when you SAVE to or format a disk with no notch. If the switch is left to or format a disk with no notch. If the switch is left on, your drive can get very confused and give you strange errors. To illustrate this, turn the write-protect switch off, put a disk with an uncovered notch in the switch off, put a diskwith an uncovered notch in the drive, and type the following in direct mode drive, and type the following in direct mode (Commodore only): (Commodore only):

#### OPEN2,8,2, "X,S,W" OPEN2,8,2,"X,S,W"

This tells the drive that we're about to write information to a sequential file we've called "X." The information to a sequential file we've called "X." The red LED should come on and stay on, indicating that a data channel is open to the drive. Now remove the data channel is open to the drive. Now remove the disk from the drive. The red LED will go out. The drive disk from the drive. The red LED will go out. The drive "knows" that you've removed the disk and that the data "knows"thatyou've removed the disk and that the data

#### PARTS LIST PARTS LIST

IC1- LM3909 LED Flasher IC1-LM3909 LEO Flasher R1-2000 ohm, 1/4 watt resistor C1 -470uF Electrolytic Capacitor C1-470uF Electrolytic Capacitor S1-SPDT Toggle Switch S2-DPDT Toggle Switch Circuit board. plugs and mounting hardware Circuit board, plugs and mounting hardware

.\_hannel shouldn't be held open. channel shouldn't be held open. Type: CLOSE2 Type: CLOSE2

To get rid of the open file in the computer, then try the To get rid of the open file in the computer, then try the same experiment with the write-protect switch on. This time, the red LED does not go out! The disk drive uses the high-to-low transition of the write-protect line as the back of the disk crosses the light path to tell that you've removed a disk. With the write - protect switch you've removed a disk. With the write-protect switch on, this line is held low and the drive doesn't see any change. If you change disks in this way, you will have change. If you change disks in thisway, you w ill have difficulty LOADing files on the first try. More important, difficulty LOADing files on the firsttry More important, **if you SAVE to the second disk, you may** overwrite important data or programs because the drive will use the Block Availibility Map of the previous disk. the BlockAvail ibility Map of the previous disk.

Properly used, the write - protect switch will give you Properly used, the write-protect switch will giveyou access to the back of your disks without the need for expensive punches or danger of damage. It also gives expensive punches or danger of damage. It also gives you a measure of security since there's no telltale notch you a measure of security since there's no telltale notch to indicate that anything has been recorded on the back. back.

Using the electronic circuits shown here, you can Using the electronic circuits shown here, you can write to the back of the disk at your own volition; you'll write to the back of the disk at your own volition; you'll find this a great convenience if you haven't had this find this a great convenience if you haven't had this facility before. It effectively doubles the capacity of facility before. It effectively doubles the capacity of your disks. your disks.

However, it's always a good idea to mark or number your disks so you'll know which disks are written on your disks soyou'll know which disks are written on both sides, and what information is contained on the both sides, and what information is contained on the backs. A separate sheet or ledger can be maintained as <sup>a</sup>menu so you can quickly and easily locate the a menu so you canquickly and easily locate the information you require at any given time. You might information you require at any given time. You might also want to carefully clip one corner of the disk alsowant to carefully clip one cornerof the disk envelope so you can easily tap out any collection of envelope so you can easily tap out any collection of oxides and /or debris that might accumulate in the oxides and/or debris that might accumulate in the envelope and possibly foul your heads. < O

## ADDINGA has expansion slots for a Asynchronous Communi **HARD DISK Expensive is the expensive is the expensive is the expensive is the expensive is the expensive is the expendit of the** DRIVE **DRIVE**

## Here's how to add that hard disk drive **Here** s **how to add that hard disk drive** you've always wanted. **you've always wanted.**

## HERB FRIEDMAN **HERB FRIEDMAN**

**LAs software for personal computers gets more** complex, programs require greater storage capacity for **complex**, programs require the program and related data. Even the two-sided disk is hard-pressed to hold **a** complete program; the PC-DOS version of WordStar and its spelling checker, DOS version of WordStarand its spel ling checker, CorrectStar can't fit on one disk: They require two disks, and become a pain to run from conventional floppy and become a pain to run from conventional floppy disk drives.

The easiest, most cost-effective way to increase storage capacity for an IBM and some IBM -compatible storage capacity for an IBM and some IBM-compatible personal computers is to retrofit the PC with a hard disk personal comp uters is to retrofit the PC with a hard disk drive having at least 10 megabyte capacity. Although drive having at least 10 megabyte capacity Although the hardware for 10MB of storage can cost you the hardware for 10MB of storage can cost you anywhere from a shade under \$800 to the price of a used car, higher cost equipment doesn't always make used car, higher cost eq uipment doesn't alw ays make the system better: It often just makes it more expensive. the system better: It often just makes it more expensive. (While hard disk systems of 15, 20 and even 30MB are available, their cost and capacity are often beyond available, their cost and capac ity are often beyond what's needed by the average technician, so we'll restrict **our c**omments to the 10MB equipment.)

## Three kinds of installation **Three kinds of installation**

There are three ways to add a hard disk **d**rive to a PC: 1) Internally -the hard disk drive replaces the PC: 1) Internally-the hard di sk drive replaces the computer's floppy B: drive: 2) Externally-the hard drive is in an external cabinet with its own power drive is in an external cabinet w ith its ow n power supply and the PC retains both of its floppy disk drives: 3) Expansion-External-the external hard disk unit also

has expansion slots for accessory adapters such as has expansion slots for accessory adapters such as Asynchronous Communications and Parallel Printer Asynchronous Comrnunications and Parallel Printer Adapters. Adapters.

As you might surmise, the least expensive hard disk retrofit is a straight internal replacement, while the most expensive is the expansion -external because its going expensive is the expansion-external because it's going to have much of the same hardware as the original to have much of the same hardware as the original computer. computer

At the minimum you will need the hard disk drive and a hard disk controller, which  $\mathbf i$ s an adapter  $\epsilon$ ard that  $\qquad \qquad$ plugs into the computer, or the expansion unit. plugs into the computer, or the expansion unit. Although the hard disk drive and controller is the rockbottom minimum configuration, the controller requires bottom minimum configuration, the controller requires its own "long" expansion slot, which means the its own "long" expansion slot, wh ich means the  $m$ inimum PC configuration requires a floppy disk  $\blacksquare$ controller, a hard disk controller, and at least a controller, a hard disk controller, and at least a monochrome **or** color monitor card: That's three slots out of a **maxi**mum of five before you add any other adapters. A multi -function card and an internal modem adapters. A multi-function card and an internal modem will fill the computer.

## The internal hard disk drive **The internal hard disk drive**

An internal hard disk drive replaces the computer's **An** floppy B: drive. The capacity of a PC's 63 watt power supply is no longer a primary consideration when substituting a hard disk for a floppy because the new substituting a hard disk for a floppy because the new half-height ha**rd di**sk drives, such as the "Qubie" (See **the "** Fig. 1) uses about the same power as the full -size flopy Fig. 1) uses about the same power as the full-size flopy disk drive for which the PC was originally designed. A straight swap of a hard for a floppy drive does not straight swap of a hard for a floppy drive does not require a heavier power supply even if the computer's expansion slots are fully loaded. But, a hard disk runs exponsion sides are ruly loaded. But, a hard disk rulis<br>continuously—it does not cycle on and off like a<br>floppy drive—so there is always a minimum power drain. If the computer is also equipped with a memory expansion adapter, extra serial ports, and an internal expansion adapter, extra serial ports, and an internal modem-another user of moderate continuous power—the 63 watts from a PC's power supply might be barely adequate for reliable operation. be barely adequate for reliable operation. floppy drive-so there is always a minimum power

The power supply let's you know if there's an overload condition by turning itself off. If your PCs overload condition by turning itself off. If your PC's power supply can't accommodate the extra continuous load of a hard disk, the least-expensive way to provide **the co** extra power capacity is through an auxiliary power extra power capacity is through an auxiliary power

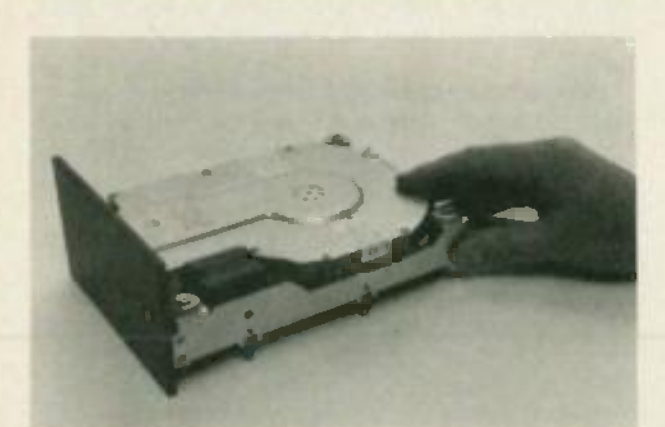

FIG. 1 -MOST RETROFIT HALF -HEIGHT hard disk drives **FIG. 1-MOST RETROFIT HALF-HEIGHT hard disk drives** come with a full size front panel so the drive can directly **come with a full size front panel so the drive can directly** replace a full size floppy disk drive. **replace a full size floppy disk drive.**

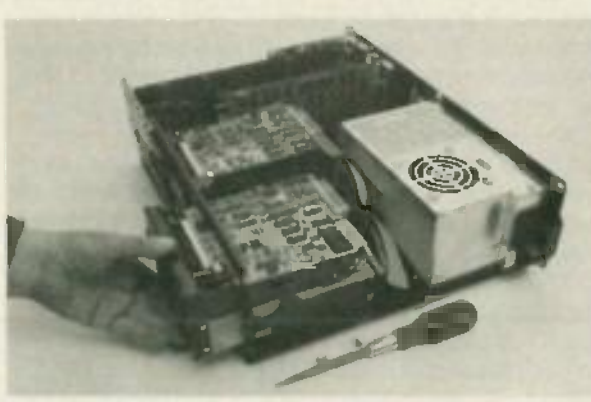

FIG. 2 -TO INSTALL THE HARD DISK simply unplug the ca- **FIG. 2-TO INSTALL THE HARD DISK simply unplug the ca**bles from the floppy B: drive. remove the two screws that secure the drive and slide the floppy drive out of the cabinet, **secure the drive and slide the floppy drive out of the cabinet,** replacing it with the half- height hard disk. **replacing it with the half-height hard disk. bles from the floppy B: drive, remove the two screws that**

supply for the hard disk drive that piggybacks on the rear apron. Qubie', and several other suppliers of hard rear apron. Qubie', and several other suppliersof hard disk units, sell "piggyback" power supplies specifically lig designed for retrofit hard disk drives. While you could designed for retrofit hard disk drives. While you could just as easily replace the PC's power supply with a 130 just as easily replace the PC's power supply with a130 watt unit, the piggyback supply is all you need, and it's watt unit, the piggybacksupply is all you need, and it's about half the cost of a 130 watt retrofit or replacement about half the cost of a130 watt retrofit or replacement power supply. (See Fig. 2.) power supply. (See Fig. 2.)

### The external hard disk drive. **The external hard disk drive.**

Aitnough internal hard disks are relatively inexpensive Although internal hard disks are relatively inexpensive and convenient to install—the hardware simply plugs together--they are often more trouble than they're worth because you lose the floppy B: drive (unless you worth because you losethe floppy B: drive (unless you also replace the A: drive with two half-height floppy drives, in which case the overall cost is going to get out drives, in which case the overal l cost is going to get out of hand). The problems caused by loss of the B: drive of hand). The problems caused by loss of the B: drive can often prove insurmountable because much can often prove insurmountable because much software is specifically intended for a data disk on software is specifically intended for a data disk on drive B:, or works between drives A: and B: and won't drive B:, or works between drives A: and B: and won't run from a hard disk. Also, if you leave your computer run from a hard disk. Also, if you leave your computer connected to a telephone line for remote access via a modem, you leave the files on your hard disk exposed modem, you leave the files on your hard disk exposed to unauthorized use: Someone can easily issue a FORMAT command and erase the hard disk's files. FORMAT command and erase the hard disk's files.

All such problems are avoided by using an external All such problems are avoided by using an external hard disk unit, which can be nothing more than the

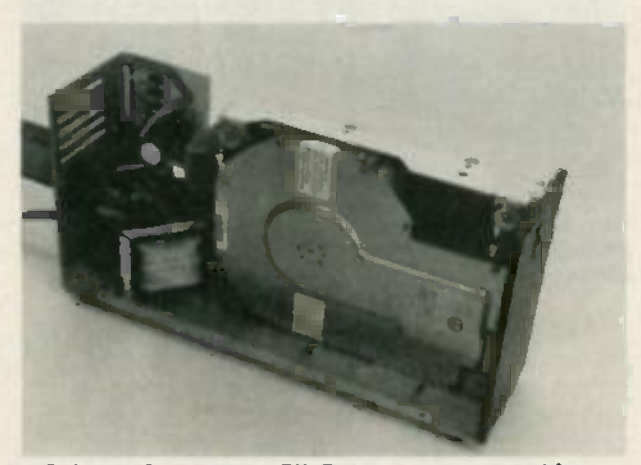

FIG. 3 -IF YOU WANT AN EXTERNAL hard disk the drive can **FIG. 3-IF YOU WANT AN EXTERNAL hard disk the drive can** be installed in a conventional enclosure power supply such **be installed in a conventional enclosure/power supply such** as used for floppy drives. **as used for floppy drives.**

same drive used for the internal installation, but in a separate cabinet with its own power supply (See Fig. 3). The connections are generally the same ribbon 3). The connections are generally the same ribbon cables used for internal hard disks, only now they are passed from the hard disk controller, out the back of passed from the hard disk controller, out the back of the computer, into the external hard disk cabinet. Normally, the cabinet and power supply for an external drive adds anywhere from \$200 to \$300 to the cost of drive adds anywhere from \$200 to \$300 to the cost of the hard disk unit. You could do the same thing by the hard disk unit. You could do the same thing by using a conventional \$45 floppy disk cabinet/power supply from Software Support, Inc. (One Edgell Road, supply from Software Support, Inc. (One Edgell Road, Framingham, MA 01701).

Although an external hard disk still requires a hard Although an external hard disk still requiresa hard disk controller in the PC, you don't have to remove the B: drive, and more important, you can turn off the hard B: drive, and more important, you can turn off the hard disk by turning off its external power supply. (On bootup the PC's POST (Power On Self Test) automatically up the PC's POST (Power On Self Test) automatically determines if the hard disk is available.) If you now determines if the hard disk is available.) If you now leave the PC connected on -line to the telephone only leavethe PC connected on-line to the telephone only the A: and B: drives can be accessed; it's as if the hard disk doesn't exist at all. If you need to allow on -line disk doesn't exist at all. If you need to allow on-line access to some hard disk files, copy them to a floppy access to some hard disk files, copy them to a floppy disk before putting the computer on -line. disk before putting the computer on-line.

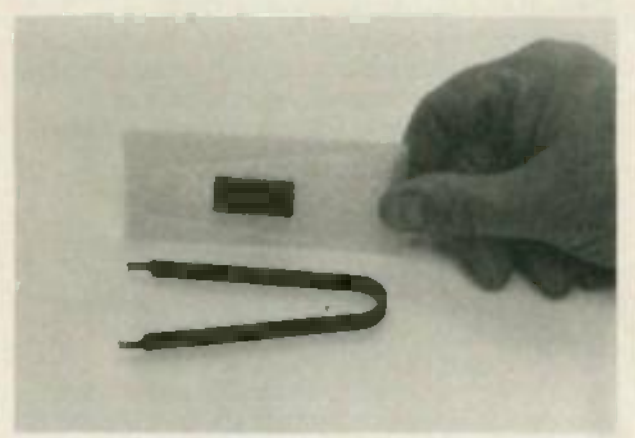

FIG. 4 -IBM's EXPANSION UNIT comes with a new BIOS ROM **FIG. 4-IBM's EXPANSION UNIT comes with a new BIOS ROM** (on the conductive foam) and a removal tool which is used to **(on the conductive foam) and a removal tool which is used to** extract the existing pre -March 1983 ROM. **extract the existing pre-March 1983 ROM.**

#### External -expansion. **External-expansion.**

Unless your budget can afford replacing your present Unless your budget can afford replacing your present floppy disk controller with one of the combination floppy /hard disk controller adapters, you must give up floppy/hard disk controller adapters, you must give up one more expansion slot, leaving a maximum of three one more expansion slot, leaving a maximum of three for everything else including the monitor If you require for everything else including the monitor. If you require greater expansion capacity the best option is a device greater expansion capacity the best option is a device called an Expansion Unit, which contains a power supply, one **or** two hard **disk drives, the hard** disk's controller, a Receiver Card, and up to five open controller, a Receiver Card, and up to five open expansion slots. Let's explain the Receiver Card. Some expansion slots. Let's explain the Receiver Card. Some sort of "communications system" system is required to sort of "communications system" system is required to exchange signals between the computer and the exchange signals between the computer and the expansion unit. This is accomplished through an Extender Card -a "transmitter " -in one of the PC's Extender Card-a "transmitter"-in one of the PC's expansion slots, and a Receiver Card in the expansion unit: A multi- conductor cable interconnects the two. unit: A multi-conductor cable interconnects the two.

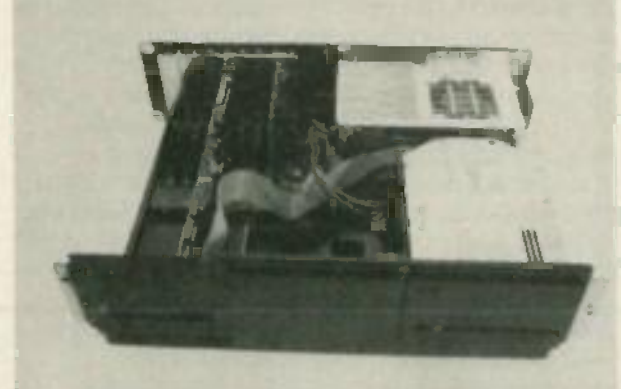

FIG. 5 -The expansion unit contains its own power supply. **FIG. 5-The expansion unit contains its own power supply,** the controller. a Receiver Card. and one hard disk. An empty **the controller, a Receiver Card, and one hard disk. An empty** compartment (on the left) is provided for a second hard disk **compartment (on the left) is provided for a second hard disk** drive. **drive.**

The "communications circuit" permits some of the PC's The "co mmunications circuit" permits some of the PC's adapters, such as Asynchronous Communication adapters, such as Asynchronous Communication Adapters, Parallel **Printer Adapters**, a Prototype Card, a Game Control Adapter, and the Hard Disk Controller to Game Control Adapter, and the Hard DiskController to be moved to the expansion unit. The Monchrome be moved to the expansion unit. The Monchrome Display /Printer Adapter, memory expansion adapters Display/Printer Adapter, memory expansion adapters and the floppy disk controller can not be moved to an expansion unit (unless the expansion unit provides expansion unit (unless the expansion unit provides DMA -Direct Memory Addressing) See Fig. 4. DMA-Direct Memory Addressing) See Fig. 4.

Although there are several hard disk expansion units Although there are several hard d isk expansion units in the marketplace, the best value will prove to be the in the marketplace, the best value w ill prove to be the IBM Expansion unit shown in Figure 5, because it **in the** comes in a complete kit that even includes a ROM comes in a complete kit that even includes a ROM module and a special IC tool. module and a spec ial lC tool .

## Auto boot. **Auto boot.**

In order to access memory options of more than In order to access memory options of more than 544K and an Expansion Unit -to boot directly to a 544K and an Expansion Unit-to boot directly to a hard disk rather than Drive A:---an IBM PC requires a "late" BIOS ROM: the ROM installed in all PCs "late" BIOS ROM: the ROM installed in all PCs manufactured after March 1983. (The date of manufactured after March 1983. (The date of manufacture is attached to a cloth tag usually placed manufacture is attached to a doth tag usual ly placed over the internal speaker wires.) If you purchase the IBM over the internal speaker wires.) If you purchase the IBM Expansion Unit the ROM is supplied in the kit along **Expansion** with a special tool used to remove the original ROM. (If  $\qquad$ you don't need the ROM you don't use it.) If you you don't need the ROMyou don't use it.) If you purchase a non -IBM Expansion Unit you don't get the purchase a·non-IBM Expansion Unit you don't get the ROM; instead, you usually get a software package ROM; instead, you usually get a software package containing a utility that allows the early model containing a util ity that allows the early model computer—usually called the PC-1—to recognize the hard **d**isk after it boo**ts from a f**loppy. Alternately, you could purchase an IBM ROM upgrade kit (under \$30) could purchase an IBM ROM upgrade kit (under \$30) so the PC-1 boots directly from the hard disk.

Unfortunately, as many users have learned the hard Unfortunately, as many users have learned the hard way, IBM has undocumented and proprietary features way, IBM has undocumented and proprietary features in their BIOS: If you want a guarantee that most future in their BIOS: If you w ant a guarantee that most future software will work both the new ROM and a fully PC-software will work both the new ROMand a fully PC-DOS 2.x IB-- compatible hard disk expansion unit is DOS 2.x IB---eompatib le hard disk expansion unit is suggested. For maximum conveni**enc**e, a hard **d**isk unit **the contract of the contract of the contract of the contract of the contract of the contract of the contract of the contract of the contract of the contract of the** should permit the computer to boot directly from the should permit the computer to boot directly from the hard disk without need for utility software. hard disk without need for utility software.

## Programming the hard disk **Programming the hard disk**

If you use an IBM hard disk, or a fully IBM -compatible If you use an IBM hard disk, or a fully IBM-compatib le hard disk such as the Qubie', it will be automatically programmed as the next higher drive as determined by programmed as the next higher drive as dete rmined by the computer's internal floppy drive selector switches: the computer's internal floppy drive selector switches: DIP switch sections SW1-7 and SW-8. If the DIP sections are programmed for two floppy drives-drives A: and are programmed for two floppy drives-drives A: and B: ---an IBM-compatible hard disk is automatically programmed as Drive C:; a second hard disk is programmed as Drive C; a second hard disk is automatically programmed as drive D:. If you want to use two RAMdisks (disk emulators) they will be drives C: and D:, and most RAMdisk software requires that DIP sections SW-7 and SW-B be configured for four disk drives: two floppy and two RAMdisk; hence, the hard drives: two floppy and two RAMdisk; hence, the hard disk(s) will be automatically programmed as drive E: (and drive F:). While it really doesn't make any late difference whether the hard disk is recognized as C: or E: (or anything else), some applications software which is intended for use on either a floppy or a hard disk is intended for use on either a floppy or a hard disk specifically looks for the hard disk as drive C:. If your spec ifically looks for the hard d isk as drive C:. If your

computer's DIP sections program the hard disk as drive computer's DIP sections program the hard disk as drive E: the software will never locate the disk files.

IBM has built some very cute "tricks" into the POST which tells you **a** lot about the condition of the hard disk. If the hard disk in internal -if its part of the PC-disk. If the hard disk in internal-if it's part of the PCthe POST automatically recognizes it as device 1801. If the POST automatically recognizes it as device 1801. If there are any problems with the installation the there are any problems w ith the installation the numeral**s 1**801 will appear in the upper l**eft c**orner of the screen at power up. If no numerals show the drive is most likely functioning correctly. External hard disks are automatically recognized **as d**evice 1701. The nice the part about auto -recognition is that if you forget to turn part about auto-recognition is that if you forget to turn on the external hard disk's power supply POST on the external hard disk's power supply POST indicat**es** a **1701** error on the screen, reminding you to turn on the hard **disk** and reboot. (you must reboot for the computer to recognize a change in device the computer to recognize a change in device configuration.) On the other hand, if you want your configuration.) On the other hand, if you want your hard disk turned off the 1701 display let's you know for hard disk turned off the 1701 d isplay let's you know for certain that its off. (See Fig. 6.) certain that it's off. (See Fig. 6.)

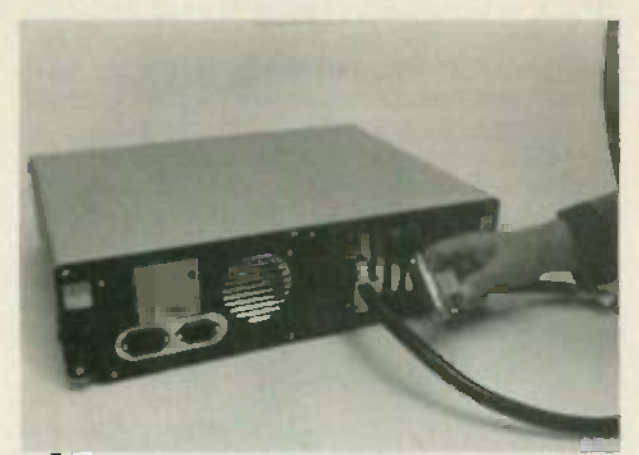

FIG. 6 -THE COMPUTER CONNECTS to the Expansion Unit **FIG. 6-THE COMPUTER CONNECTS to the Expansion Unit** through a somewhat bulky connecting cable. The Expansion **through a somewhat bulky connecting cable. The Expansion** Unit can be disconnected by simply "pulling the plug." **Unit can be disconnected by simply "pulling the plug."**

If you install an internal hard disk retrofit and have If you install an internal hard disk retrofit and have any thoughts of eventually making it external make any thoughts of eventually making it external make certain you have &BACKUP of everything on the hard certain you have a'BACKUP of everyth ing on the hard **d**isk becau**se** moving **a** hard disk into a new magnetic  $\qquad$ field-such as the power transformer of an external power supply--can glitch one or more tracks, sectors, or files. After you complete the external installation or files. After you complete the external installation check both the DOS and your files for proper check both the DOS and your files for proper operation. If anything appears to have been glitched operation. If anything appears to have been glitched don't waste time trying to get it to work. Simply reformat the disk (which erases all data) and RESTORE reformat the disk (which erases all data) and RESTORE the files from your BACKUPs; then avoid moving the the files from your BACKUPs; then avoid moving the hard disk unit because they are not as shock-resistant as the hard disk drives used for portable computers; as the hard disk drives used for portable computers; shock and vibration can cause the head(s) to slam into shock and vibration can cause the head(s) to slam into the disk, damaging the magnetic surface and the straining the magnetic surface and the recorded data. If you must move a hard disk unit, avoid the possibility of damage to the magnetic surface(s) by the possibil ity of damage to the magnetic surface(s) by first *parking* the heads by running the RELOCATION program which is on the IBM DIAGNOSTICS that was supplied with your computer. The relocation program supplied with your computer. The relocation program can be accessed as item No. 3 from the menu, or run the SHIPDISK.COM program on the diagnostics disk the SHIPDISK.COM program on the diagnostics disk directly from PC-DOS. $\n **CD**  $\rightarrow$$ 

tion to be done, is to make sure tion to be done, is to make sure that the switch-over to standby is that completely glitch -free. No matter completely glitch-free. No matter how well you design the rest of the how well you design the rest of the procedure, if there's much bounc-procedure, if there's much bounc $ing$  at the  $\leftrightarrow$  pin at shutdown, ab you're sure to foul up the data st stored in the memory. stored in the memory.

Now that we have an idea of Now that we have an idea of what must be done to use the what must be done to use the standby feature of the IC, let's put standby feature of the IC, let's put it to practical use in the circuit art we've been designing. The best you way to set things up is to lock the sig operation of the STANDBY control, operation of the STANDBY control, pin 17, to the CHIP ENABLE, pin 19. If pin 17, to the CHIP ENABLE, pin 19. If we do that and sync them properly, as shown in Fig. 1, we'll be sure as shown in Fig. 1, we'll be sure that the IC is put to sleep properly, Yo and that the timing is correct. and that the timing is correct. You'll note that an automatic back-You'll note that an automatic backup battery supply is shown sepa-up battery supply is shown separated from the rest of the circuit by rated from the rest of the circuit by dashed lines. It simply kicks in au-dashed lines. It simply kicks in automatically when there is a power fir failure. failure.

Note also that pin 17 and pin 19 Note also that pin 17 and pin 19 are controlled by the same line on are controlled by the same line on the data bus and are separated im from each other by a spare inver-from each other by a spare inverter. (The inverter is one leftover tri from previous columns in this se-from previous columns in this series.) If you look over the truth ot table of the 5101 (which appeared si in the April "Drawing Board"), pl you'll see exactly what's going on. you'll see exactly what's going on,

As long as the line feeding the di memory is kept low, the entire IC memory is kept low, the entire IC is enabled. That low also causes in the inverter to output a high to pin In 17, taking the IC out of the standby 17, taking the IC out of the standby mode. A low sensed at pin 17 puts mode. A low sensed at pin 17 puts the IC to sleep. But that inverter the IC to sleep. But that inverter does more than let us lock the op-does more than let us lock the operation of both control pins to-eration of both control pins together. gether.

Remember that we're con-Remember that we're concerned with both the state of those cerned with both the state of those pins, and the order in which things pins, and the order in which things happen. If we don't sync things happen. If we don't sync things properly, the IC will go to sleep, properly, the IC will go to sleep, but the data will probably glitch. but the data will probably glitch. The propagation delay of the inver-The propagation delay of the inverter makes sure that that part of the  $\|\cdot\|$ power down operation happens in power down operation happens in the right order. the right order.

When a high is applied to pin 19, When a high is applied to pin 19, the entire IC is disabled. And later,  $\|\cdot\|$ after a propagation delay, the standby mode is chosen. That  $\|\cdot\|$ means we have to modify the sche-means we have to modify the schematic of the circuit we've been building over the last few months. building over the last few months. By tying the operation of pins 17  $\Box$ 

and 19 together, we need only | three of the lines coming out of  $\Box$ IC6 -b. IC6-b.

The last thing to consider in our  $\|\cdot\|_2$ demonstration circuit is what to do  $\|\cdot\|$ about the display. Unfortunately, about the display. Unfortunately, standard display drivers are going  $\|\cdot\|$ to be somewhat inadequate. Un-to be somewhat inadequate. Unless you use oddball IC's, display  $\parallel$   $\parallel$   $\parallel$ drivers do really weird things drivers do really weird things when presented with straight bin-when presented with straight binary data. Everything is fine as long  $\parallel$   $\equiv$ you stick to BCD. But if the mostsignificant bit is high, the display  $\int_{Th}^{T_0}$ will usually be useless. will usually be useless.

For our purposes, the easiest For our purposes, the easiest thing to do (as Fig. 2 shows) is to  $\begin{pmatrix} 1s \\ 1s \end{pmatrix}$ just hang LED's off the outputs.  $\int_{w}^{y}$ You can do the same thing on the  $\int_{\text{mo}}$ outputs of the latches. That gives | qu you a way to see what's happening you a way to see what's happening on the address and data bus while  $\int_{\cos x}^{1}$ keeping an eye on the state of the  $\parallel$  FC memory's control pins. (I'm the FRI first to admit that that's a less -than-first to admit that that's a less-thanideal solution.) ideal solution.)

Getting standard display drivers in Fig. like the 4511 or 7448 to deliver  $\frac{1}{1}$  PI meaningful information when pre-meaningful information when presented with straight binary is a tricky business. tricky business.

Therefore, it's time to start an-Therefore, it's time to start another contest. The rules are really  $\int$ simple; I'm looking for the sim-simple; I'm looking for the simplest, most elegant way to design a plest, most elegant way to design a display driver circuit to produce  $||\cdot||$ displays like those shown in Fig. 3.  $\vert\vert\vert$   $\vert$ It goes without saying that the win-It goes without saying that the winner will have the circuit published  $\|\cdot\|$ in Radio-Electronics. R -E in Radio-Electronics. R-E

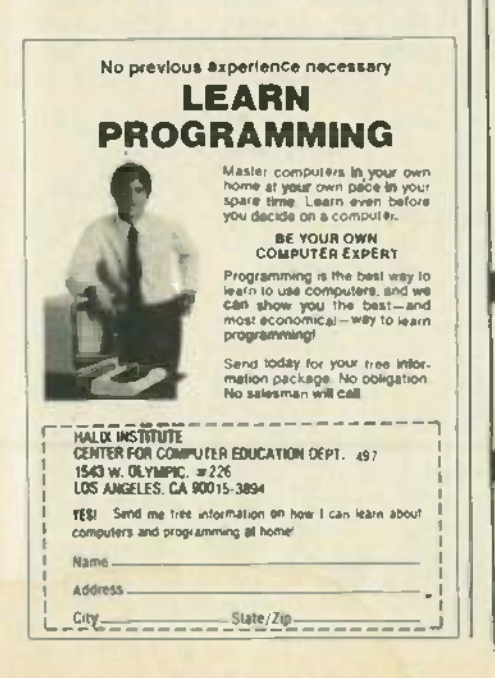

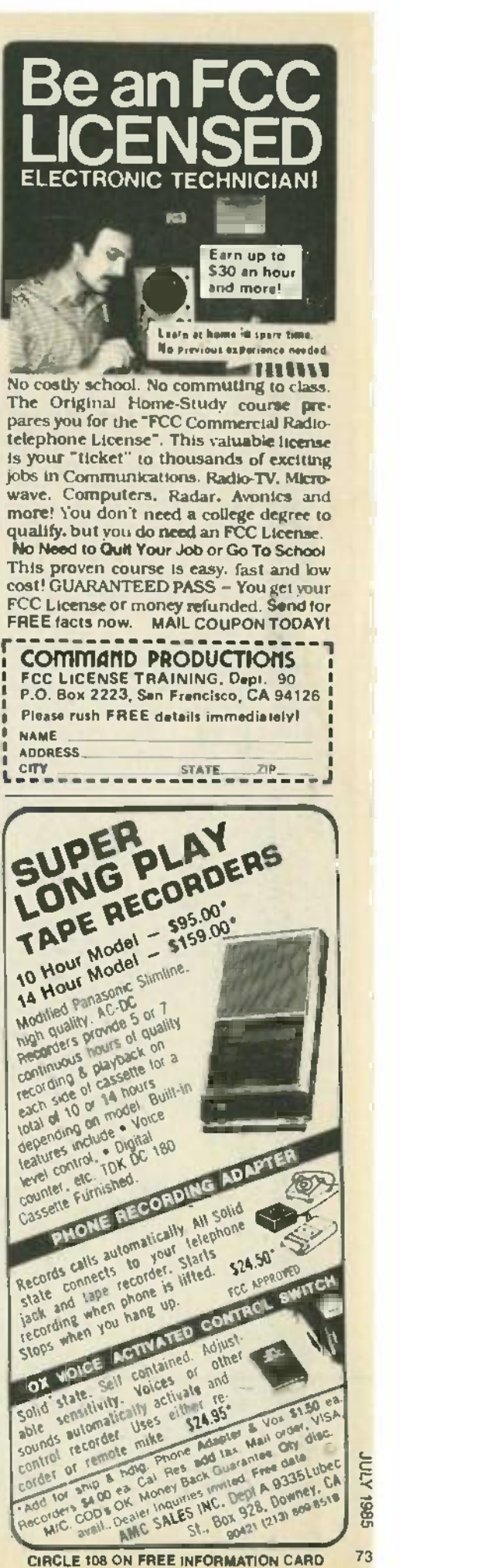

# NEW IDEAS **NEWIDEAS**

## Telephone off -hook alarm **Telephone off-hook alarm**

IMAGINE SITTING AROUND WAITING for an important telephone call c that never comes-and later finding out that the reason that you and li never received the call was be-never rece ived the call was because you (or someone in your go household) had left the phone off **household** the hook. Or, how about waiting p for a call when, unknown to you, p your line has gone dead. Either sit-your line has gone dead . Eith er sityout line has gone dead. Entret site the least. the least.

Well, there's an easy way to sol-Well , there's an easy way to solve both of those problems-the bey telephone off -hook alarm. A sche-telephone off-hook alarm. A schematic of the off-hook alarm is shown in Fig. 1. That circuit has shown in Fig. 1. That circuit has two indicators to tell you when n your telephone receiver -or any your telephone receiver-or any

 $extension receiver—is not in its$ cradle: a lamp, LMP1 and a<br>piezoelectric buzzer, PB1. The **complet** lamp lights whenever a receiver is lamp lights whenever a receiver is removed from its cradie or the line goes dead. goes dead. cradle: a lamp, LMP1 and a

The buzzer sounds after the phone has been off the hook for a preset period (about 35 minutes), unless the circuit is reset or the unless the circuit is reset or the receiver is returned to its cradle. The reset switch also allows you to The reset switch also allows you to stay on the phone for periods  $\begin{array}{|c|c|c|c|c|}\hline \end{array}$ beyond the preset time limit. beyond the preset time limit.

## Circuit operation **Circuit operation**

The telephone off -hook alarm is The telephone off-hook alarm is made from several common IC's and a handful of external compo-and a handful of external compo-

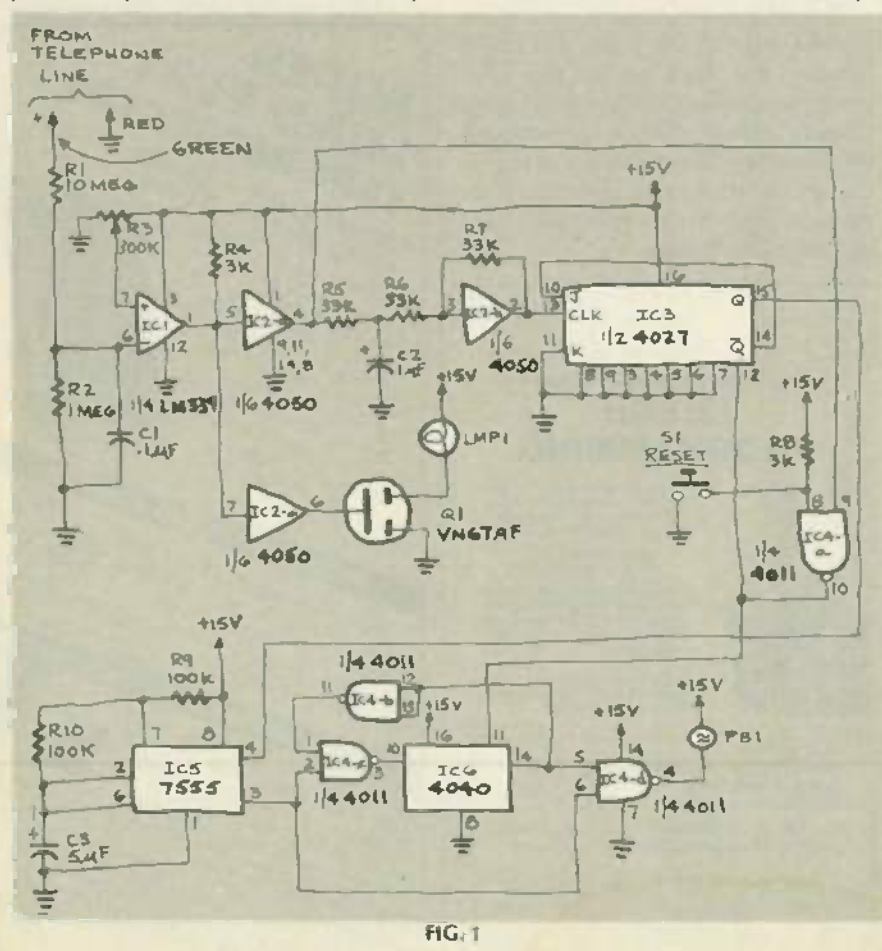

## NEW IDEAS **NEW IDEAS**

This column is devoted to new ideas, circuits, device applications, construction techniques, helpful hints, etc.

niques. helpful hints, etc. M published entries, upon publication. wir All published entries, upon publication, will earn \$25. In addition, for U.S. residents only. Panavise will donate their model 333-The Rapid Assembly Circuit Board Holder, having a retail price of \$39.95. It teatures an eighta retail price or sus an in reatures an eignt-<br>position rotating adjustment, indexing at 45-<br>degree increments, and six positive lock positions in the vertical plane, giving you a full teninch height adjustment for comfortable work-inch height adjustment for comfortable working. ing. position rotating adjustment, indexing at 45-

I agree to the above terms. and grant Radio-Electronics Magazine the right to publish my idea and to subsequently republish my idea in collections or compilations publish my idea in collections or compilations of reprints of similar articles. I declare that the of reprints of similar articles. I declare that the attached idea is my own original material and attached idea is my own original material and that its publication does not violate any other copyright I also declare that this material has copyright. I also declare that this material has not been previously published.

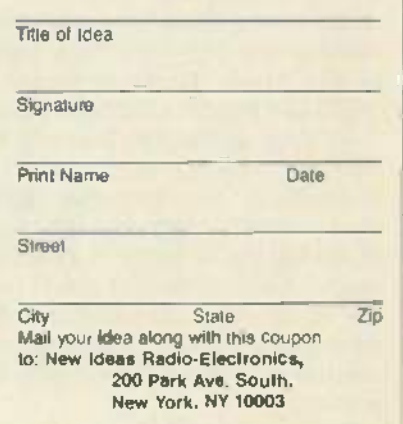

nents. Figure 1 shows a voltage di-nents . Figure 1 shows a voltage divider/lowpass filter at the input to the circuit (made of resistors R1 and R2, and C1). That combination and R2, and C1). That combination passes a fraction of the telephone passes a fraction of the telephone line's DC voltage, which is fed to line's DC voltage, which is fed to pin 6 of IC1 (an LM339 com-pin 6 of IC1 (an LM339 comparator). parator).

When the phone is on the hook, When the phone is on the hook, the telephone line has about 50 the telephone line has about 50 volts across it, but once the re-volts across it, but once the receiver is lifted from its cradle, that ceiver is lifted from its cradle, that value drops to around 10 volts. Po-value drops to around 10 volts. Potentiometer R3 is adjusted so that 2. tentiometer R3 is adjusted so that 2. volts is applied to the noninverting volts is applied to the noninverting input (pin 7) of IC1. Because of the

10-to-1 ratio of R1 and R2, most of  $\Box$  IC the line voltage is dropped across TC R1. R1.

With the phone on the hook, mi the voltage appearing at pin 6 is the voltage appearing at pin 6 is about 4.5 volts, but when the its phone is lifted from its cradle that ca value drops to about 1 volt. When PB that happens, IC1 outputs a high that happens, IC1 outputs a high that follows two paths.

In the first of those paths, that In the first of those paths , that high is fed to IC2-c (% of a 4050  $-$  re buffer) to provide sufficient drive buffer) to provide sufficient drive to turn on (VMOS) transistor Q1. v With that transistor turned on,  $\sqrt{ }$ LMP1 lights showing that a receiver  $\|\cdot\|$ is off the hook. is off the hook.

In the other path, the signal is  $|| \cdot ||$ fed to IC2-a, which outputs a high  $\|\cdot\|$ that causes capacitor C2 to charge.  $\|\cdot\|$ When C2 is charged, it triggers  $\|\cdot\|$ IC4-a (¼ of a quad NAND Schmitt | | i trigger) into conduction. The low  $\|\cdot\|$ output of IC4-a toggles JK flip-flop  $\|\cdot\|$ IC3, which then triggers the 7555 (CMOS) timer, IC5. The output of  $\|\cdot\|$ IC4-a is also fed to pin 11, reset, of  $\|\cdot\|$ I**C6 enabling it.** The line

The timer produces a  $1-Hz$ squarewave output that is fed to  $\|\cdot\|$ 

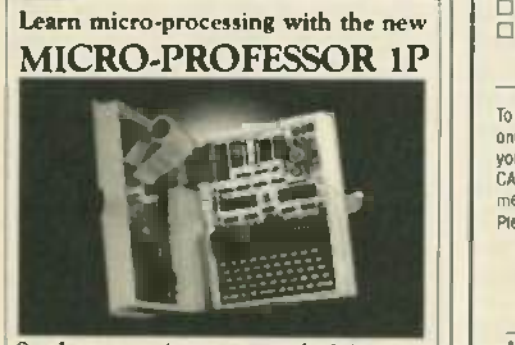

Students, engineers or technicians upgrade your micro -processing skills Students, engineers or technicians- upgrade your micro-processing skills with the new Micro -Professor IP. with the new Micro-Professor IP.

The MPF-1P features:

- extensive software support
- more built -in memory more built-in memory
- improved keyboard improved keyboard
- larger display larger display

Three tutorial guides help cover all capabilities. The ideal training tool! capabilities. The ideal training tool! MPF-IP will deliver you into the growing  $||\cdot||$ world of micro -processing. Invest now! world of micro-processing. Invest now!

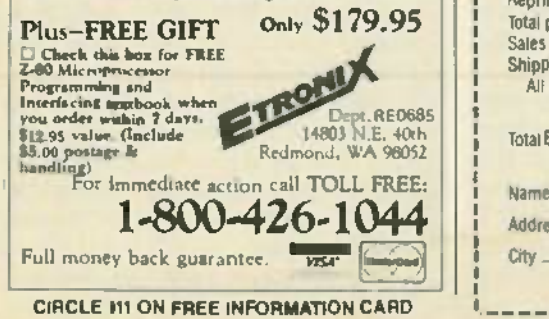

IC4 -d (pin 6), and to IC6 through IC4-d (pin 6), and to IC6 through IC4-c. Now IC6 begins to count, CI and after about 2048 seconds (or 34 and after about 2048seconds (or 34 minutes), pin 14 of IC6 goes high. minutes), pin 14 of IC6 goes high. That high is fed to IC4 -d, causing That high is fed to IC4-d, causing its output to go low, which in turn — po causes the piezoelectric buzzer, causes the piezoelectric buzzer, P81, to sound. The circuit is de-PB1, to sound. The circuit is designed so that the buzzer continues sounding until either the phone is hung up, or the circuit is exp reset by pressing switch S1. reset by pressing switch 51.

The circuit is powered by a 15- The circuit is powered by a 15 volt, 300-mA supply; and, since  $St$ 

the circuit is made of mostly and the circuit is made of mostly and the circuit is made of mostly and the consu in the standby mode is low. In op-in the standby mode is low. In operation, the lamp draws most of the power. If you want to reduce power consumption even more, power consumption even more, the lamp may be replaced with an the lamp may be replaced with an LED, allowing a power supply with a lower output to be used. CMOS lC's, power consumption

A word of caution: *Do not* earth-<br>ground the circuit. Also, be sure that the power supply is isolated that the power supply is isolated from the AC line.- William from the AC *line.-W illiam* Stamile *Stamile* A word of caution : 00 *not* earth-

Radio- **Electronics**. BOOKSTORE □ Build Your Own Satellite TV Receiver 11.1.1.\$7.00 ■ 8-Ball Satellite TV Antenna . . . . . . . . . . . . . \$5.00 Budd Your Own Robot \$12.00 '] TV Descrambler (January, February 1981) \$3.00 o TV Descrambler (January, February 1981) \$3.00 55.00  $\Box$  Special Projects (Spring 1981)  $\ldots$   $\ldots$  \$4.50  $\Box$  Special Projects #4 (Summer 1982)  $\ldots$  \$4.50  $\Box$  Special Projects #4 (Summer 1982)  $\ldots$  \$4.00 □ Special Projects #6 (Spring 1983) . . . . . . . S4.00  $...$  54.50 \$4.00 Radio-Electronics back issues (1984) ..... \$3.00 Special Projects #7 (Summer 83) NOT AVAILABLE Radio -Electronics back issues 11983) \$3.50 O Special Protects 408 (Fall 83) NOT AVAILABLE o Radio-Electronics back issues (1 983) \$3.50  $(1)$  January. February , May 1983 not available)  $\Box$  Special Projects #10 (Spring 84)  $\Box$  \$4.00 Write in issues desired <u>O Radio-Electronics Annual 1983</u> 50.50 or Break Francisco Communist Communist Communist Communist Communist Communist Communist Communist Communist Communist Communist Communist Communist Communist  $\Box$  Radio-Electronics back issues (1982) . . . . \$3.50  $\Box$  Radio-Electronics Annual 1984 . . . . . . . . . \$2.50 Write in issues desired How to Make PC Boards S2.00 o Howto Make PCBoards \$2.00 o All AboutKits \$2.00 Radio-Electronics back issues (1981) S4 00 O All About Kits 52.00 o Radio-Electronicsback issues (1 981 ) .. . . . \$4.00 (Jan . Feb . March. Dec 1981 not available) Modern Electncs (Vol 1 <sup>411</sup>52.25 o ModernElectrics(Vol.1. #1 \$2.25 Write in issues desired **April 1908** D: Etch your own PC boards . . . . . . . . . . . \$3.00 D Electro Importing Co. Catalog . . . . . . . . . . . . . . 4.95  $\Box$  Hands On Electronics #1  $\ldots$  \$3.00 (1918) (178 pp)  $\Box$  RE Annual '85  $\ldots$ ..........................\$2.50  $\Box$  Low Frequency Receiving Techniques  $\ldots$ ... \$6.00 VCR Repairs \$3.00 Building and using VLF Antennas o VCR Repairs \$3.00  $\Box$  IBM Typewriter to  $\Box$  New ideas - 42 circuits for experimenters  $.$  \$3.75 **O Build Your Own Robot ...**<br>□ TV Descrambler (Januar  $\Box$  Radio-Electronics back issues (1984)  $\dots$  \$3.00  $\Box$  Radio-Electronics back issues (1983)  $\dots$  \$3.50 (January, February, May 1983 not available)<br>Write in issues desired Write in issues desired (Jan., Feb., March, Dec. 1981 not available) o RE Annual '85 \$2.50  $\Box$  IBM Typewriter to **REPRINT BOOKSTORE** o Special Projects #8 (Fall 83) . . . NOTAVAILABLE **C** Radio-Electronics Annual 1983<br>
□ Radio-Electronics Annual 1984<br>
2.50 April 1908) D Electro Importing Co. Catalog .............. \$4.95  $(1918)$   $(178$  pp) Building and using VLF Antennas

Computer Interface S3 00 ComputerInterface \$3. 00

To order any of the items indicated above, check off the ones you want. Complete the order form below, include<br>your payment. check or money order (DO NOT SEND<br>CASH), and mail to Radio-Electronics, Reprint Department. 200 Park Ave. South, New York, NY 10003. Please allow 4-6 weeks for delivery. ones you want. Complete the order form below, include CASH), and mail to Radio-Electronics, Reprint Depart-

If you need a copy of an article that is in an issue we indicate is unavailable you can order it directly from us. We charge 50¢ per page. Indicate the issue (month & year). pages and article desired Include payment in full. plus shipping and handling charge fun, plusshipping and handling charge.

 $\lambda$ **Tric** 

75

75

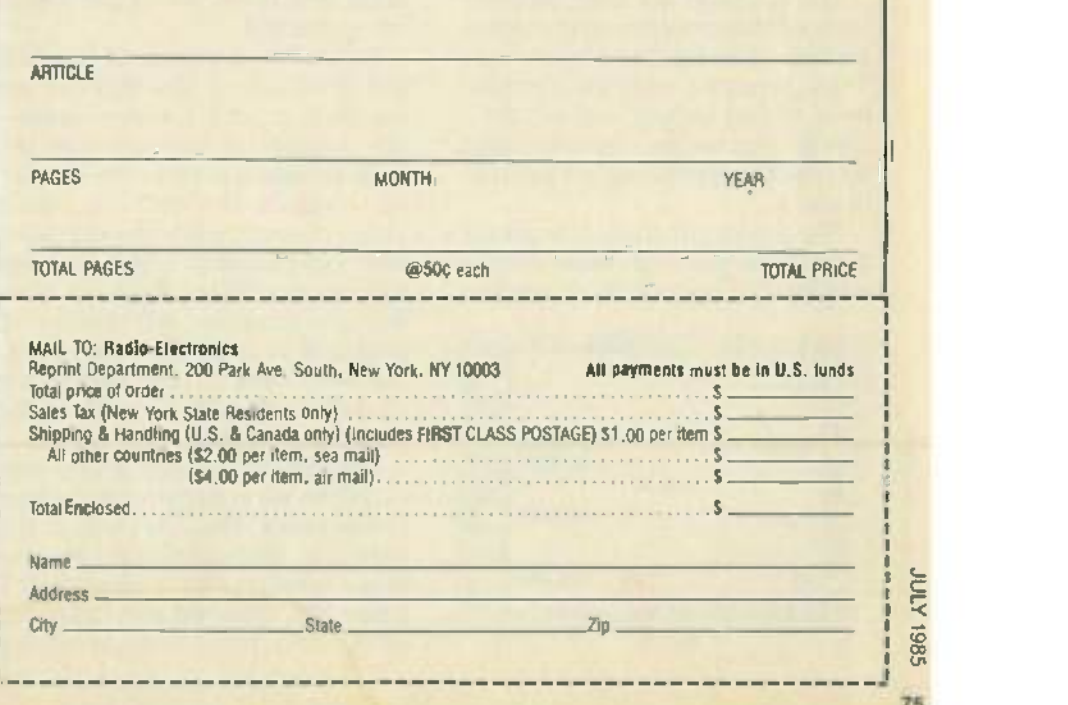

# STATE OF SOLID STATE

## A new series of CMOS counters **ROBERT F. SCOTT, ROBERT F. SCOTT**,

COUNTERS ARE AMONG THE MOST COUNTERS ARE AMONG THE MOST useful digital-logic circuits. They can receive uniform pulses (repre-can receive uniform pulses (representing units to be counted) and senting units to be counted) and develop a voltage that is propor-develop a voltage that is proportional to the number of pulses in-tional to the number of pulses input. That makes them useful for put. That makes them useful for such applications as measuring time, period, or frequency. time, period, or frequency.

LSI Computer Systems has in-LSI Computer Systems has introduced a new series of comple-troduced a new series of complementary CMOS divider IC's (a mentary CMOS divider lC's (a divider, of course, is a counter that divider, of course, is a counter that produces an output for every  $n^{\text{th}}$  produces input pulse, instead of for every w input pulse). The five new devices, input pulse). The five new devices, which have been dubbed the RED and series, and their functions are: d RED 5/6, divide by 5 or 6; RED RED 5/6, divide by 5 or 6; RED 50/60, divide by 50 or 60; RED 50/60, divide by 50 or 60; RED 100/120, divide by 100 or 120; RED 1 300/360, divide by 300 or 360, and 300/360, divide by 300 or 360, and RED 3000ß600, divide by 3000 or RED 3000/3600, divide by 3000 or 3600. 3600.

The counters are used as timebase generators operating from ei-base generators operating from either 50- or 60 -Hz line frequencies. ther 50- or 60-Hz line frequencies. They produce outputs ranging They produce outputs ranging from 10 pulses per second (RED from 10 pulses per second (RED 5/6) to 1 pulse per minute (RED 5/6) to 1 pulse per minute (RED 3000ß600), depending on the par-3000/3600), depending on the particular IC. ticular lC.

The devices feature low power The devices feature low power dissipation and high noise immu-dissipation and high noise immunity and can operate from supplies nity and can operate from supplies

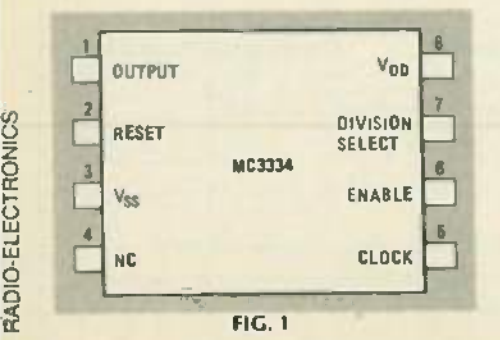

CLOCK —<br>Input RESET RESET ENABLE  $06$  output  $\rightarrow$ B C D FIG.2 FIG.2 E A B I I  $\sqrt{ }$ ---t.\_\_-i-\_-+..\_-.l\_---..:---lH "'------"'\_\_ I I  $\blacksquare$  $1 - 1 - 1$  $\cdot$  :  $\cdots$ I I I  $\Box$  . The state of  $\Box$ I I

of from +5 to +15 volts. The out-of from +5 to +15 volts. The output is low-power TTL compatible cl when the IC is operated from a con<br>+5-volt supply. The clock input div can accept a 50 or 60 Hz sinewave can accept a 50 or 60 Hz sinewave directly thanks to the inclusion of list an onboard pulse shaper. The out-an on board pulse shaper, The output is in squarewave form, except 30 for the RED 5/6 when used in the for the RED 5/6 when used in the divide by 5 mode. Inputs, in addi-divide by 5 mode. Inputs, in addition to the clock input, include \$1 50- /60 -Hz division select, input en-50-/60-Hz division select, input enable, and reset. All of the inputs able, and reset. All of the inputs are protected. are protected. when the IC is operated from a

Figure 1 is a pinout of the RED Figure 1 is a pinout of the RED Figure 1 is a photocol the RED and nanomig<br>series counters. The devices are data sheet, co<br>identical In all but one respect—<br>Systems, Inc., the number of Johnson-type decade counters used in the output. cade counters used in the output. For instance the RED 5/6 uses a single counter, while the RED 50/60 single counter, while the RED 50/60 uses two counters. Figure 2 shows uses two counters. Figure 2 shows the counter-timing diagram. Note 1. that the counting will always be d proper if, as at points A through E, proper if, as at points A through E, the reset and enable signals are c allowed to switch only when the the input clock is low. input clock is low. identical In all but one respect-

The counter advances by one co count on each negative transition count on each negative transition of the input clock, as long as the  $\qquad a$ ENABLE iS high and RESET i5 low. ENABLE is high and RESET is low. When ENABLE is low, the input clock k pulses are inhibited and the coun-pulses are inhibited and the counter is held in the state it was in prior ter is held in the state it was in prior

to switching. A high reset signal to switching. A high reset signal clears the counter to zero. A low clears the counter to zero. A low on the DIVISION SELECT pin causes a divide by 6, 60, 120, 360, or 3600, divide by 6, 60, 120, 360, or 3600, depending on the counter being depending on the counter being used. A high on the oivision select  $\blacksquare$ pin causes a divide by 5, 50, 100, pin causes a divide by 5, 50, 100, 300, or 3000. 300, or 3000.

ROBERT F. SCOTT, SEMICONDUCTOR EDITOR SEMICONDUCTOR EDITOR

The units are priced as follows: The units are priced as follows: RED 5/6 and RED 50/60 devices, RED 5/6 and RED 50/60 devices, \$1.65; RED 100120, RED 300/360, \$1 .65; RED 100t120, RED 300/360, and RED 3000/3600 are \$1.95, each and RED 3000/3600 are \$1.95, each in lots of 1 to 24. For orders of less in lots of 1 to 24. For orders of less than \$25.00, add \$5.00 for shipping and handling. For the RED series and handling. For the RED series data sheet, contact-LSI Computer Systems, Inc., 1235 Walt Whitman Systems, lnc., 1235 Walt Whitman Rd., Melville, NY 11747 Rd., Melville, NY 11747

## New low- dropout regulator New low-dropout regulator

A positive voltage regulator that A positive voltage regulator that can source output-current up to 1.5 amperes with an input/output 1.5 amperes with an input/output differential of typically 0.65 volt is differential of typically 0.65 volt is now available from National Semi-now available from National Semiconductor. The latest addition conductor. The latest addition their line of regulators, the their line of regulators, the LM2940CT 5.0, features an output LM2940CT-5.0, features an output current in excess of 1 amp that, current in excess of 1 amp that, along with the low dropout volt-along with the low dropout voltage, makes it useful in applica-age, makes it useful in applications where the input voltage is tions where the input voltage is kept at a level within a volt or two kept at a level within a volt or two of the output. of the output.

The device is a plug-in replace-

a:: *0* UJ

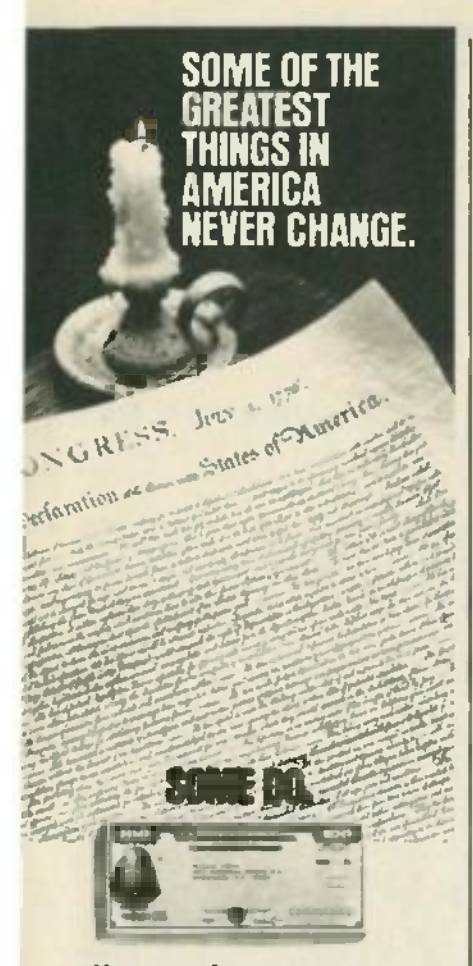

## Now paying 10.94%.

**U.S. Savings Bonds now** pay like money market accounts! At the current rate-10.94%-you could double your money in less than seven years. Just hold Bonds for five years and you get the new higher variable rates. Plus, you get a guaranteed return. That's the kind of change anyone can appreciate.

But some of the best things about Bonds haven't changed. Savings Bonds are still as safe as ever. They're still exempt from state and local income taxes. And since Bonds<br>cost as little as \$25, they're as affordable as ever. What's more, Bonds remain a great way to keep our country strong.

You can purchase Bonds almost anywhere. At neighborhood banks, savings and loans and credit unions. Or easier still, right through the Payroll Savings Plan where you work.

For your free booklet, write:<br>"50 Q&A," U.S. Savings Bonds Division, Washington, DC 20226.

## **U.S. SAVINGS BONDS** Paying Better Than Ever

Variable rates apply to Bonds purchased on<br>and after 11, 1782 and held at least 5 years.<br>Bonds purchased before 11, 1782 erm sumable<br>plates when held before 11, 1382 erm sumabled<br>less than 7 years earn lower interest.

ment for similar NPN-type regulators and is pin-for-pin compatible with the LM340. Its guaranteed accuracy is  $\pm 3\%$  at 25°C. The LM2940CT-5.0 is ideal for use in battery-powered applications and in automotive applications where large transient voltages, such as  $±45$  volts, can be expected.

Its features include internal short-circuit current limiting, thermal-overload protection, low quiescent current, reverse-battery protection, and a trimmed output voltage. Other voltage options are soon to be made available. Housed in a TO-220 package, the LM294OCT-5.0 sells for \$0.95 in lots of 100 or more.-National Semiconductor Corp., 2900 Semiconductor Drive, Santa Clara, CA 95051.

## **CMOS and TMOS technologies** combined

The SMARTpower II device is a Motorola innovation that combines the best qualities of highspeed CMOS logic and high-current TMOS vertical power structuring into a single IC.

The MPC2005 can handle up to 15 amperes of continuous anode current, but is also capable of discharging capacitors with peak currents to 150 amps. When voltages exceed 6.2 volts or the junction temperature rises above 125°C, the device trips and removes the voltage from the system.

The MPC2005 can protect voltage-sensitive systems and memories on 5-volt buses from overvoltage transients and extreme temperatures that can damage the system. The device dissipates extremely low amounts of power in the off state, hence, it can be used to protect temperature sensitive devices since its junction temperature is essentially the same as that of the case.

The device includes a pin that can be used to set the trip-point to a level other than the pre-set 6.2 volts. A capacitor can be connected to the pin to change the delay time of the trip voltage. A single MPC2005 can replace three resistors, an SCR, and an IC. Priced at \$4.50 in lots of 100 and up, it is available from Motorola Semiconductor Products, P.O. Box 20912, Phoenix, AZ 85036.  $R - F$ 

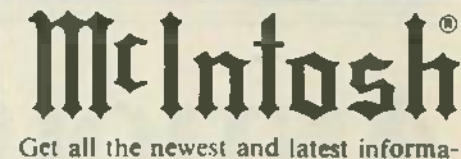

tion on MeIntosh stereo equipment from MeIntosh Laboratory.

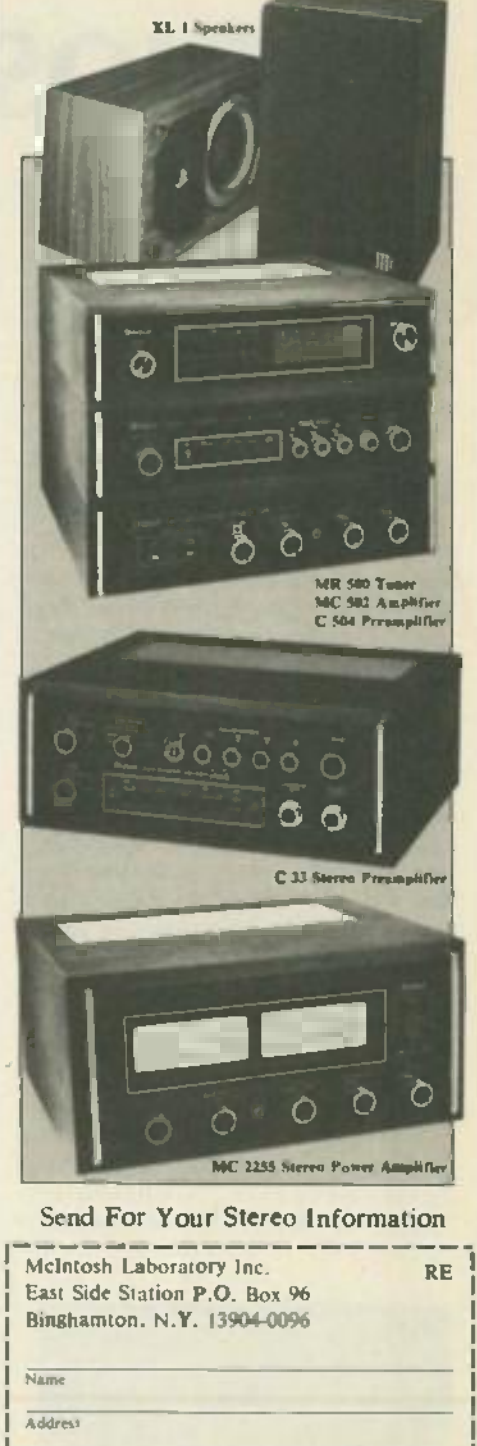

City **State**  $\overline{7}_{5}$ Phone Area Code

**CIRCLE 67 ON FREE INFORMATION CARD** 

# ANTIQUE **ANTIQUE'** RADIOS **RADIOS**

## Servicing your antique radio **Servicing your antique radio**

TO MANY OF YOU WHO HAVE GROWN up in this age of transistors and up in this age of transistors and integrated circuits, the vacuum integrated circuits, the vacuum tube is a total stranger. And even some of us "older guys," have for-some of us "older guys, " have forgotten much about that old friend. gotten much about that old friend . But if you expect to get your an-But if you expect to get your antique radio working, you have to know a little something about the know a little something about the "antiques" inside it. In this month's column, we'll show you month 's column, we 'll show you how to check tubes, and give you how to check tubes, and give you some other pointers to help you some other pointers to help you get your old radio back into action. get your old radio back into action.

## Testing tubes **Testing tubes**

Back in the early days of radio, Back in the early days of radio, any good radio repairmen kept a complete stock of tubes in his re-complete stock of tubes in his repair kit. To complement his tube pair kit. To complement his tube assortment, the repairmen usually assortment, the repairmen usually carried a tube tester, much like the carried a tube tester, much like the ones shown in Fig. 1. Such units th could test about 100 tubes of vari-could test about 100 tubes of various size and pin configurations. di The tester came with a tube chart is on a single card that told the user it how to set the various switches to test different tube types.

When restoring old radios, a tube tester is a handy instrument te to have around, but it isn't abso-to have around, but it isn't absolutely necessary. Continuity ther checks can be used to see whether checks can be used to see whether

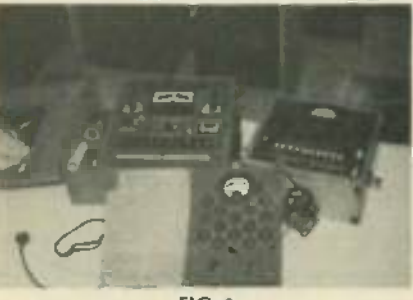

FIG. <sup>1</sup> FIG. 1

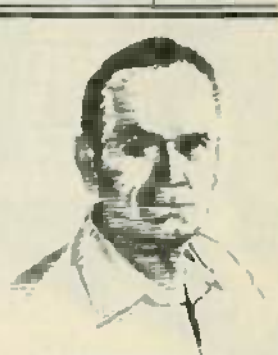

RICHARD D. FITCH

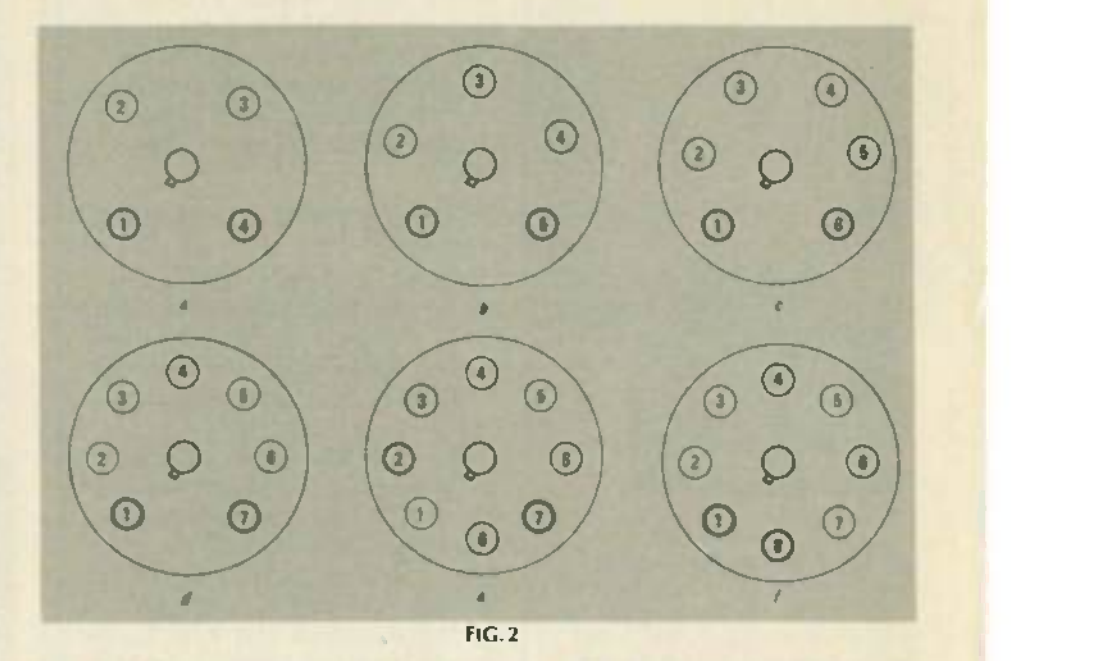

the tubes are usable. Such a test F can tell you if the tube should be p discarded, but not necessarily if it and is good, and certainly not whether are it's weak. it's weak.

Checking the continuity of old Checking the continuity of old radio tubes can be done with an t ohmmeter or simple continuity tw tester. Before you start removing th the tubes, however, check to see if cl there is a tube-placement diagram r either inside the cabinet or be-either inside the cabinet or beneath it. A diagram can at least cut neath it . A diagram can at least cut down on the problems that you are down on the problems that you are likely to encounter. If no place-likely to encounter. If no placement diagram is found, you can ment diagram is found, you can make your own as you remove the d tubes. tubes.

A word of caution: Make sure A word of caution: Make sure that the set is turned off and un-that the set is turned off and unplugged before removing any plugged before removing any chassis component (the reason for chassis component (the reason for that is obvious). Test all or as many s components as you can with your components as you can with your ohmmeter or continuity tester. th

Figure 2 shows some of the most Figure 2 shows some of the most popular vacuum -tube pin config-popu lar vacuum-tube pin configurations. The pins shown in bold urations. The pins shown in bold are the filament pins. are the filament pins.

Using your ohmmeter, check for Using your ohmmeter, check for continuity of the tube filament. If continuity of the tube filament. If there is continuity between the there is continuity between the two filament pins, that portion of the tube is probably OK. Then check to see that there is infinite check to see that there is infinite resistance (no continuity) be-resistance (no continuity) between the other pins (elements). If continuity exists between two continuity exists between two tube elements, or between a fila-tube elements, or between a filament and an element, the tube is ment and an element, the tube is shorted, therefore it should be shorted, therefore it should be discarded. A shorted tube can knock out several other compo-knock out several other components. nents.

There are, of course, compo-There are, of course, components other than tubes in an old nents other than tubes in an old radio. Most of those, such as remers, capacitors, and trans-<br>formers, you are familiar with they function just like their modformers, you are familiar with-

78 78

ern day counterparts. Their ap-ern day counterparts. Their appearance, though, may be slightly pearance, though, may be slightly different. different.

One of those differences in ap-One of those differences in appearence should be noted here. pearence should be noted here. Modern resistors use the banded Modern resistors use the banded color- coding scheme that we are color-coding scheme that we are all familiar with. Older units do all familiar with. Older units do not use banding, but they do make not use banding; but they do make use of the same coding scheme. use of the same coding scheme. On those older units, the main On those older units, the main body -color represents the first dig-body-color represents the first digit, the color of the tip of the re-it, the color of the tip of the resistor is the second digit, and the sistor is the second digit, and the multiplier is signified by the color multiplier is signified by the color of a dot or band at the middle of of a dot or band at the middle of the unit. the unit.

Also, the leads on older tubular Also, the leads on older tubular electrolytic capacitors used a litter.<br>color-code, of sorts. In those, the lida black lead was usually negative, while the colored lead was while the colored lead was positive. positive. electrolytic capacitors used a black lead was usually negative,

Beginning in the early 1930's, Beginning in the early 1930's, some manufacturers have fol-some manufacturers have followed a standardized wiring color lowed a standardized wiring color code. If applicable, that informa-code. If applicable, that information might be found on the parts- - - lot<br>location: diagram. Be aware, - arc however, that colors fade with however, that colors fade with time, and any repairs in the inter-time, and any repairs in the intervening years may have lead to dif-vening years may have lead to different -color wiring being used. ferent-color wiring being used. Thus, the knowing the wiring fou color code used in your set is likely color code used in your set is likely not to be a great help, and it could not to be a great help, and it could be a hindrance (due to fading, be a hindrance (due to fading, those "tan" or "brown" wires may by very well have started out being et wires of a quite different color). wires of a quite different color). tion might be found on the parts-

## Troubleshooting the audio Troubleshooting the audio

Dust, corrosion, dampness, and Dust, corrosion, dampness, and time take their toll on old radios, po and any one of those factors can can cause your radio to fail to operate cause your radio to fail to operate satisfactorily. satisfactorily.

Operational antique radios have Operational antique radios have a wonderful tone that's quite un-a wonderful tone that's quite unlike that of any of today's sets. If The the volume in your set is OK, but the volume in your set is OK, but the sound is horrible, all is not me lost; it is often possible to restore sp your radio's good sound quality. your radio's good sound quality.

Hum is probably the most com-Hum is probably the most common problem found in the audio sp of old radios. It is most often ear caused by age and non-use. While sp an audible hum is present in all old an audible hum is present in all old sets, it should not be loud enough ju to be heard when the set is tuned qu to a station. An audible hum ju doesn't necessarily mean that doesn't necessarily mean that

there's a serious problem. there's a serious problem.

Scratchy sounds, during tuning,  $\|\cdot\|$ can almost always be traced to the  $|| \cdot ||$ plates of the tuning capacitor. The  $\begin{bmatrix} \end{bmatrix}$ wafer-thin plates should mesh, but  $\|\cdot\|$ never touch. Dust can build up be-never touch. Du st can build up between the plates and cause distor-tween the plates and cause distortion. Clean between the plates  $\|\cdot\|$ with a brush or vacuum cleaner. with a brush or vacuum cleaner.

Bent plates or foreign objects Bent plates or foreign objects between the plates (paper clips,  $\|\cdot\|$ coins, etc.) are common problems coins, etc.) are common problems In old radios that have been lying  $\|\cdot\|$ idle for many years. Corrosion on  $\|\cdot\|$ the trimmers can cause distortion  $\|\cdot\|$ or off -frequency problems. or off-frequency problems.

Distortion in superheterodyne | | radios can often be traced to the IF  $\|\ \|$ transformers. Corrosion or  $\|\cdot\|_F$ damaged mica in the trimmers can  $\|\cdot\|$ upset the frequency and send as-upset the frequency and send assorted noises through the loud-sorted noises through the loudspeaker. Make sure that the metal  $\|\cdot\|$ transformer -shielding is firmly at-transformer-shielding is firmly attached to the chassis. tached to the chassis.

Sometimes you'll hear a crack-Sometimes you'll hear a crackling sound coming through the loudspeaker, which may be due to  $\|\cdot\|$ arcing in the IF. To find out if that's  $\|\cdot\|$ what is happening, just turn off the  $\Box$ lights, "crank" up the set, and look lights, "crank" up the set, and look down the little hole on top of the IF  $\|\hspace{1ex}\|$ shield. If you see sparks, you've shield. If you see sparks, you've found the trouble. found the trouble.

All the parts in the speaker as-All the parts in the speaker assembly play an important part in  $\|\cdot\|$ the quality of the sound produced  $\|\cdot\|$ by old radios, including the diam-by old radios, including the diameter of the speaker cone. Torn speaker cones -a common occur-speaker cones-a common occurrence to old radios-can be repaired with speaker cement. Of **Figure** course, you can use tape to tem-course, you can use tape to temporarily patch the cone, but tape can dry out and peel off, or cause distortion. distortion.

An off-center voice coil can cause a scratching noise whether  $\|\cdot\|$ the set is being turned on or off.  $\|\cdot\|$ The coil can be checked by lightly The coil can be checked by lightly pressing the cone to see if its pressing the cone to see if its movement is smooth. If not, the  $\|\cdot\|$ speaker is probably damaged. | That may have been caused by war-That may have been caused by warping due to dampness, or by the ping due to dampness, or by the speaker being dropped. On some speaker being dropped. On some early sets, the "spider" (the flat,  $\|\cdot\|$ springy object that holds the apex  $\|\cdot\|$ of the speaker's cone) can be ad-of the speaker's cone) can be adjusted to compensate for poorquality sound. If there are no ad-quality sound. If there are no adjustments possible, then the speaker must be replaced. R-E

## IF YOU OWN A IF YOU OWN A CABLE TV CABLE TV DESCRAMBLER I

THE NEW FEDERAL LAW THE NEW FEDERAL LAW EFFECTIVE DEC 29, 1984 EFFECTIVE DEC 29, 1984 APPLIES TO YOU. APPLIES TO YOU. BEFORE YOU FALL FOR "MISLEADING" ADVERTISING | GET THE FACTS!!!

 $SEND$  \$9.95 IN CHECK OR  $\parallel$ MONEY ORDER TO: MONE Y ORDER TO:

CONSUMER CABLE PRODUCTS CONSUMER CAB LE PRODUCTS 794 FRANKLIN AVE. FRANKLIN LAKES, NJ 07417

## PROTECT YOURSELF THIS IS INFORMATION THIS IS INFORMATION YOU CANNOT AFFORD YOU CANNOT AFFORD

mail service only mail service only

TO BE WITHOUT. TO BE WITHOUT.

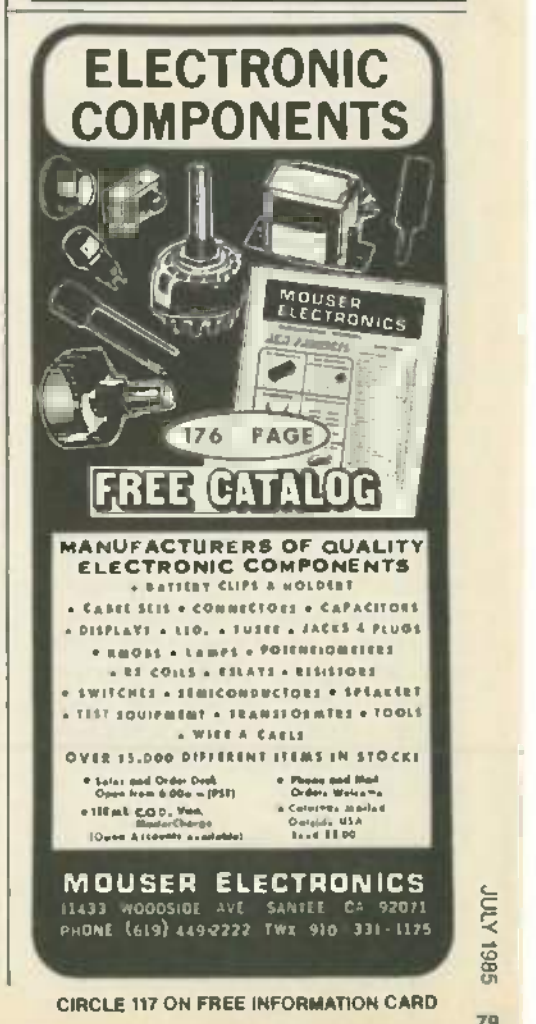

(0 00 01

# SERVICE **SERVICE** CLINIC **CLINIC**

## Testing capacitors Testing capacitors

HOW MANY TIMES HAVE YOU WISHED HOW MANY TIMES HAVE YOU W ISHED that you had a good capacitor test-that you had a good capacitor tester, but talked yourself out of buy-er, but talked yourself out of buying one, figuring that it isn't ter needed often enough to justify the needed often enough to justify the expense? Well, the fact is, if you go have a scope on your workbench, have a scope on your workbench, you have the best capacitor check-you have the best capacitor checker there is at your disposal!

A scope, like the one in Fig. 1, A scope , like the one in Fig. 1, can instantly tell you whether any can instantly tell you whether any capacitor in the set that you are capacitor in the set that you are working on is doing its job. And it working on is doing its job. And it doesn't matter whether the unit is a 4000µF electrolytic or a teenyweeny ceramic capacitor. weeny ceramic capacitor.

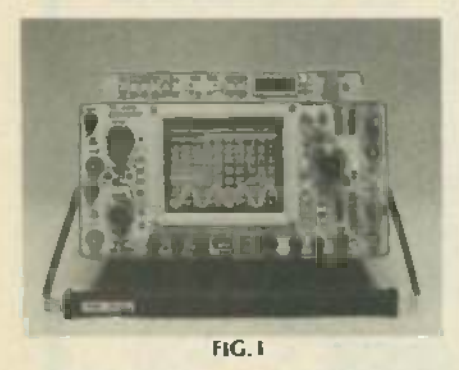

How, you may ask, do you use a scope to test capacitors? Easy! scope to test capacitors? Easy! With the scope's vertical gain -con-With the scope's vertical gain-control set for greatest sensitivity, al touch the probe tip to the hot ter-touch the probe tip to the hot terminal of the capacitor and observe minal of the capacitor and observe the scope trace. Most of the time o you can use the standard low-capacitance probe to do that test, pacitance probe to do that test, though there are times when a de-though there are times when a demodulator probe can be used to modulator probe can be used to  $\frac{1}{2}$  good advantage.

## $E_0^2$  Checking capacitors

 $\frac{10}{10}$  To test capacitors using a scope,<br> $\frac{10}{10}$  you must first know what job the you must first know what job the  $\overline{a}$  unit was put in the circuit to do. In  $\overline{b}$ TV sets, generally speaking, ca-Ci TV sets, generally speaking, ca-

pacitors fall into three basic group-pacitors fall into three basic groupings- bypass, coupling, and filter. ings-bypass, coupling, and filter.

Bypass capacitors are used to fil-Bypass capacitors are used to filter out the AC component of a sig-ter out the AC component of a signal. Such capacitors are always nal. Such capacitors are always grounded at one end. But, what ca about filters?—they too are os grounded at one end. Well, you grounded at one end . Well, you might say that a filter capacitor is might say that a filter capacitor is nothing more than an over-sized si bypass capacitor. Filter capacitors bypass capacitor. Filter capacitors are used to remove the hum and sa RF from a circuit by passing those RF from a circuit by passing those signals to ground. signals to ground.

Coupling (or blocking) capaci-Coupling (or blocking) capacitors are usually found in circuits filt where both AC and DC voltages vo are present, or where some component of the input signal must are kept from the following stage. A kept from the following stage. A good example of where a coupling good example of where a coupling capacitor might be used is in multi-capacitor might be used is in multistage amplifiers. In such applications, the capacitor is placed po between the individual stages to between the individual stages to block DC or some other undesira-block DC or some other undesirable component of the signal volt-ble component of the signal voltage, while passing only the AC or age, while passing only the AC or desired signal. desired signal.

One thing to keep in mind is One thing to keep in mind is that no matter what the capacitor's tir function, you'll be looking for the or absence or presence of a signal. If absence or presence of a signal. If the capacitor is a bypass, for exam-the capacitor is a bypass, for example, there should be no AC signal ple, there should be no AC signal on the hot lead (the end connected to positive). If you see any-nected to pos itive). If you see anything at the positve terminal other fathan a nice straight line, you've sis found a problem. On the other up hand, if the unit is used as a cou-hand, if the unit is used as a coupler, there should be signals at pler, there should be signals at both ends of the capacitor. both ends of the capacitor.

An undesired signal on the hot g end of a bypass means that the unit limit is open. If you see any signal, co bridge the old capacitor with an-bridge the old capacitor with an-

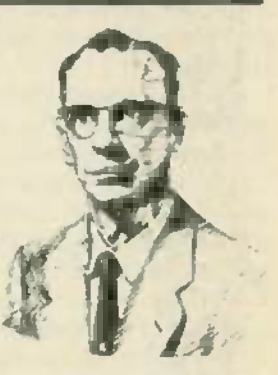

JACK DARR JACK DARR

other known to be good, and other known to be good, and watch the scope to see if the signal watch the scope to see if the signal disappears. If it does, the test is disappears . If it does, the test is conclusive; the bypass is open. conclusive; the bypass is open.

Defective bypass capacitors can Defective bypass capacitors can cause such problems as feedback, cause such problems as feedback; oscillation, streaks and wriggles on the screen, and many others too numerous to mention. And since (as we've already said) a filter since (aswe've already said) a filter is just a big bypass capacitor, the is just a big bypass capacitor, the same testing method can be used to catch problems that we often fail to associate with filter capacitors. Unlike bypasses, however, filters usually do pass some ripple filters usually do pass some ripple voltage; the amount of that ripple voltage; the amount of that ripple is usually shown on the schematic and is almost never more than 1.5- and is almost never more than 1.5 volts P-P.

Filter capacitors do a lot of the RF bypassing in the B+ return circuit. bypassing in the B+ return circuit. If the capacitor develops a high If the capacitor develops a high power-factor, it ceases to be a good RF bypass. Such problems good RF bypass. Such problems do not always show up when using <sup>a</sup>standard capacitor tester to a standard capacitor tester to check the component, unless check the component, unless your tester has a power- factor test. your tester has a power-factor test. However, a scope catches it every However, a scope catches it every time-just look for signals (RF, IF, or even audio) on the hot end of or even audio) on the hot end of the component. the component.

Such signals can cause a feed-Such signals can cause a feedback loop, which then leads to a myriad of different problems, like myriad of different problems , like those mentioned. A high-power factor means that the AC series re-factor means that the AC series resistance of the capacitor has gone sistance of the capacitor has gone up, and that is where the problems up, and that is where the problems come in. Now, instead of shunting come in . Now, instead of shunting (passing to ground) the undesired (passing to ground) the undesired signal, the signal is blocked from signal , the signal is blocked from ground by the increased resis-gro und by the increased resistance. However, if there is no per-tance . However, if there is no perceptible signal on the hot side of ceptible signal on the hot side of the capacitor, even at the highest the capacitor, even at the highest gain level of your scope, the capac-gain levelof your scope, the capacitor is OK. itor is OK.

There will be times when the problem is not really in the capaci-problem is not really in the capacitor itself. For example, some time ago, I worked on a set in which the ago, I worked on a set in which the IF was oscillating. I checked the IF was oscillating. I checked the screen bypass capacitor on the re second IF, and found signals on bth the screen grid. Figuring that that  $-t$  b was the problem, I replaced the limit  $0.05\mu$ F screen bypass capacitor.  $-\nu c$ But after putting in the new unit, fu there still was oscillation. there still was oscillation.

My next thought was that it must  $\rule{1em}{0.15mm}$ be a bad ground connection. (The  $\|$ ground lead of the original bypass ground lead of the original bypass went all the way around the sock-went all the way around the socket, to a solder lug on the other  $\|\cdot\|$ side.) While poking around with a small screwdriver, the oscillation **Figure** stopped. I had accidentally  $\|$ grounded the lead of the capacitor  $\|$  .  $\mathcal A$ right at th**e** en**d** of the case.

The long ground lead evidently **Fig.** had enough inductance at 45 MHz had enough inductance at 45 MHz to cause the oscillation. Ground-to cause the oscillation. Grounding it right at the end of the case  $\|\cdot\|$ did the "trick." The original capac-did the "trick." The original capacitor was perfectly good. The only **K** thing I couldn't figure out was how  $\| \cdot \|_{{\bf Q}^*}$ the set had worked fine for so long  $\mathbb{R}^{\mathbb{Q}}$ (it was by no means new). (it was by no means new).

So, remember: The next time 50, remember: The next time you get a TV set with mysterious you get a TV set with mysterious wriggles or beats in the picture,  $\|\cdot\|$ reach for your scope. It's a great  $\|\cdot\|$ time saver, so use it!  $R-E$ 

## **SERVICE** QUESTIONS **QUESTIONS**

REPLACEMENT NOT AVAILABLE REPLACEMENT NOT AVAilABLE In one of your "Service Clinic" ar-*In one of your "Service Clinic" er*ticles, it was mentioned that subbing *tides, it wasmentioned that subbing* a V.S. 23156 replacement tube for a a *V.S. 23/S6 replacement tube for* a Toshiba brand is not advisable in sets *Toshiba brand is not advisable in sets* that use 280 volts on the cathode. *that use 280 volts on the cathode.* But since I couldn't get a Toshiba *But since I couldn't get* a *Toshiba* tube, I put in a V.S. replacement any-*tube, I put in* a *V.S. replacement any*way. However, it blew out within *way. However, it blew out within* three months. Any ideas ? -M.G., *three months. Any ideas?-M.G.,*

Maywood, N/ *Maywood, N/* My thought is to remove the fila-My thought is to remove the filament connections to 23JS6 tube, ment connections to 23j56 tube, and in place of those connections, **A** put a 40 -ohm, 15 -watt resistor (so put a 40-ohm, 15-watt resistor (so much for keeping the series -fila-much for keeping the series-filament string intact). Then replace the 23jS6 tube with a 6JS6, heated from a separate 6.3 -volt AC, fila-from a separate 6.3-volt AC, filament transformer. The cathode

will have less tendency to break will have less tendency to break down with no ground return.

## SHADED RASTER SHADED RASTER

The Sears set that I've been work-*The Sears set that I've been work*ing on has a black bar running down *ing on has* a *black bar running down* the left side of the screen. I've tried *the left side of the screen. I've tried* replacing the blanking diode, but *replacing the blanking diode, but* that hasn't helped. Adjusting the *that hasn't helped. Adjusting the* brightness and contrast controls, *brightness and contrast controls,* moves the bar. I'm sending you my *moves the bar. I'm sending you my* voltage readings to look over; hope-*voltage readings to look over; hope*fully you can see something that I've *fully you can see something that I've* missed. -R.G., Quebec, Canada *missed.-R.G., Quebec, Canada*

The voltages that stick out like a sore thumb are those at the collec-<br>tors of the three color outputs they're too low! Capacitor C251 (a they're too low! Capacitor C251 (a 200-volt filter), if open, will lower the 200-volt supply and also cause a shaded raster (which is what I<br>think you have). tors of the three color outputsthink you have).

Now as to your question about Now as to your question about replacing the blanking diodes: Whenever working around the Whenever working around the horizontal frequency, it's impor-horizontal frequency, it's important to use fast-acting diodes, such as the GE511. R-E

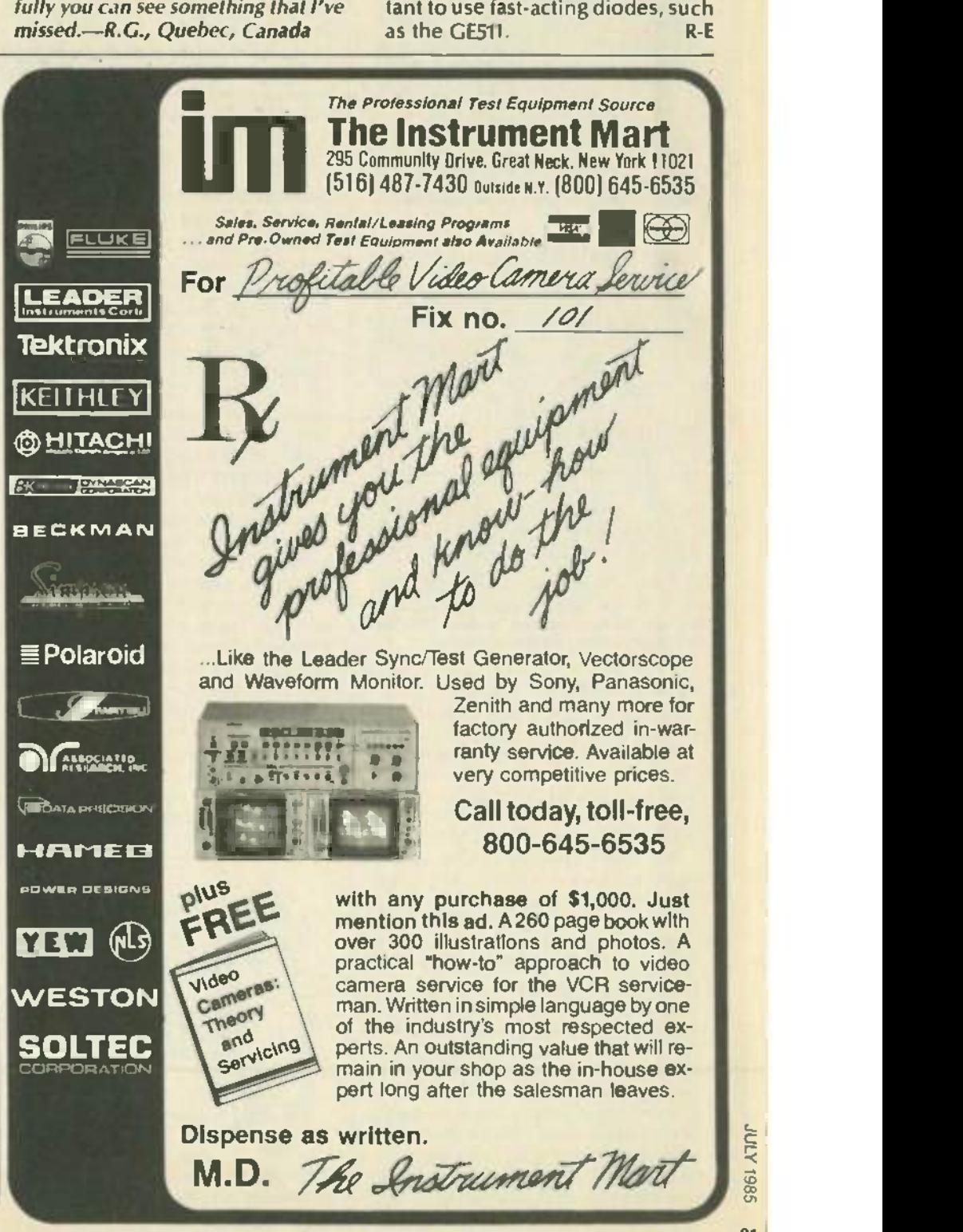

CIRCLE 63 ON FREE INFORMATION CARD

## PEST REPELLERS

continued from page 62

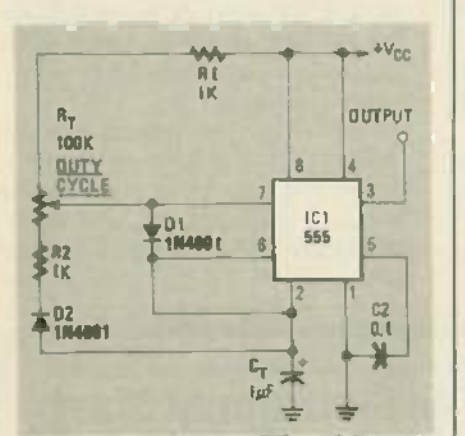

FIG. 4-IF YOU WISH TO VARY the duty cycle while keeping the frequency constant. replace while keeping the frequency constant, replace the timing resistors with a single potentiometer.

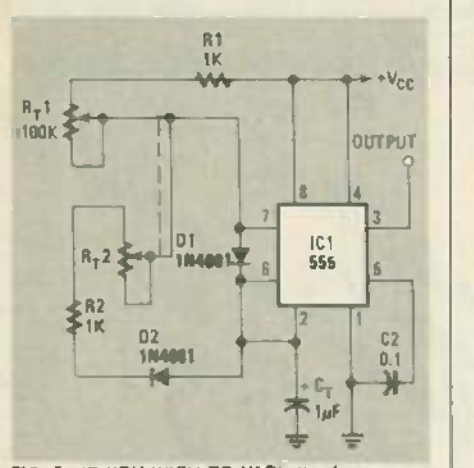

FIG. 5-IF YOU WISH TO VARY the frequency. but keep the duty constant, at about 50%, the 555 circuit can be modified as shown. 555 circuit can be modified as shown.

#### equal at all times. equal at all times.

Returning to our basic circuit, the  $\vert \cdot \rangle$ power amplifier.  $IC3$ , may be any conve-  $\begin{bmatrix} p \end{bmatrix}$  is ultrasonic region. You might consider n using a low-power  $IC$  amplifier such as the  $\parallel$  i Sprague ULN3705 or 3784B. or the Na-Sprague ULN3705 or 3784B, or the National LM380. LM383. or LM384. tional LM380, LM383 , or LM3 84 . power amplifier, IC3, may be any conve-

The output transducer may be an inex-The output transducer may be an inexpensive tweeter. Piezoelectric types should be given special preference. You'll should be given special preference. You'll find several approriate transducers listed find several approriate transducers listed in the catalogs put out by many of the mail -order firms advertising on the back mail-order firms advertising on the back pages of this magazine. pages of this magazine .

When experimenting with ultrasonic | frequencies, be aware that if the frequency is too close to the audible range, the signal may be annoying, and **possibly** painful, to house pets and some people- particularly house pets and some people-particularly girls and young women. Due to the nature girls and young women. Due to the nature of ultrasonics, those effected may not be aware of the source of this discomfort. So, be alert to the condition of those around |" you when you are experimenting.  $R-E \mid a$ 

## TACH /DWELL METER **PEST REPELLERS TACH/DWELL METER HITECH IBM** PC/XT

#### continued from page 57 *continued from page 62* **continued from page 57 continued from page 46**

 $\frac{4}{13}$  ground. Use a white lead f Finally. the three input leads may be Finally, the three input leads may be installed. Ideally, they should be colorcoded, to aid in their identification. Use a red lead for the connection to  $+12$  volts and use a black lead for the connection to  $\|\cdot\|$ ground. Use a white lead for the signal ground. Use a white lead for the signal

Because you are probably going to be using the meter in a rough environment.  $\parallel$ be careful with your construction prac-be careful with your construction practices. For example, use strain reliefs for the power and signal-input wires, and  $\|\cdot\|$ mount the switches in easy-to-get-at locations. After you calibrate the instrument. use a dab of fingernail polish to hold the use a dab of fingern ail polish to hold the potentiometer in place.

#### Calibration and operation Calibration and operation

To calibrate the meter. a squarewave To calibrate the meter, a squarewave generator with an output of at least <sup>10</sup> generator with an output of at least 10 volts peak -to -peak is needed It should be volts peak-to-peak is needed It should be set to  $100$  Hz and the signal fed to the input  $\begin{array}{|c|c|} \hline \end{array}$ of the meter. The meter should be set at  $\parallel$ the eight cylinder, high-tach (rpm  $x$  100)  $\parallel$ range. Adjust R9 until a readout of  $1500$  is  $\parallel$ obtained. Check the settings of the other  $\|\cdot\|$ cylinder settings. The six-cylinder setting should produce a reading of  $2000$ , and the  $\Box$ four-cylinder setting should produce a reading of 3000 rpm. reading of 3000 rpm.

To check the low-tach range (rpm  $x$  10)  $\left| \right|$ set the generator to 30 Hz. The readings | should now be:  $450, 600$ , and  $900$  for the eight-, six-, and four-cylinder settings. respectively. No calibration of the Dwell  $\|\cdot\|$ function is necessary. function is necessary.

You're now ready to use your meter the next time you want to tune up your car. Consult the owner's manual or shop manual for your car (or the information sticker  $\|\cdot\|$ under the hood) for the specifications for  $\|\cdot\|$ your car and the proper way to adjust the your car and the proper way to adjust the points and engine rpm. Then just connect  $\parallel$ the red lead to the positive battery termi-the red lead to the positive battery terminal, the black lead to ground, and the  $\|\cdot\|$ input lead to the output of the breaker points (or. where applicable. the output of points (or, where applic able, the output of the electronic ignition system).  $R - E$ 

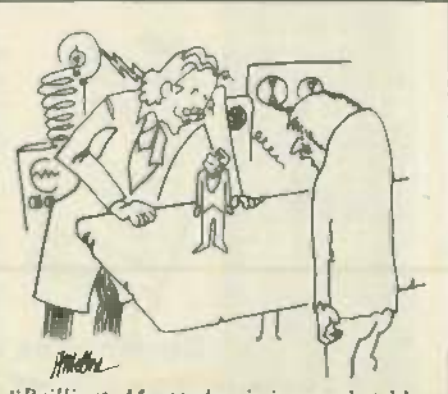

"Brilliant. Master but is it a marketable *"Brilliant, Master but* is *it a* marketable application of VLSI technology?"

## HITECH IBM PC/XT

The system we'll describe uses several The system we'll describe uses several multi-function adapter cards. That will allow us to leave open 5 of the 8 expansion allow us to leave open 5 ofthe 8 expansion slots. From a standpoint of comparison. slots. From a standpoint of comparison, the IBM PC XT without the addition of the IBM PC XT without the addition of any monitor or display adapter card(s) any monitor or display adapter card(s) already has 3 of the available 8 slots in use. The addition of the color graphics use . The addition of the color graphics and monochrome display adapter cards and monochrome display adapter cards will increase the load to an additional 2 slots leaving only 3 available slots for any slots leaving only 3 available slots for any accessories and expansions you might accessories and expansions you might have in mind. The suggested parts listing have in mind. The suggested parts listing and cost for the system is described in and cost for the system is described in Table 5. Table 5.

Note that our computer uses a parallel Note that our computer uses a parallel printer port rather than the RS -232C port printer port rather than the RS-232C port present on the IBM PC XT. That doesn't mean that you have to. We made that choice because we already had a parallel choice because we already had a parallel printer on hand, and because we were using a plug -in modem card. But the com-using a plug-in modem card. But the combination floppy -disk control ler/printer-bination floppy-disk controller/printerport board is available in either configura-port board is available in either configuration. One of the advantages of putting tion. One of the advantages of putting your own computer together is that you can control the selection and actual configuration of options for it. figuration of options for it.

Figure 3 shows the basic internal arrangement of the case. The case is of all metal construction with the needed metal construction with the needed brackets for mounting the drive(s) welded brackets for mounting the drive(s) welded into position. The areas reserved for both the floppy drive(s) and the hard disk drive are supplied with pop-out plastic panel covers (front) which will be removed as the respective drives are installed the respective drives are. installed

The first phase of construction will deal The first phase of construction will deal with the motherboard as shown in Fig. 4. During these steps we will: During these steps we will:

- Configure DIP Switch SW1 Configure DIP Switch SWI
- Locate and install the ROM Locate arid install the ROM
- Locate the power input connector Locate the power input connector

Locate the RAM area and expand to • Locate the RAM area and expand to 256K if desired. 256K if desired.

Locate power connector JPI • Locate power connector JPI

Position the board on your work surface Position the board on your work surface with the expansion slots facing up and to your left. We will be setting configuration your left. We will be setting configuration DIP Switch located near U20 on the PC DIP Switch located near U20 on the PC board. Because of the possible variations board. Because of the possible variations in physical appearance of this switch, refer to Fig. 5 for guidance as to switch positions and settings. Your switch may or may not have the ON position marked. If it may not have the ON position marked. Ifit does not, ON will be in the position of the arrow. A ball-point pen might be useful in setting this switch. setting this switch.

We'll tell you how to assemble and configure your computer next time. But be-figure your computer next time . But before we go, let's mention that the parts fore we go, let's mention that the parts listed in Table 5 can be obtained from: listed in Table 5 can be obtained from: HiTech International, Dept. RE, 1180 Mi-HiTech Intern ational, Dept. RE, 1180Miraloma Way, Suite M, Sunnyvale. CA 94086. (408) 738 -0601. R -E raloma Way, Suite M, Sunnyvale, CA 94086 . (408) 738-0601. R-E

## MARKET CENTER **MARKET CENTER**

## PLANS AND KITS **PLANS AND KITS**

CATALOG: Hobby. radio broadcasting, CB. lowfers CATALOG: Hobby,radio broadcasting, CB,lowfers. Transmitters. linears, active antennas, converters.<br>scramblers, bugging devices, morel **PANAXIS, Bo**x<br>130-F7, Paradise, CA 95969. Transmitters, linears, active antennas, converters, scramblers, bugging devices, more! PANAXIS, Box 13Q-F7, Paradise, CA 95969 .

DESCRAMBLER plans. New design decodes DESCRAMBLER plans. New design decodes gated sync suppressed signals- newest pilotless method Circuit boards. most Darts from Radio gated sync suppressed signals-newest pilotless method. Circuit boards , most parts from Radio

Shack. Detailed theory, drawings. schematics. in-<br>structions \$14.95 plus \$2.00 shipping DIRIJO ...<br>CORP.. Box 212, Lowell, NC 28098 Shack. Detailed theory, drawings, schematics, in-structions \$14.95 plus \$2.00 shipping . DIRIJO CORP., Box 212. Lowell. NC 28098.

1000 plus commercial equip. schemalics for sale in<br>30 areas including CATV, videogame, tadar detec-<br>tor, burglar alarm. Send S.A.S.E. with your field of<br>interest for catagory list and specific items in your<br>field. BOMARC S oming 82602 1000 plus commercial equiti. schematics for sale in<br>30 areas including CATV, videogame, radar detec-<br>tor, burglar alarm. Send S.A.S.E. with your field of<br>interest for catagory list and specific items in your<br>field. BOMARC

## CLASSIFIED AD ORDER FORM

To run your own classified ad, put one word on each of the linea below and send this form along with your check to:

Radio -Electronics Classified Ads, 200 Park Avenue South, N.Y., N.Y. 10003 Radio-Electronics Classified Ads, 200 Park Avenue South, N.Y., N.Y. 10003

PLEASE INDICATE in which category of classified advertising you wish your ad to appear. For  $\parallel$ special headings. there is a surcharge of \$20.00. PLEASE INDICATE in which category of classified advertising you wish your ad to appear. For<br>special headings, there is a surcharge of \$20.00.<br>( ) Plans/Kits = { ) Business Opportunities = { ) For Sale

( ) Plans Kits ( ) Business Opportunities ( ) For Sale ( ) Education Instruction ( ) Wanted ( ) Satellite Television ) Education/Instruction () Wanted () atellite Television

( )

Special Category: \$20.00 Special Category: \$20.00

### PLEASE PRINT EACH WORD SEPARATELY, IN BLOCK LETTERS. PLEASE PRINT EACH WORD SEPARATELY, IN BLOCK LETTERS.

(No refunds or cerdits for typesetting errors can be made unless you clerly print or type your  $\parallel$ copy.) Rates indicated are for standard style classified ads only. See below for additional charges for special ads. Minimum: 15 words. charges for special ads. Minimum: 15 words.

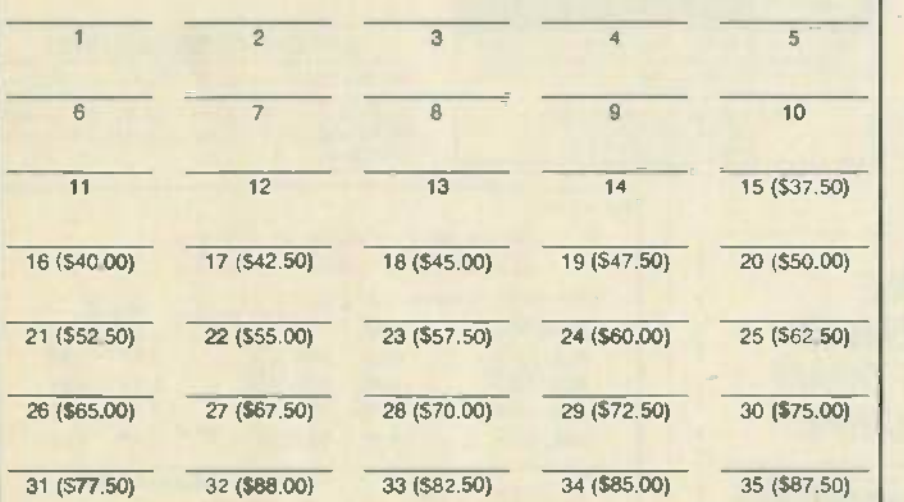

We accept MasterCard and Visa for payment of orders If you wish to use your credit card to pay for your ad fill We accept MasterCard and Visafor payment of orders. If you wish to use your credit card to pay for your ad fill in the following additional information (Sorry, no telephone orders can be accepted.):

Card Number Expiration Date Card Number Expiration Date

#### Signature

IF YOU USE A BOX NUMBER YOU MUST INCLUDE YOUR PERMANENT ADDRESS AND PHONE IF YOU USE A BOX NUMBER YOU MUST INCLUDE YOUR PERMANENT ADDRESS AND PHONE NUMBER FOR OUR FILES. ADS SUBMITTED WITHOUT THIS INFORMATION WILL NOT BE ACCEPTED. CLASSIFIED COMMERCIAL RATE: (for firms or Individuals offering commercial products or services)<br>S2.50 per word prepald (no charge for zip code)...MINIMANIM 15 WORDS. 5% discount for same ad in 12 issues within one year, i NUMBER FOR OUR FILES. ADS SUBMITTED WITHOUT THIS INFORMATION WILL NOT BE ACCEPTED. CLASSIFIED COMMERCIAL RATE: (for firms or individuals offering commercial products or services)<br>\$2.50 per word prepald (no charge to zip code)...MINIMUM 15 WORDS, 5% discount for same ad in 12 issues within one year; if p

CABLE -TV Converters: Jerrold products in-CABLE-TV Converters: Jerrold products include "new Jerrold Tri- Mode", SB -3, clude "new Jerrold Tri-Mode", SB-3,<br>Hamlin, Oak VN-12, M-35-B, Zenith, and more. UHF Deluxe II kits. (Quantity dis-more. UHF Deluxe" kits. (Quantity discounts) 60 day warranty. Repairs of cable counts) 60 day warranty. Repairs of cable converters. For fast service C.O.D orders converters. For fast service C.O.D. orders accepted. Send S.A.S.E. (60 cents postage), accepted. Send S.A.S.E. (60 cents postage), or call for info. 1 (312) 637-4408. HIGGINS ELECTRONICS, 5143 W. Diversey. Chicago. ELECTRONICS, 5143 W. Diversey, Chicago, IL 60639. No Illinois orders accepted. IL60639. No Illinois orders accepted.

KITS! Sound effects generator, capacitance meter, C64 drum machine, stereo scratch filter, and more<br>Semi-assembled and tested. Free literature.<br>GRAYCO, 1024 Lancer, San Jose, CA 95129. C64 drum machine, stereo scratch filter, and more.

LEARN by building functional reed relays and prox-LEARN by bUilding functional reed relays and proximity switches. Design your own burglar alarm sys-<br>tem. etc. Send for our free price list. ALLREED, 138<br>5th Ave., Suite 160, Palham. NY 10803.

NEW antenna Invention. Delivers extremely great<br>performance on all HF and VHF bands. Perfect for<br>Ham. CB—or for monitoring police, fire. and short-<br>wave. Also extremely effective for VHF television and AM/FM radio. Total parts cost less than \$10.00.<br>and are easily obtainable. For complete con-<br>struction manual send only \$20.00, postpaid to: R.<br>CHRISTIE, 215-28 Spencer Ave., Queens Village. NY 11427. NEW antenna Invention. Delivers extremely great<br>performance on all HF and VHF bands. Perfect for<br>Ham. CB—or for monitoring police, free, and short-<br>wave. Also extremely effective for VHF television<br>and AM/FM radio. Total p

CONVERT AM FM pocket radios to receive short- CONVERT AM/FM pocket radios to receive shortwave. FM 2-meter Ham, police aircraft. For more wave, FM 2-meter Ham, police, aircraft, For more<br>info send S.A.S.E. to HOWARD BAILEY, 115 Manor<br>Place, Santa Cruz. CA 95060. Place, Santa Cruz, CA 95060.

**CB MODIFICATIO** Increase channels, range, privacyl We sp

in frequency expanders. speech processors, FM converters. PLL 6 slider tricks, how -to books plans. kits Expert mail-in repairs & conversions 16 -page catalog \$2

CBC INTERNATIONAL, P.O. BOX 31500RE,

COMMODORE kits. C-64, VIC-20. Eprom pro-<br>grammer: programs 2732. 2764. 27128. etc., \$79 90 kit. 599.00 MT. Speech Synthesizer: In- cludes extensive vocabulary or create your own 544.90 kit, \$54 90 A&T Kits include all hardware. software. P.0 boards. documentation Specify ma- chine and tape or disk H&H ELECTRONICS. PO Box 50111, Tulsa. OK 74150 COMMODORE kits, C-64, VIC-20, Eprom pro-<br>grammer: programs 2732, 2764, 27128, etc.,<br>\$79.90/kit, \$99.00/A&T. Speech Synthesizer: In-<br>\$19.90/kit, \$99.00/A&T. Speech Synthesizer: In-<br>ciudes extensive vocabulary or create your

OUALITY printed-circuit boards. 15 cents sq-in..<br>Free drilting. Quantity discounts. I**NTERNATIONAL**<br>**ENTERPRISE**. 6452 Hazel Circle. Simi Valley. CA 93063 93063. QUALITY printed-circuit boards. 15 cents sq-in.. Free drilling. Quantity discounts, INTERNATIONAL ENTERPRISE, 6452 Hazel Circle, Simi Valley, CA

EXPERIMENTERSI 40KV from any ignition coil<br>using our solid state driver kit, \$24.95, Catalog<br>\$1.00. NESTRONICS, P.O. Box 611, Tobyhanna, PA<br>18466. EXPERIMENTERSI 40KV from any ignition coll<br>using our solid state driver kit, \$24.95. Catalog<br>\$1.00. NESTRONICS, P.O. Box 611, Tobyhanna, PA 18466.

DESCRAMBLER plans Gated sync suppressed DESCRAMBLER plans. Gated sync suppressed signal. Newest design, everthing Radio Shack.<br>Complete drawing-theory, parts list. PC layout, in-<br>structions. Send \$15.00. HENRY PRICE. P.O. Box<br>835, Leland, NC 28451. signal. Newest design, everthing Radio Shack.<br>Complete drawing-theory, parts list, PC layout, in-<br>structions. Send \$15.00**, HENRY PRIC**E, P.O. Box<br>835, Leland, NC 28451.

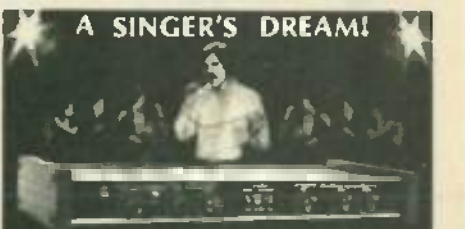

REMOVES VOCALS FROM RECORDS! Now You can sing with the world's best bands!<br>The Thompson Vocal Eliminator can remove<br>most or sirtually all of a lead vocal from a standard<br>stereo record and leave the background! White or call for a final vocal from a standard<br>ereo record and leave the background!<br>White or call for a free brochure and demo record.

LT Sound. Dept. R.I. P.O. Box 338. Stone Mountain, GA 30086 (404) 493 -1258

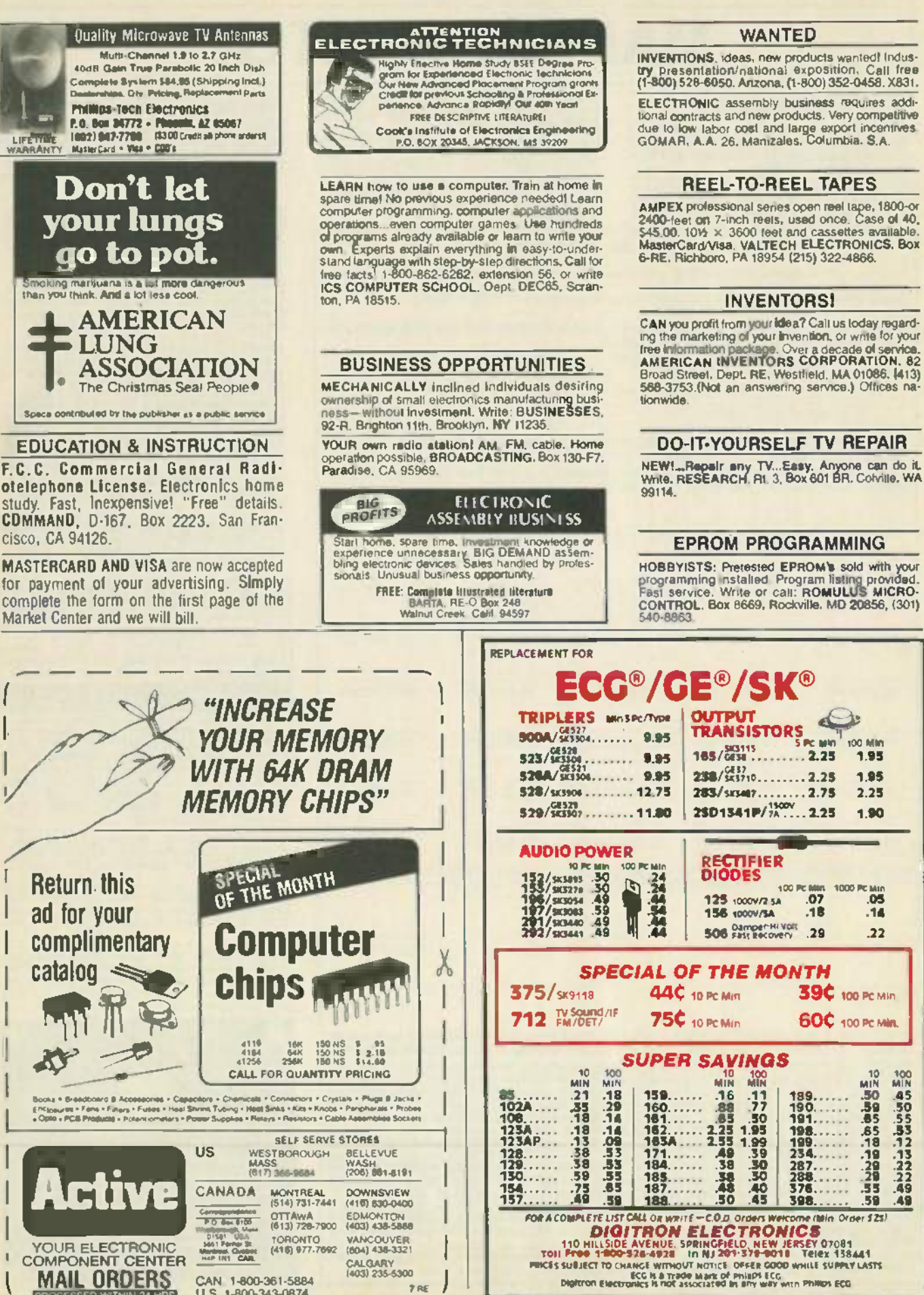

RADIO-ELECTRONICS

PROCESSED WITHIN 24 HAS

**CIRCLE 57 ON FREE INFORMATION CARD** 

7 RE

U.S. 1-800-343-0874

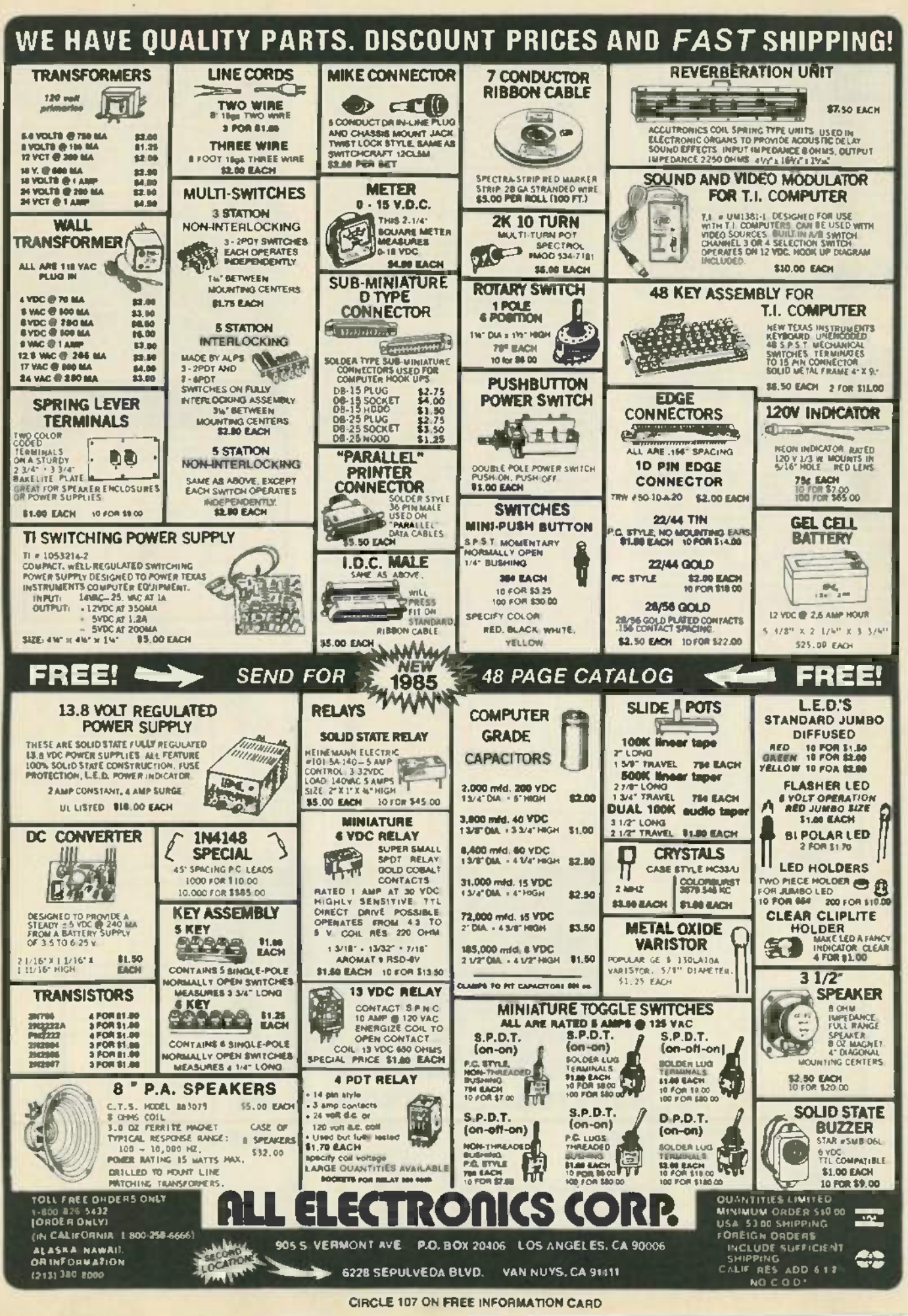

www.americanradiohistory.comm

**22 SB61 ATM** 

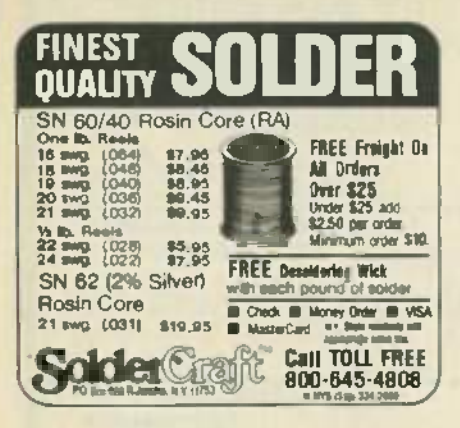

## **SATELLITE TELEVISION**

SATELLITE-TV receiver breakthrough! Build<br>your own system and save! Instruction manuals, schematics, circuit boards! Send stamped<br>envelope: XAND!, Box 25647, Dept. 21N, Tampe. AZ 85282

SATELLITE system \$595,00, Information \$1,00,<br>Also VCR's, TV's, STARLINK, INC., 1122R Park Plaza, Huntsville, AL 35801.

HOME Satellite Handbook has everything you need to know about Satellite Television, \$10,00,<br>H&G, Box 422, Seaford, NY 11783.

**UNSCRAMBLE-** Canadian & American satellities. Watch the good stuff. Plans \$19.95-boards & plans<br>\$30.00-units completed \$298.00-kits available details and order forms \$3,00. **SCRAMCO, 8688** Royal Drive, Noblesville, IN 46060.

E-Z satellite kit, computer print-out of your location.<br>2" liquid compass, inclinometer, \$19.95, Master-Card, Visa, IN-X-SALES, Box 45, Tilton, NH 03276. (603) 286-3082.

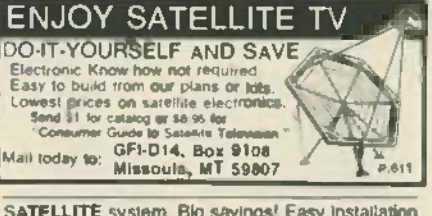

SATELLITE system. Big savings! Easy installation<br>plans featuring quality equipment. \$9.95.<br>ANUSKIEWICZ. 625 Pennsylvania Avenue. Oakmont, PA 15139.

SATELLITE systems and accessories Dishes. receivers. LNA's. actuators. Top brands, low prices \$5.00 catalog. B&T ELECTRONICS, P.O. Box 3156, Grand Rapids. MI 49501.

SATELLITE-TV system \$600,001 fill tell you how I<br>did it. Send \$5.00 to RALTEC, 2805 Carriage Ct.,<br>Carrollton, TX 75006.

BUILD a better satellite antenna for less Commercial quality-complete plans for accurate para-<br>bolic dish, 12' (or smaller). Send \$8.95 to<br>CABLETRONICS, Box 30502R. Bethesda, MD 20814.

SATELLITE equipment at discount prices. All major<br>brands available. Send for free price list. GALAXY<br>SATELLITE SYSTEMS, P.O. Box 970499, Miami, FL 33197

SATELLITE reception systems at dealer prices.<br>Limited lifetime warranty on dish. Contact SATELLITE TV OUTLET, INC., 4747.W. Tuscarawas Street, Canton, OH 44708. (218) 478-0440

CANADIAN Pay-TV and Satellite Descrambler Manual All systems described. Schematics and<br>construction details included. New chapter, reception of pay channels via inexpensive dish and probe<br>type microwave antennas in America and Canada. lype microwave aniennas in America and Canada.<br>58 pages, \$12.95. Complete product catalogue<br>52.00 (refundable). SHOJIKI. ELECTRONICS<br>CORP., 1327 Niagara St., Niagara Falls, N.Y.,<br>14303. C.Q.O.'s call (716) 282-1001.

## **PRINTED-CIRCUIT BOARDS**

**PRINTED-circuit** boards. Quick prototypes, pro-<br>duction, design, reflow solder. Send print or for<br>quote description to KIT CIRCUITS. Box 235.<br>Clawson, MI 48017.

PRINTED- circuit boards double-sided with plated through holes or single-sided. No-set up charge.<br>CAUDILL, INC., 205 East Westwood Ave., High-<br>point, NC 27262. (919) 884-0229.

CIRCUIT boards, single-sided boards 48-hour turn over, No-set up charge. Lowest price quotes. EM-<br>CDN PCB'S, (602) 483-2464

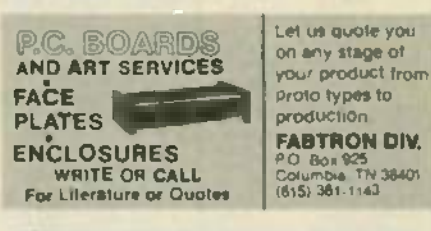

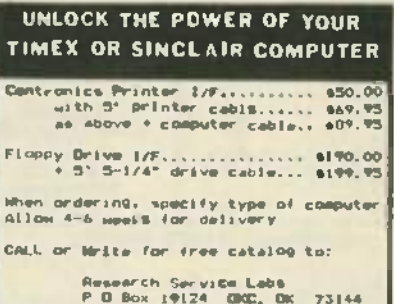

 $(405)$  745-9322 Phone hes:

2-10PM Monday Annu Friday

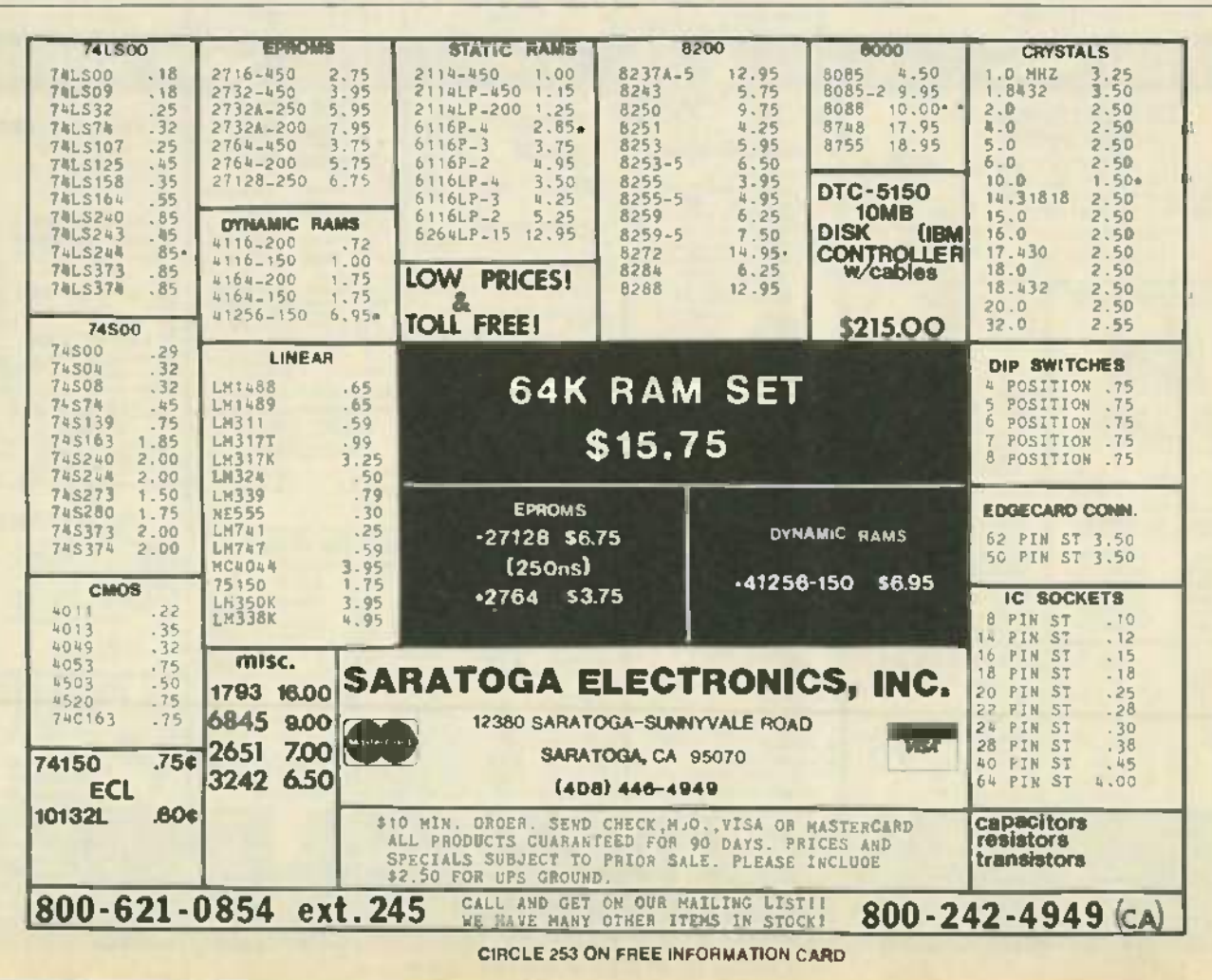

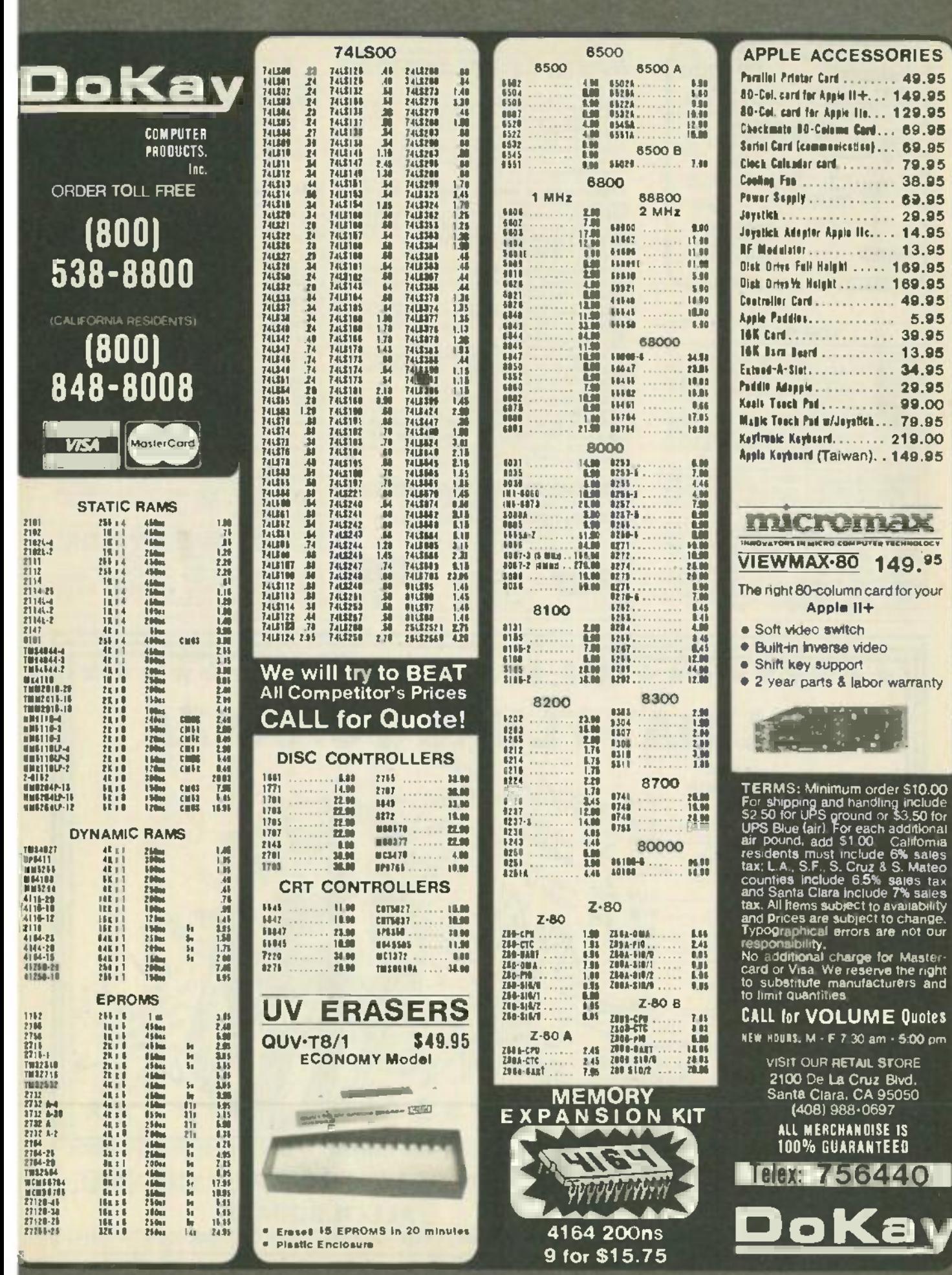

**CIRCLE 110 ON FREE INFORMATIO** 

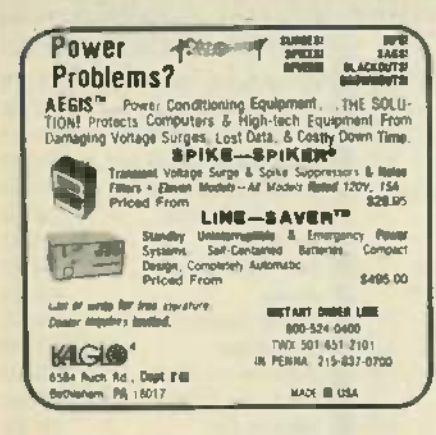

### **FOR SALE**

CABLE-TV Secrets--the outlaw publication the ca-<br>ble companies tried to ban. HBO, Movie Channel,<br>Showtime, descramblers, converters, etc. Suppliers list included. \$8,95. CABLE FACTS, Box 711-<br>R, Pataskala, OH 43062.

RESISTORS WW.12W5%C.F. 3 cents, 1%metalfilms, custom wirewounds, capacitors and other<br>components. JR INDUSTRIES, 5834-H<br>Swancreek. Toledo, OH 43614.

FREE catalog featuring scanner accessories, car-<br>rier/subcarner detectors, voice scramblers, unusual kits. CAPRI ELECTRONICS. Route 1R, Canon, GA 30520

THE Intelligence Library-Restricted technical in-<br>formation & books on electronic survelliance, surveillance-device schematics, lock-picking, invasilgation, weapona, identification, increments, covert sciences, etc. The best selection available. Free brochures. MENTOR, (Dept. 2), 135-53 No. Blvd., Flushing, NY 11354. **WHOLESALE MATV/CATV equipments. antennal** s, radios, speakers, cables accessories, cartridges, radios, speakers, capies.<br>(718) 897-0509, D&WR, 68-12 110 Street, Flushing, NY 11375.

TI-99/4A soltware/hardware bargains. Mard-to-find<br>items. Huge selection. Fast service. Free catalog. DYNA, Box 690, Hicksville, NY 11801.

TUBES, new, unused. Send self-addressed, stamp-<br>ed envelope for list. FALA ELECTRONICS. Box 1376-2. Milwaukee, WI 53201.

FREE Automotive Security Catalog Largest selection available. Do-it-yourself pagers, alarms, Bry. or for rush send \$1.00. AUTOMOTIVE SE-<br>CURITY EQUIPMENT COMPANY. Dept. 1, P.O.<br>Box 382, Plairwew, NY 11803.

INDIVIDUAL photofact folders. No. 1 to no. 1400, \$3.00 postpaid. LBT, 414 Chestnut Lane, East

DESCRAMBLERS for downcomverters. High gain.<br>Send \$2.00. RB ELECTRONICS, P.O. Box 643. Kalamazoo, MI 49005

TOKO coil set (four) \$8.00. BFQ85 substitute<br>transistor \$2.00. JIM RHODES, INC., 1025 Ransome Lane, Kingsport, TN 37660.

ELECTRONICS catalog. Over 4,500 items. Parts &<br>components. Everything needed by the hobbyist or<br>technician. \$2.00 postage & handling (States only).<br>refundable with first \$15.00 order. T & M ELEC-<br>TRONICS, Dept. R. 472 East Patchogue. NY 11772. (516) 289-2520.

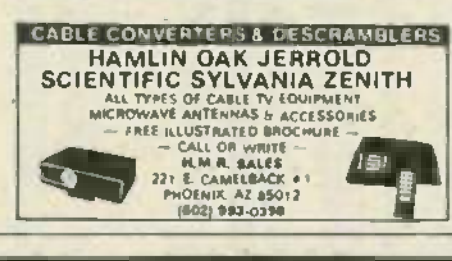

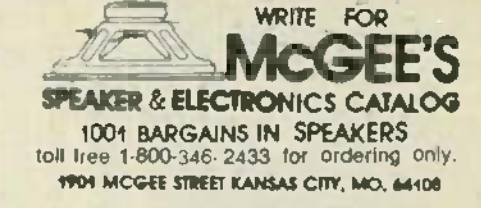

WANTED: Cash for old tubes, speakers, amplifiers,<br>Western Electric, RCA, Cunningham, McInfosh,<br>Marantz, Quad, Tannoy, JBL, Altec, Dynaco, Leak,<br>(713) 728-4343. MAURY, 11122 Atwell, Houston, TX 77096

PC-2 & Sharp PC-1500 owners: Roppy disk emulator for your cassette files. A/MP, Box 78533, L.A., CA 90018.

SCIENTIFIC Atlanta cable systems. New CM-04<br>descrambler. Receive all channels. Send \$2.00. ADVANCED TECHNOLOGY SYSTEMS, Box 316. Auburn, MA 01501. (617) 832-2339.

TUBES, hard-to-find. Send self-addressed stamped envelope for list. AUDIO VIOEO STOP, 7477<br>Wilage Parkway, Oublin, CA 94568.

CABLE- and Subscription-TV secret manual.<br>Build your own descramblers, converters—HBO, Showime, Movie Channel, UHF. Latest theory,<br>schematics, instructions, suppliers list. Send \$8.95<br>to: CABLETRONICS, Box 30502R, Bethesda 20814

FREE catalog. Electronic. electrical, parts, tools, controls, switches, relays, tech books, manuals, JS<br>CHRISTIANSON, INC., 120 Oser Ave., Hauppauge, NY 11788.

CIRCUIT boards: your artwork, quick delivery, rea-<br>sonable. ATLAS CIRCUITS, Dept. A, P.O. Box 892.<br>Lincolnton, NC 28092. (704) 735-3943.

FREE Pay-TV reception. "How-To" book. HBO,<br>Showtime. Cinemax. \$5.00. DIPTRONICS, Box 80,<br>(E7), Lake Hiawatha, NJ 07034

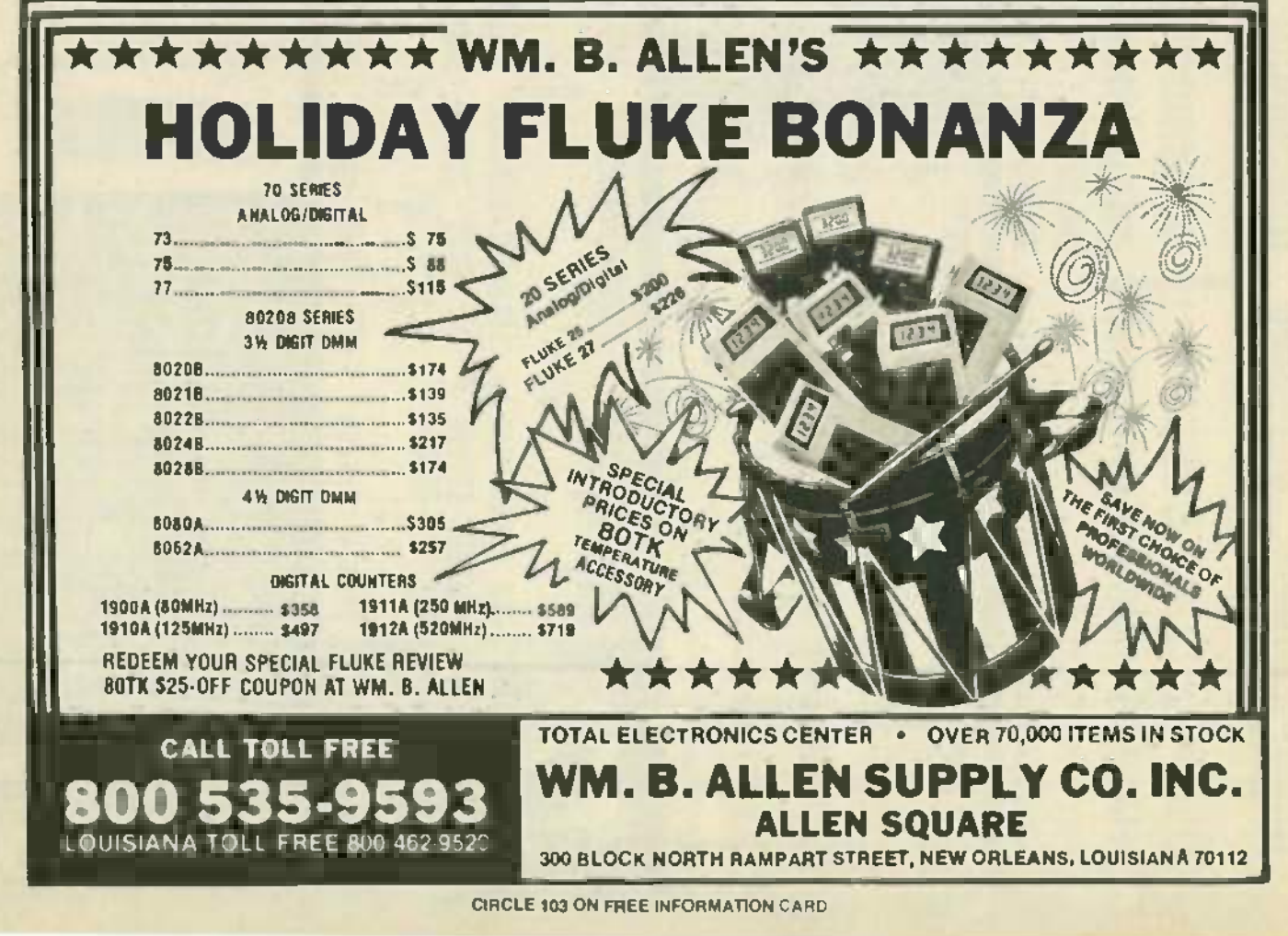

88

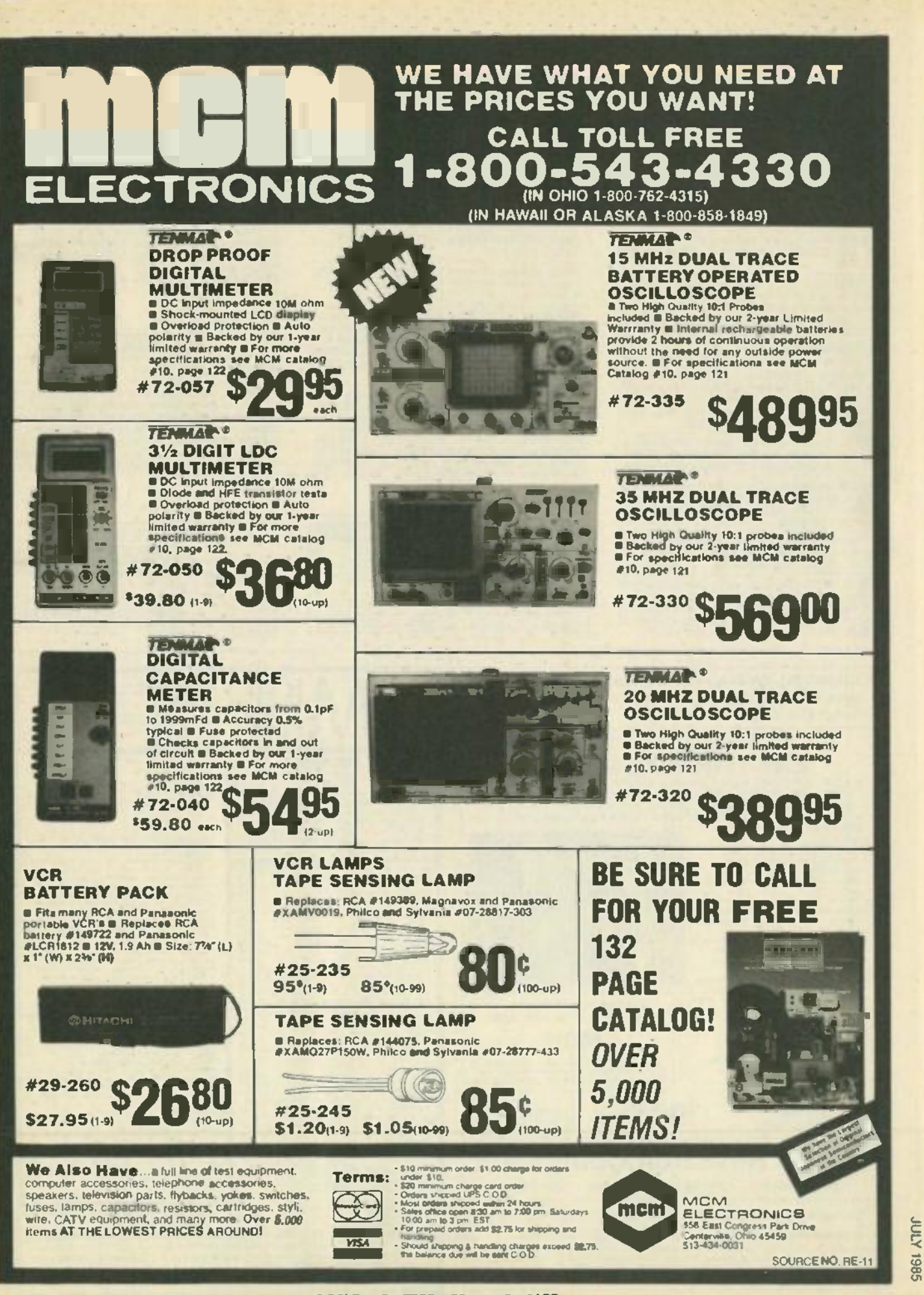

**CIRCLE 87 ON FREE INFORMATION CARD** 

www.americanradiohistory.comm

Your ad could be selling merchandise for  $\parallel$ you in this space. The price is a remarkable \$250. To place your order, call any Radio-Electronics salesman: Stan | Levitan (212) 777 -6400, Marvin Green Levitan (212) 777-6400 , Marvin Green (818) 986 -2001, Ralph Bergen (312) (818) 986-2001 , Ralph Bergen (312) 446 -1444. 446-1444.

TUNABLE notch filters. brochure. S1.00 D.K. VID-EO. Box 63 6025. Margate. FL 33063 (305) TUNABLE notch filters, brochure, \$1.00. D.K. VID-EO, Box 63/6025, Margate, FL 33063. (305) 752 -9202 752-9202.

SECURE your home with our sound activated switch. Easy to build. Turns lights and/or radio on at any attemped break-in and off when it's safe. For<br>plans and parts list send \$5.00 to J.R. ELEC-<br>TRONICS, P.O. Box 99A. Marietta, GA 30061. any attemped break-in and off when it's safe. For plans and parts list send \$5.00 to J.R. ELEC - TRONICS, P.O. Box 99A, Marietta, GA 30061.

ASSSORTMENT #102---Toko colls (1) 144LY-120K,<br>(1) E520 HN -3000023 and (2) BKAN-K5552AXX<br>transformers. (1) BFQ85 Stub., and (1) AC adapter<br>only \$15.00. For fast free shipping, use MasterCard/<br>VISA and call toll free 1-800-ASSSORTMENT #102---Toko colls (1) 144LY-120K,<br>(1)E52OHN-3000023 and (2) BKAN-K5552AXX<br>transformers. (1)BFQ85 Sub., and (1) AC adapter<br>only \$15.00. For tast free shipping, use MasterCard/<br>VISA and call toll tree 1-800-621-5 Ransome Lane, Kingsport, TN 37660.

TUBES: "Oldies", latest. Supplies, components.<br>schematics. Send S A.S.E. for catalog. STEIN-<br>METZ,7519 Maplewood, RE, Hammond, IN 46324. TUBE S: "Oldies", latest. Supplies, components, schematics. Send S.A.S.E. for cata log. STEIN-METZ, 7519 Maplewood, RE, Hammond, IN 46324.

AMAZING profits in your own electronics manufac-AMAZING profits in your own electronics manufacturing business! Thousands waiting to sell your<br>products!!! Free details. BROWN, Box 51-R7.<br>Tecumesh, MI 49286. turing business! Thousands waiting to sell your<br>products!!! Free details, BROWN, Box 51-R7,<br>Tecumesh, MI 49286.

WE make PC boards and sell components. Turn around 1 day or 3 weeks. ET PROD, Box 86172, St. Pete. FL 33738. (813) 397-6421 Pete, FL 33738, (813) 397-6421.

CABLE -TV Source Book -a complete listing of CABLE-TV Source Book- a complete listing of suppliers for hard-to-find converters, descramblers.<br>technical information. schematics and much, much<br>more, Full refund if not satisfied. Send \$4.95 to<br>CABLE, Box 12505-R, Columbus. OH 43212. suppliers for hard-to-find converters, descramblers, technical information, schematics and much, much more. Full refund if not satisfied. Send \$4.95 to CABLE, Box 12505-R, Columbus, OH 43212.

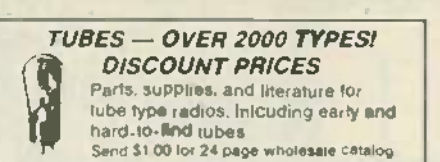

ANTIQUE ELECTRONIC SUPPLY ANTIQUE ELECTRONIC SUPPLY 1725 W. University . Tempe. Anizona 85281 . (602) 694 9503

NEW Convert any portable television into a giant NEW...Convert any portable television into a giant five foot picture screen Guaranteed. Only \$24 50 QUEEN ENTERPRISES. PO. Box 159, Toronto, five foot picture screen. Guaranteed. Only \$24.50. QUEEN ENTERPRISES, P.O. Box 159, Toronto, Ontario M6M 4Z2 Ontario M6M 4Z2.

FREE catalog 99-cent kits—audio, video, TV,<br>computer parts. ALLKIT, 434 W. 4th St., West Islip, N.Y. 11795.

VIDEO and TVRO buffs----Proc-amp board regene--<br>rates sync and gives total control over video sync<br>ratio. \$42.00. Kit---\$32.00. DA-4 board has one vid-<br>eo linut and provides four buffered outputs. \$37.00.<br>Kit---\$27.00. GRI VIDEO and TVRO buffs-Proc-amp board regenerates sync and gives total control over video/sync<br>ratio. \$42.00. Kit- \$32.00. DA-4 board has one vid-<br>eo input and provides four buffered outputs. \$37.00.<br>Kit- \$27.00. GRIFFIN ENTERPRISES, Box 6104.<br>Sumter, SC 29150-6104.

**DESCRAMBER cable/over-the-air programs---kits B**<br>\$97.95. Plans \$9.95--details \$1,00, MINUTE, Box <sup>tr</sup> 531, Westchester Station, Bronx, NY 10461.

COMMODORE 64 new 6' digit program helps pick COMMODORE 64 new 6" digit program helps pick lottery numbers Program Database. find your pro-grams fast. \$29 95 each M O only. RONALD O'DOMSKI. 1107 Powderhorn Dr, Newark. DE 19713 19713. lottery numbers. Program Database, find your pro-grams fast, \$29.95 each. M.O. only. RONALD O'DOMSKI, 1107 Powderhorn Dr., Newark, DE

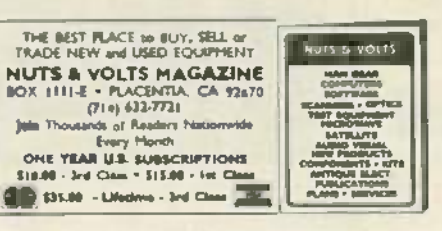

SPEAKER builders-A complete guide to speaker design methods, construction techniques, technical specifications, suppliers, 20 quality computer de-<br>signed stereo speakers, \$5.00, TTM SEQUIN, RE,<br>3959 Castle Dr., Bay City, MI 48706. 3959 Castle Dr., Bay City, MI 48706.

PREWAR, postwar tubes, rider volumes. Sams Photofans ARs, TSMS, CB's, unit sales, S A S.E TWORCK. 22001 Dorton. St. Clair Shores. MI 48082 48082, PREWAR, postwar tubes, rider volumes, Sam's Photofacts AR's, TSM's, CB's, unit sales, SAS.E.. TWORCK, 22001 Dorion , st. Clair Shores, MI

TECHNICA 140 channel cable converter fully re- mote and video unit only \$149.00, Jerrold LCC58 converter only \$79 00. Jerrold DRZ450 converter 90 channel auto tuning only \$89 00. All units carry full manufacturer's warranty, specials while they last.<br>For catalogue send S3 00. Thanks REDCOAT<br>ELECTRONICS, P.O. Box 28504. Jamaica, NY<br>11428. (718) 459-5088. TECHNICA 140/channel cable converter fully re-mote and video unit only \$149.00, Jerrold LCC58 converter only \$79.00, Jerrold DRZ450 converter 90/channel auto tuning only \$89.00. All units carry full manufacturer's warranty, specials while they last.<br>For catalogue send \$3.00. Thanks. REDCOAT<br>ELECTRONICS, P.O. Box 28504, Jamaica, NY<br>11428. (718) 459-5088.

#### SCANNERS SCANNERS

JOIN 30,000 other scanner owners in the nation's<br>largest not-for-profit association of scanner owners.<br>Bi-monthly publication with tech tips, fascinating true stories, news of new listening adventures Plus member benefit package including car rental dis-true stories, news of new listeninll adventures. Plus member benefit package including car rental discounts, no-extra-cost insurance coverage. free classified ad service, and more. Send just \$9.75 for 10-month trial membership to: SCANNER ASSO-<br>CIATION OF NORTH AMERICA, 240-A Fencl Lane, Hillside, IL 60162. counts, no-extra-cost insurance coverage, free<br>classified ad service, and more. Send just \$9.75 for<br>10-month trial membership to: SCANNER ASSO-<br>CLATION OF NORTH AMERICA, 240-A Fencl<br>Lane, Hillside, IL 60162.

#### CABLE TV FILTER "CYLINDERS" CABLE TV FILTER "CYLINDERS"

SUPER powered notch filters. Equivalent of cable SUPER powered notch filters. Equivalent of cable company "cylinders". Eliminate undesirable sig-<br>nals Any channel 2 through 8: 14(A) through 22(1).<br>(Please specify) Send \$20.00 each. Money back<br>guarantee. Quantity discounts. CATV, Box 17621,<br>Plantation, FL 33318. company " cylinders". Eliminate undesirable sig-nals. Any channel 2 through 8: 14(A) through 22(1). (Please specify.) Send \$20.00 each. Money back guarantee. Quantity discounts, CATV, Box 17621, Plantation, FL 33318.

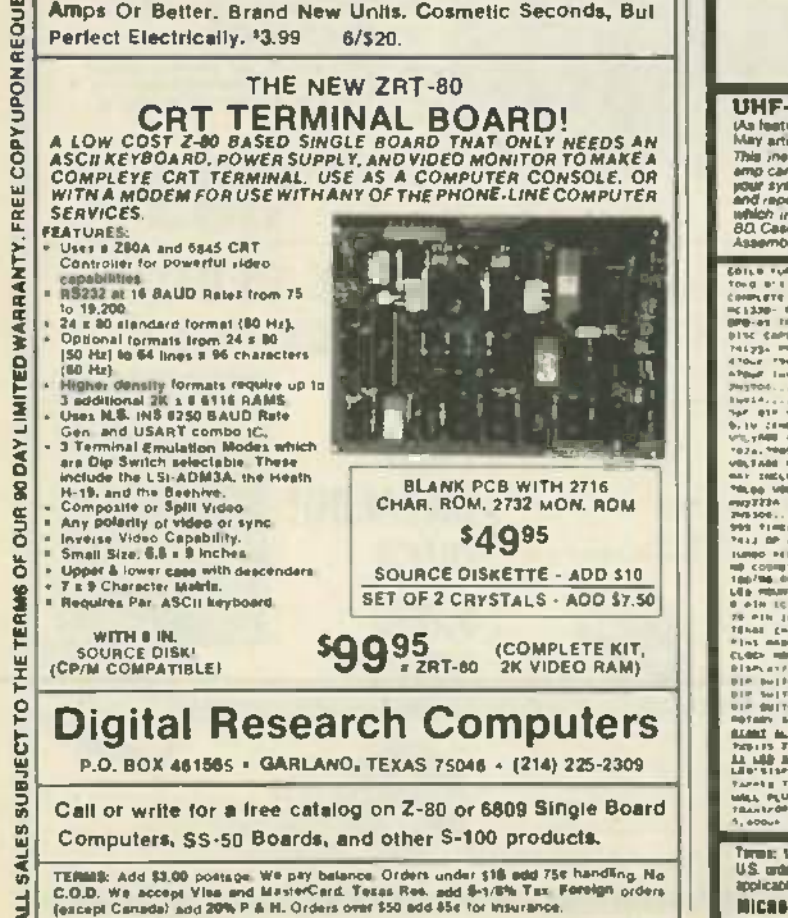

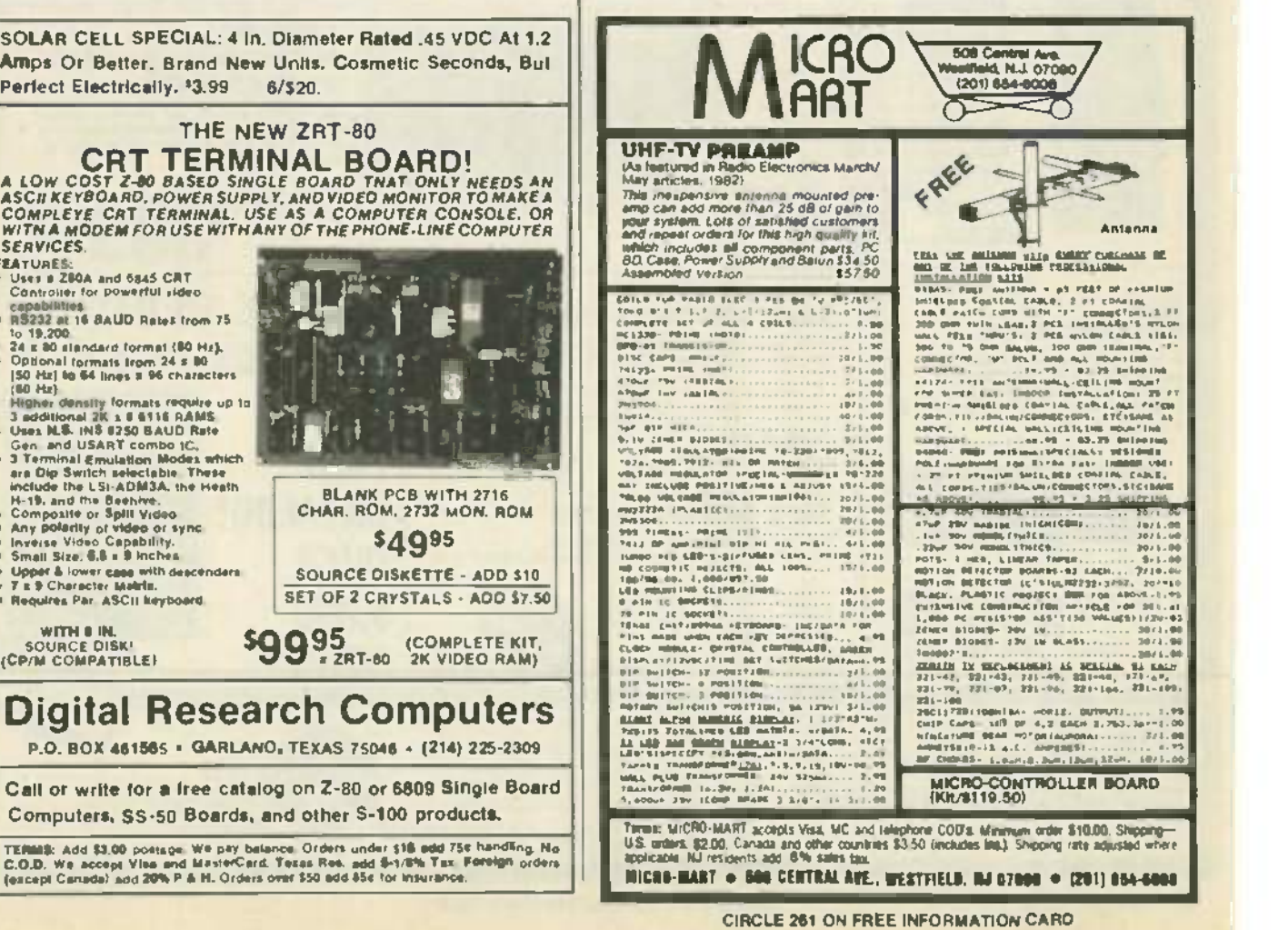

**FADIO-ELECTRONICS** 

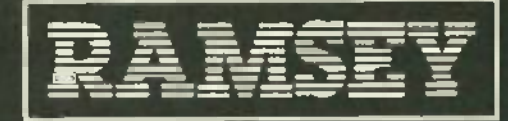

## **THE FIRST NAME IN<br>ELECTRONIC TEST GEAR**

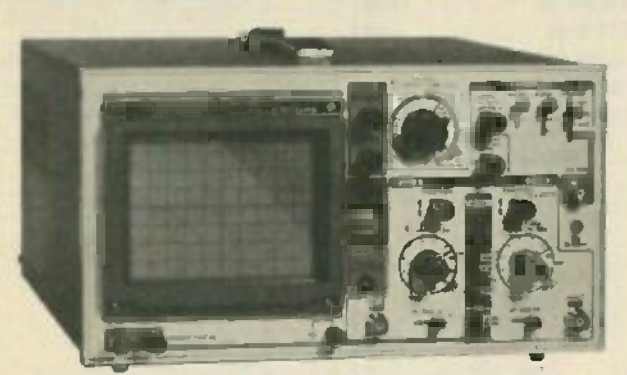

## **20 MHz DUAL TRACE OSCILLOSCOPE**

New THEIRE IN WITH ISLAMING IN A REPORT ON A REPORT OF THE REPORT OF THE UNIT OF THE REPORT OF THE MANUSCRIPT OF THE REPORT OF THE REPORT OF THE SUPERVEIT OF THE SUPERVEIT OF THE SUPERVEIT OF THE REPORT OF THE REPORT OF TH

 $\bullet$  and

## **45 MHz DUAL SWEEP DSCILLOSCOPE**

The Ramsey did is a dust time blem, delighted neargy unit just includes a pull int<br>country wavelens to a summit come waver of such a specification in the time of high fits.<br>Since the specific distance and the proper includ

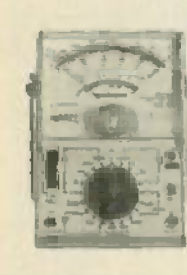

## **RAMSEY 0-1100** VOM MULTITESTER Compact and reliable distinguished to<br>
service a wide varietly of equipment<br>
Sealures include 4 matrix distinguished<br>
Sealures include 4 matrix distinguished<br>
Sealures include 4 matrix distinguished<br>
September of a coulde

\$1995 the lightly and

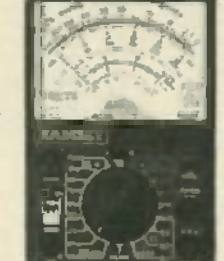

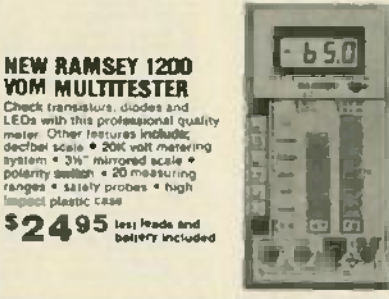

## **RAMSEY 0-3100** OIGITAL MULTIMETER

**UILITIEL TYPU LE THE CALCULATION CONTRACT AND SURVEY CONTRACT SURVEY OF SURVEY CONTRACT DUPLY AND SURVEY CONTRACT SURVEY CONTRACT SURVEY CONTRACT DUPLY AND SURVEY CONTRACT DUPLY IN THE CONTRACT DUPLY AND CONTRACT DUPLY A** 

\$4995 lest leads and

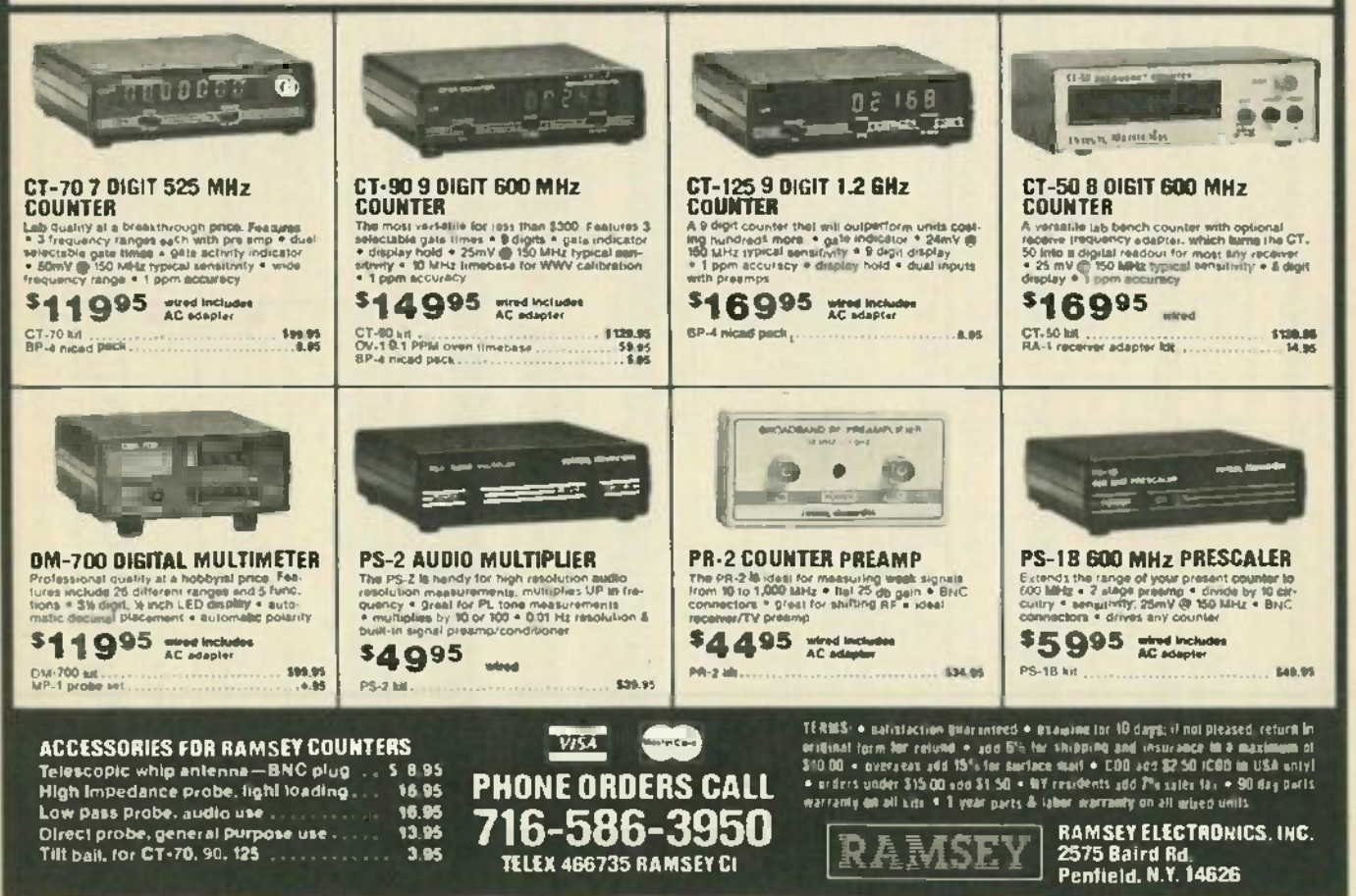

CIRCLE 70 ON FREE INFORMATION CARD

**XTOC** 

S861

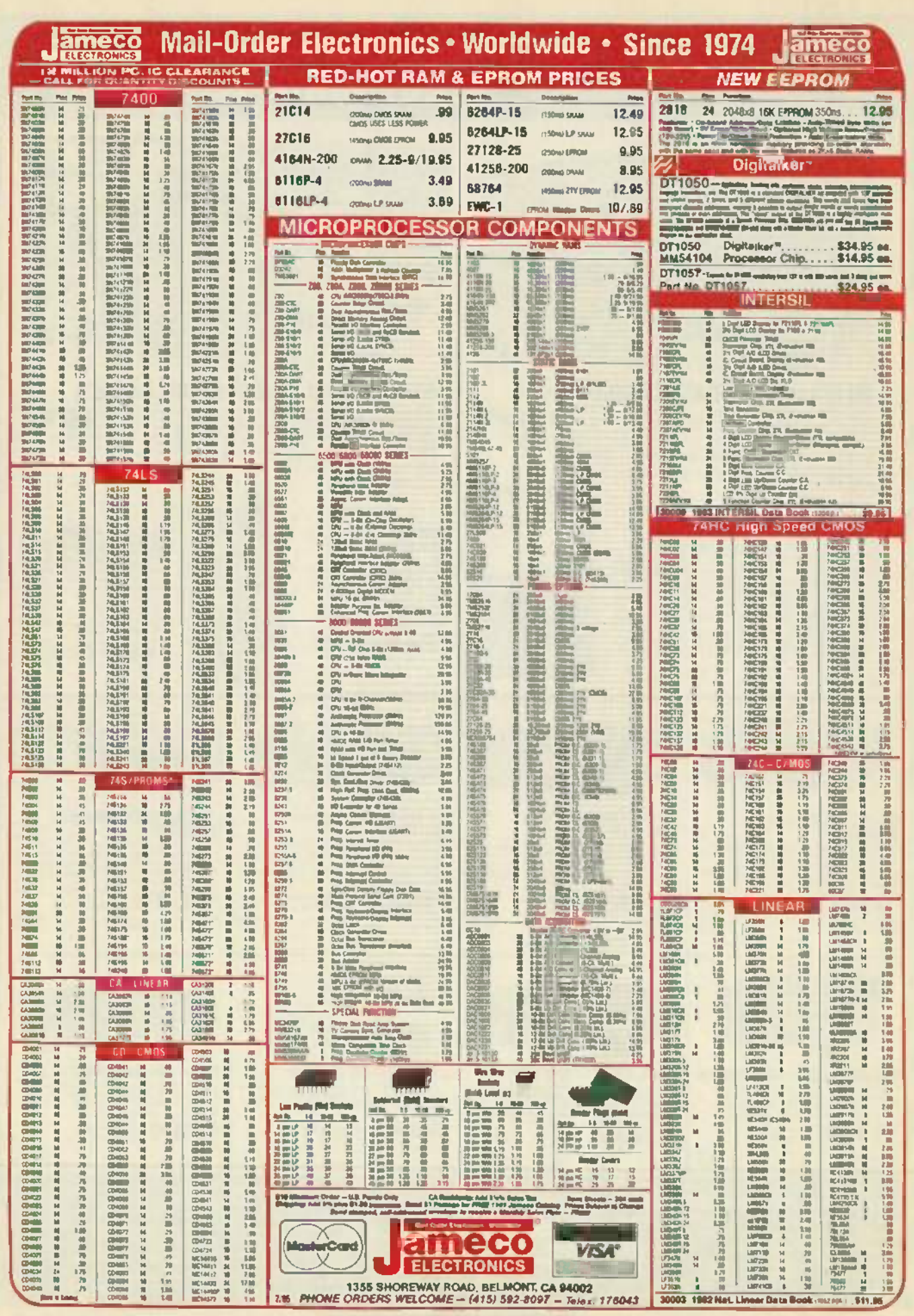

**CIRCLE 114 ON FREE INFORMATION CARD** 

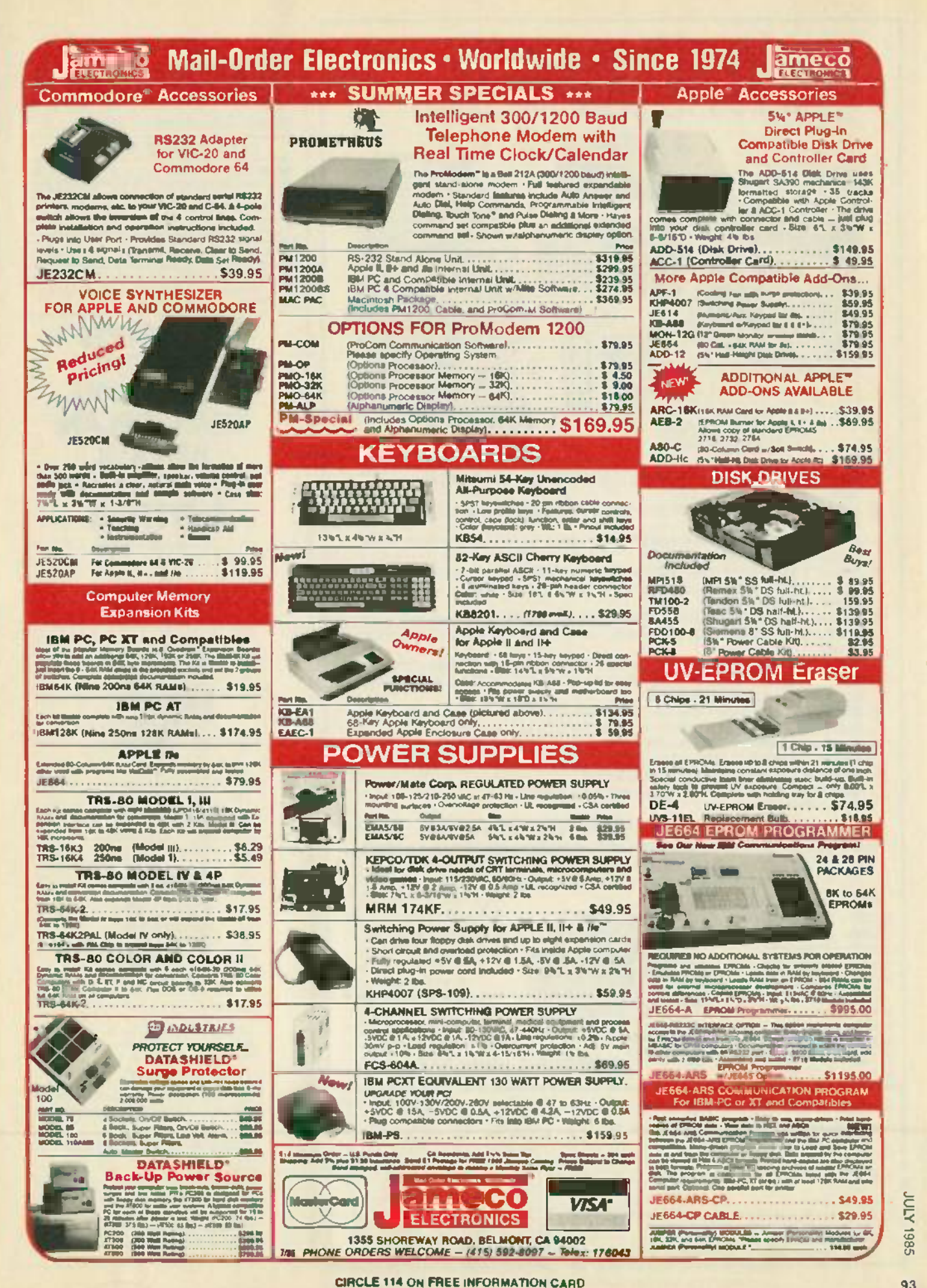

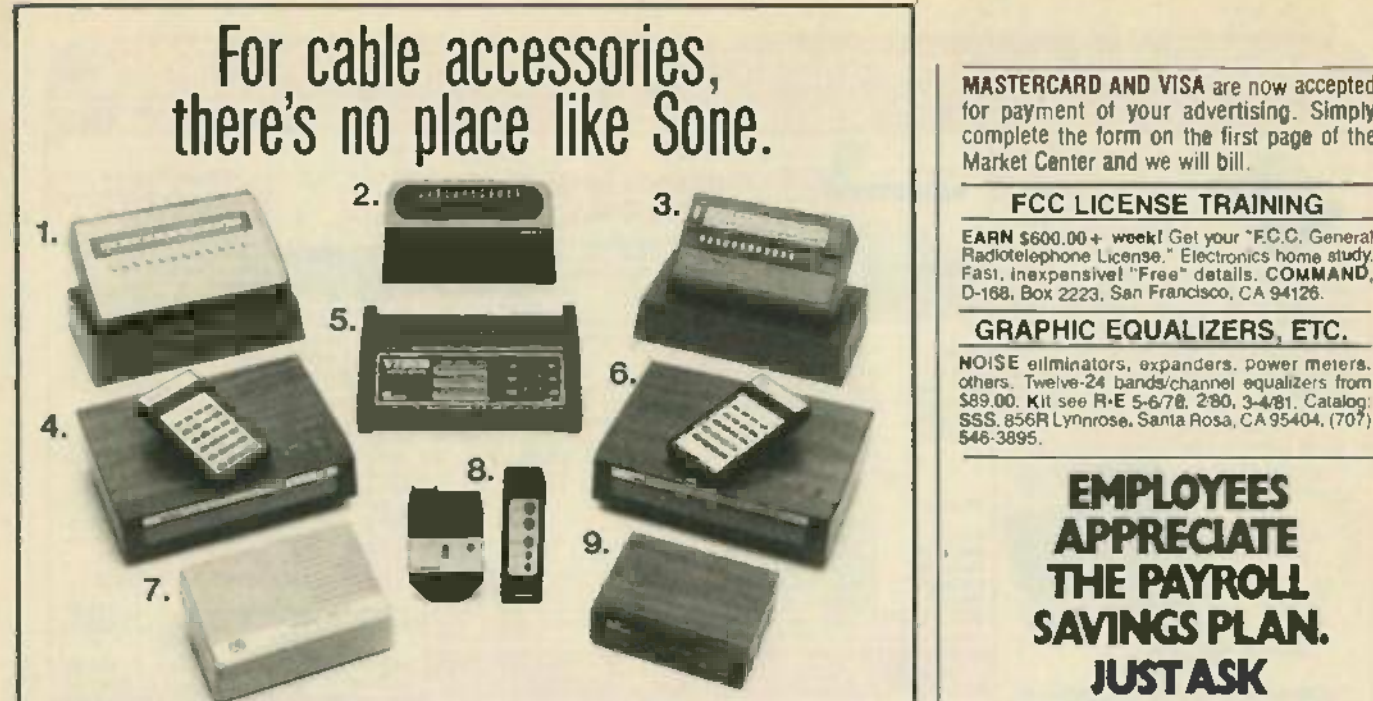

- 1. JERROLD RSX WIRED REMOTE\* This 36 Channel Remote features: fine tuning 1. JERROLD RSX WIRED REMOTE" This 36 Channel Remote features: fine tuning control -20 foot cord-90 day warranty control-20 foot cord-gO day warranty.
- 2. JERROLD JRX WIRED REMOTE\* This 36 Channel Remote features: 20 foot cord-fine tuning control -90 day warranty tuning control-90 day warranty.
- 3. JERROLD RSC WIRED REMOTE<sup>®</sup> This 30 Channel Remote's features include: 20 foot cord -fine tuning control -90 day warranty cord·fine tuning control-gO day warranty.
- 4. EAGLE EVSC-2000 REMOTE CABLE TV CONVERTER You can choose from up to 60 cable TV Channels with this powerful unit Other features include last channel recall -favorite 60cable TV Channels with this powerful unit. Other features include: last channel recall-favorite channel scan -remote control channel scan-remote control.
- 5. DW-63K ELECTRONIC VIDEO SELECTOR This sophisticated video selector allows you to connect up to 6 different inputs and 3 outputs. Features include: LED monitor display-soft touch keyboard keyboard.
- 6. VIEWSTAR VSS -1000 REMOTE TV CONVERTER WITH VOLUME CONTROL 6. VIEWSTAR VSS-1000 REMOTE TV CONVERTER WITH VOLUME CONTROL Expand the excitement of cable TV viewing with this 67 Charnel unit Features include fine tuning Expand the excitement of cable TV viewing with this 67 Channel unit. Features include: fine tuning control -last channel recall- remote control. control-last channel recall-remote control.
- 7. CABLE TV BLOCK CONVERTER Program your VCR to record one channel while you watch 7. CABLE TV BLOCK CONVERTER Program your VCR torecord one channel while you watch another This unit also restores control functions and fine tunes for offset channels another. This unit also restores control functions and line tunes for offset channels.
- 8. CHANNEL SCAN WIRELESS REMOTE CONTROL A fully assembled, easy to install remote control for your TV. Features include: channel changer and illuminated channel indicator.
- 9. DW-42K ELECTRONIC VIDEO SELECTOR This unit can handle up to 4 different inputs and 2 outputs Features include LED display monitor-soft touch keyboard and 2 outputs. Features include: LED display monitor-soft touch keyboard. Factory Raturtashed • Factory Refurbished

Now You Can Record Boxing on ESPN at 8P.M., Now You Can Hecord Boxing on ESPN at 8P.M.,<br>Your Favorite Sitcom on Network at 10 and the Late Movie on HBO -All Without Ever Going Home to Change Channels. All Without Ever Going Home to Change Channels. Introducing CableMaster Introducing CableMaster

CableMaster features a special time- control capability special time-control capability that allows you to record any combination of channels unattended - up to 8 events. two attended - upto8 events,two weeks in advance There's no special installation There's no special installation weeks in advance.

necessary to your cable equip-

outlet, plug in the special outlet, plug inthe special

needed, and no new connection needed, and no new connection ment or VCR. All you do is plug the CableMaster **into an electrical** 10. Cable Master 10.

"Personality Module" that's coded for the descrambler used thy your cable company, and the CableMaster is ready to record your favorite programs. Special Features Special Features

Include:  $\bullet$  14 day, 8 event  $\|$ timer . Quartz Clock . Automatic Sequencing of Automatic Sequencing of Programmed Events Programmed Events

## Only \$149. Only \$149.

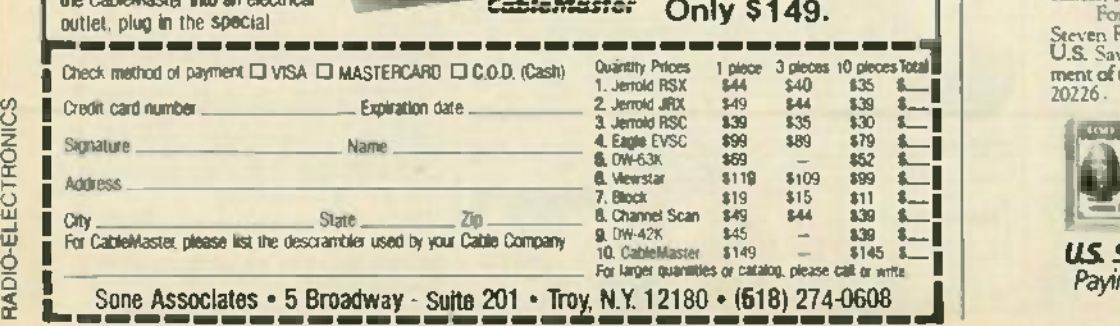

MASTERCARD AND VISA are now accepted for payment of your advertising. Simply for payment of your advertising . Simply complete the form on the first page of the complete the form on the first page of the Market Center and we will bill.

## FCC LICENSE TRAINING FCC LICENSE TRAINING

EARN 5600.00 week! Get your -F.C.0 General EARN \$600.00 + weeki Get your "F.C.C. General Radiotelephone License." Electronics home study.<br>Fast, inexpensive! "Free" details. C**OMMAND,** D -168. Box 2223. San Francisco. CA 94126. D-168, Box 2223 , San Francisco, CA 94126.

## GRAPHIC EQUALIZERS, ETC. GRAPHIC EQUALIZERS , ETC.

NOISE eliminators. expanders. power meters. NOISE eliminators, expanders, power mete rs, others, Twelve-24 bands/channel equalizers from<br>\$89.00. Kit see R+E 5-6/70, 2/80, 3-4/81, Catalog:<br>\$SS,856R Lynnrose. Santa Rosa, CA 95404, (707) 546-3895. others . Twelve-24 bands/channel equalizers from \$89.00. Kit see R·E 5-6/78, 2180, 3-4/81. Catalog: SSS, 856R Lynnrose, Santa Rosa, CA 95404 . (707)

## EMPLOYEES **EMPLOYEES APPRECIATE** THE PAYROLL THE PAYROLL SAVINGS PLAN. **SAVINGSPLAN.** JUSTASK **JUSTASK** THE PEOPLE AT **THE PEOPLE IJ** E-SYSTEMS. **E-SYSTEMS.**

"Bonds are a good "Bonds are a good liquid investment, liquid investment, and if I don't use them, they **continue** .<br>**to earn interest."** to carn interest. -L.A. Fulcher -L.A. Fulcher

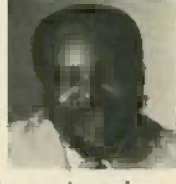

"I save them, but "I save them, but when I want some-<br>thing extra, I know they re there. They're they re there. They're great for emergencies." great for emergenc ies." -Jose Acosta when I want some-

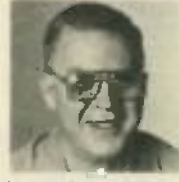

U.S. Savings Bonds now offer U .S. Savings Bonds now offer higher, variable interest rates and a guaranteed return. Your employees will appreciate that. They'll also appreciate your giving them the easiest, surest way to save. higher, variable interest rates *and* a<br>guaranteed return. Your employees<br>will appreciate that. They'll also

For more information, wnte to: For more information, write to: Steven R. Mead, Executive Director, Internet<br>U.S. Savings Bonds Division, Depart ment of the Treasury, Washington, DC 20226. 20226.

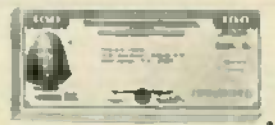

US. SAVINGS BONDS Paying Better Than Ever

A public service of this publication.

CIRCLE 270 ON FREE INFORMATION CARD CIRCLE 270 ON FREE INFORMATION CARD

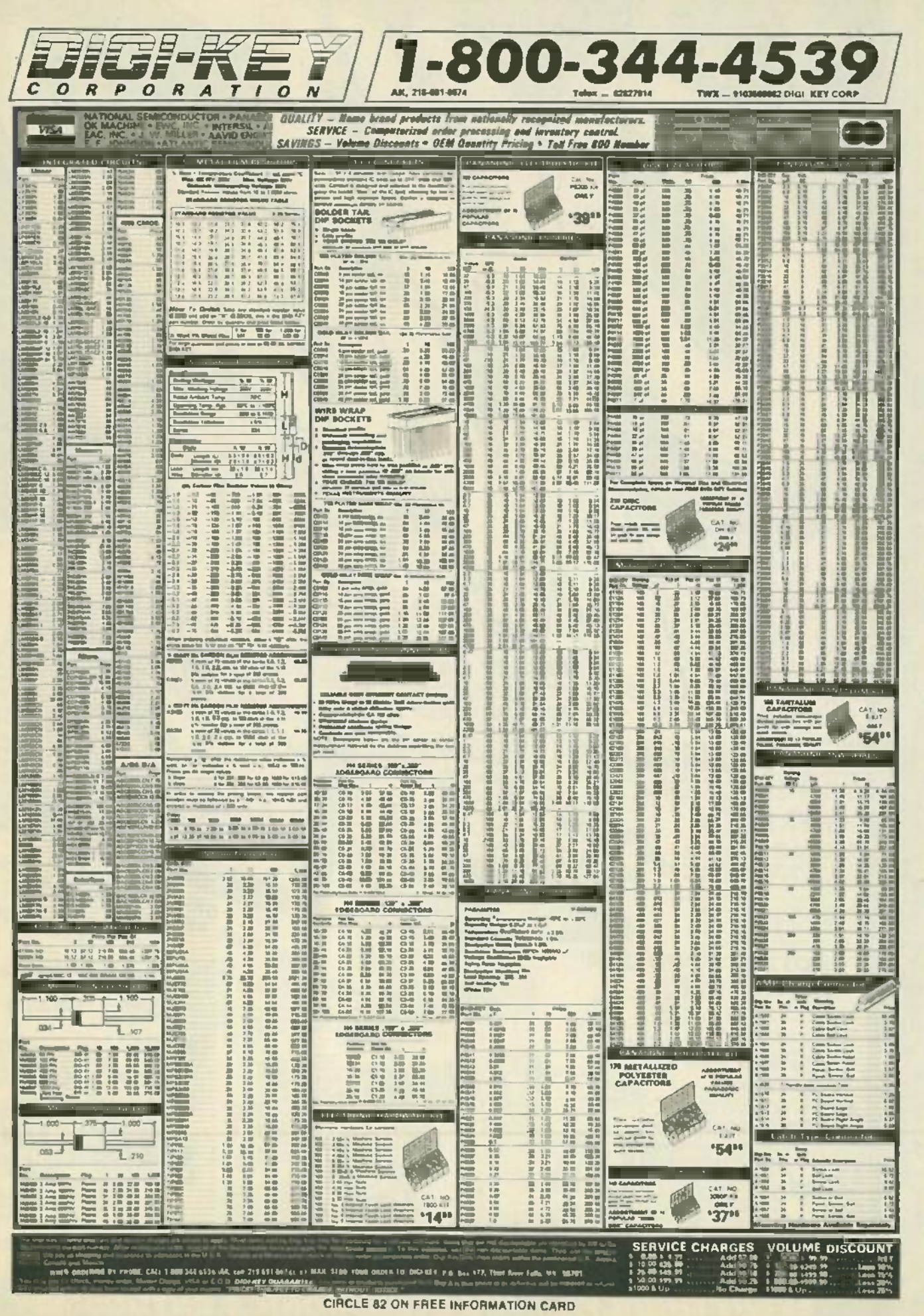

www.americanradiohistory.com

**1047 1385** 

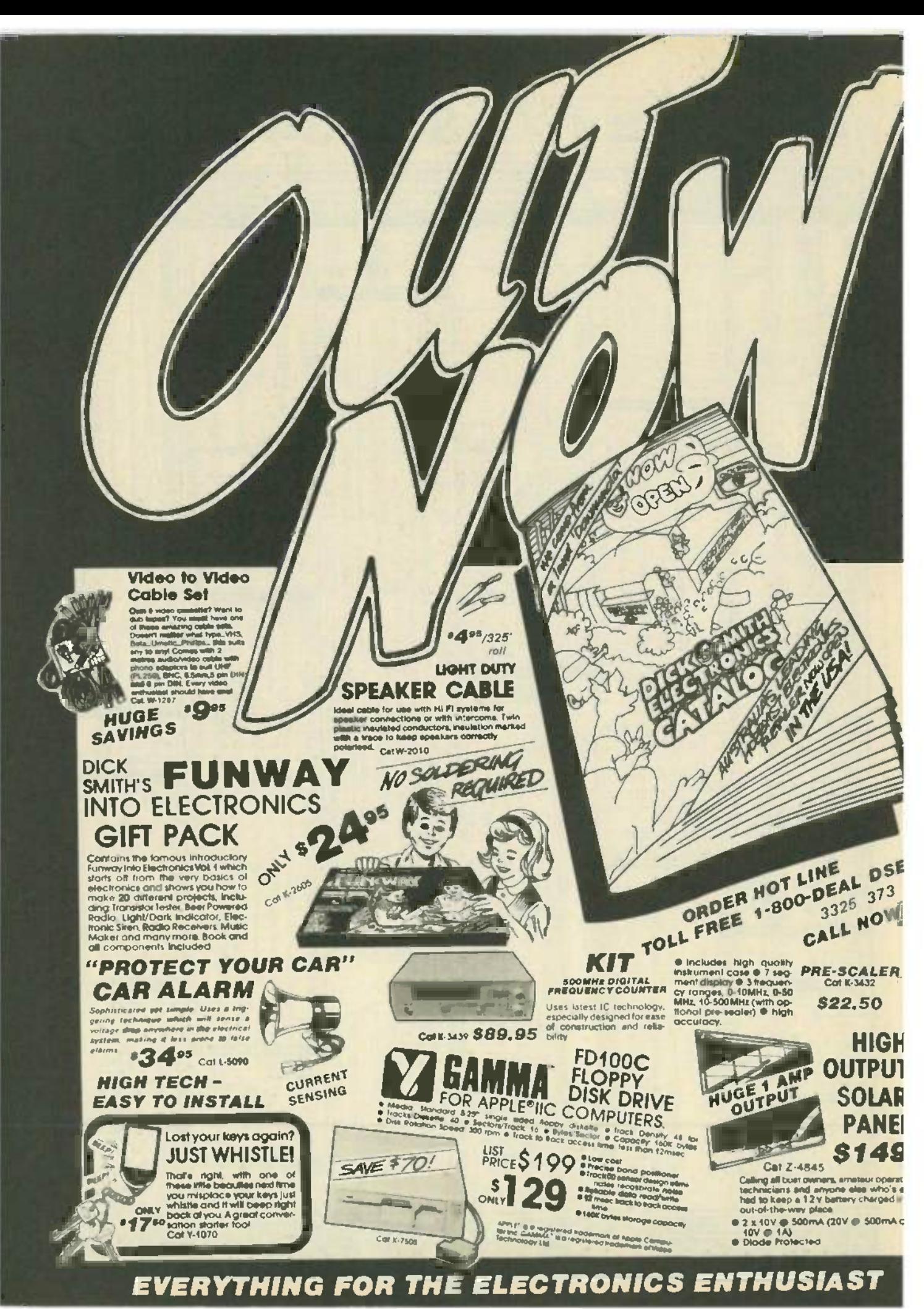

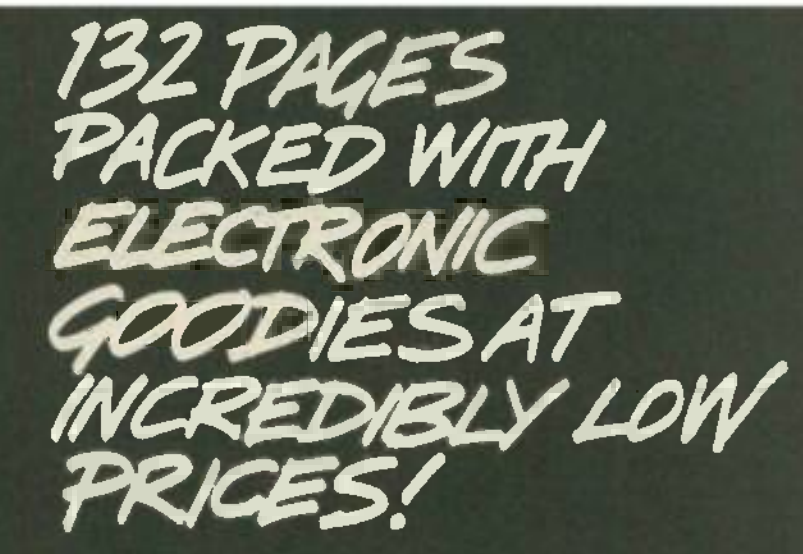

## THAT'S THE 1985 **DICK SMITH ELECTRONICS CATALOG**

CIRCLE 95 ON FREE INFORMATION CARD

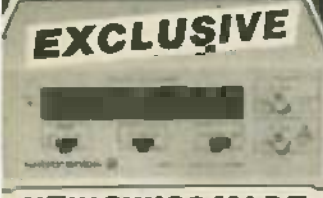

**NEW SWISS MADE** 1 GHz Frequency Counter We have been forminate enough to make<br>this enclusive direct buy. Compare the<br>price of this state-of the-art unit with alder models.<br>Cat @ 1315 **:24900** 

IDC **CONNECTORS NO SOLDER** 

Socket

Cal P-2694 \$5.95 eq. 10 up \$5.50 ea. 36 way

**Centronics Connectors** 57 30360 Mug Solder tail w/cover<br>Cat P-2680 \$2.95 ea<br>10 up \$2.50 ea

**67 40360 Sockel** Solder fall

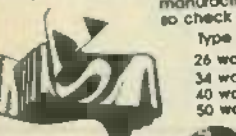

## W-2760 26 way W-2762<br>W-2754<br>W-2766 34 way<br>40 way<br>50 way

**INCORPORATED IN THE STATE OF CALIFORNIA** 

**OVER 60 STORES IN 3 COUNTRIES** 

## **BATTERIES** 12V 3 Ah **Gel Cell**

At last 'No leak' Rechargeazie

## OFFER EXPIRES **END JUNE**

Designed especially for "trickle charge<br>circuits such as burglar alarms and emer-<br>gency supplies. Sealed to prevent feaks and mess Cat \$-3315 12v 1.2Ah 17.95 ea

10 up \$4.95 eq with \$7.95 eq<br>10 up \$4.95 eq with 66 \$9.95 AMAZING VALUE Cat \$-3320 12V 3Ah \$13.95 ea.<br>10 up \$12.95 ea WILL BE \$17.95

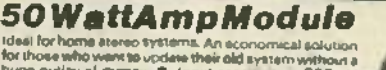

**SURVEY TYPE**<br>
Subsidiction a term with the concernation of the same of the set of the set of the set of the set of the set of the set of the set of the set of the set of the set of the set of the set of the set of the se

## 100 WattAmp Module

a www.com/androides/state/androides/state/androides/state/androides/state/state/androides/state/androides/state/state/state/state/state/state/state/state/state/state/state/state/state/state/state/state/state/state/state/ \*19<sup>05</sup>

## **IDC COMPUTER CABLE**

Cal P.264 \$5.95 au We buy this coble by the mile direct from the<br>10 up \$5.50 es we buy this coble by the mile direct from the<br>monufacturer to get the lowest possible price Price Cal No.

Hotmally 19.95 460/ft<br>600/ft<br>720/ft<br>890/ft

A superhite and Walkinsen Input<br>need to all hot principle for a point of the state of monitor constants<br>that state the state of sociology correlations of the state of state<br>of the state of the state of the state of the st

Cat N 2505

END JUNE - RET AND SHOWROOM: END JUNE - RET ARE PRIDED TO BE A COMPANY WITH STATE OF RET ARE PRIDED IN JUNE - SO CONTRACTOR

AMAZINGLY

LOW PRICE!

**CAN'T READ OUR AD?** 

82 off for any custo-<br>merwho has difficulty<br>reading this ad.

Form double giass lens,<br>slamp/coln viewer = ex-<br>cellent for impecting half-<br>line cracks in PCIFs.<br>Corl Y-0500

**INSTRUMENT** 

**CASE** 

.660

Wwww.americanradiohistory.comm

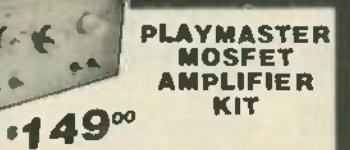

ENING

ŧ.  $52$ 

SA SHIPPING

SOON AS THEY

**YOUR COST** 

Build this hendsome Moster Integrated Sterso Amplifter yourself **Drice** 

**B. LED indicated input C loudness control C muting control<br>
This people in the state of the state of the state of the state of the state of the state of the state of the state part channel output C in equation state of th** 

**19" RACK MOUNTING CASE** 

Professional quality black<br>instrument case fits state<br>dard 19" racks, overall<br>they're 18.75" = 9.8" x<br>5.5".

Cal N24H S29.95 10 up \$26.95 eq

## **NI-CAD** Rechargeable **Batteries**

**QUALITY** 

Op From \$1.49 eq SA From \$1.49 ea Ni-Cads work oul much cheaper in the<br>long run, especially if you buy them from<br>Dick Sman Electronics

Type Cal No. Price each \$-3300<br>\$-3305  $1.99$ <br> $1.95$ 

 $\frac{28}{30}$  $5 - 330$ 2.95 **ASSESS** 

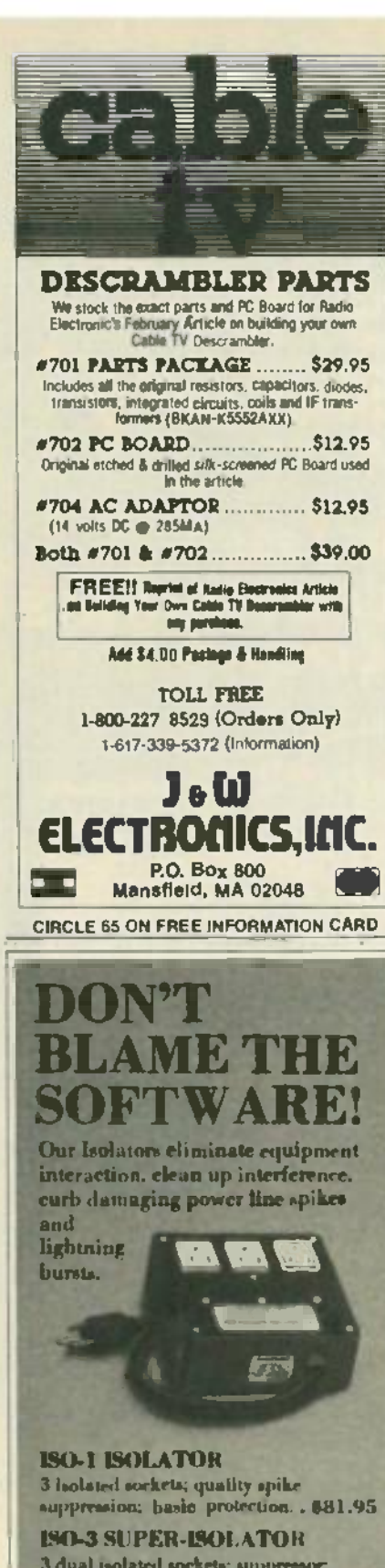

3 dual isolated sockets; suppressor; commercial protection..... \$122.95

**ISO-17 MAGNUM ISOLATOR** 4 quad isolated sockets; suppressor; laboratory grade protection. . \$213.95

**ES.** Electronic Specialists, Inc. 171 S. Main, Nation, MA 01780 (617) 665-1532 Toll Free Order Dask 1-800-225-4876<br>MasterCard, VISA, American Express

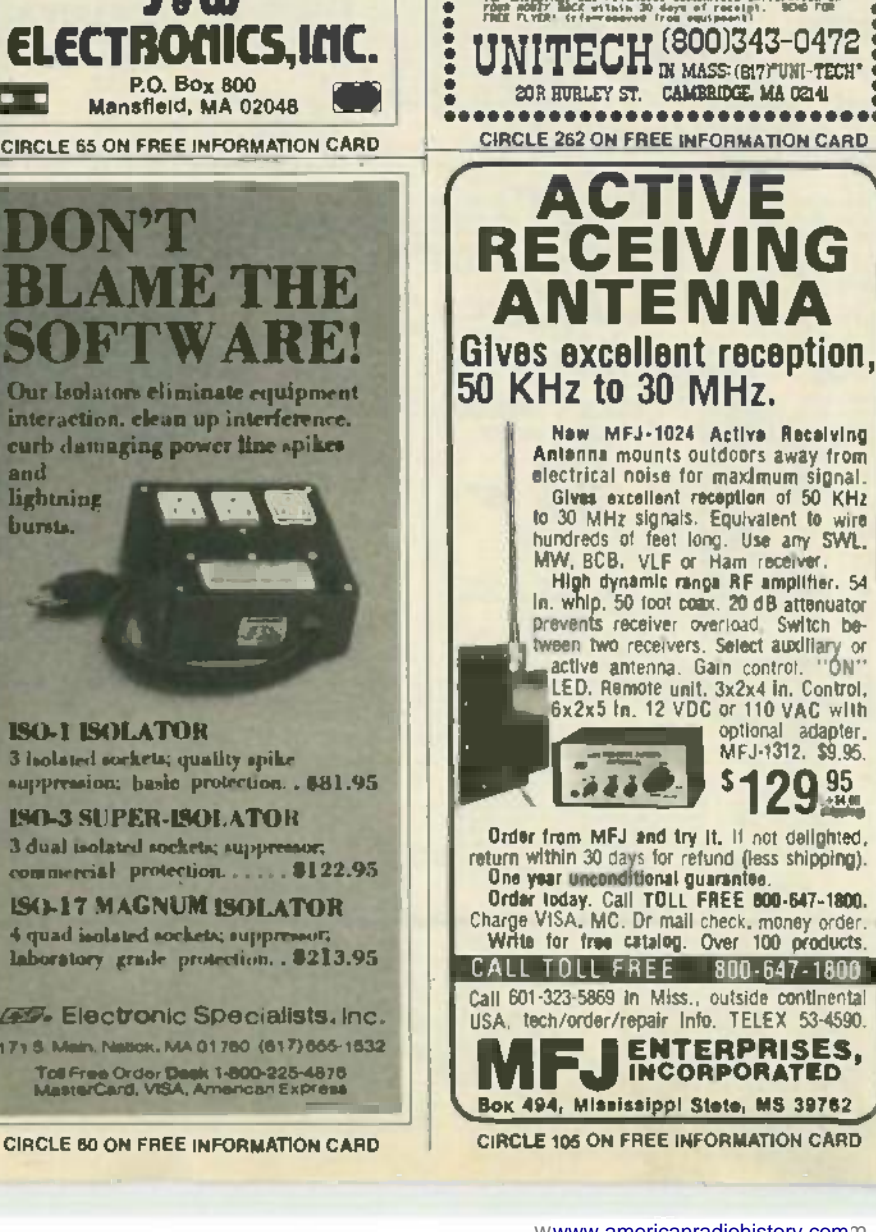

"我不我我不在我的人就会不在我们的人就会不在我的人就会不在我的人就会不在我的人,我们也是我们的人就会不在我的人,我们的人就会不在我的人,我们的人就会不在我们的人的人的人的人,我们的人的人的人,我们的人

12333528553883853

o

 $\frac{1}{100}$ 

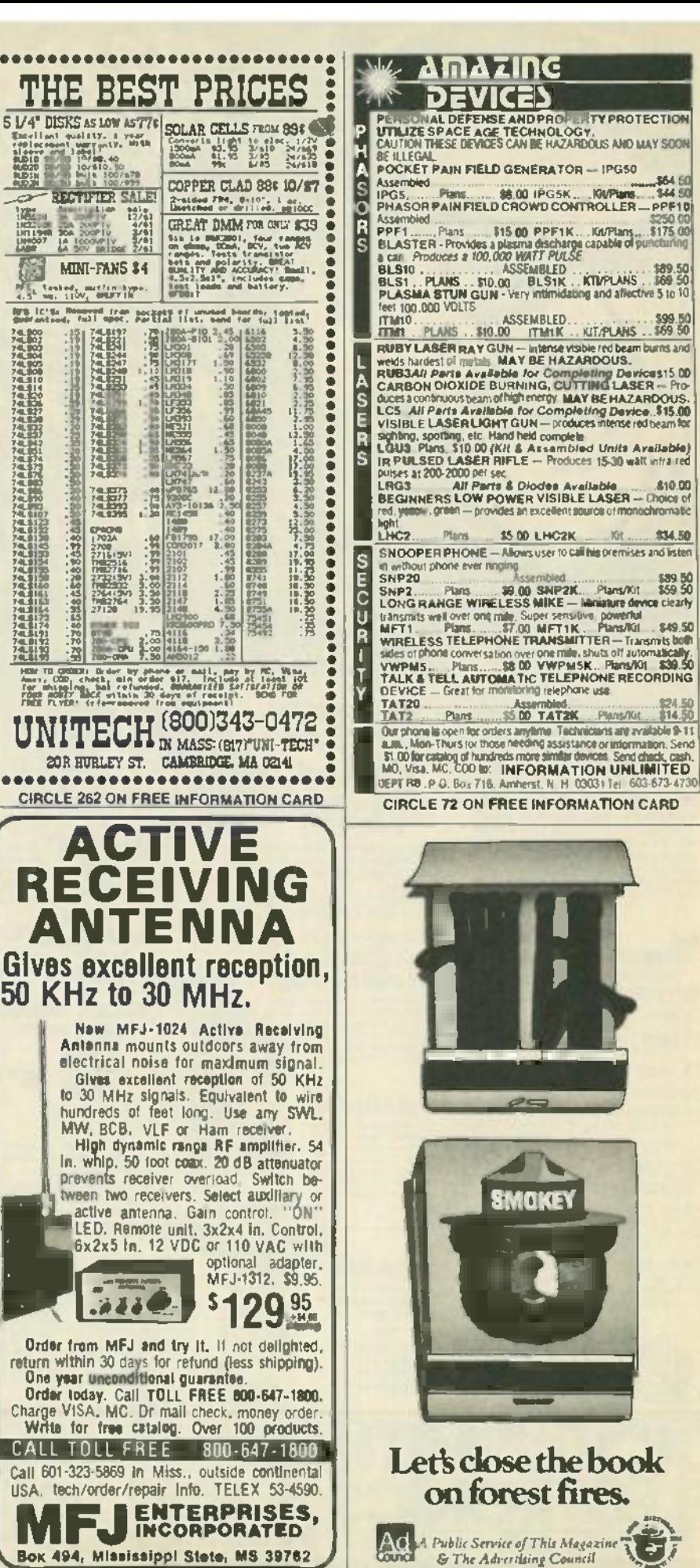

98
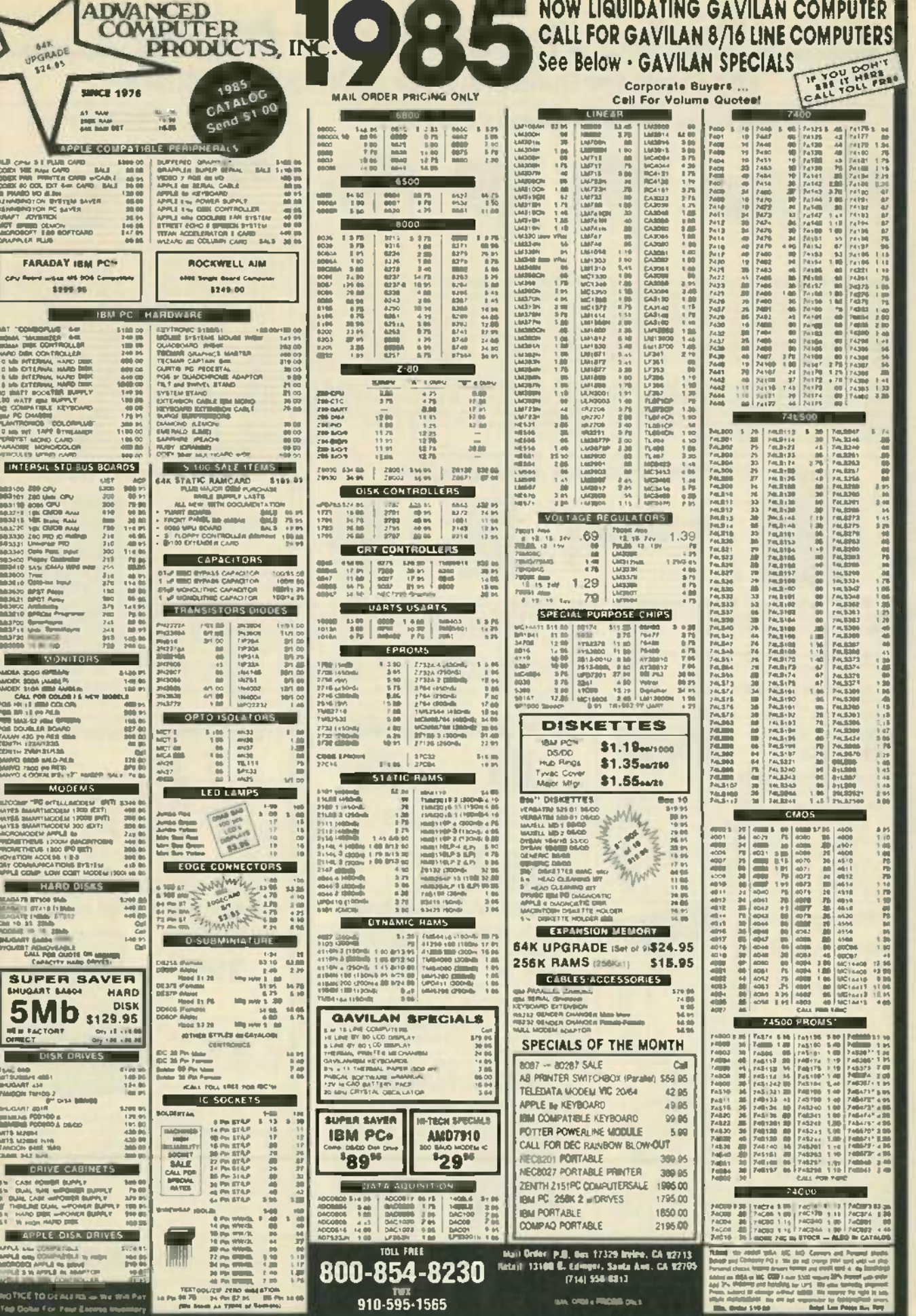

z

CIRCLE 106 ON FREE INFORMATION CARD

wwww.americanradiohistory.comm

SH ONE PROBLEMS

**10LY 1985** 

#### **lead as School Chack Parts Place Plane <b>E School Chack Plane Concerns in Stock!** The Store for Builders. Over 1000 Items in Stock! The Shack Has the Factory -Fresh ICs You Need **The** Shack@ **Has the Factory-Fresh ICsYOU Need** 1/4-watt, 5% **Resistors** 1/4 -Watt, 5 °° Resistors  $39<sup>c</sup>$  Pkg. of 5 Munimum League  $^{\circ}$ Ohms Cat. No. Ohms Cat. No.<br>10k. 271-1339 Speech Synthesizer. SPO256-AL2, Now you can Low-Power Op Amps. Silicone-gate CMOS. Very 10 271-1301 Ohms Cat No<br>teach your microcomputer to talk This MOS LSI low power drain. Ideal for battery-powered circuits. 100 271-131  $\frac{10}{100}$ Low -Power Op Amps. Silicone -gate CMOS. Very low power drain. Ideal for battery -powered circuits. 10 271-1301<br>100 271-1311<br>150 271-1312 271.1335 device uses a program stored in its built-in 16K<br>ROM to synthesize natural sounding speech. Easy The Type DIP Cat. No. Each 220 271-1313 22k 271-1339 271-1312 10k 15k 271.1337 device uses a program stored in its builtin 16K ROM to synthesize natural sounding speech, Easy to interface with most computers. 28-pin DIP with detailed data Requires external components avail-22k 271.1339 Type DIP Cat. No. 25 Each<br>1 (Single) 8-pin 276-1748 1.59<br>2 (Dual) 8-pin 276-1749 2.19 220 271-1313 270 27k 271.1340 to interface with most computers. 28-pin DIP with TLC271 (Single) 8-pin 276-1748 1.59 270 271-1314 27k 271-1340<br>detailed data. Requires external components avail- TLC272 (Dual) 8-pin 276-1749 2.19 330 271-1315 33k 271-1341 TLC271 (Single) 8-pin 276-1748 1 -59 TLC272 (Dual) 8 -pin 276 -1749 2.19 271-1314 271-1315 330 33k 271.1341 47k 271-1342 470 271-1317 able at Radio Shack, not incl. 0276.1784.. 12.95 able at Radio Shack, not incl. #276-1784 . . 12.95 TLC274 Quad) 14-pin 276-1750 2.99 470 271-1317 47k 271-1342 TLC274 (Quad) 1k 68k 1k 271-1321 | 68k 271-1345 271-1345 LM567 PLL/Tone Detector. Ideal for Touch-Tone. LM386. Low-voltage amplifier for 8-ohm loads re- 1.8k 271-1324 100k 271-1347<br>remote control and communications decoding Op- quires minimum support parts—ideal for projects 2.2 1.8k 271-1324 100k 271-1347 LM386 Low-voltage amplifier for 8-ohm loads re-<br>quires minimum support parts-ideal for projects and replacement use in battery powered devices<br>400 mW output. 4 to 12 VDC. 8-pin DIP.<br>4276-1731 1.0000000000000000000000000000 remote control and communications decoding. Op- quires minimum support parts-indeal for projects 2.2k 271-1325<br>The factor of the Market Market Low-cost external and replacement use in battery-powered devices 3.3k 271-1328<br> 220k 271.1350  $2.2k$   $\left| \begin{array}{c} 2.2k \ 3.3k \end{array} \right|$ 271-1325 271-1328 erates from 0.01 Hz to 500 kHz. Low -cost external 470k 271-1354 1 meg 271-1356 00 components set center frequency. bandwidth, out- 400 mW output. 4 to 12 VDC. 8-pin DIP. [4.7k | 271-1330 | 1 meg | 271-1356<br>put delay. 8-pin DIP with data. #276-1721 . 1.99 #276-1731 . . . . . . . . . . . . . . . . . . 4.7k 271 -1330 6.8k 271.1333 10 meg 271.1365 Pre -Drilled PC Boards and Accessories **Pre-Drilled PCBoards and Accessories** Electronics Textbook **Electronics Textbook** 1 4 4 **195 NEW! 795** 7114111111111111 3 3 2 2 Basic Electronics Tech-Basic Electronics Technology. The "hows" and<br>"whys" of modern elecii) - Multi-Purpose Plug-In Board, Poly-glass ma<br>terial withstands circuit changes, 41/z × 4″ with 1/1e″ → א<br>grids, Fita 44-pin socket, #276-152 (4) Grid Board. 2200 solder-ringed holes on .100 x .100 x .100 x .100 x .100 x .100 x .100 x .100 x . tronics pr<del>ese</del>nted in plain **in plain in plain**<br>language. Learn how **in plain**<br>semiconductors work as you identify component pin outs 4'/2 x 6 5/e you identify component pin outs. *4' /2* x *65/a.* semiconductors work as **a medicine of the service of the service**<br>amplifier<mark>s, oscillatora</mark>, 0276-147 2.99 #276-147 : 2.99 (2) 3-Voltage Source Board. Above with 3 bus- The Source Board. Above with 3 bus-<br>ses. Ideal for op-amps. #276-154 . . . . . . . . . 2.99 {5 (5) 16- Position DIP Header. You can mount resis-(5) 16·Posltlon DIP Header .Youcan mount resisin power supplies, radio/ in power supplies, radiol Developed by Developed by and computers. tors, capacitors, jumpers and more in this header that fits 16-pin DIP sockets. With cover. 0276 -1980 1 <sup>69</sup> tors, capacitors, jumpers and more in this header that fits 16-pin DIP sockets. With cover. #276-1980 1.69

(3) 44- Position Socket. For above. (3) 44·Posltlon Socket. For above. #276-1551 2.99 8276-1551 2.99 8276-1980

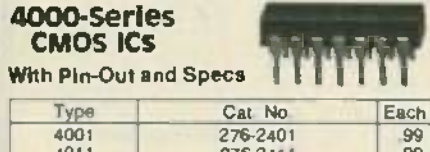

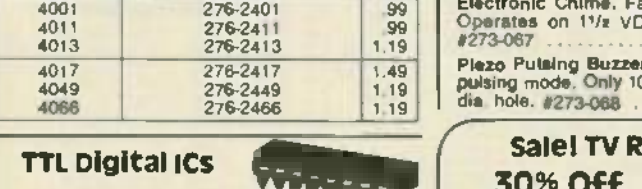

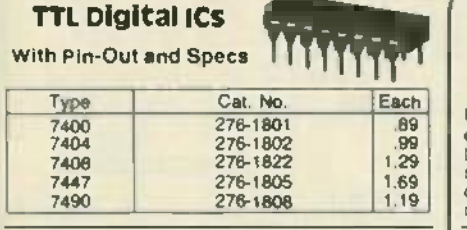

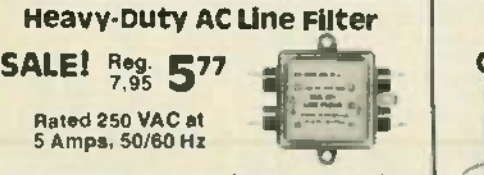

Keeps RF interference from being conducted into Keeps RF interference from being conducted into equipment (or from equipment) through the AC power line. Ideal for computers, transceivers equipment (or from equipment) through the AC power line. Ideal for computers, transceivers. 2*<sup>3</sup> / . "* mounting centers. U.L. recognized. #273-103

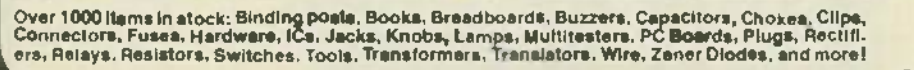

Solid -State Sound Makers **Solid-State Sound Makers** Electronic Chime, Familiar "ding-dong" sound.<br>Operates on 11/z VDC at 30 mA. 43/4" leads. Fig. 123-067 Plezo Pulsing Buzzer. Selectable continuous or pulsing mode. Only 10 mA at 12 VDC. Fits Ube' dia hole 0273 -068 a 95 Plezo Pulsing Buzzer. Selectable continuous or pulsing mode. Only 10 mA at <sup>12</sup> \,IDC. Fits *1'11."* dia. hole. #273-068 6.95 Low As 189 Low **189** 10 amps at 125 VAC. Each includes 10 amps at 125 VAC. Each includes <sup>4</sup>colored handle covers. '/2 <sup>x</sup> <sup>4</sup> col ored ha ndle covers . *'/2* <sup>x</sup> *<sup>711</sup> .* <sup>X</sup> *' /2" .* Mount in *' /4"* holes.  $7/16 \times 1/2$ ". Mount in  $1/4$ " holes. Type Cat. No. Each SPST 275-324 1.89 SPDT 275 -326 1.99 SPOT Center -Off 275 -325 2.19 SPDT Center-Off 275-325 2.19 Sale! TV RF Modulator Compact 25 -Range Folding **Compact 25-Range Folding** Multitester **Multitester** As

> 2995 **2995** Detented Hinge With Detented Hinge With Hold Positions at Hold Positions at 90. 120. 150 And 180° 90, 120, 150<br>And 160°

 $277 - 1014$  ....... 1.95  $\frac{1}{2}$ "Big-meter" features include fuse and surge - absorber protection, 4' three -color mirrored meter " Big-meter" featu res include fuse and surge - absorber protection, 4" three-color mirrored meter with automatic shunt protection (when case is  $\begin{bmatrix} 1 \end{bmatrix}$ volts: 0 to 1200, 7 ranges. AC volts: 0 to 1200, 5<br>ranges. DC current to 300 mA, 4 ranges. Resistance to 2 megohms. 7'/<sub>4</sub> x 4'/<sup>4</sup>' when open. With leads and manual. Requires "AA" battery.<br>leads and manual. Requires "AA" with automatic shunt protection (when case is<br>closed), 20,000 ohms per volt DC issnallivity, DC<br>volta: 0 to 1200, 7 ranges. AC volta: 0 to 1200, 5<br>ranges.DC.current.to.300.mA, 4 ranges. Resistance<br>to 2 megohms. 71/4 x 4% i leads and manual. Requires "AA" battery. #22-211 29.95

> A DIVISION OF TANDY CORPORATION Prices apply at participating Radio Shack stores and dealers

**Radio Shaek** 

TV, and computers.<br>Illustrated. 464 pages.<br>#62-1394 #62-1394

Texas Instruments Texas Instruments Learning Center Learning Center

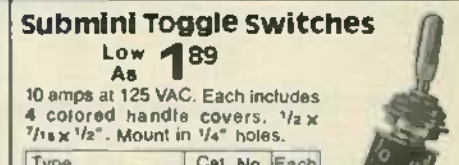

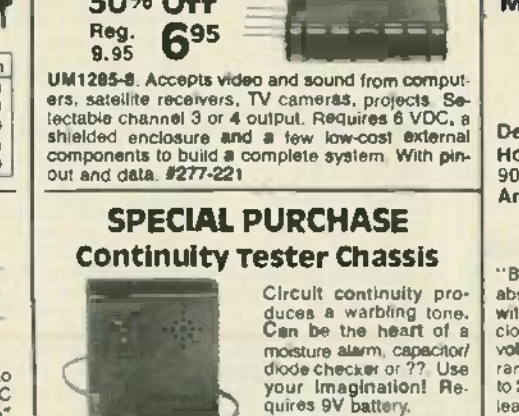

 $30%$  Off  $\equiv$ 

...

CIRCLE 78 ON FREE INFORMATION CARD 100 CIRCLE 78 ON FREE INFORMATION CARD

RADIO-ELECTRONICS

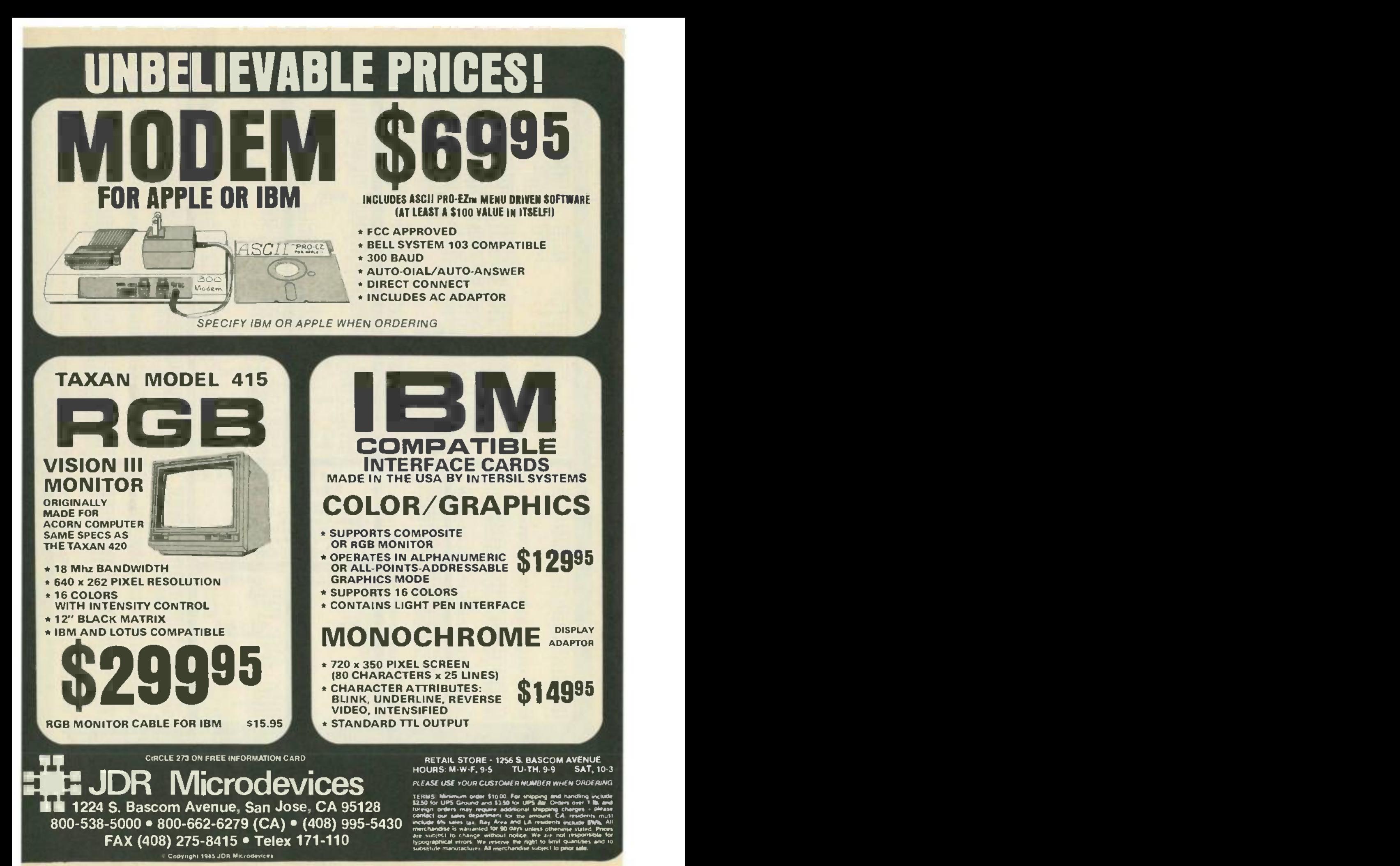

<www.americanradiohistory.com>m

## PARTIAL LISTING ONLY- PLEASE CALL OR WRITE FOR FREE CATALOG.

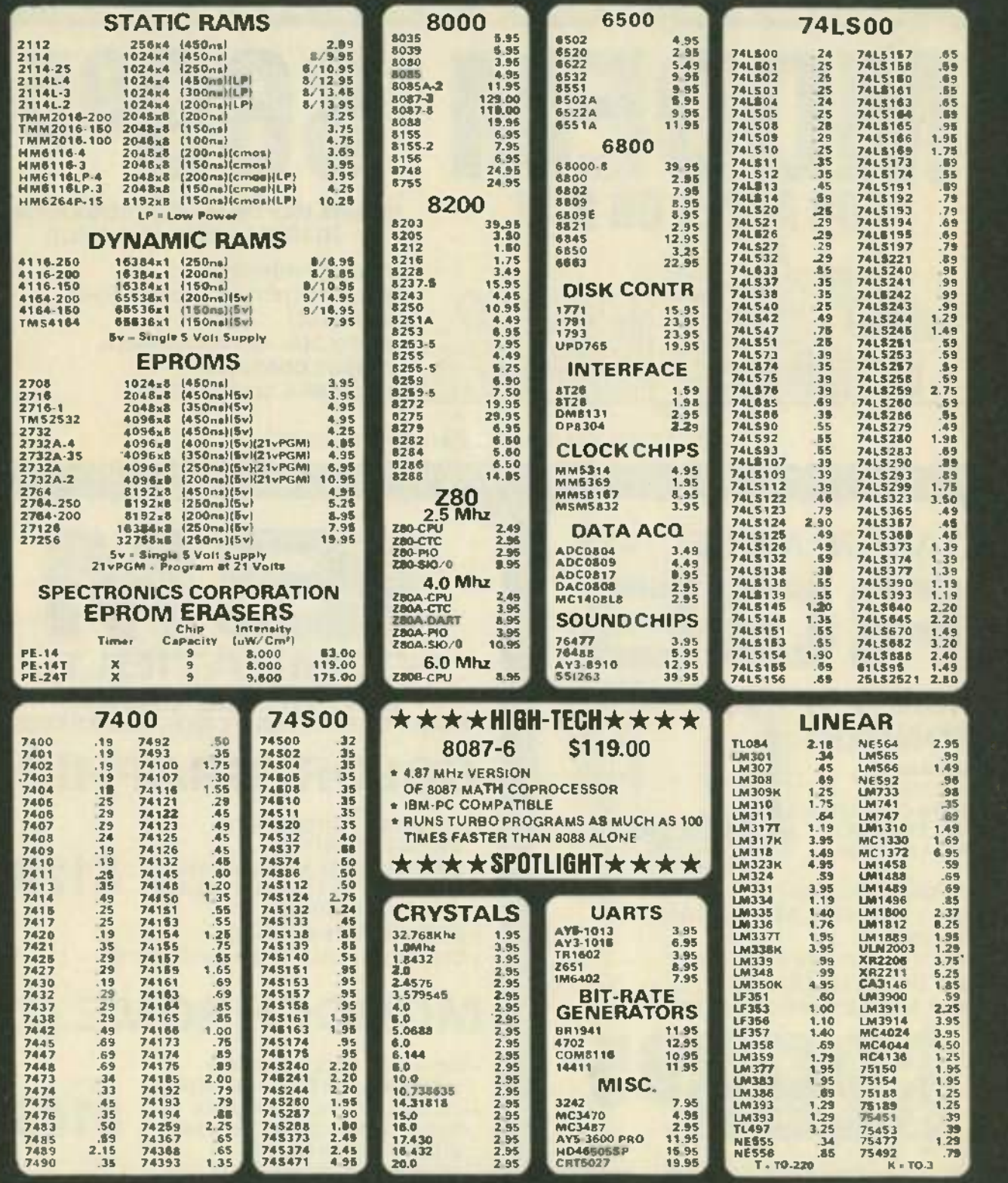

RETAIL STORE - 1256 S. BASCOM AVENUE HOURS: M-W-F, 9-5 TU-TH, 9-9 SAT. 10-3

PLEASE USE YOUR CUSTOMER NUMBER WHEN ORDERING

**LE JDR Microdevices** TERMS, Minimum order \$10.00. For shipping and handling include 52.50 for UPS Ground and 53.50 for UPS Au Orders over 1 lb, and sales laz, Bay Area and LA residents include SWs. All<br>the sales laz, Bay Area and LA residents include SWs. All<br>to change without notice: We are not responsible for<br>all entors. We reserve the right to limit quantities and

CIRCLE 113 ON FREE INFORMATION CARD 102 CIRCLE 113 ON FREE INFORMATION CARD

413 <sup>1224</sup>S. Bascom Avenue, San Jose, CA <sup>95128</sup>

800-538-5000 · 800-662-6279 (CA) · (408) 995-5430 FAX (408) 275-8415 . Telex 171-110

**Copyright 1985 JDR Microdevicus** 

### **PARTIAL LISTING ONLY- PLEASE CALL OR WRITE FOR FREE CATALOG.**

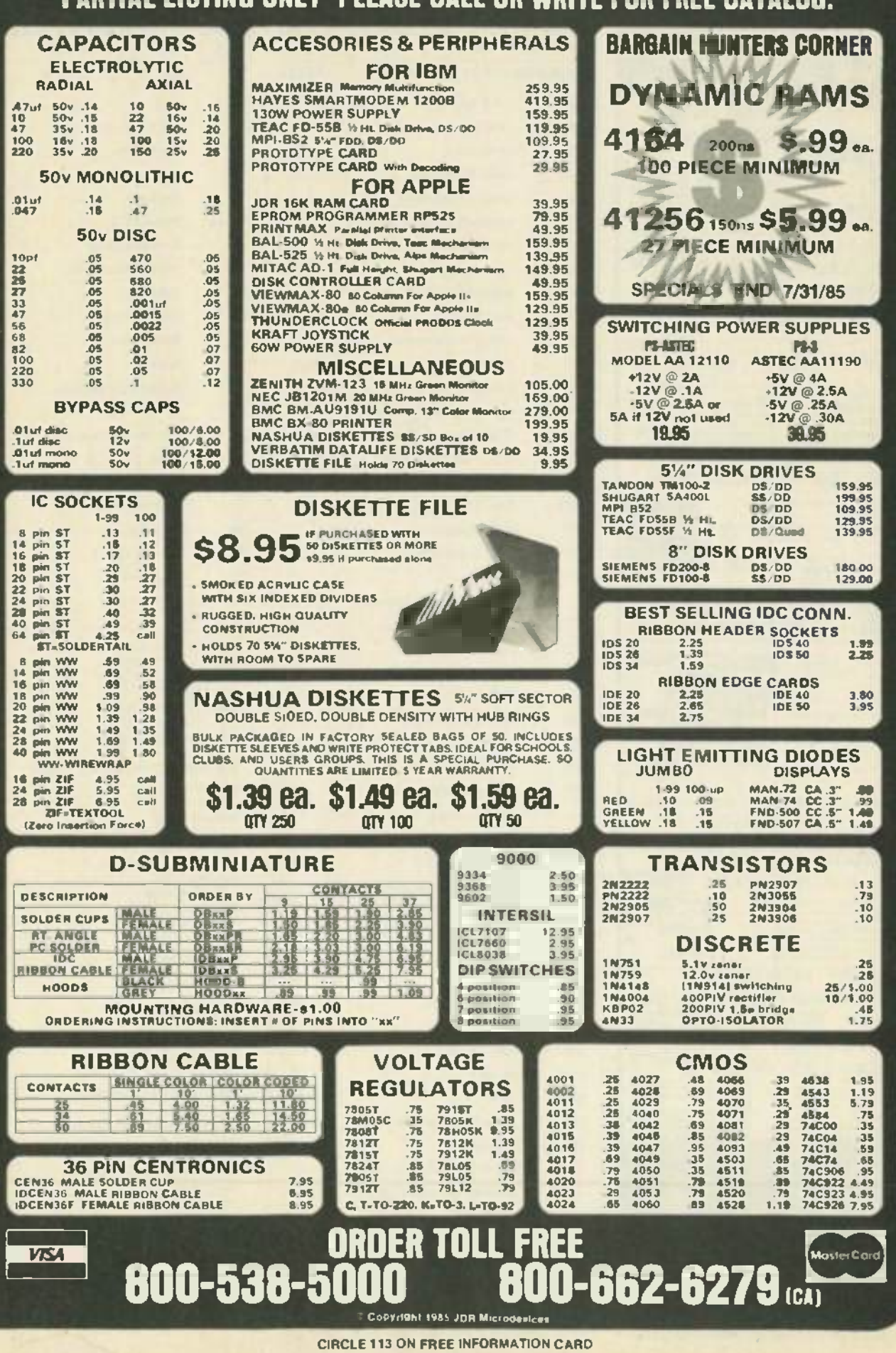

**KJUL** 1985

103

www.americanradiohistory.comm

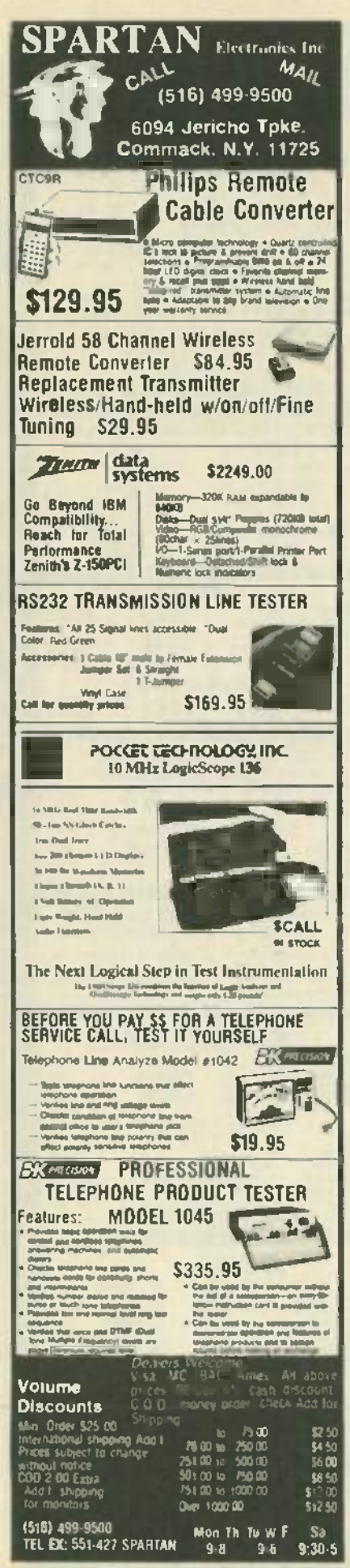

#### RADIO-ELECTRONICS does not assume any responsibility for errors that may appear In the Index below. Free Information Number Page Active Electronics ................... 84 Advanced Computer Products....... 99 All Electronics ....................... 85 Amazing Devices . . . . . . . . . . . . . . . . . 98 Appliance Service. . . . . . . . . . . . . . . . 70 **B&K** Precision.......................36 Beckman Instruments.............. 26 Communications Electronics ......... 2 Consumer Cable Products .......... 79 Dick Smith Electronics........... 96, 97 Deltax Dynamic ............................35 Digital Research Computers......... 90 Electronic Specialists................98 Fluke Manufacturing ................. 5 Fordham Radio . . . . . . . . . . . 13,17,CV4 Global Specialties ...................32 Grantham Cotlege of Engineering..... 268.269 JDR Microdevices......... 101.102.103 273.143 James Walter Satellite Rec...........71 254,255 Kepro Circuit Systems .............. 33 McGraw Hill Book Club.........38-41

Wwww.americanradiohistory.comm

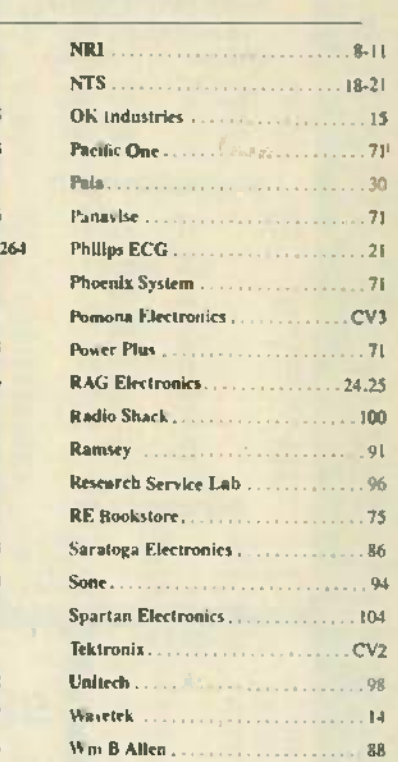

**ADVERTISING INDEX** 

 $261$ 

Ш

90

15

68.

69

 $10<sub>1</sub>$ 

 $12<sup>1</sup>$ 

 $12<sub>0</sub>$ 

78

70

 $25<sub>2</sub>$ 

270

 $75$ 

 $26<sub>i</sub>$ 

 $25$ 

103

Gernsback Publications, Inc. 200 Park Ave. South New York, NY 10003 (212) 777-6400 Chairman of the Board: M. Harvey Gernsback President: Larry Steckler

ADVERTISING SALES 212-777-6400

Larry Steckler publisher **Arline Fishman** advertising coordinator Shelli Weinman advertising associate Lisa Strassman credit manager Donna Sala Credit associate Naomi Matten advertising assistant

Sales Offices

#### **EAST/SOUTHEAST**

Stanley Levitan Radio-Electronics 200 Park Ave. South New York, NY 10003 718-428-6037, 212-777-6400

#### MIDWEST/Texas/Arkansas/Okla.

Raiph Bergen Radio-Electronics 540 Frontage Road-Suite 325 Northfield, IL 60093 312-446-1444

**PACIFIC COAST/ Mountain States** Marvin Green Radio-Electronics 15335 Morrison 5t .- Suite 227 Sherman Oaks, CA 91403 818-986-2001

**CIRCLE 75 ON FREE INFORMATION CARO** 

260

LOR

76

106

 $107$ 

 $72.$ 

94

 $77$ 

98

79

95

263

127

 $271$ 

267

 $82$ 

57

110

60

120

111

100

259

 $36.4$ 

62

86

 $272$ 

63

 $114$ 

 $115$ 

65

 $124$ 

266

87

105

67

 $261$ 

 $117$ 

RADIO-ELECTRONICS

Matter of tact, our bok will show you<br>lore banana plug id variations than you.<br>In shake a stick at. egul<mark>ar or</mark> miniature,<br>1 patch <mark>cord</mark> and<br>1ble assembly mbinations; you me it and the iances are we'll<br>ave it.

ore banana plug a depth and variety you.<br>It jack combinations ashould also be aware And now that you have an idea of our should also be aware tast service and<br>that the banana plugs specified quantity that the banaria plugs. and jacks we design<br>and manufacture<br>are considered by are considered by distributor.<br>
electronic design After all,<br>
engineers to be right the book. at the top. No question. A superior product? You know you've got

that. And you should know. also, that we make sure you receive fast service and through your favorite electronic parts

After all, we wrote the book.

And it's free. Our products are described

1985 general catalog. Just call (714) 623 -3463 or 623 -6751. Or. write to us at ITT Pomona Electronics, a division of ITT Corporation. 1500 E. Ninth St., Pomona, Ca 91769.

TTT and illustrated in our Pomona Electronics<br>CIRCLE 101 ON FREE INFORMATION CARD Pomona Electronics

# E it. We are the solid veryou've got and illustrated in our Pomona Electronics<br>
CIRCLE 101 ON TOTO THE DOOK ON anana plugs and jacks.<br>Don't miss it:<br>History of Lines

# SCOPE HAND -HELD DIGITAL **SCOPE HAND-HELD DIGITAL** CAPACITANCE and **CAPACITANCE and MULTIMETERS**

0.5% DC Accuracy **.0.5% DC Accuracy** Highest Quality **• Highest Quality** Highest Performance • **Highest Performance** Lowest Prices **• Lowest Prices**

Model DCM-602 **\$ Model DCM·602**

3'/2 Digit Capacitance Meter **3112 Digit Capacitance Meter** 8 ranges with full scale values to 2000 uF 8 ranges with full scale values to 2000 uF FEATURES • Broad test range - 1 pF to <br>2000 uF • LSI circuit provides high<br>reliability and durability • Lower power consumption Crystal time base consumption . Crystal time base Protected from charged capacitors Frequency range - 800 Hz to 8 Hz • Protected from charged capacitors • Frequ ency range - 800 Hz to 8 Hz **FEATURES.** Broad test range - 1 pF to 2000 uF • LSI circuit provides high reliability and durability . Lower power

**CEARS!** 

**-.**

Model DVM-634 \$4875 **\$48<sup>75</sup> Model DVM-634**

7 functions, 32 ranges. 7 functions, 32 ranges.<br>Transistor measurement included. included.

Ö

#### 31/<sub>2</sub> Digit Multimeters meas

Model DVM -638 **Model DVM-638** \$7995 **\$7995**

....

11 functions, 38 ranges. Includes logic level detector, Includes logic level detector, audible visual continuity, audible visual continuity, capacitance and conductance measurement

 $\mathcal{L} = \mathcal{L} \mathcal{L}$ 

Model DVM-636 \$6275 **\$62<sup>75</sup> Model DVM-636**

 $\mathscr{E} = \left[ \begin{smallmatrix} \mathscr{E} & \mathscr{E} & \mathscr{E} \\ \mathscr{E} & \mathscr{E} & \mathscr{E} & \mathscr{E} \end{smallmatrix} \right]$ 

8 functions, 37 ranges. Capacitance measurement <sup>8</sup> functions, 37 ranges. Capacitance measurement included. inc luded .

 $\bullet$  final

**RAAFA** 

FEATURES • DC Voltage 100 uV • 1000 V • AC Voltage 100 uV • 750 V • AC/DC Current<br>200 uA • 10 Amps • Resistance 20 Megohms • Capacitance (DVM 636/638) 1 pF • 20 uF<br>• Overload Protection • Auto-decimal LCD readout • Polarit **FEATURES.** DC Voltage 100 uV - 1000 V • AC Voltage 100 uV - 750 V • AC/DC Current 200 uA - 10 Amps • Resistance 20 Megonms • Capacitance (DVM 636/638) 1 pF - 20 uF<br>• Overload Protection • Auto-decimal LCD readout • Polarity indication • 3000 hour<br>battery life with 9V transistor battery • Low battery ind

ASK FOR FREE CATALOG. Money orders, checks accepted. C.O.D.'s require 25% deposit. I **11HZ] ASK FOR FREE CATALOG. Money orders, checks accepted. C.O.D.'s require 25% deposit.**

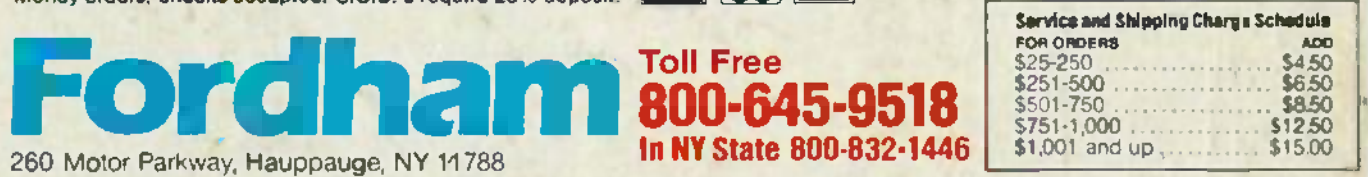

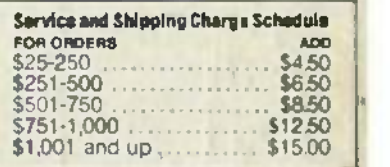